## **General Disclaimer**

## **One or more of the Following Statements may affect this Document**

- This document has been reproduced from the best copy furnished by the organizational source. It is being released in the interest of making available as much information as possible.
- This document may contain data, which exceeds the sheet parameters. It was furnished in this condition by the organizational source and is the best copy available.
- This document may contain tone-on-tone or color graphs, charts and/or pictures, which have been reproduced in black and white.
- This document is paginated as submitted by the original source.
- Portions of this document are not fully legible due to the historical nature of some of the material. However, it is the best reproduction available from the original submission.

Produced by the NASA Center for Aerospace Information (CASI)

# **LUMIS LAND USE MANAGEMENT AND INFORMATION SYSTEMS COORDINATE ORIENTED PROGRAM DOCUMENTATION**

 $\curvearrowright$ ে

**JPL SP 43-33** 

(NASA-CR-149165) LUMIS: LAND USE N77-12483 MANAGEMENT AND INFORMATION SYSTEMS; COORDINATE ORIENTED PROGRAM DOCUMENTATION<br>(Jet Propulsion Lab.) 161 p HC A08/MF A01 Unclas (Jet Propulsion Lab.)  $161$  p HC  $A08/MF$   $A01$  Uncla<br>CSCL 08B  $G3/43$  55821 CSCL 08B G3/43

> Jet Propulsion Laboratory California Institute of Technology Pasadena, California 91103

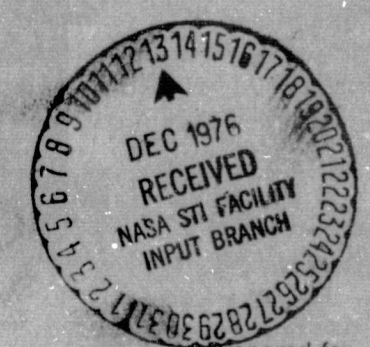

epared for Office **of Technology Utilization and Office of Applications NATIONAL AERONAUTICS AND SPACE ADMINISTRATION**

#### **TECHNICAL REPORT STANDARD TITLE PAGE**

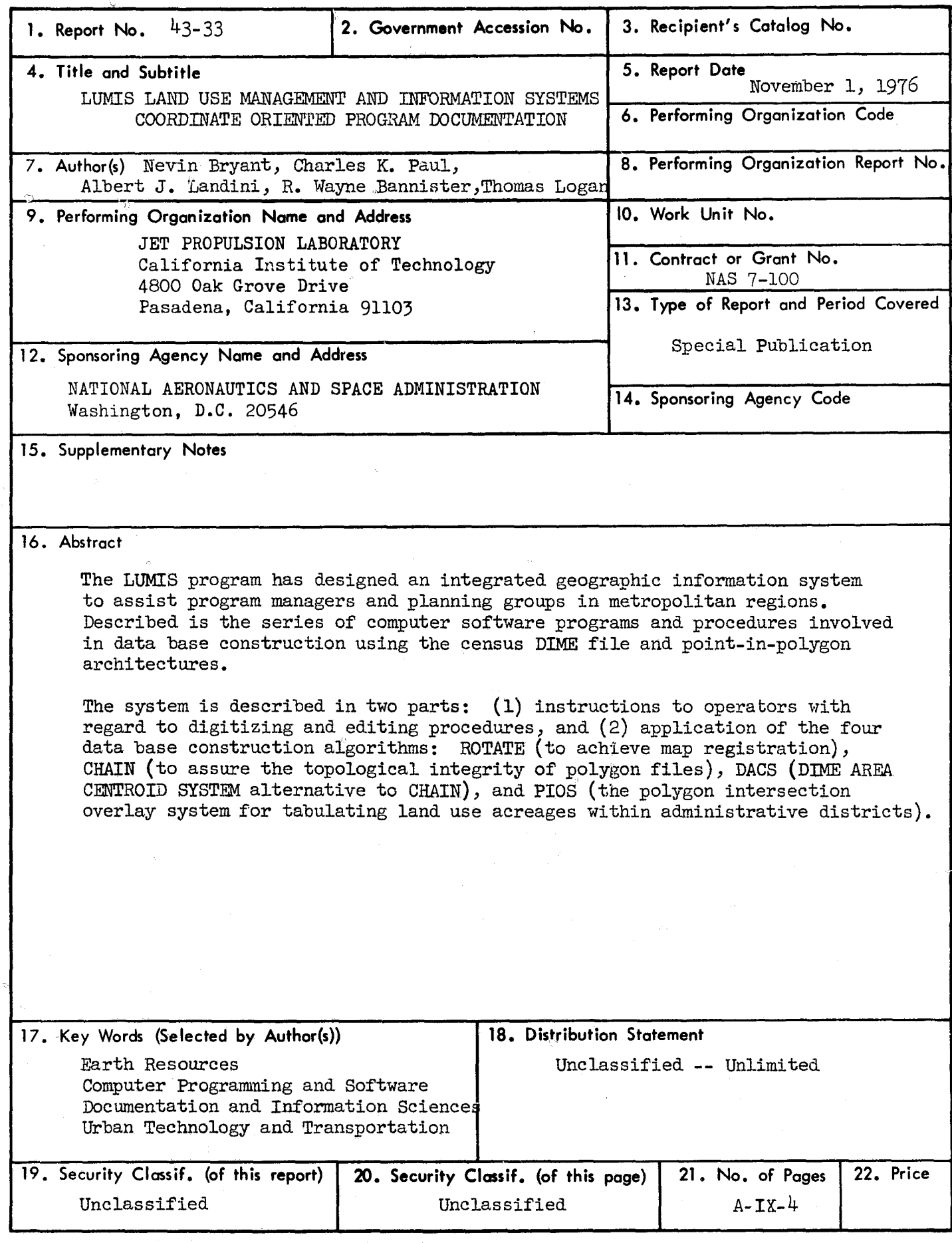

JPL SP 43.33

# LUMIS LAND USE MANAGEMENT AND **INFORMATION SYSTEMS** COORDINATE ORIENTED PROGRAM DOCUMENTATION

Nevin Bryant Project Manager

Charles K. Paul NASA Headquarters

Albert J. Landini City Planner

R. Wayne Bannister City Planning Associate

> Thomas Logan Project Data Analyst

Jet Propulsion Laboratory California Institute of Technology Pasadena, California 91103

November 1, 1976

Prepared for Office of Technology Utilization and Office of Applications NATIONAL AERONAUTICS AND SPACE ADMINISTRATION

أحك

#### PREFACE

 $\ddot{\ }$ 

►

f

E

This work was sponsored by the Office of Technology Utilization of the National Aeronautics and Space Administration through Contract No. NAS 7-100.

This document is one of two principal systems specifications documents to be generated by the LUMIS program. While this document addresses the problem of software and procedures involved in data base construction using the census DIME file and point-in-polygon architectures, the other<sup>1</sup> presents the problem of data base interrogation.

 $^{\rm l}$ Bryant, N.A., Yu, T.C., and Landini, A.J., <u>LUMIS Interactive Graphics</u> Operating Instructions and System Specifications, SP 43-31. Jet Propulsion Laboratory, Pasadena, California, August 15, 1976.

#### **CONTENTS**

.....

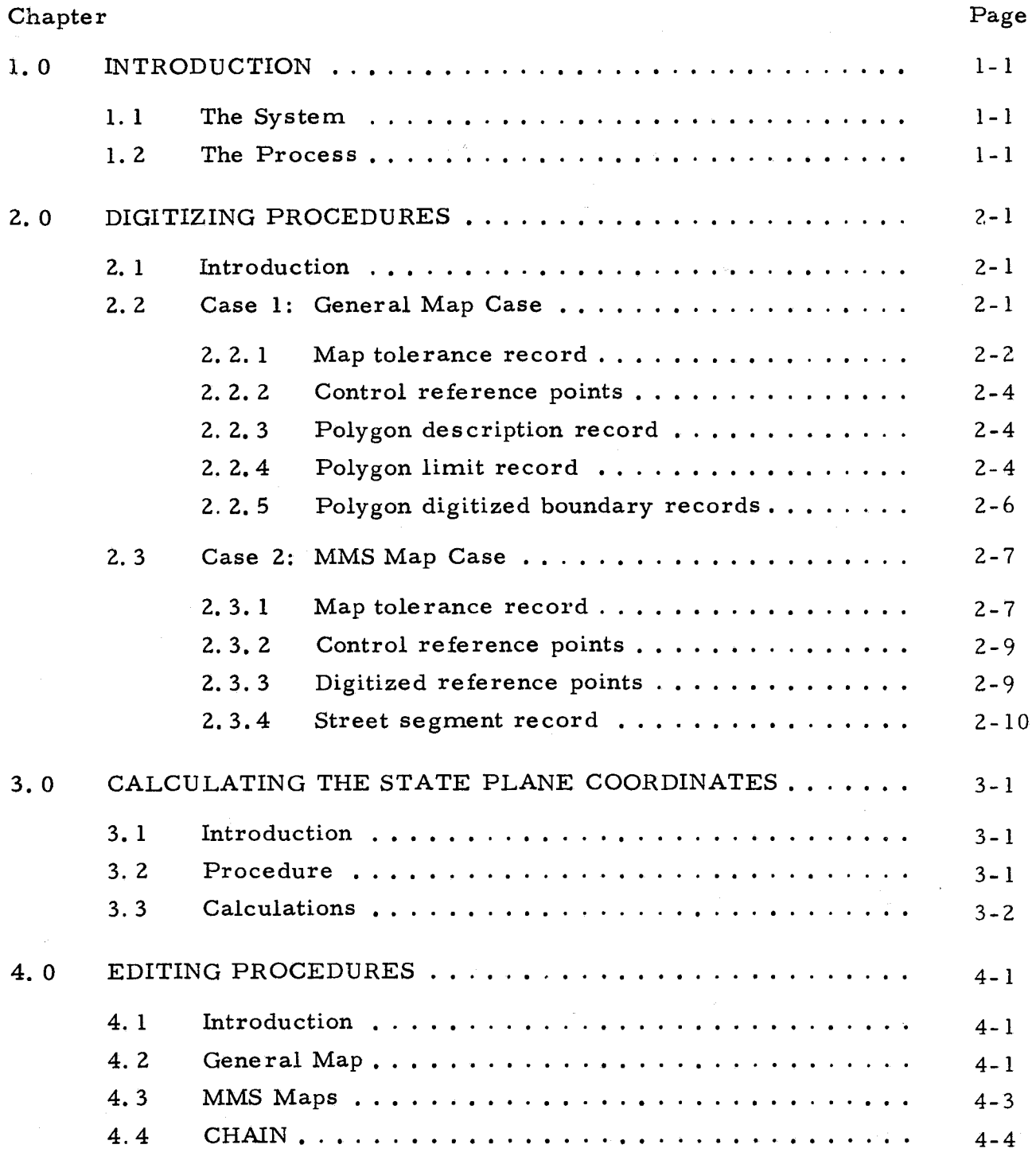

## PRECEDING PAGE BLANK NOT FILMED

v

1-, ---

#### CONTENTS (contd)

r

z.

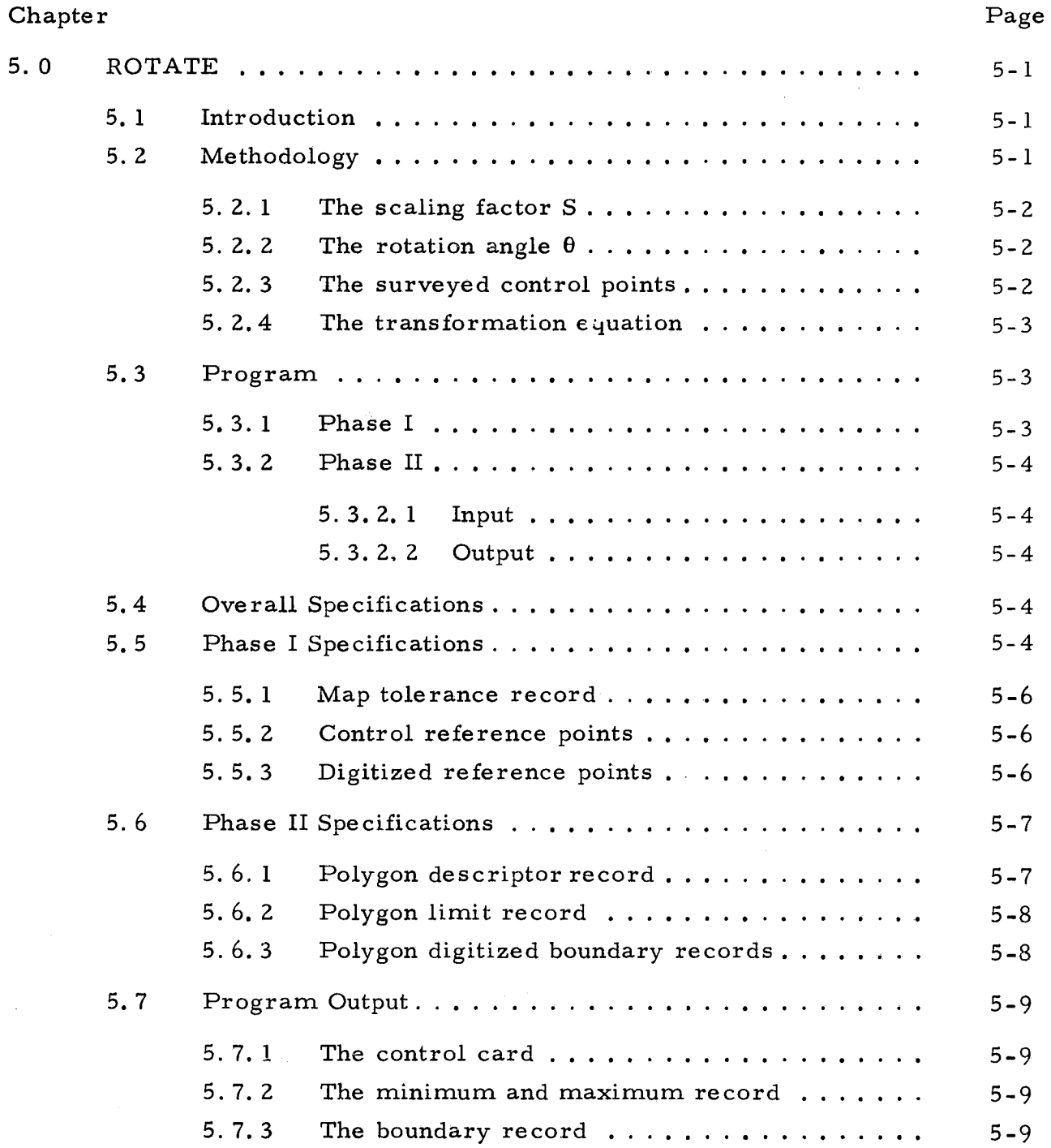

#### CONTENTS (contd)

t

f

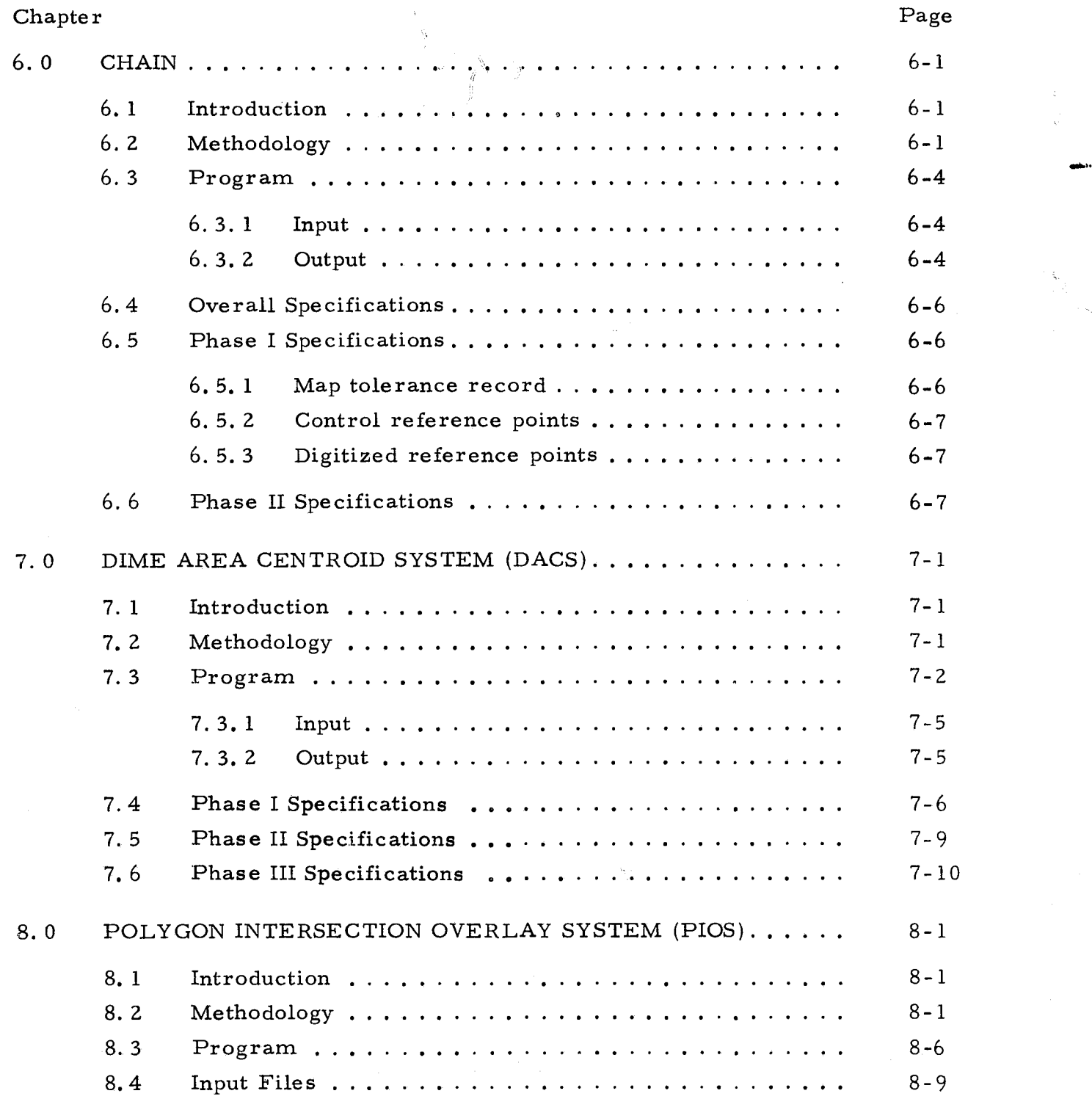

a

### CONTENTS (contd)

 $\hat{\varphi}$ 

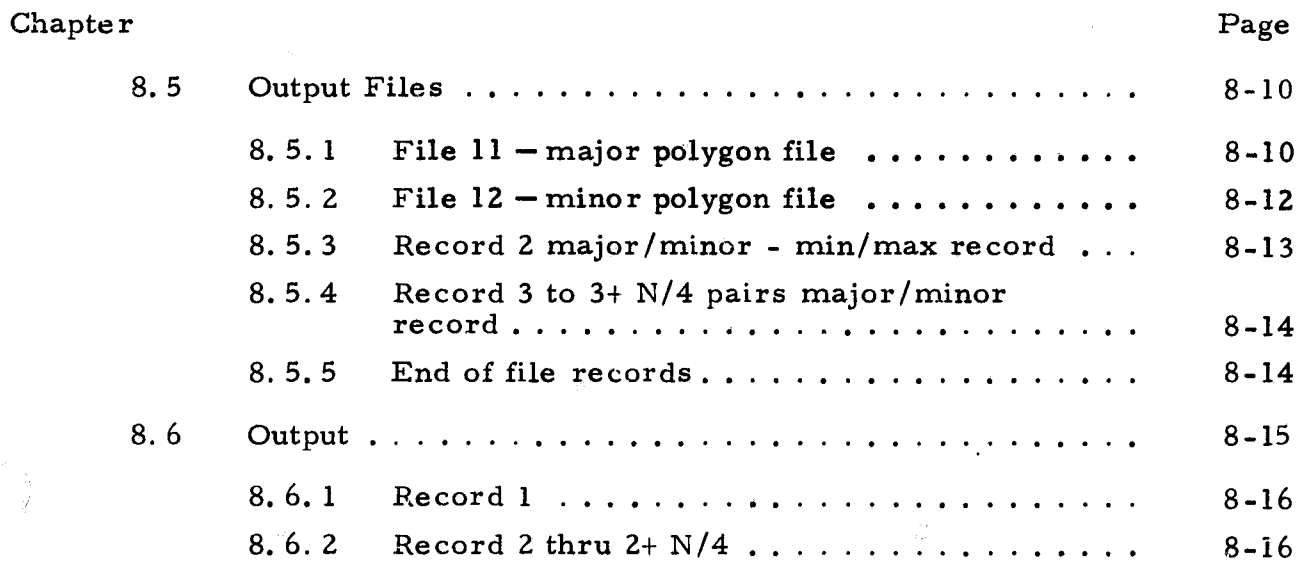

g it  $\mathbb{Q}$ 

**viii**

# $\begin{array}{c}\n\text{FIGURES}\n\end{array}$

t

F

i

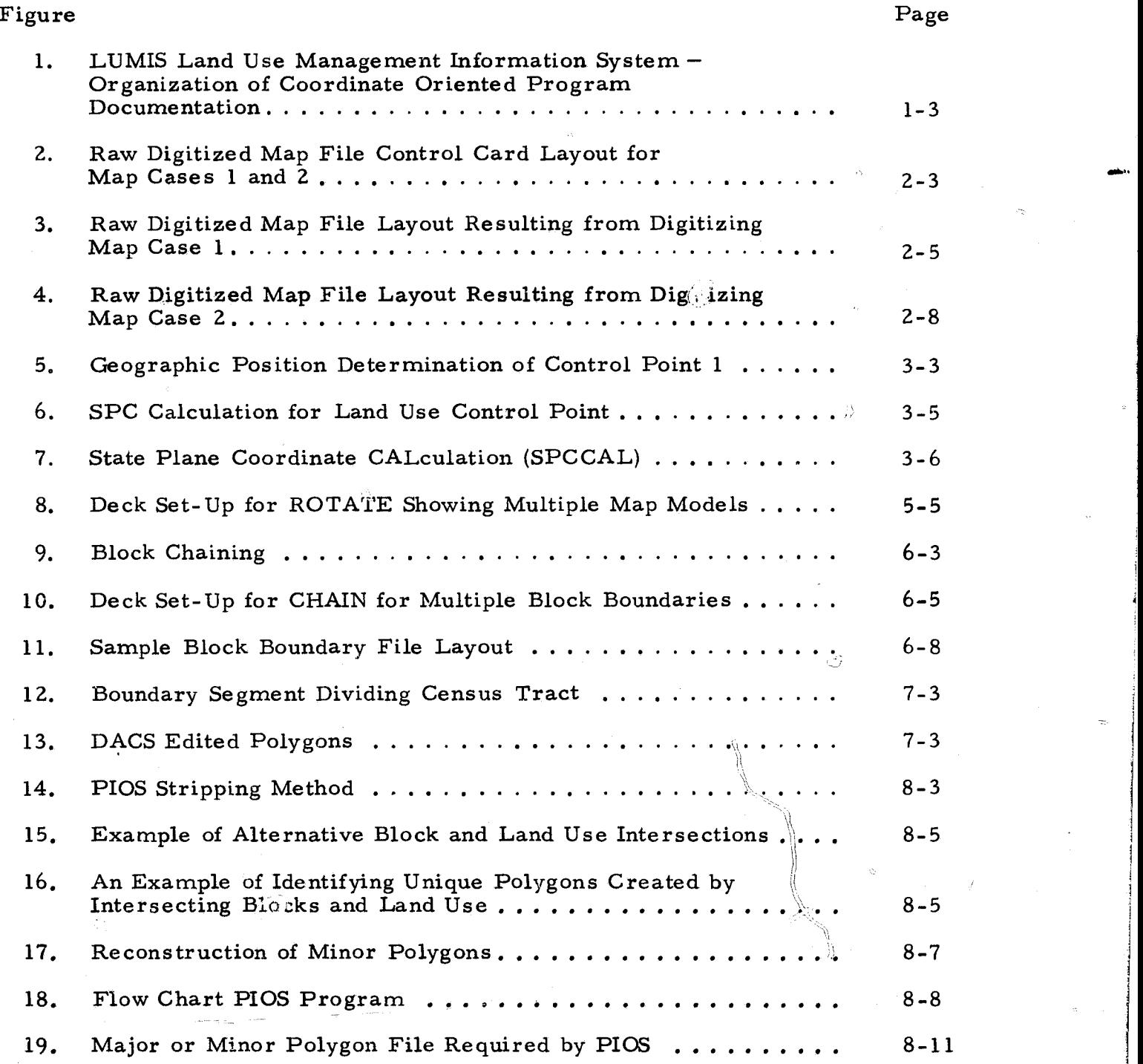

#### APPENDICES

s

 $\circlearrowright$ 

..6-

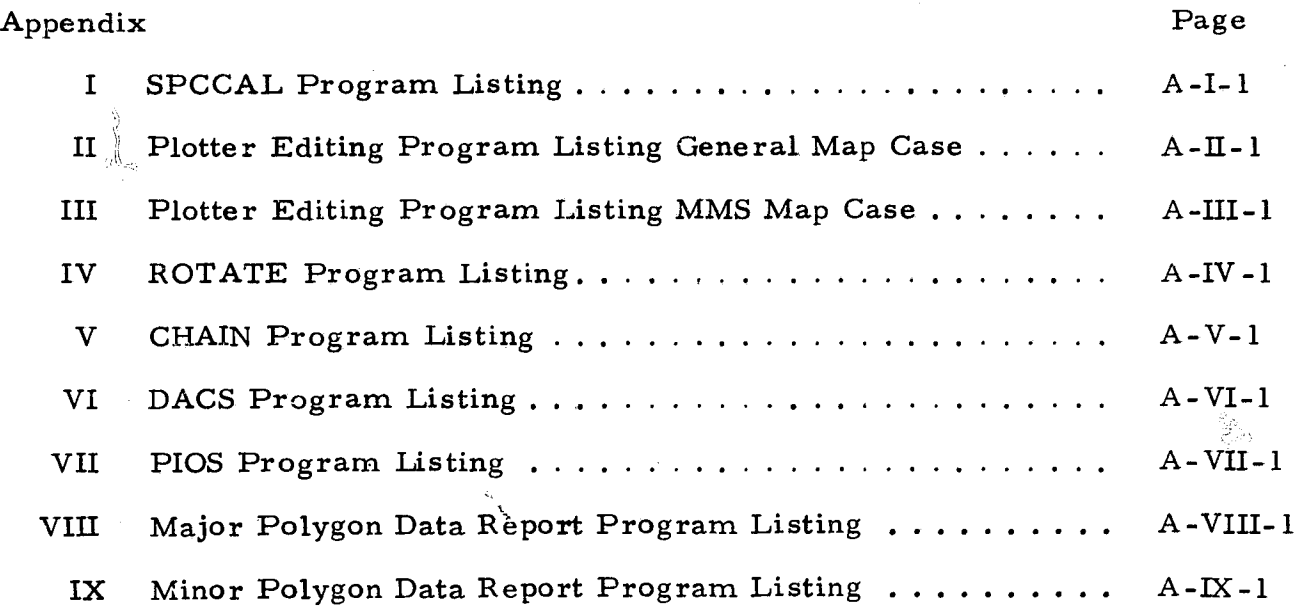

 $\dot{\mathbf{x}}$ 

Ø

 $\frac{1}{\sqrt{2}}$ 

Ê

 $\vec{r}$ 

#### ABSTRACT

Û

r

 $1$  and  $1$  and  $1$ 

The LUMIS program has designed an integrated geographic information system to assist program managers and planning groups in metropolitan regions. Described is the series of computer software programs and procedures involved in data base construction using the census DIME file and point-in-polygon architectures. øÑ

The system is described in two parts:  $(1)$  instructions to operators with regard to digitizing and editing procedures, and (2) application of the four data base construction algorithms: ROTATE (to achieve map registration), CHAIN (to assure the topological integrity of polygon files), DACS (DIME AREA CENTROID SYSTEM alternative to CHAIN), and PIOS (the polygon intersection overlay system for tabulating land use acreages within administrative districts).

Ļ

æΦ

#### LUMIS

<sup>1</sup> ' ! ^ <sup>i</sup> <sup>1</sup> <sup>1</sup> - l!.

r

y.

 $\left( \begin{array}{c} 1 \end{array} \right)$ 

#### LAND USE MANAGEMENT INFORMATION SYSTEM

Coordinate Oriented Program Documentation

# $\begin{array}{ccccc} \textbf{1.0} & & \textbf{INTRODUCTION} & & \end{array}$

#### 1. 1 The System

The LUMIS project considers two distinct data types identified as nominal and ordinal. Nominal data refers to that information which is geographically located using a political addressing system such as the individual house and street address. Ordinal data is data geographically referenced using a classical X and Y coordinate system such as latitude and longitude. To reconcile nominal and ordinal data the LUMIS provides users with a set of Census Bureau related procedures that aggregate street addressed data to politically defined geographical zones. Those nominally labeled zones are then ordinally identified through the process of digitization with X and Y coordinates describing their perimeter.

#### 1.2 The Process

 $\blacksquare$ 

 $\mathbb{S}$  Once the coordinate files have been produced for both the nominal and ordinal polygons the LUMIS allows for the comparison of associated data bases. Before this comparison takes place LUMIS first requires that the raw digitized coordinates be converted to state plane coordinates and that they be subjected to a graphic edit.

The graphic edit allows for the correction of a variety of syntax errors possible in the digitizing procedures. After those errors have been corrected the coordinate files are then passed to'the CHAIN and ROTATE programs.

ROTATE produces a geographically true X and Y coordinate file from raw digitized or converted coordinate data referenced to any standard map system. That is done to transform coordinates oriented to a digitizing table to coordinates oriented to true ground position. In accomplishing that ROTATE considers both scale and rotation factors.

CHAIN incorporates procedures to link line segments by coordinate locations around unique political or nominally labeled polygons. Those procedures produce multiple records for polygons in which a boundary line has to be used twice, for example, once for each block found on either side of a street.

k in de staat de staat de staat de staat de staat de staat de staat de staat de staat de staat de staat de sta

 $\,$  11  $\,$  11  $\,$  11  $\,$  11  $\,$  11  $\,$  11  $\,$  11  $\,$  11  $\,$  11  $\,$  11  $\,$  11  $\,$  11  $\,$  11  $\,$  11  $\,$  11  $\,$  11  $\,$  11  $\,$  11  $\,$  11  $\,$  11  $\,$  11  $\,$  11  $\,$  11  $\,$  11  $\,$  11  $\,$  11  $\,$  11  $\,$ 

Q

 $\overline{f}$ 

^^

 $\mathbb{R}^n$  . The contract of the contract of the contract of the contract of the contract of the contract of the contract of the contract of the contract of the contract of the contract of the contract of the contract of

1.

f

\_T

Where Census Bureau defined nominal polygons are used such as census tract or census block, it is not necessary to create a unique file of X and Y coordinates through the digitizing procedure to define their perimeters. A set of such coordinates have already been prepared by the Census Bureau through their DIME file creation efforts and those coordinates can be modified for use with LUMIS through the DACS program.

Once the nominal polygon coordinate file and ordinal polygon coordinate file have been completed, the comparison of data associated with each polygon type can take piace through the map-like overlay of computer processing. This overlaying of nominal and ordinal polygons takes place in the FIOS program. The output from that effort represents the final LUMIS data product and is used as input to the LUMIS interactive graphics system, stroprietary data base management systems, or the installation unique information management systems.

Figure 1 is a flow chart that illustrates the relationships between the various LUMIS coordinate oriented programs and procedures. That same figure also provides a reference to the various sections found in this Report.

1-2

l. f

 $\overline{\phantom{a}}$ 

i

1

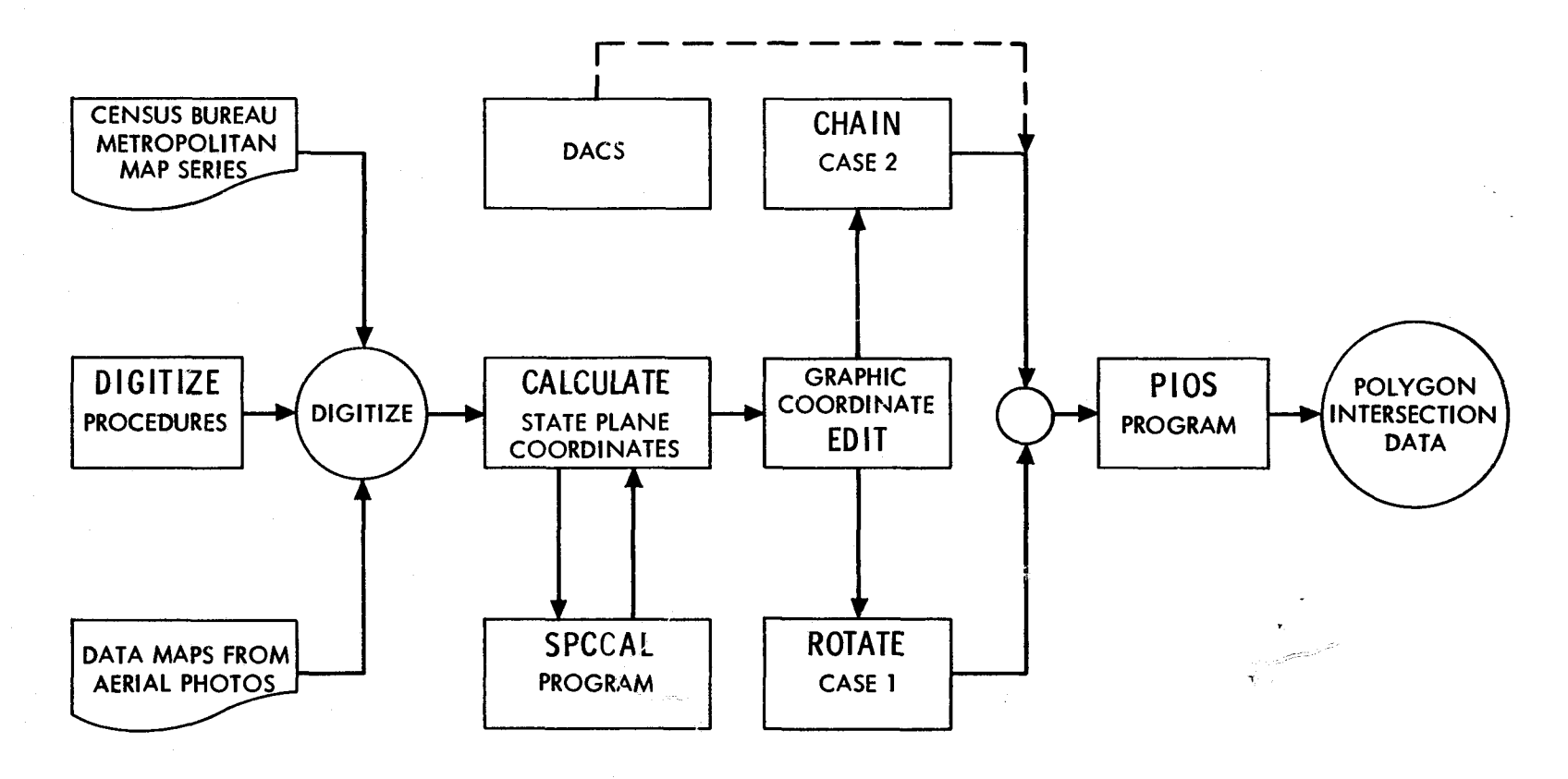

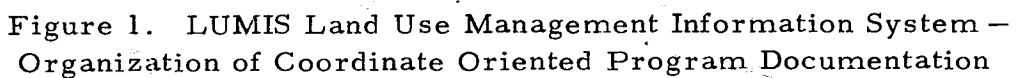

 $\sim$   $\sim$ 

a a shekara

i

#### 2. 0 DIGITIZING PROCEDURES

#### 2.1 Introduction

Digitizing is the mechanical process by which X and Y coordinates are determined that ordinally describe the outline or perimeter of any mapped polygon. In that process a piece of equipment referred to as a digitizer is used. That machine is similar in appearance and operation to a traditional drafting machine, and consists of a table and cursor.

There are numerous sets of digitizing procedures and techniques available. Their use depends on the equipment employed, the software being used, and the types of uses the coordinates are later subjected to. After reviewing these available procedures and techniques LUMIS evolved its own unique set of digitizing procedures, and they fell into two case types.

The first case type dealt with digitizing ordinal polygons and is always used with mapped and aerial photo data. The second type is for use with nominal polygons and was designed to be used only when Census Bureau DIME coordinate files were not available or nominal polygons other than those defined by the Census Bureau were to be used.

#### 2.2 Case 1: General Map Case

In preparing the data maps from interpreted aerial photos the cartographer has to insure that the numbers identifying unique polygons are consecutive, i.e. (POLYNO = 1, 2, 3, 4..., N). A doughnut polygon or polygon with smaller polygons within it has to be digitized with the inside polygon following the mother polygon. Thus in addition to each polygon being given a sequence number, beginning with one, it is also given a PTYPE or polygon type classification number. All mother polygons are given PTYPE numbers of 10 regardless of their POLYNO or sequence number. All mutually exclusive interior or doughnut polygons are given PTYPE numbers of 11, with inclusive interior polygons being given increasing sequential type numbers. The most interior polygon will always have the highest PTYPE number.

After completing interpretation mapping and polygon identification numbering the map is set up on the digitizer table at any orientation, and

taped down. The digitizer and keypunch are then turned on. The map setup record is established with KSET equal to 1 or other successive numbers depending on the number of map setups for a run. This is recorded on cards or tapes depending on the digitizer being used. Then the map tolerance record is created as indicated in Figure 2 and explained in the text.

i

2.2.1 Map tolerance record establishes the limits in calibration of the digitized coordinate reference points and the overall perimeter of the polygon to follow.

NPOLY — Total number of polygons for a map setup.

M — Number of control points provided as calculated and digitized reference records.

XOTOL, YOTOL, and THETOL are user specified tolerance levels in the solution of a digitized origin  $(X0, Y0)$  in inches) and the rotation angle  $(0 - in minutes of arc)$  between digitized map and accepted reference source.

Sometimes NPOLY is not known until the digitizing is finished for a given setup. Thus the NPOLY value may at times be entered after the digitization is complete. The number of control points (M) is entered for the map, followed by the tolerance levels for the digitizer origin and the rotation angle solutions (XOTOL, YOTOL, THETOL).

The California State Plane Coordinates (SPC) records follow. Tbose records contain the SPC's of the M control points, and are computed at a later time according to the procedures outlined for calculating the state plane coordinates.

Control points are selected in the four corner areas as much as possible to avoid problems later in the ROTATE program's least square analysis.

The coordinates of the M control points are digitized in the same order as the SPC coordinates are to be calculated.

Control point cards (digitized reference records) are created by moving the digitizing cursor to each of the map control points, in the proper order, and then pressing the digitizer register button.

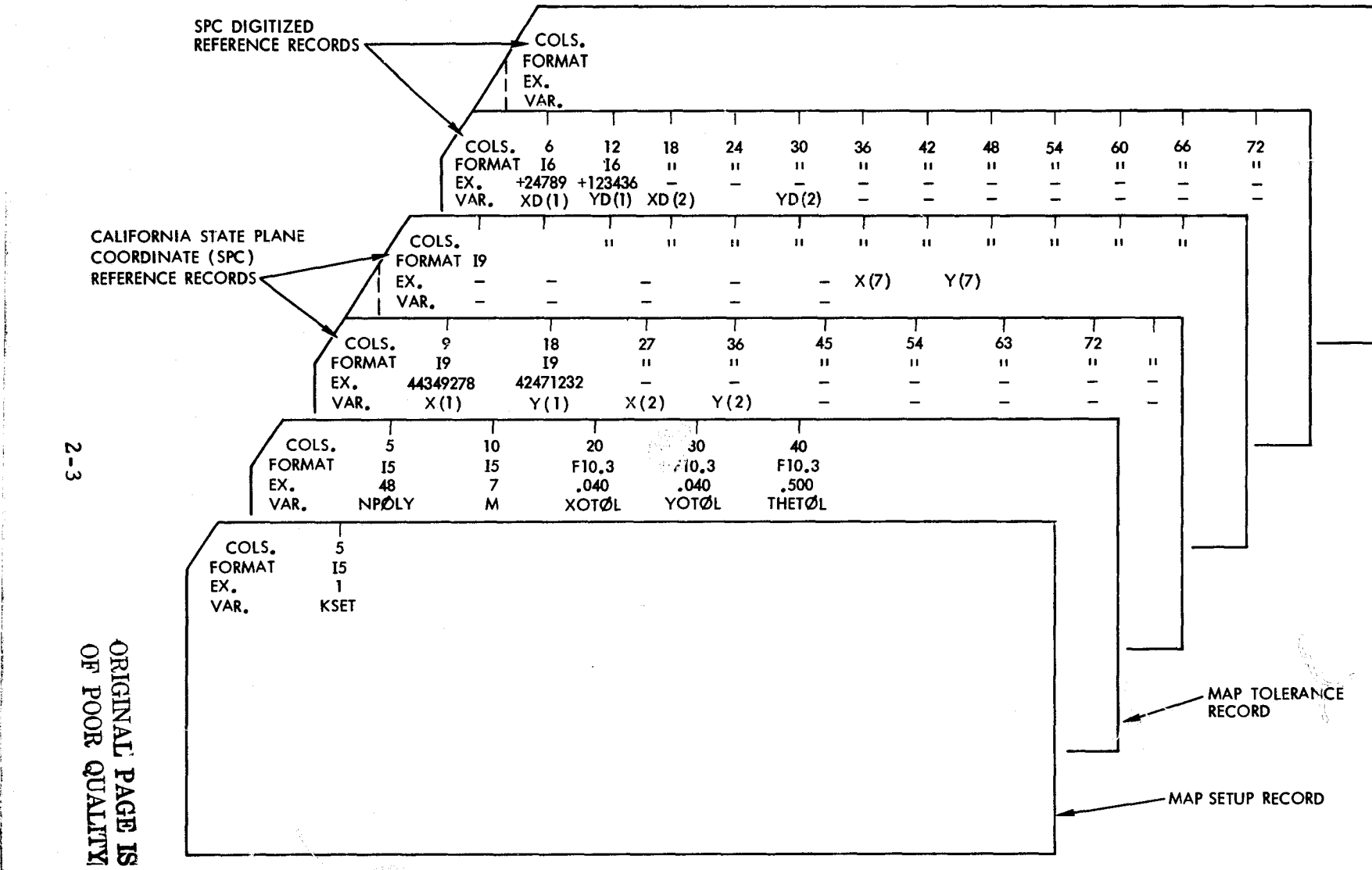

 $\overline{4}$ 

Figure 2. Raw Digitized Map File Control Card Layout for Map Cases 1 and 2

N w

6

2. 2. 2 Control reference points are calculated from an existing reference source by the user. They are given in tenths of a foot without a decimal point. In this case the control points are in California Zone 7 State Plane Coordinates, but any legitimate earth coordinate system is acceptable. One through M coordinates are coded with four or less pairs per card.

Digitized reference points are entered in the same order as the control reference points in thousands of an inch, without the decimal point. One through M coordinates are coded with **six** or less pairs per card.

Digitization of the map polygons is then performed. (See Figure 3.) For each polygon of the map setup which corresponds to the initial setup cards of Figure 2, a polygon designation record is created using the keypunch machine directly. A polygon limit record is then created.

A polygon description record, polygon limit record, and polygon boundary record are required for each polygon digitized (NPOLY) in a map setup (KSET).

Z. 2. 3 Polygon description record contains control information for each polygon:

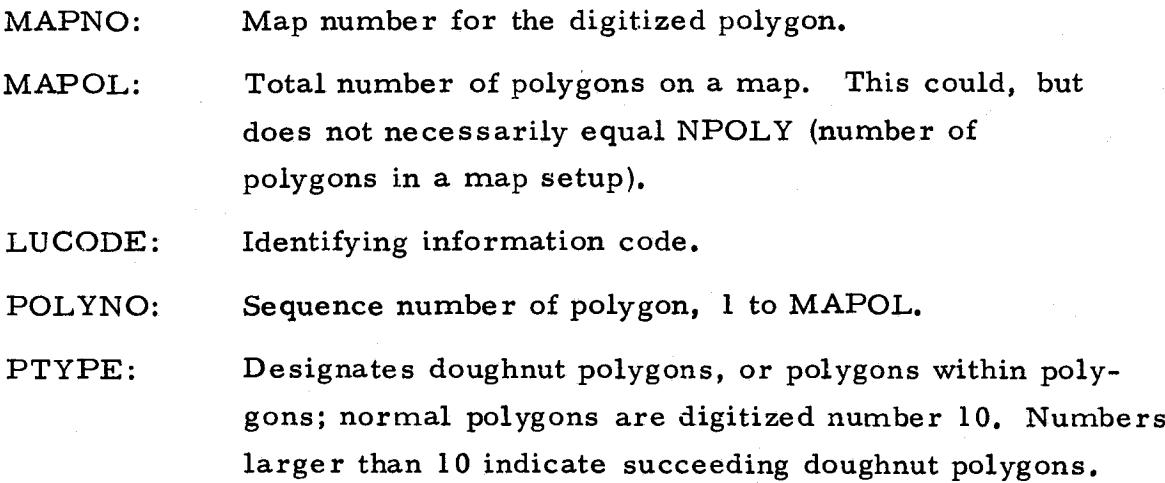

2. 2.4 Polygon limit record. One limit record is required for each polygon.

XMIN, YMIN, XMAX, YMAX: The minimum X, minimum Y, maximum X, and maximum Y digitized coordinates, respectively, of the polygon,

NP: Total number of digitized coordinates in a polygon.

k.

 $\sim$  2-4

SECOND POLYGON DIGITIZED BOUNDARY RECORDS /COIS, 6 12 18 24 30 36 42 48 54 60 66 72<br>FORMAT 16 16 11 11 11 11 11 11 11 11 11 11<br>EX, +03052 +02411 − − − − − − − − − − POLYGON FORMAT 16 16 u u n u u u u u u u<br>PORD<br>VAR. XD(1) YD(1) XD(2)YD(2) - - - - - - - - -SECOND POLYGON **NTILIAL PAGE ES**<br>El EPAS GUALITA COLS. 6 <sup>12</sup> <sup>18</sup> 24 29 FORMAT 16 16 16 16 15 EX, +03052 +02410 +04111 +06001 121 VAR, XMIN YMIN XMAX YMAX NP N SECOND POLYGO DESIGNATION RECORD COLS. 5 10 13 17 19<br>FORMAT 15 15 A3 14 12<br>EX. 11005 62 F07 105 10<br>VAR, <sub>In</sub> 2 9 <sup>9</sup> - **BALIDA PTYPE** POLYGON DIGITIZED BOUNDARY RECORDS RECORD ` <sup>6</sup> <sup>12</sup> <sup>18</sup> <sup>24</sup> <sup>29</sup> FORMAT 16 12 18 24 30 36 42 48 54 60 66 72<br>
FORMAT 16 16 10<br>
VAR.  $XD(1) YD(1) XD(2) YD(2)$  - - - - - - - - - -POLYGON<br>LIMIT<br>RECORD 12 18 24 29<br>16 16 16 15<br>+23150 +04444 +25179 476<br>YMIN XMAX YMAX NP  $\sqrt{\begin{array}{ccc} 1.2 & 1.2 \\ 6.2 & 1.6 \\ 6.2 & 1.6 \\ 7.2 & 1.6 \\ 8.2 & 1.6 \\ 1.6 & 1.6 \\ 1.6 & 1.6 \\ 1.6 & 1.6 \\ 1.6 & 1.6 \\ 1.6 & 1.6 \\ 1.6 & 1.6 \\ 1.6 & 1.6 \\ 1.6 & 1.6 \\ 1.6 & 1.6 \\ 1.6 & 1.6 \\ 1.6 & 1.6 \\ 1.6 & 1.6 \\ 1.6 & 1.6 \\ 1.6 & 1.6 \\ 1.6 & 1.6 \\ 1.6 & 1.6 \\$ 16 I6 IS XMIN YMIN XMAX YMAX NP POLYGON<br>DESIGNATION COLS. 5 10 13 17 19<br>RECORD FORMAT 15 15 A3 I4 I2 EX. 11005 62 A05 104 12 VAR. **DALYIQ LUCØDE** Z B B S E 2 2 3 <sup>G</sup> I(

> Figure 3. Raw Digitized Map File Layout Resulting from Digitizing Map Case 1

N1.

7

\*\* 1

To create the polygon limit record, the digitizing cursor is set just outside of the left-most border of the polygon to be digitized. The section "left-most" implies the smallest X coordinate as defined by the digitizer table. Only this minimum X coordinate is digitized and not the Y. It must be insured that this XMIN is less than any X coordinate contained on the polygon boundary.

Next the cursor is placed on the digitizer table just below the lowest polygon point. Just the Y coordinate was digitized as YMIN.

.^

Then the cursor is placed just to the right of the right-most polygon point and the X coordinate digitized as XMAX and finally the cursor is placed above the highest polygon point and the Y coordinate digitized as YMAX. If the digitizing cursor has no provision for entering only one component of a pair, it would be a simple matter to read the coordinate from the digital read out on the console and then enter it by hand on the terminal or keypunch.

It should be noted that the output polygon limit record contains the SPC minima and maxima, not the transformed digitized minima and maxima (if the rotation angle is large enough, the two sets of minima and maxima may be the same).

The number of points (NP) for the polygon is taken from the map (if properly prepared) or by counting the number of polygon digitized boundary records when finished. If this number is N, it is multiplied as  $6$  by (N-1) and this product added to the number of pairs of coordinates on the list record to obtain NP. The suggested alternative is for the photo interpreter who creates the map to indicate the digitization points at a density sufficient to adequately reflect line curvature. In so doing, he could indicate the point count before digitization commenced.

Finally, the polygon digitized boundary records are created either by running the cursor counterclockwise around the polygon boundary and digitizing at the preselected points, or at the operators' discretion. The polygon is closed by digitizing the first point again at the finish.

2. 2.5 Polygon digitized boundary records. One set of digitized coordinates is required for each polygon.

 $XD(1)$ , YD(1), ---XD(NP), YD(NP): Digitized coordinates of polygon.

#### 2. 3 Case 2: MMS Map Case

In digitizing maps of the Case 2 type users largely follow Case 1 procedures. Generally only four (4) control points are used for the MMS maps (M=4) since these maps were compiled on the State Plane Coordinate base and hence a more accurate transformation from digitizer coordinates to SPC's can be effected than with other map projections.

 $\mathbf{r}$ r

The control points are located and their State Plane Coordinates determined by finding the SPC tic marks on the base map's margins, and connecting the similar tics with a straight edge and hard lead (4H) pencil. Then the four intersection points are digitized and the SPC's read off the map margins. If there is an insufficient number of SPC tic marks on the map base, users should select a point in each of the four corners that can be easily identified on a USGS quad, and the SPC's identified according to the method described for calculating the State Plane Coordinates.

Digitization of the street segments is then performed, in any arbitrary order and direction. See Figure 4. All street segments are digitized for each tract, and each tract is a unit unto iself, i. e. , each tract contains the header records of Figure .2 (except the map setup records, which in this case indicate the number of tracts which are to be processed). Thus each tract has a map tolerance record where NPOLY is the number of street segments in the tract. The SPC reference and SPC digitized reference records follow for each census tract, even though those records may have been precisely the same for several tracts on the same MMS map.

Blocks are digitized as units in a tract, therefore geographic reference control points must be established per each tract. Each map contains one or more tracts. A map tolerance record, control reference record and digitized reference record are also required.

2. 3.1 A map tolerance record establishes the limits in calibration of the digitized coordinate reference points and the overall perimeter of the polygon to follow.

 $NPOLY - Total number of blocks in a tract.$ 

M — Number of control points provided as calculated and digitized reference records.

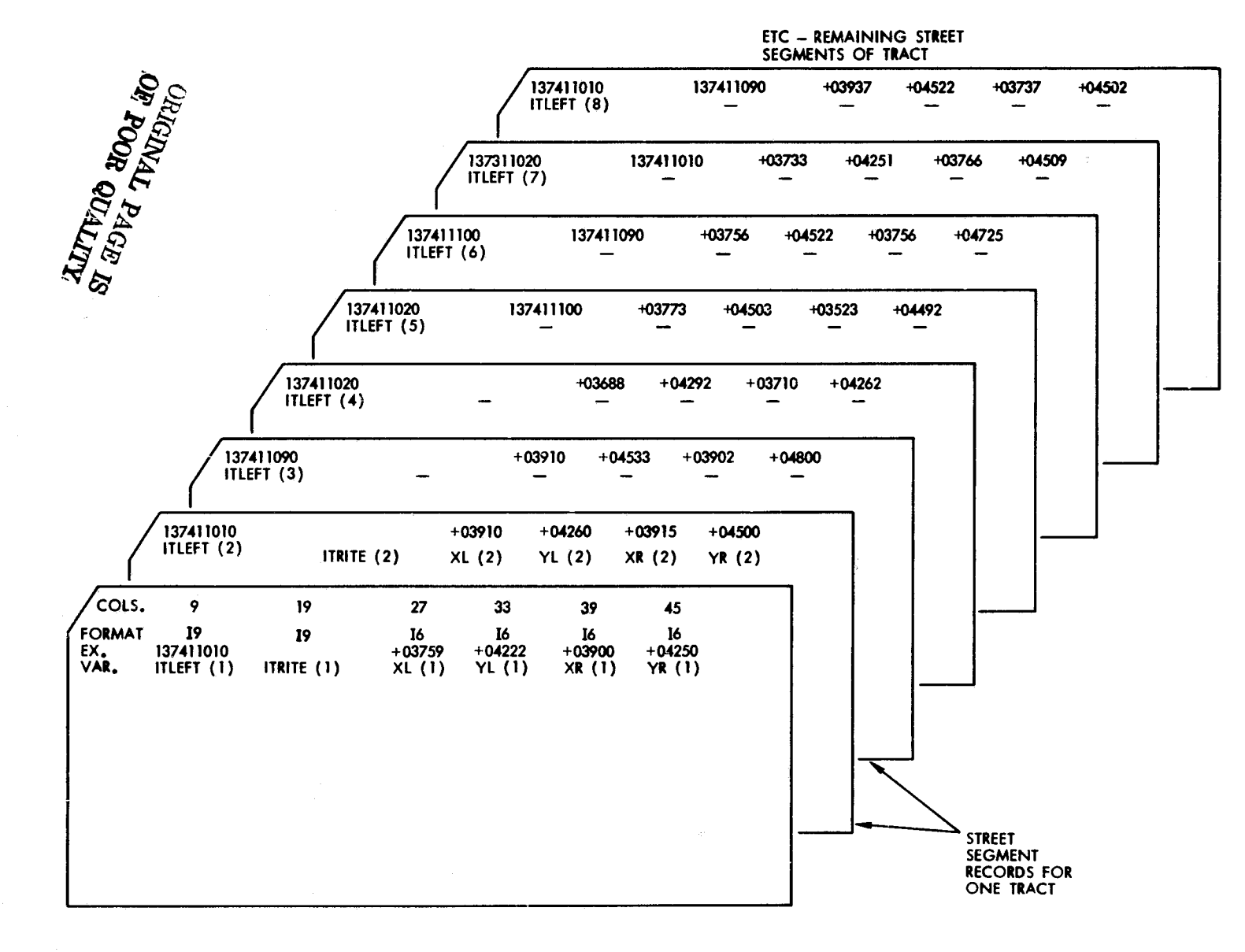

Figure 4. Raw Digitized Map File Layout Resulting from Digitizing Map Case 2

N  $\infty$ 

i.

 $\bar{\phantom{a}}$ 

XOTOL, YOTOL, andTHFTOLare user specified tolerance levels in the solution of digitized origin (X0, Y0 in inches) and the rotation angle  $(\alpha - i\mathbf{n})$ minutes of arc) between digitized map and accepted reference source.

2.3. 2 Control reference points are calculated from an existing reference source by the user. They are given in tenths of a foot without a decimal point. In the LUMIS test case the control points were in California Zone 7 State Plane Coordinates, but any legitimate earth coordinate system is acceptable. One through M coordinates are coded with four or less pairs per card.

2. 3; 3 Digitized reference points are entered in the same order as the contro) reference points in thousands of an inch, without the decimal point. One through M coordinates are coded with six or less pairs per card.

Digitizing the MMS maps can be performed by one person as the data maps were if the census areal units are prepunched by a simple FORTRAN program. Then the digitizing operator need only to place the punched records into the keypunch feeder in the same order as the street segments which he proposed to digitize. Since the LUMIS project involved several thousand census blocks in the Santa Monica Mountains, this procedure was followed to automate and expedite the digitizing procedure. However, for a limited amount of digitizing such as that which might have been performed by the City of Los Angeles to update the census areal units each year, a two-person method was suggested. Figure 4 illustrates the card deck setup for that method.

In the "limited amount of digitizing" technique, the digitizing operator places the cursor on the node at the tail end of the arrow along the street segment. He then calls the block designator on the left of the street segment (137411010) to the person on the keypunch, who then punched this designator. Note the ". 0" of the tract number (1374. 01) was dropped, as redundant information, a  $10^{11}$  was added to the block number (101), and the tract and block numbers were joined. The implied  $\mathbb{I}^1$ ,  $0\mathbb{I}^1$  of the block number was to allow for future block splitting and necessary decimal designators.

The tract and block number to the right of the street segment are then called out to the keypuncher who punches the number as shown. The keypuncher then presses the space bar. The digitizing operator presses the

digitizing button, thus recording on the card the X, Y coordinates of the starting node. The digitizing operator moves the cursor along the arrow to the ending node of the segment and again presses the button thus recording the digitizing table coordinates of this node. The keypuncher releases this card and sets a new card into the keypunch for the next street segment.

 $\begin{array}{|c|c|c|c|c|}\hline \rule{0pt}{1ex} \rule{0pt}{2ex} \rule{0pt}{2ex} \rule{$ 

The digitizing operator meanwhile marks this segment on the map so that he will not redigitize it later. The procedure then is repeated, segment by segment, in any arbitrary order, until the tract is finished. Note that the tract right field for segments on the census tract boundary (that is, the designator for an area outside of the tract presently being digitized) is simply left blank. In the case where a census block is entirely within another census block (forming what is termed a "Doughnut Hole"), the block right is also left blank.

Link records for each street segment in a census tract are required.

2. 3.4 Street Segment Record. Each record contains the left and right census tract/block for a segment and the beginning and ending coordinates. If a segment is missing a tract/block right, the coordinates are coded but the right position is left blank.

> ITLEFT = Tract/block left of street segment (1 to MPOLY) ITRITE = Tract/block right of street segment (1 to NPOLY) XL, YL = X and Y coordinates of the beginning made for segment.  $XR$ ,  $YR$  =  $X$  and  $Y$  coordinate of the ending node for a segment.

> > 2-10

Ŏ

#### 3. 0 CALCULATING THE STATE PLANE COORDINATES

#### 3.1 Introduction

The following discussion describes the theory"and methodology for calculating the State Plane Coordinates (SPCs) of the control points used,in the digitizing process. These procedures are only used for the General Map Cases because the SPCs for the special MMS Map Case are determined at the time of digitization. The tools required for calculating the SPCs include:

*j*

*r*

1. New, unfolded USGS Quad

2. Digitizer

3. SPCCAL computer program (Appendix I)

#### 3.2 Procedure

Place the new USGS quadrangle on the digitizer table, and aline it parallel to the bottom and sides. Use the digitizer to insure that the X coordinate of the left map edge (not paper edge) differs by no more than . 001 inch between the top and bottom of the map. (If the paper has stretched, this accuracy cannot be obtained; secure a new quad. ) Use the same method for the Y coordinate of the bottom left and right map edges. Then tape the quad securely and mark the control points on the map. Locate the four 2-1/2 minute and longitude tic marks surrounding each of the control points.

It is suggested that these  $2 - 1/2$  minute tic marks be used for determining the control points' SPCs instead of the actual  $S\widetilde{F}C$  tic marks provided on the map margins for two reasons: (1) there is an insufficient number of tic marks on the margin to establish a dependable grid on the topographic map, especially when considering that (2) the SPC grid cannot be linear on a topographic map projection.

The State Plane Coordinates for the 2-1/2 minute intersection tics can then be obtained from the U. S. Coast and Geodetic Survey Plane Coordinate Intersection Tables (2-1/2-minute), SP-327, a copy of which can be obtained from the Los Angeles County Engineer's Office or the Superintendent of Public Documents.

With the SPCs of the four bounding 2-1/2 minute intersections known, they can be designated  $(X_1, Y_1)$ ,  $(X_2, Y_2)$ ,  $(X_3, Y_3)$ , and  $(X_4, Y_4)$  representing the southwest, southeast, northwest, and northeast tic marks respectively. (See Figure 4. ) Since the SPCs form a curvilinear coordinate system on the topographic map, a four-way interpretation for the X and Y coordinates of each control point can then be made.

<sup>t</sup> l I 1 a

*ii*

Ŕ.

Using the digitizer, establish the origin at the first control point and measure (to the nearest . 001 inch) the X and Y displacements to two diagonal 2-1/2 minute intersections. The four resulting numbers are named  $x_1$ ,  $x_2$ ,  $y_1$ ,  $y_2$ , and refer to the segments created by an imaginary perpendicular northsouth line drawn through the center of the control point (Figure 5). To obtain the most accurate results, it is best to remeasure the four distances several times (reoriginating on each occasion), then average the results. Repeat this procedure for each control point, proceeding in the same order as the points were digitized on the mylar base map.

#### 3.3 Calculations

 $\sum$ 

,

11

The four SPC solutions for each of the X and Y coordinates of the control points can now be calculated by;

*IC*

$$
X = X_1 + 2000x_1 + \frac{y_1}{y_1 + y_2} (X_3 - X_1)
$$

$$
X = X_3 + 2000x_1 - \frac{y_2}{y_1 + y_2} (X_3 - X_1)^{-1}
$$

 $X = X_2 - 2000x_2 + \frac{1}{x}$  $y_1$  $\frac{1}{1 + y_2}$  (X<sub>4</sub> - X<sub>2</sub>)

$$
X = X_4 - 2000x_2 - \frac{y_2}{y_1 + y_2} (X_4 - X_2)
$$

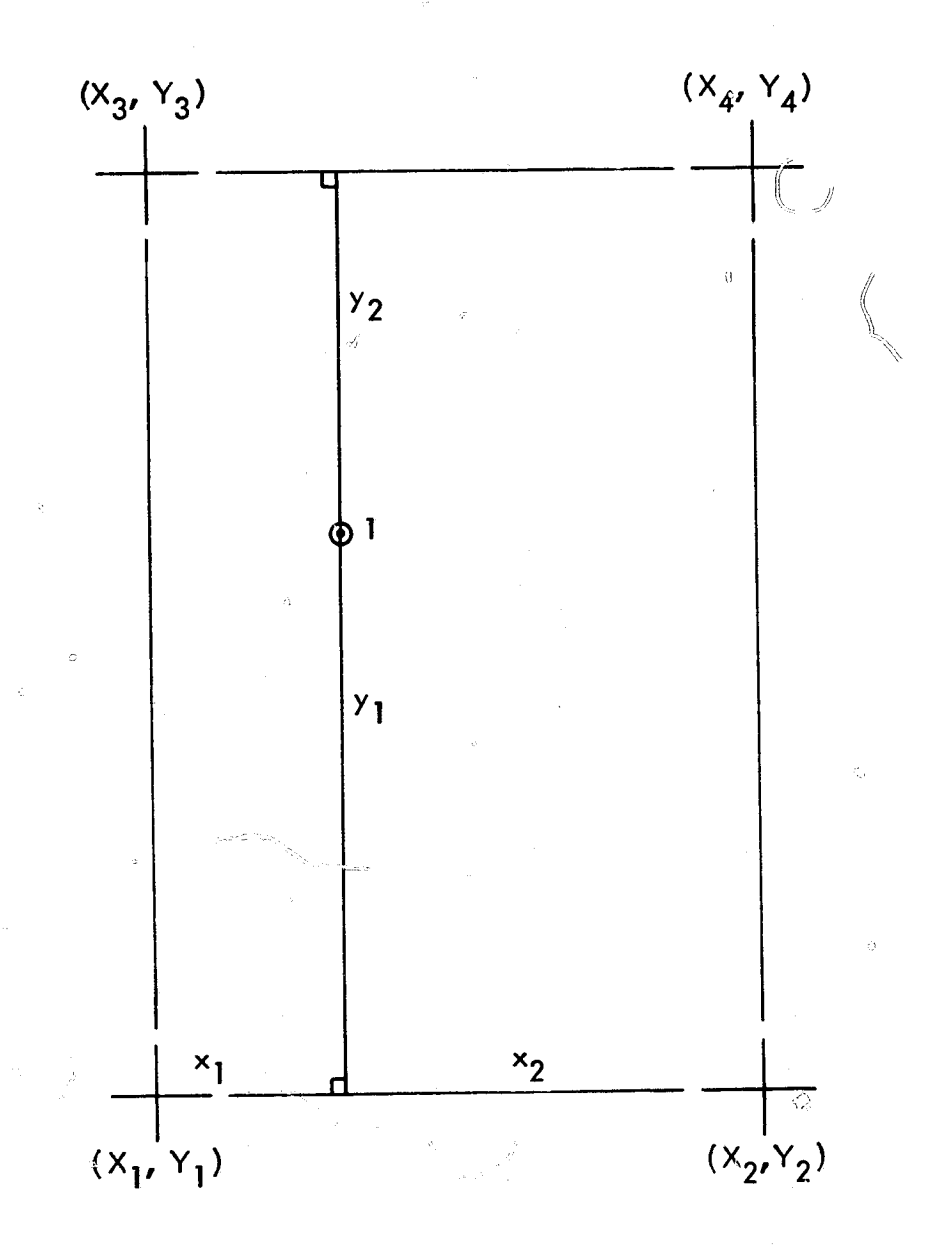

**0**

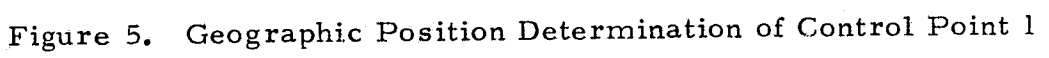

 $\mathbb{G}$ 

$$
Y = Y_1 + 2000y_1 - \frac{x_1}{x_1 + x_2} (Y_1 - Y_2)
$$
  
\n
$$
Y = Y_2 + 2000y_1 + \frac{x_2}{x_1 + x_2} (Y_1 - Y_2)
$$
  
\n
$$
Y = Y_3 - 2000y_2 - \frac{x_1}{x_1 + x_2} (Y_3 - Y_4)
$$
  
\n
$$
Y = Y_4 - 2000y_2 + \frac{x_2}{x_1 + x_2} (Y_3 - Y_4)
$$

^Y.

.... ,

The SPCCAL program performs the above mathematics. The four X and Y solutions should always agree to within 3 to 30 feet of each other. If the corresponding range of solutions should ever exceed 30 feet, the  $x_1$ ,  $y_1$ ,  $x_2$ ,  $y_2$  distances should be remeasured and run through the SPCCAL program until they meet the specified tolerance. The SPCCAL program prints an error message when the tolerance is exceeded. An example of the calculations for the SPCs of a land use control point is exhibited in Figure 6.

The State Plane Coordinates of the control points may then be punched onto cards for inclusion in the ROTATE program (see Figure 7).

#### LUMIS PROJECT TEST SITE

#### WOODLAND HILLS

LAND USE MAP 17001

REFERENCE POINT 1: INTERSECTION OF VALLEY CIRCLE BOULEVARD AND NORTHBOUND FEEDER OFF VENTURA FREEWAY

ELEVATION: 900 FEET

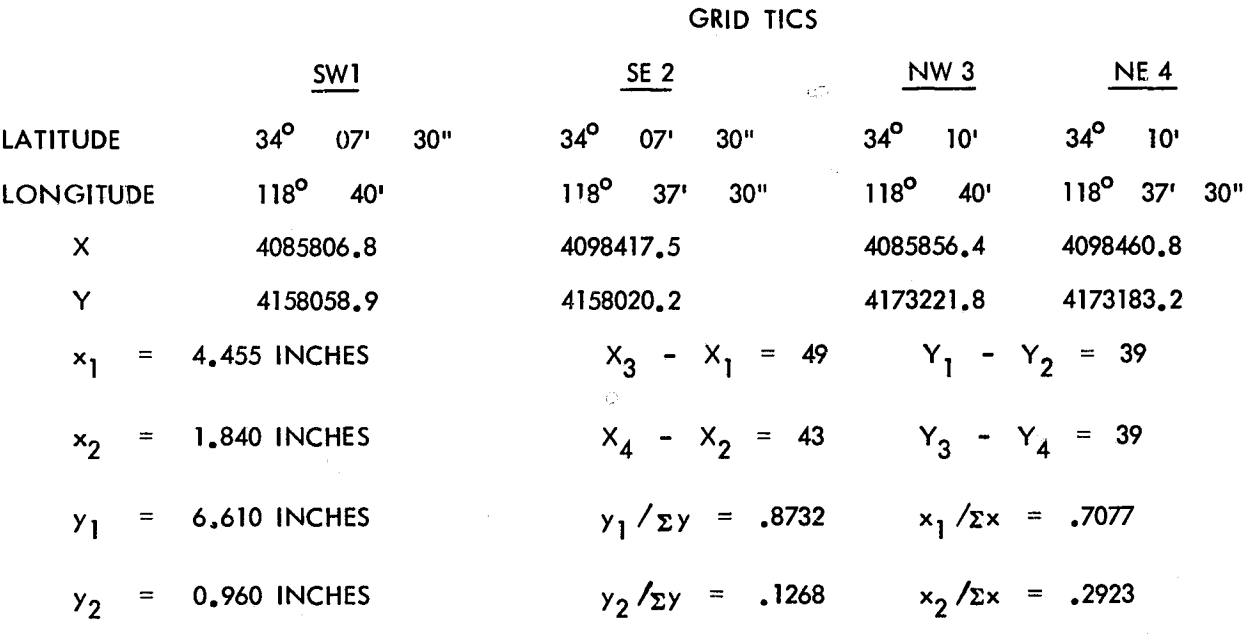

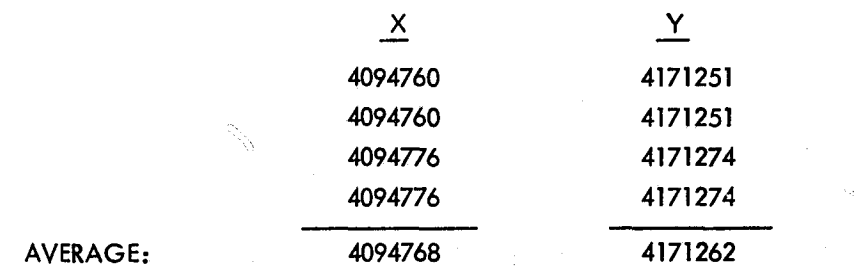

Figure 6. SPC Calculation for Land Use Control Point

 $\lambda_{\perp}$ 

ι.

#### SPCCAL IS A COMPUTER PROGRAM THAT CALCULATES THE CONTROL POINT SPCs FOR INPUT TO THE ROTATE PROGRAM.

^^ <sup>l</sup> <sup>I</sup> <sup>I</sup> <sup>I</sup> <sup>I</sup> <sup>i</sup> <sup>i</sup> t: ^

#### DECK SETUP:

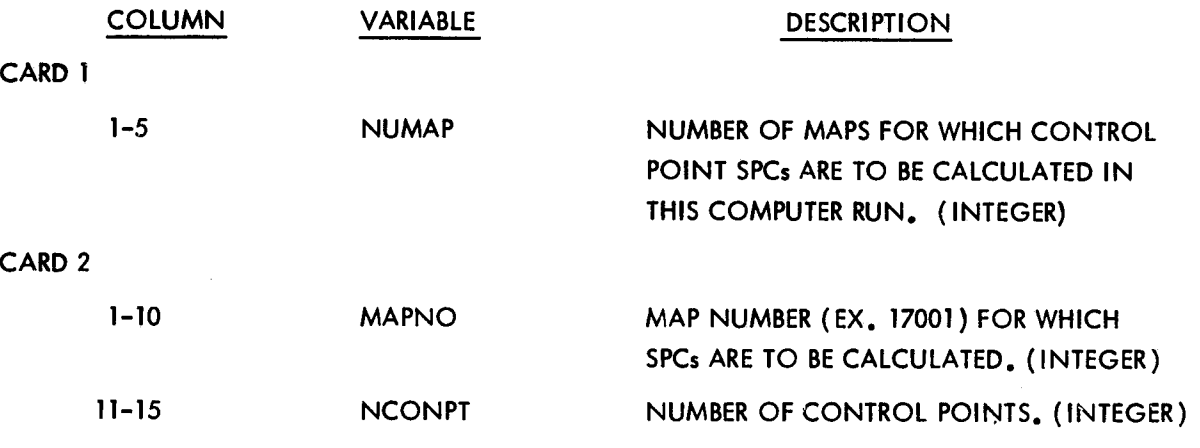

#### CARD 3

SPC COORDINATES OF THE FOUR 2-1/2 MINUTE LATITUDE-LONGITUDE TIC MARKS SURROUNDING THE FIRST CONTROL POINT. ( SEE FIGURE (4).) PUNCH THESE COORDINATES (TO ONE DIGIT AFTER THE DECIMAL POINT) IN THE FORM OF  $x_1$ ,  $x_2$ ,  $x_3$  $X_4$ ,  $Y_1$ ,  $Y_2$ ,  $Y_3$ ,  $Y_4$ , right justified to every tenth column.

CARD 4

 $x_1$ ,  $x_2$ ,  $y_3$ ,  $y_4$ (IN THAT ORDER) DIGITIZER MEASURED DISTANCES (IN INCHES) TO THE 2-1/2 MINUTE INTERSECTIONS.

REPEAT ONE SET OF CARDS 3 AND 4 FOR EACH CONTROL POINT. FOR THE SECOND MAP, REPEAT CARD 2 FOLLOWED BY THE NECESSARY SETS OF CARDS 3 AND 4.

Figure 7. State Plane Coordinate CALculation (SPCCAL)

#### 4.o EDITING PROCEDURES

#### 4.1 Introduction

Editing the MMS Census Tract and General Map Raw Digitized Map Files is the process through which all syntax errors are removed for input to the CHAIN or ROTATE programs. The procedures for editing the two different map cases are fundamentally the same, but the individual steps are performed with varying emphasis.

The following items are needed in the editing process:

- 1. Original mylar base map
- 2. Plotter program and plot of digitized data
- 3. Printout of raw data

1

4. Light table

The mylar base is the actual map that was digitized. A listing of the plotter editing program for the general map case is in Appendix II, and for the special MMS map case Appendix III. The editing programs were written for a UNIVAC 1108 Computer using CALCOMP plotter commands.

#### 4. 2 General Map

Taking the mylar base map, overlay it on top of each individual plot, and search for obvious errors like missing polygons, truncated or incorrectly digitized boundaries, extraneous lines, off registration, and control point errors. Small gaps and overlaps between polygon boundaries are normal and should not cause concern. Minor boundary errors are best repaired by locating the coordinates of the neighboring polygon's common boundary, and substituting those coordinates in the problem polygon. To use this method, plot the problem border on graph paper marking the location of each coordinate. Note the beginning and end point of the error segment, and locate similar points in the neighboring polygon.

Insert the correct coordinates and rectify the polygon's total number of points (NP) if there was a change.

This method is rather tedious, however, so if the boundary error is serious, it is easier to throw out the polygon and redigitize it as a separate setup within the map.

Often times the raw data cards become shuffled or blank cards manage to mix with the data. These types of errors show up as extraneous lines crisscrossing inside or through polygons. Off-registration is usually caused by the plotter, digitizer, or digitizer person losing origin. In most cases, the error can be corrected by determining the X and Y displacement, pulling the polygon(s) out, and treating them as a separate setup with their control points being a combination of the original control points and the displacement.

I

If the general map was digitized in several setups rather than all at once, inspect the plot of each setup individually, then combine them (using the plotted control points) over a light table and check for off-registration, bad control points, and missing polygons.

There are a number of errors that the visual inspection of the plotted maps will not find. Among these include incorrect land use codes (LUCODE), number of points (NP), polygon types (PTYPE), and minimum-maximum coordinates. The plotter editing program printout is most useful in spotting these kinds of problems. Its main feature (other than to create the plot) is that it counts the number of points in each polygon, and prints that number out. The most common error by far, is an incorrect NP, and such an error will always abort the ROTATE program. The editing program also prints out the regular polygon information like MAPNO, LUCODE, POLYNO, NP, digitized data, etc. , but in an easily read format.

The procedure for editing the NP is simply to scan the printout comparing the computer counted NP against the digitizer's specified NP. This method not only catches wrong NPs, but also out-of-sequence header cards ("polygon designation records") and min-max cards ("polygon limit record"), and also blank cards. As for checking the LUCODE and PTYPE, each polygon in the printout must be individually checked against the mylar base map.

It is very important that no PTYPE errors pass uncorrected, as one error could falsify the polygon overlay area calculations of many neighboring polygons. For the same reason, if a polygon is removed for redigitizing as a separate setup (and all redigitized polygons must 'become separate setups),

4-2

tL

careful note must be taken to determine if it is a polygon PTYPE 11 or greater. If it is, then all the polygons from the previous  $PTYPE 10$  to the last  $PTYPE 11$ or greater in the series (i.e. , all polygons within the PTYPE 10) must also be redigitized in the new setup. This is because the polygon overlay program subtracts the area of all PTYPE 11 (or greater) polygons from the polygon they are within. Users should replot and reedit map setups in which there were a lot of errors. Redigitized polygons also should be replotted. Once all this editing is done, the raw digitized map file is ready to be inputted to the ROTATE program.

^ <sup>I</sup> <sup>I</sup> I 1 <sup>l</sup> <sup>I</sup> . i ^.

#### 4.3 MMS Maps

The MMS census tract plotter editing program (Appendix III) produces two plots of each census tract. Along each line segment in the first plot, the sequence number describing the order in which the segment was digitized is printed. In the second plot, the block number of the polygon on either side of the segment is printed. The procedure for editing the MMS raw digitized map file involves the visual comparison of the plotted census tract shapes with the actual base map.

The base map can be overlayed directly on top of the plot, but this method does not work well when the street (line) segments stimulate curved block boundaries as in hilly areas. The kinds of errors encountered include incorrect block numbers, double digitized street segments, missing segments, common nodes greater than tolerance (. 045 inch) apart, and incorrectly digitized "doughnut holes". (A doughnut hole census block should be treated like a census tract, i. e. , the outside block number left blank. ) Between census tracts, checks must be made to insure that the common boundaries are similar. Adding new nodes is accomplished by drawing an X and Y axis through a close existing node, measuring the X and Y displacement to the new node, and adding that displacement to the coordinates of the known node. (An existing node's coordinates are located by referring to the sequence number of its line segment, then finding that line in the editing program printout. ) When the entire census tract has been corrected, it should be replotted and reedited again.

#### 4.4 CHAIN

The next step is to run the raw digitized data through the CHAIN program, which will flag all the remaining uncaught errors and print the street segments in the bad census block. The error can be found by closely reexamining the census block's plot, or by manually CHAINing the street segment coordinates in the printout until two nodes are found to be greater than tolerance distance (. 045 inch) apart. A common error is to have an incorrectly numbered street segment not only abort the census block it is missing from, but also the census block of the wrongly specified number. When using the CHAIN program for editing purposes, it is a good idea to modify the program so that it does not produce punched cards at each turn-around. When all the blocks finally CHAIN properly, the program can then be run conventionally to convert the digitized street segments to State Plane Coordinates.

!r..

#### 5.0 ROTATE

#### 5. 1 Introduction

The ROTATE program is written in FORTRAN IV and produces a geographically true X and Y coordinate data base from raw digitized data referenced to any standard map system. These ROTATE corrected coordinates then act as input to PIOS (Polygon Information Overlay System) where polygon intersection statistics are calculated. Raw digitized coordinates such as those corrected by ROTATE are produced when geographically oriented researchers decide to incorporate thematically mapped data, like soils data, geological data or vegetative data into a LUMIS data base. These data maps when digitized are not usually assigned true X and Y coordinates, but rather coordinates that are relative to the digitizer table and the position of the data map to that table. Hence ROTATE's purpose is to adjust those raw digitized coordinates to their relative true ground locations.

#### 5.2 Methodolo gy

To produce geographically true X and Y coordinates the ROTATE program is broken into two major components. The first component operates with the data cards prepared for each unique data map. These initial map setup records describe the geographic coordinates of the digitizer table origin, and the table-to-geographic coordinate system relationship from which a scaling factor and rotation angle are computed. Jn the first component of ROTATE there is a check that insures control point accuracies meet user specified tolerances.

That check for control point accuracies requires a digitizer table-toground coordinate transformation. This transformation is solved by program ROTATE using a least squares solution having four unknown variables. These unknowns are:

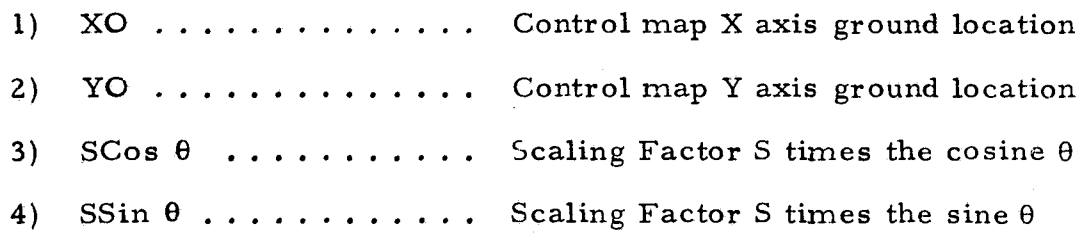

5-1

\_^ iL
5. 2. 1 The scaling factor S is expressed in a ground coordinate system of feet per inch on the map.

 $\frac{1}{\sqrt{2}}$   $\frac{1}{\sqrt{2}}$   $\frac{1}{\sqrt{2}}$   $\frac{1}{\sqrt{2}}$   $\frac{1}{\sqrt{2}}$   $\frac{1}{\sqrt{2}}$   $\frac{1}{\sqrt{2}}$ 

5.2.2 The rotation angle  $\theta$  representing the difference between the map orientation on the digitizing table and true North-South is expressed in degrees, minutes and seconds. The scaling factor and rotation angle are calculated from SCos  $\theta$  and SSin  $\theta$  in a simple triginometric equation.

These variables are then used in the least square transformation equation R as follows:

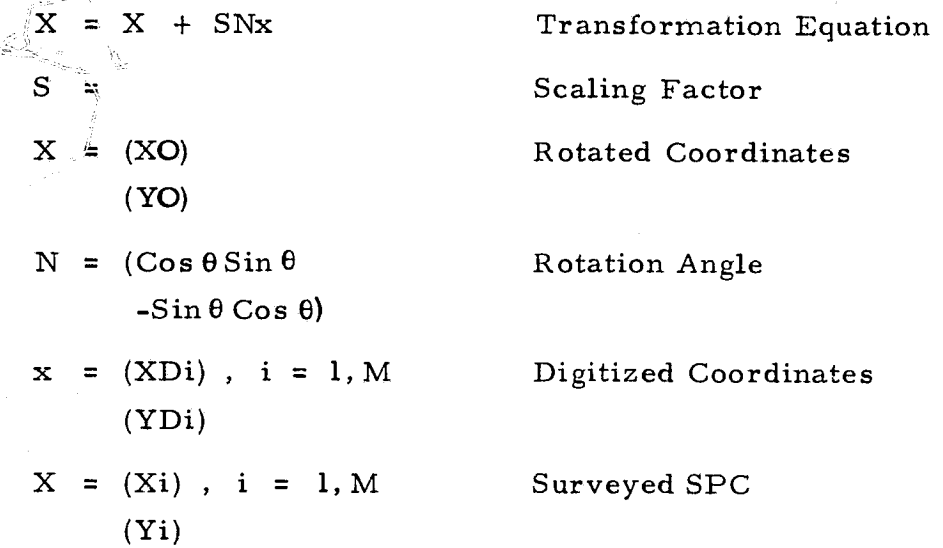

ROTATE uses the least square approach to increase the accuracy of the basic transformation equation. This approach will produce a transformation factor (SN) that when applied will change all digitized coordinates to their ground truth equivalents. In the transformation equation, surveyed X-Y coordinates (X) and digitized X-Y coordinates for the control points (x) are expressed as arrays, M sets in length.

5.2.3 The surveyed control points  $(Xi, Yi, i = 1, M)$  correspond to the digitized control points (XDi, TDi,  $i = 1$ , M). In the transformation equation the error between surveyed and digitized control points is averaged using the least squares method.

5-2

i

 $\Box$ 

5. 2. 4 The transformation equation used in ROTATE creates two equations <sup>j</sup> per control point, one for  $X$  and one for Y, so only two control points are required, M = 2. However, the least squares solution can accommodate up to eight points. For greater accuracy the maximum number are suggested. Using the computed transformation factor, each digitized control point X and Y coordinate is entered into the equation and the measured coordinate is solved for. If this computed equivalent of the surveyed X-Y coordinate is not found to be within the used specified tolerances (XOTOL, YOTOL, or THETOL), a message is printed out by the program indicating the degree of error and processing is stopped.

For example, a tolerance of 0. 045 was used in the LUMIS Santa Monica Mountains Study. This was felt appropriate because LUMIS is a block level system and the boundaries should rarely be in error of more than the width of a secondary street, 84 ft. At a scale of approximately 1 inch =  $2,000$  ft., an error of 0. 045 inches on the digitizing table corresponds to a geographical ground error of 90 ft.

Once the equation is formulated and tested the remaining polygons are rotated through angle  $\theta$  and scaled by the factor S. Each map set up must follow this same procedural construction of an equation, testing and processing of the polygons which follow.

### 5.3 Program

ROTATE written in FORTRAN IV, consists of a main program having two phases, and two subroutines. The subroutines perform matrix inversion and multiplication required by the least square algorithm. The main program itself is divided into two logical phases.

5. 3. 1 Phase I. The main program first phase calculates the unknown in a least squares equation for each map set-up from the calculated and the digitized control coordinates. The equation is tested by reentering the digitized controlpoints to determine if the calculated control points can be found within user specified tolerances.

5. 3. 2 Phase II. The second phase reads data points for each polygon, enters them into the equation formed in Phase I. It then makes the adjustment in the digitized coordinates for rotation angle and scaling factor, and writes the adjusted coordinates to an output file.

There are two subroutines used in ROTATE, RATMUL and INVERSE. Subroutine.2ATMUL multiplies a matrix times its transpose. The regression algorithm performs this task on the original digitized matrix and on its inverse as part of the least squares formula. Subroutine INVERSE defines the inverted matrix of the original digitized data and its transpose.

5. 3. 2. 1 Input. The ROTATE program uses as its input a card file with the following sets of information; the control specifications, the digitized calculated control points, and the digitized polygon min-max and boundary points, Figure 8.

5. 3.2. 2 Output. The ROTATE program produces as output a listing of transformation solution, rotation angle and a scaling factor, input digitized coordinates for each polygon, a listing and deck of transformed geographic coordinates, and any error condition messages that are invoked.

#### 5.4 Overall Specifications

 $\searrow$ 

The polygons are entered as sets (KSET) within an established geographic reference system, or map setup. One map may be coded as one or more setups depending on the number of times a reference is  $x$  equired. The first card in the deck is coded as follows:

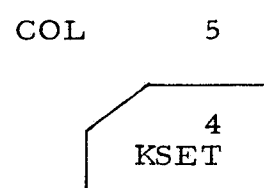

#### 5. 5 Phase I Specifications

Phase I requires as input the following information: map tolerance record, control reference record, digitized reference record.

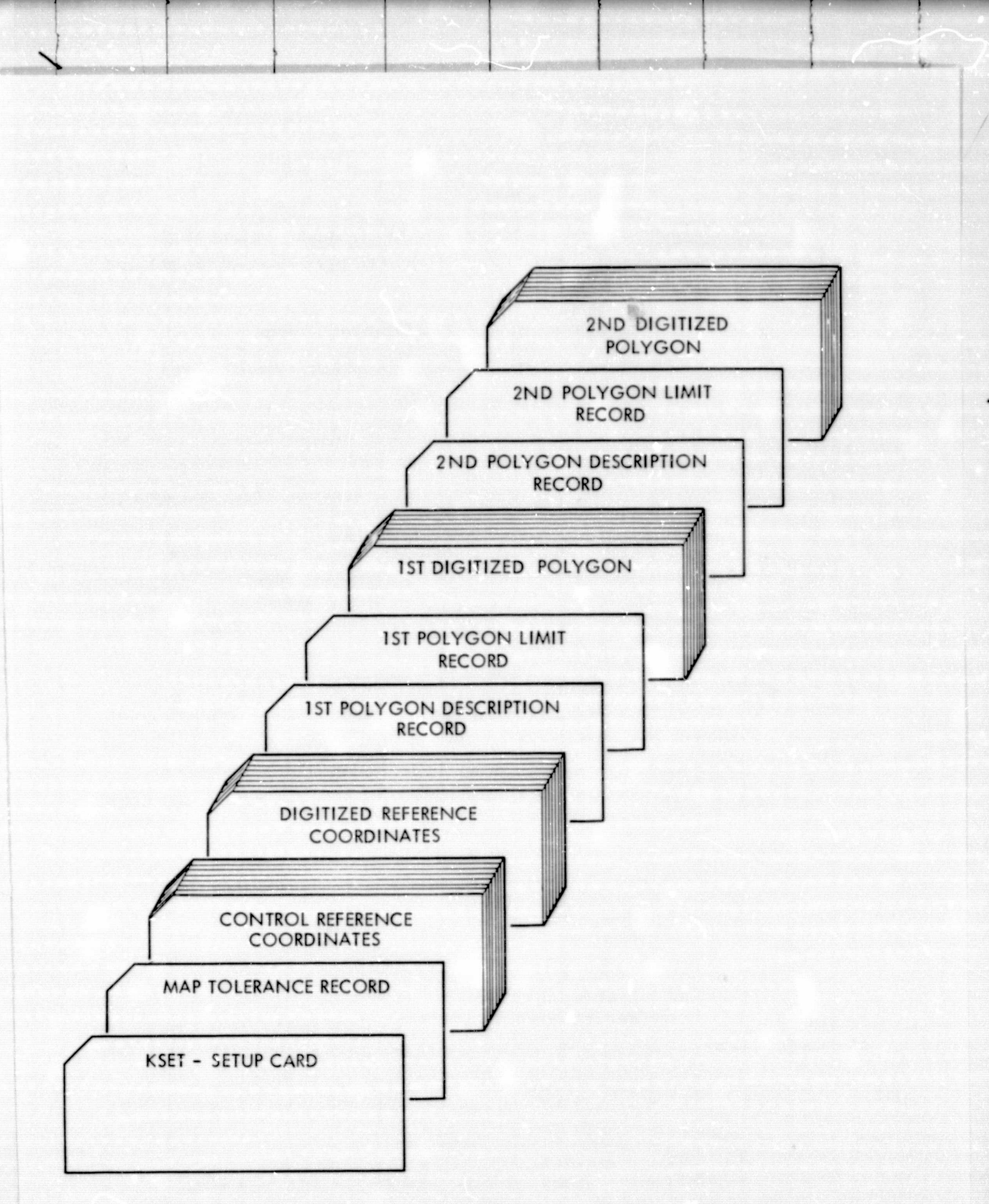

Figure 8. Deck Setup for ROTATE Showing Multiple Map Models

5. 5. 1 Map tolerance record establishes the limits in calibration of the digitized coordinate reference points and the overall parameter of the polygon to follow.

NPOLY - Total number of polygons for a map setup.

F

M - Number of control points provided as calculated and digitized reference records.

XOTOL, YOTOL, THETOL, user specified tolerance levels in the solution of digitized origin (X0, Y0 in inches) and the rotation angle  $(0 - in)$ minutes of arc) between digitized map and accepted reference source.

;i

t

رسب

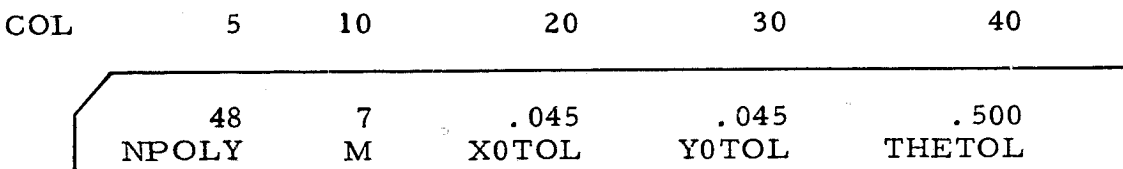

5. 5. 2 Control reference points are calculated from an existing reference source by the user. They are given in tenths of a foot without a decimal point. In this case the control points are in California Zone 7 State Plane Coordinates, but any legitimate earth coordinate system is acceptable. One through M coordinates are coded with four or less pairs per card in the following format:

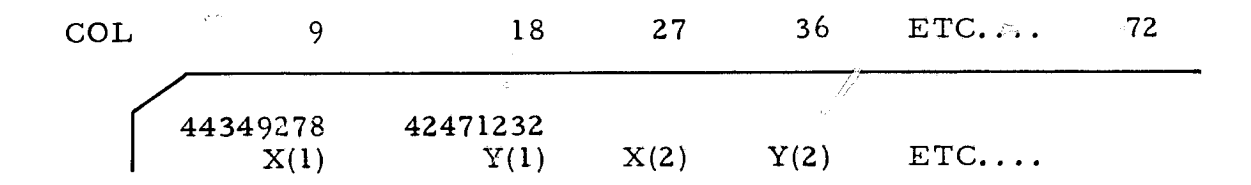

5. 5. 3 Digitized reference points are entered in the same order as the control reference points in thousands of an inch, without the decimal point. One through M coordinates are coded with **six** or less pairs per card in the following format:

| COL    | 6       | 12      | 18      | 24      | 30      | 36       | ETC... | 72 |
|--------|---------|---------|---------|---------|---------|----------|--------|----|
| +24789 | +123436 | $SD(1)$ | $YD(1)$ | $XD(2)$ | $YD(2)$ | $ETC...$ |        |    |

Upon completion of Phase I the user will receive a message as to the status of the job. The message indicates the calculated scaling factor and rotation angle. If the transform equation fails the tolerance checks, an error message appears.

Problems that arise in rotating data points include syntax errors and/or incorrectly digitized or poorly placed control points. In either case, it is suggested that the program's punched output be deleted until a normal termination is achieved in the first phase.

There are two possible means to correct the error condition without redigitizing the control points: either reduced the number of data points or increase the acceptable tolerances. Since a minimum of two points are required, it is possible to discard all but the last two data points. In the cases where variation is slight, the acceptable tolerance can be increased.

In extreme cases of inaccuracy or when the data points are poorly placed, i, e. , too close together or in a linear arrangement, they should be recoded. Recoded control points should make use of the old points, adding only those control points necessary to correct the problems of improper placement.

### 5. 6 Phase II Specifications

If Phase I is completed without errors, Phase II begins with a polygon description record, polygon limit record, and polygon boundary record. One set of these records are required for each polygon digitized (NPOLY) in a map setup (KSET).

- 5. 6. 1 Polygon descriptor record contains control information for each polygon: Map number for the digitized polygon. MAPNO:
	- Total number of polygons on a map. This could, but does not necessarily equal NPOLY (number of polygons in a map setup). MAPOL:

LUCODE,: Identifying information code.

POLYNO: Sequence number for polygon, 1 to MAPOL

PTYPE: Designates doughnut polygons, or polygon without polygons; normal polygons are digitized number 10. Numbers larger than 10 indicate succeeding doughnut polygons,

r

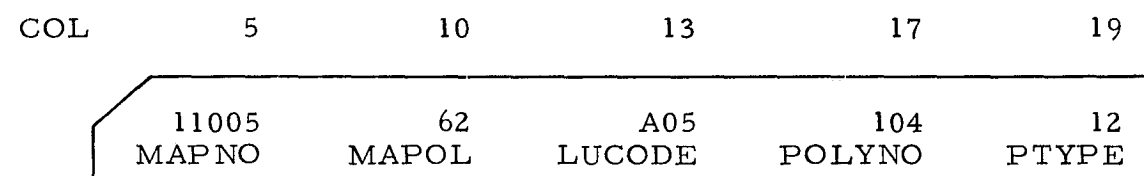

5. 6.2 Polygon limit record. One limit record is required for each polygon. It should be noted that the output polygon limit record contains the SPC minima and maxima, not the transformed digitized minima and maxima (if the rotation angle is large enough, the two sets of minima and maxima may be the same). These limits (in SPC's) are important since they "box in" the map polygons for efficiency in the PIOS overlay techniques.

XMIN, YMIN, XMAX, YMAX: The minimum X, minimum Y, maximum X, and maximum Y digitized coordinates respectively of the polygon.

NP: Total number of digitized coordinates in polygon. Format follows:

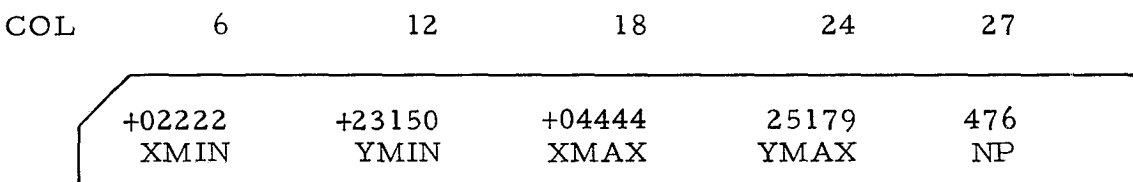

5. 6.3 Polygon digitized boundary records. One set of digitised coordinates is required for each polygon.

> $XD(1)$ ,  $YD(1)$ , --- $XD(NP)$ ,  $YD(NP)$ : Digitized coordinates of polygon. Format follows:

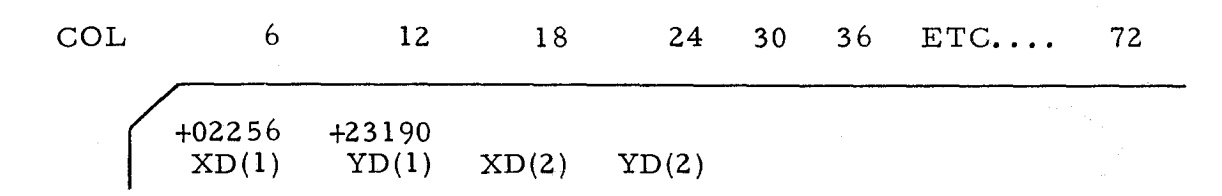

### 5. 7 Program Output

The program produces a card file which can later be used directly in PIOS as the minor polygon file. The cards are grouped by polygon with a control card, minimum-maximum card and polygon record description.

5. 7. 1 The control card contains the following data formatted as indicated:

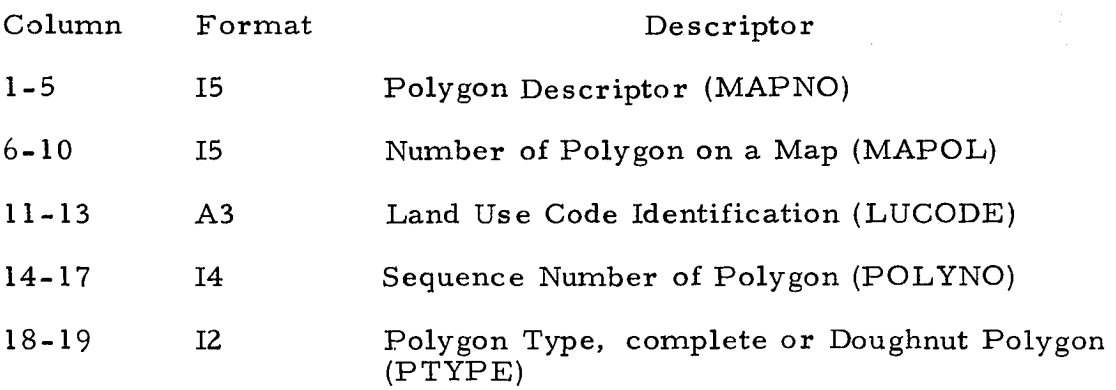

5. 7. 2 The minimum and maximum record is formatted as follows:

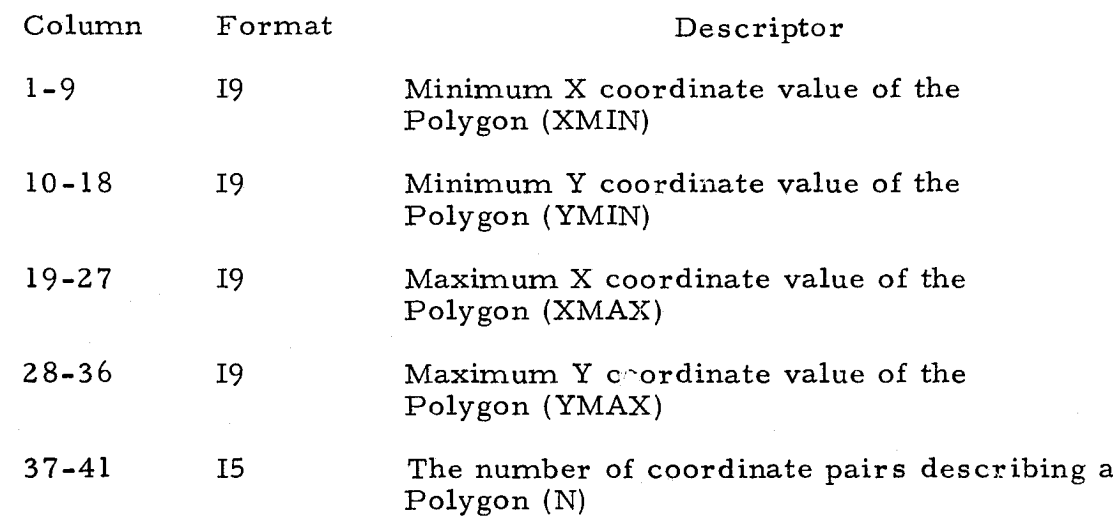

5. 7. 3 The boundary record is recorded as X and Y values in a 819 format, four pairs per card. The number of cards to follow is determined by the data points N divided by four rounded up.

#### 6.o CHAIN

# 6. 1 Introduction

CHAIN was created to prepare a coordinate data base, referenced to a standard geographic coordinate, as input to PIOS (Polygon Information Overlay System) from a raw digitized street network and political boundary such as a metropolitan map series.

### 6.2 Methodology

k k r E

CHAIN also makes use of the basic least squares transformation equations with four unknowns developed for ROTATE. The table-to-ground equations use the same unknowns as those in ROTATE;

- 1)  $X0......$  Control map X axis ground location
- 2) YO........ Control map Y axis ground location
- 3)  $SCos\theta$ ...... Scaling Factor S times the cosine  $\theta$
- 4) SSin $\theta$ ..... Scaling Factor S times the sine  $\theta$

The scaling factor S is expressed in a ground coordinate system of feet per inch on the map.

Two to four control points are required by the CHAIN Program. Since the original MMS maps are more accurate than ordinal input maps used by ROTATE, four coordinates are sufficient to maintain the same level of accuracy as eight in ROTATE. The least squares solution is again tested against user specified tolerances.

CHAIN also incorporates an algorithm to link segments by node coordinate around digitized blocks and to produce multiple records for those units which a boundary segment must use twice.

CHAIN must link digitized street segment nodes and check the polygon for completeness before segments can be transformed. Thus CHAIN will correct for minor digitizing errors or point to the node where major errors exist.

The technique used to build the block file starts by digitizing records for each link of the block shown **in** the top half of Figure 9.

i

Looking at Blocks 101, 102, 109, and 110, the coordinates are digitized in the following manner:

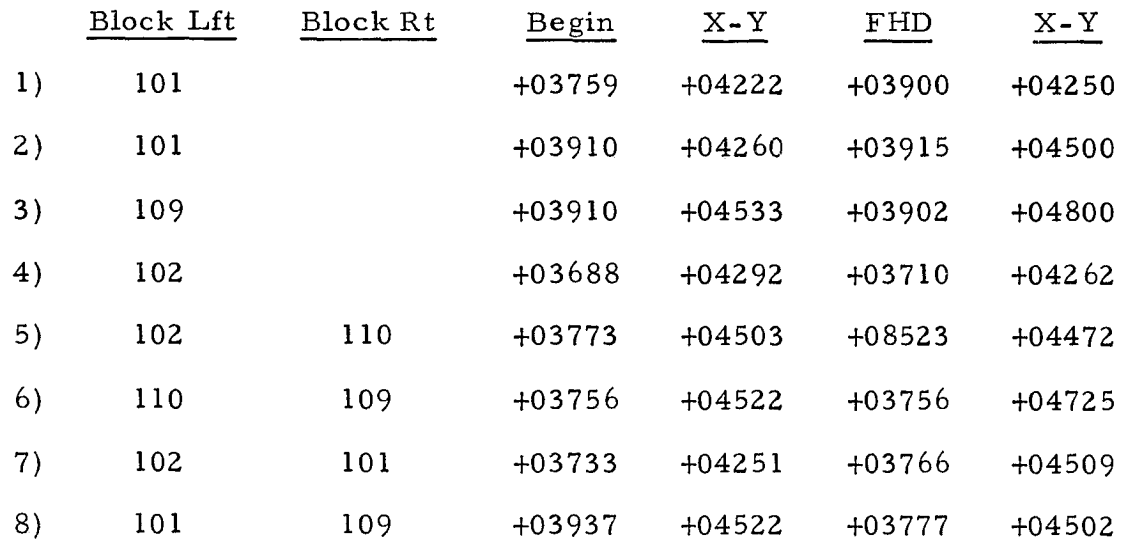

In the Chaining Program each record which has two sides, (5) (6) (7) and (8) are "reversed - duplicated, " that is the left block becomes the right block, from and to coordinates are reversed, and the segment is duplicated.

Segments not under consideration are then "erased" from the duplicated file. These records, tract boundary records, will be considered at a later time.

The file is sorted by the left block producing the file shown in the bottom half of Figure 9. The coordinates are then "matched' by ending and beginning nodes for each block according to user specified mapping tolerance (XOTOL, YOTOL). Cul-de-sacs fall at the end of each block segments. They are retained only for graphic presentation and do not provide any information to PIOS.

The coordinates accepted by the CHAIN edit program are averaged, and transformed to state plane coordinates.

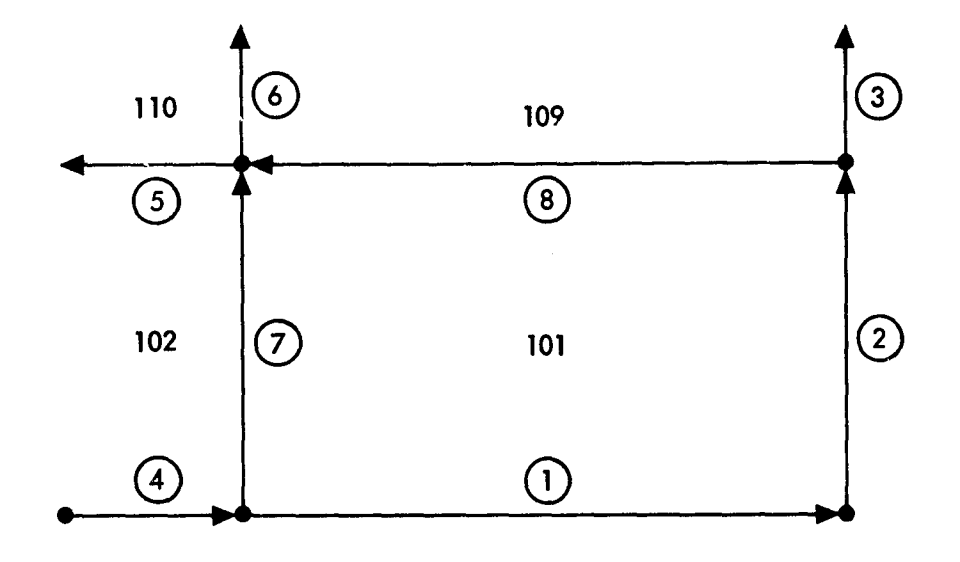

υ.

SAMPLE MAP SHOWING SEGMENT IDENTIFICATION FOR BLOCK 101

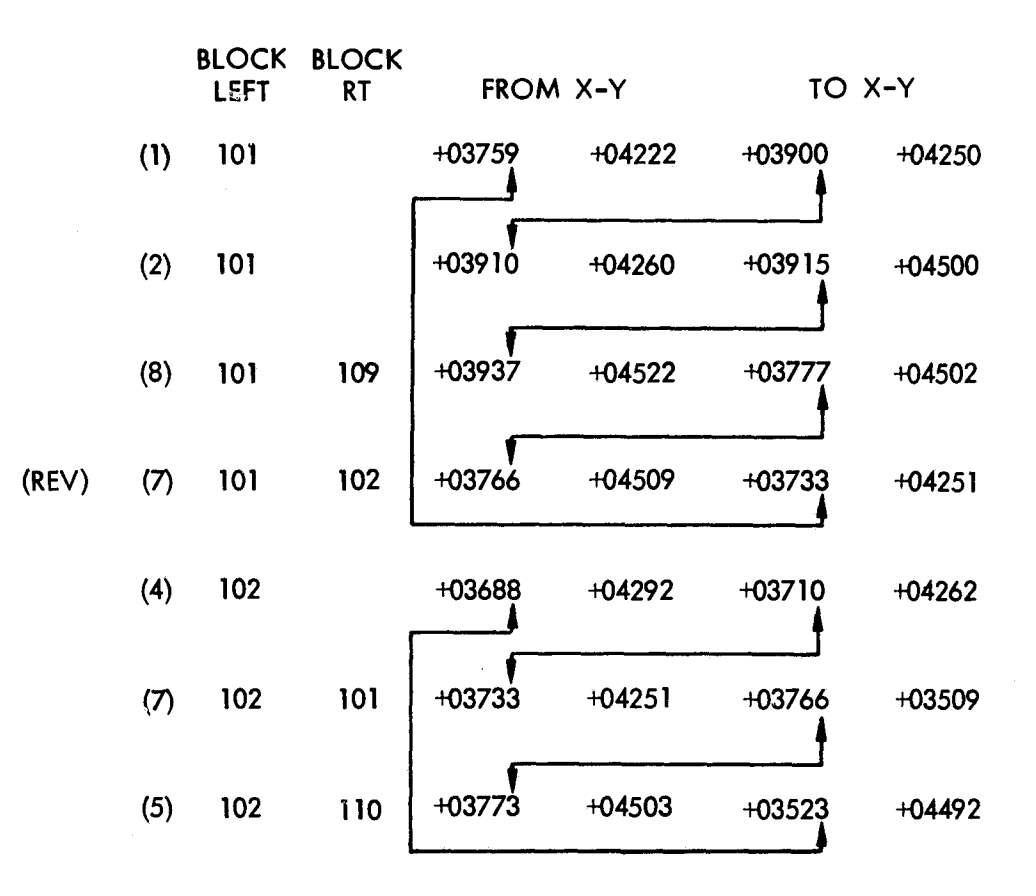

BLOCK CHAINING TECHNIQUE USED BY THE CHAIN PROGRAM FOR SAMPLE MAP SHOWN

Figure 9. Block Chaining

6-3

b.---f

# 6.3 Program

CHAIN makes use of block boundary segments digitized as single lines separating two units left and right. The program checks for a complete set of boundary elements surrounding each block and splits the boundary segments into left and right corresponding to their respective blocks. It then transforms the block file coordinates from a table coordinate file to a standard geographic coordinate system, maintaining scale and table rotation limit checks,

The CHAIN Program is written in three phases.

### Phase I:

Determines, for each census tract, the geographic coordinates of the digitized X-Y origin, map scale, rotating angle to convert digitized coordinates to a standard reference system and tests to determine if control points exceed user specified tolerance,

#### Phase II:

Reverses and duplicates segments which are boundaries for a block coded with left and right geographic codes and produces a complete boundary file for each block.

#### Phase III:

Transforms the standard scale and rotation angle of the polygon produced in Phase II, and converts all records for each tract so they will conform to the geographic reference system established in Phase I.

**INSTRUCTION** 

Control coordinates must fall within accepted limits and blocks must chain, i, e, , start and end on the same node, to be continued into Phase III, transformation. Failure of the file Phase I or II will generate an error message and stop processing.

6.3. 1 Input. The control specifications, digitized and calculated control points, and digitized segment file are shown in Figure 10.

6. 3.2 Output. Output includes a listing of the transformation solution, rotation and scaling factors, input digitized coordinates, listing and deck of transformed geographic coordinates, and any error messages that are invoked.

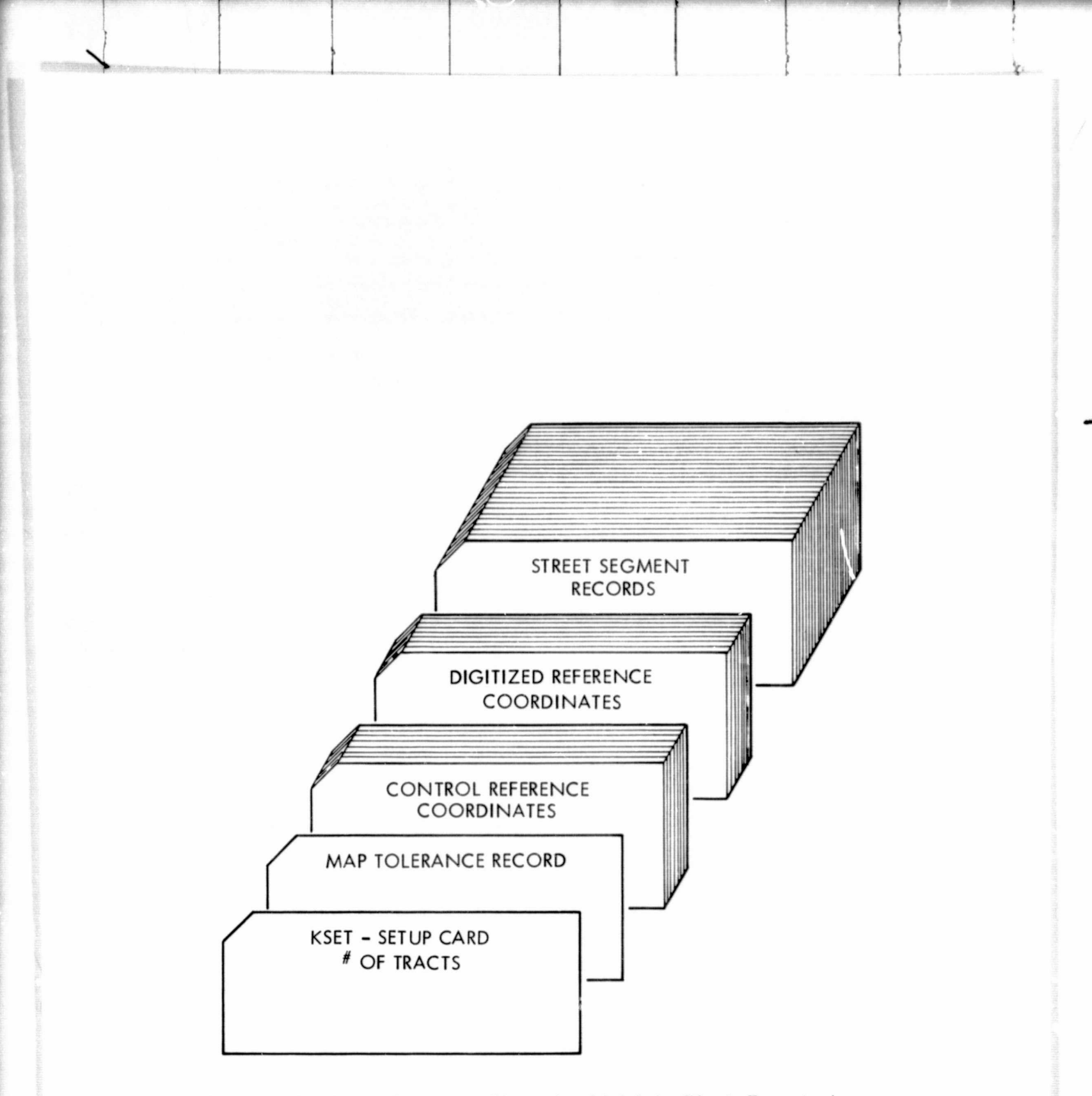

Figure 10. Deck Setup for Chain for Multiple Block Boun-iaries

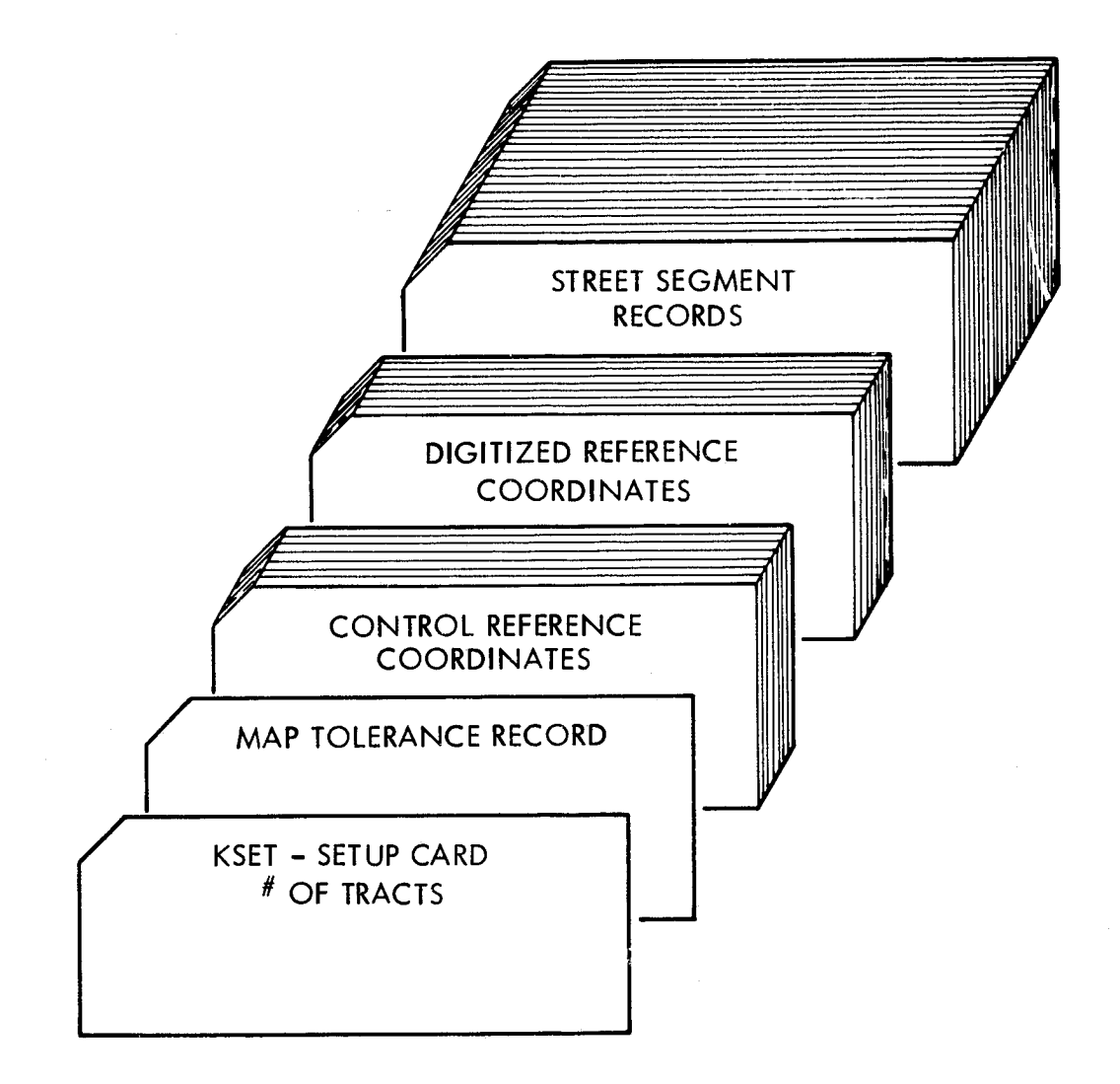

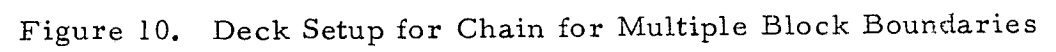

 $\hat{\Sigma}_1$ 

### 6. 4 Overall Specifications

Blocks are digitized as units in a tract, therefore geographic reference control points must be established per each tract. Each map contains one or more tracts.

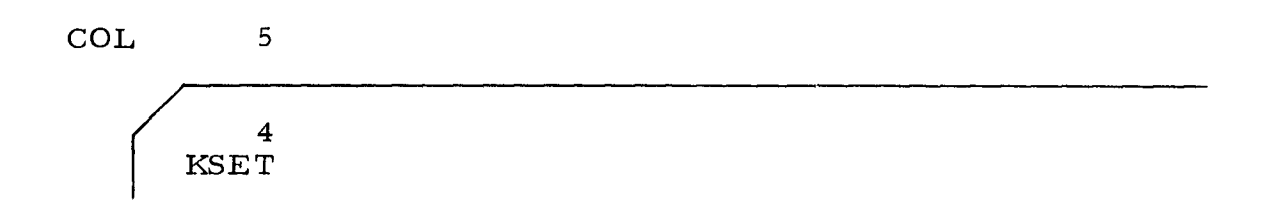

.0

#### 6.5 Phase I Specifications

Phase I requires as input the following information: map tolerance record, control reference record, digitized reference record.

6.5. 1 Map tolerance record establishes the limits in calibration of the digitized coordinate reference points and the overall parameter of the polygon to follow.

NNPOLY - Total number of blocks in a tract.

M - Number of control points provided as calculated and digitized reference records.

XOTOL, YOTOL, THETOL, user specified tolerance levels in the solution of digitized origin (X0, Y0 in inches) and the rotation angle  $(\theta - in$ minutes of arc) between digitized map and accepted reference source.

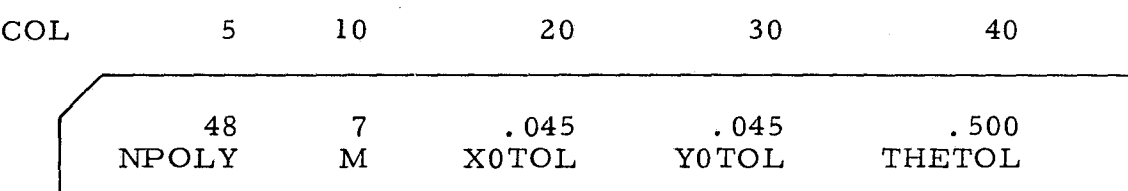

6. 5. 2 Control reference points are calculated from an existent reference source by the user. They are given in tenths of a foot without a decimal point. In this case the control points are in California Zone 7 State Plane Coordinates, but any legitimate earth coordinate system is acceptable. One through M coordinates are coded with four or less pairs per card in the following format:

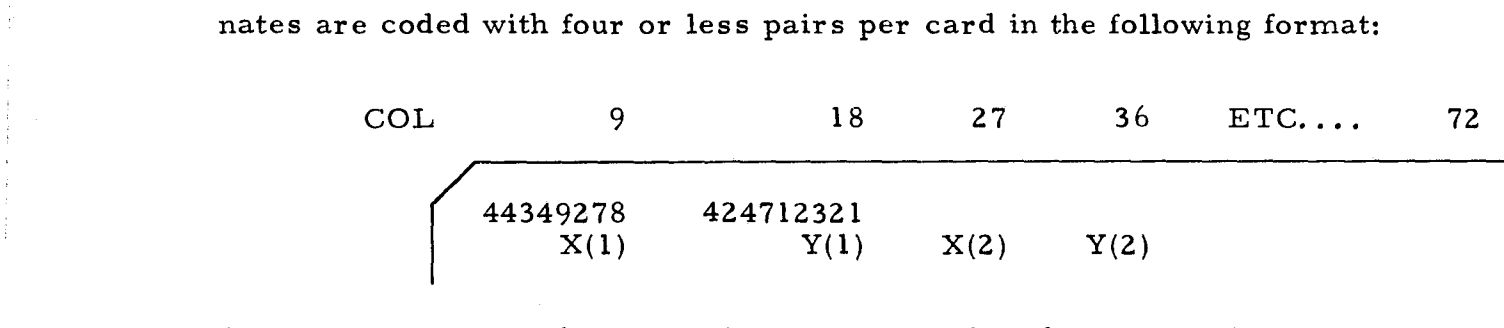

6. 5. 3 Digitized reference points are entered in the same order as the control reference points in thousands of an inch, without the decimal point. One through M coordinates are coded with six or less pairs per card in the following format:

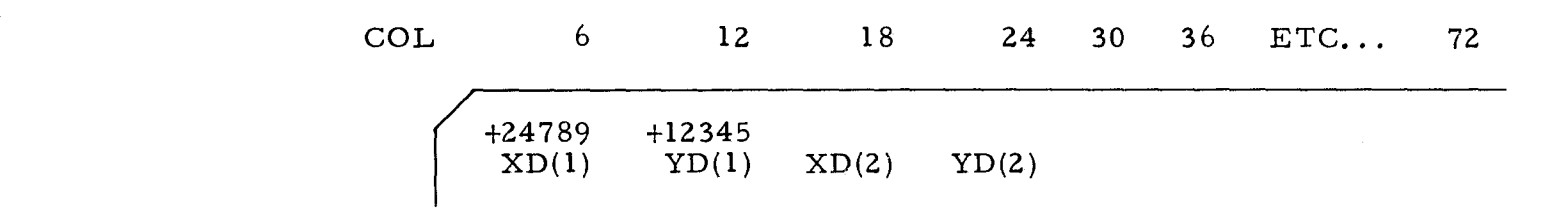

Upon completion of the Phase I, the user will receive a message as to the status of the job. The message indicates the calculated scaling factor and rotation angle.

#### 6. 6 Phase II Specifications

 $\rightarrow$  1

' If Phase I is completed without errors, Phase II requires link records for each street segment in a census tract.

Street segment record. Each record contains the left and right census tract/block for a segment and the beginning and ending coordinates. If a segment is missing a tract/block right, the coordinates are coded but the right position is left blank as shown in Figure 11.

ITLEFT = Tract/block left of street segment (1 to MPOLY)

ITRITE = Tract/block right of street segment (1 to NPOLY)

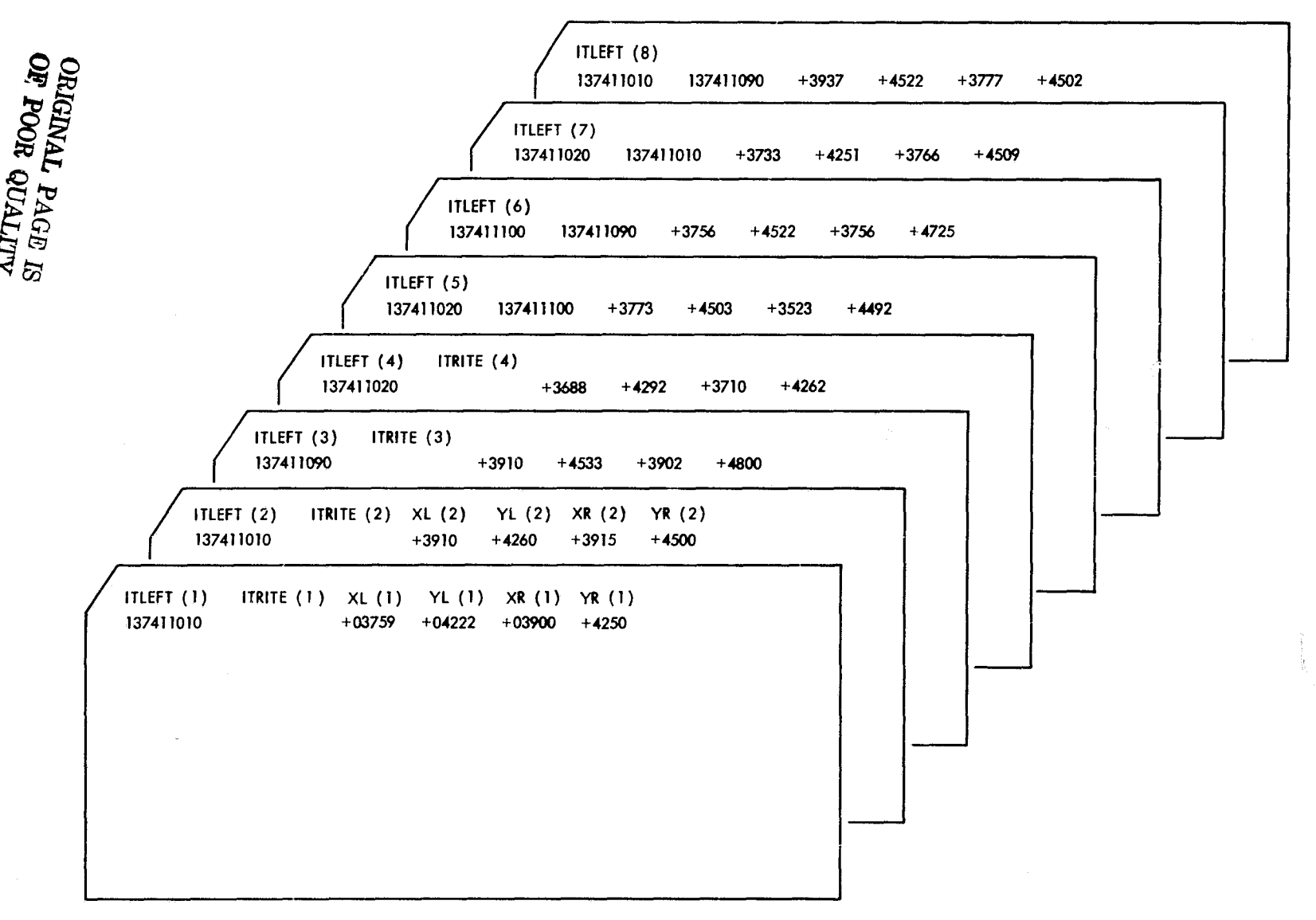

Figure 11. Sample Block Boundary File Layout

XL, YL =  $\overline{X}$  and Y coordinates of the beginning node for a segment. XR, YR = X and Y coordinate of the ending node for a segment.

 $\left\langle \vec{r}\right\rangle _{0}^{2}$ 

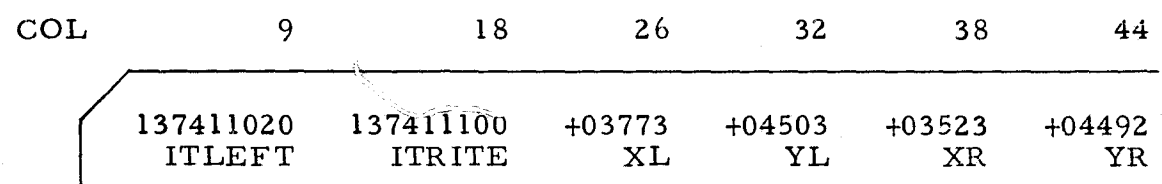

### 7.0 DIME AREA CENTROID SYSTEM (DACS)

### 7. 1 Introduction

1

The DIME Area Centroid System (DACS) was modified and adapted to the LUMIS project as an alternative to the CHAIN program to create a census tract/block polygon input to PIOS (Polygon Intersect Overlay System) from the DIME file. The DACS program translates a segment record structure used in the DIME. File to a single sided polygon outline file which is used by PIGS.

DACS was originally developed by the Census Use Study, a Division of the Bureau of the Census. It was designed to produce edited and reformatted subfiles from the original DIME format. The subfiles can be used in computer mapping, area calculations, and adjacency problems. The editing feature allows the user to correct the file at the same time.

This documentation describes the basic program logic, and data input and output files in the program. This version includes corrections and modifications made by the Jet Propulsion Laboratory to create a PIOS input file. The program and modifications are written in FORTRAN IV for use with an IBM 360/370 computer, but can be adapted to other systems.

### 7.2 Methodology

DACS is written in three phases. These phases deal with the creating of a single sided segment intermediate subfile, a sort, and editing and reformatting an output file.

An intermediate subfile is created from all boundary segments for a selected region: census tract, census block group, or block which is identified by having two different right and left regions. The data for each toundary is written to the subfile twice, once unaltered as the boundary to the first polygon, and then with the beginning and ending node reversed to create a boundary for the second polygon. The final file contains separate records for each left boundary using counterclockwise orientation, and true records for the right boundary.

In Figure 12 segment A to B has a left side with census tract 1011. 00 block 101 and a right tract of 1013. 00 block 101. The first segment is written to the subfile as tract 1011. 00 block 101 and coordinate for nodes A to B. The second segment is for tract 1013. 00 coordinates from B to A, putting that tract on the left side with relation to this X-Y coordinate.

t F

In the sort step, the subfile is sorted from the leftmost region in preparation for the third step.

In the third step, the program edits the file, performs any necessary calculations and reformats the output. All the boundary lines for one region are read in and stored. The array is then passed to the chaining edit program to determine if the segments are for one or more closed loops. If the segments do not close, the user is notified of the condition by a printed message and all calculations are skipped, (see Figure 13A). If the segments form more than one closed loop (Figure 13B), a message indicating the condition is printed, but in this case calculations are not allowed to proceed.

Regions accepted by the chaining test are passed to routines to calculate the centroid coordinates and the area, build lists of adjacent regions, or reformat the segments for use in mapping and overlay programs. The complete documentation for area, adjacency and centroid routines is available through the Census Bureau.

The subroutine to reformat the DIME file for PIOS input is appended to the third step of DACS. The subroutine first modifies the tract and block identifiers by removing the case to form the description record. Minimum and maximum coordinates are determined through a simple logical test, at the same time counting the number of coordinate pairs to form the second polygon record, minimum and maximum coordinates. Finally the X, Y coordinates which describe the polygon are written to a<sub>i</sub>subfile in sets of four as specified for PIOS input.

#### 7.3 Program

The DIME Area Centroid System (DACS) consists of two programs designed to calculate areas and locate centroids of user-specified blocks, tracts, block groups, or other local areas defined in a DIME File. For each region

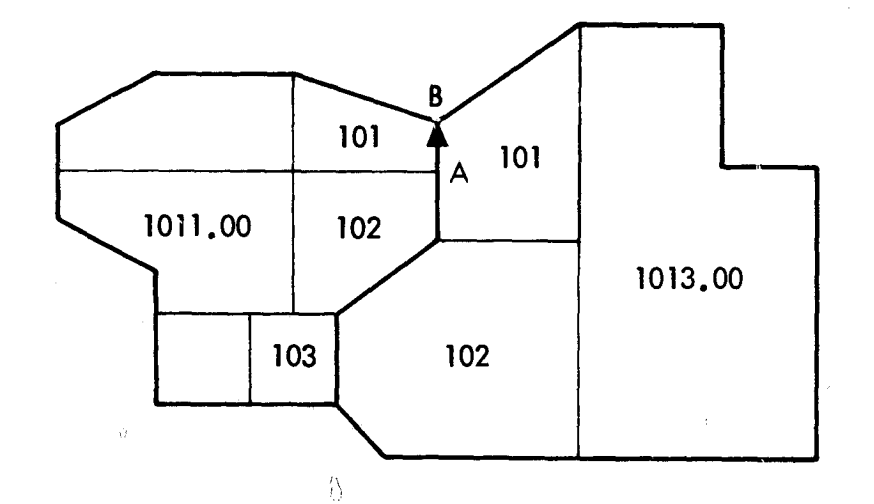

Map showing boundary segment A-B dividing census tract 1011. 00 and 1013. 00. Each segment in the DIME file is identified by both the left and the right geocodes making each polygon independent. DACS can then convert DIME files into complete polygon boundary description for PIOS input.

Figure 12. Boundary Segment Dividing Census Tract

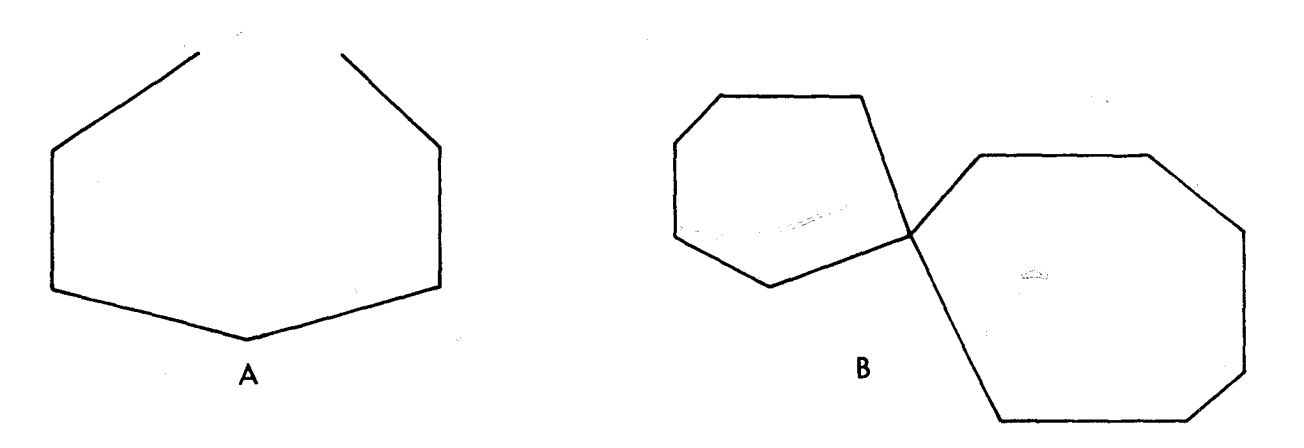

Examples of two possible polygons edited by the DACS program. A. A block which will not chain.

B. A block which chains, but with more than one closed polygon.

Figure 13. DACS Edited Polygons

as "

considered, DACS produces, at user request, a tape listing X and Y coordinates of the boundary segment endpoints forming the polygon vertices and/or type and printed listings of adjacent regions. The centroids and boundary coordinates are useful as input to computer mapping programs such as GRIDS and SYMAP, and as input to polygon overlay programs, such as PIGS.

Errors and anomalies in the area and centroid values, identified by the program, are helpful in locating coding errors in the input file.

DACS is written as a preprocessor, sort and calculation program. These are used in three distinct phases.

#### Phase I:

The first program, DACS presort, uses an input DIME file tape to prepare an intermediate file; the intermediate file passes the control parameters and the selected boundary segments will be used in the calculation program; thus two programs can be thought of as phases of the same program.

#### Phase II:

The second phase sorts the output from the preprocessor so that all the segments from a region will be in one location on the file.

#### Phase III:

The third phase performs the actual computations, edits the file and writes any output files. It reads the sorted intermediate tape and stores segment data for a region internally. When the first record for a different region is encountered, the accumulated data is passed to subroutine CHAIN.

Subroutine CHAIN checks to see if the region's boundary segments form one or more closed loops. If they do not, a message to notify the user of the condition is printed, and calculations are skipped. If they form more than one closed loop, another message is printed; however, in this case, calculation is allowed to proceed.

Data for a valid region is used in subroutine CALC, which computes the area and centroid coordinates. Subroutine POLYPT then determines whether or not the centroid lies within the region boundary. If it lies outside the boundary, an appropriate message is printed, and the centroid X and Y coordinates are set equal to those of the nearest boundary segment node. Subroutine REFMT reformats the data into a file which can be used by PIOS.

Fr..

There are a maximum of four output tapes created by DACS. The area and centroid data, with identifying region number, are written onto the first tape, a mapping file onto a second tape, an adjacency file is written onto a third, and PIOS formatted file is written to a fourth tape.

7. 3. 1 Input. The preprocessor program uses a standard 300 character formatted DIME file or a binary file depending on the user specification and the control parameters. The control parameters are read as cards and passed to the second program as the first input record.

7. 3. 2 Output. Four output files can be produced by DACS. A file of polygon areas and centroids is created in each run as a standard output. The remaining files are optional, and a mapping file, an adjacency file and a PIOS formatted file.

The mapping file consists of endpoints or vertices of each region's boundary segments. The record to describe a polygon is written in succession and in a format usable by SYMAP.

The adjacency file lists all regions bordering the region analyzed; one adjacent region is listed per record, and all records pertaining to a region occur in succession.

The PIOS compatible file is an 80 character file similar to the mapping file, but is formatted differently. Each polygon has a description record, minimum and maximum X. Y coordinates and the vertices written as four per record..

DACS will also list the polygon's area, and its centroid coordinates or an adjacency list at the user's request.

The user is continuously notified of error conditions. Possible error conditions include improperly defined regions and enomalies in centroid location, as well as errors in the coding of the original DIME file.

Possible file error conditions can occur because:

- a) The polygon has more than 2000 segments.
- b) The segments form more than one polygon.
- c) The segments do not close.
- d) A segment on the file must be reversed before proceeding with processing. •►
- e) The centroid of the polygon falls outside the polygon and must be adjusted.

The polygon only stops processing in case a) or c); in all other cases a warning is printed and processing continues.

## 7.4 Phase I Specifications:

DACS preprocessor, Phase I, has two input types: a card deck and the tape file. The card deck passes control specifications to the program to determine the input and output selections, and the area of study. The first card, the problem card, selects the user options. This is followed by a series of cards which selects the required census tracts, blocks, etc. contained in the study area.

If SELECT cards are included, the program performs calculations only for the regions identified by the cards; if REJECT cards are included, it considers all regions except those identified. If neither SELECT nor REJECT cards are used, the program calculates areas and centroids for all regions in the file.

Input: Profile Cards

File — Type of input file

1-6 character or binary

KALL — Type of region to be considered

11-14 TRCS for tracks

BLKS for blocks

RGNS for regions identified by area codes

BGPS for block groups; if left blank, the program assumes tracts are desired.

CODE — Type cards used to define the study area,

19-24 selection or rejection

SELECT if selection cards follow

REJECT if rejection cards follow

Blank if neither selection nor rejection cards are included.

1

d".. ,

ELECT — Type of region specified on selection or

27-30 rejection cards to follow. TRCS for tracts BLKS for blocks RGNS for regions identified by area codes BGRP for block groups Blank if no cards are included.

AREA — Units in which area is to be calculated

46-49 SQFT for square feet SQMI for square miles ACRE for acres If left blank, the program will calculate areas in square feet

OPTION — Optional output file specified.

- 59 1 if printout of areas and centroids desired 0 if printout not desired
- 60 1 if tape with SYMAP boundary coordinates desired 0 if tape not desired
- 61 1 if "adjacency list" is to be produced (tape and printer) 0 if "adjacency list" not desired.
- 62 1 if tape with PIOS boundary coordinate desired 0 if tape not desired.

TITLE — Title that will appear at the top of each page of

69-80 printed output.

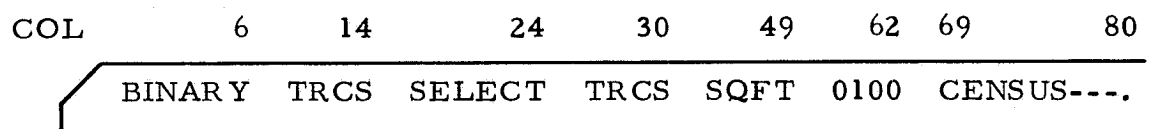

### SELECTION/REJECTION CARDS. ONE CARD

For each tract, block, or region to be selected or rejected. If regions specified are tracts:

1^

- 1-3 Blank
- 4-9 Tract number

If regions specified are blocks:

- 1-6 Tract number
- 7-9 Block number

If regions specified are identified by area code:

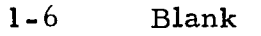

7-9 Area Code

If regions specified are block groups

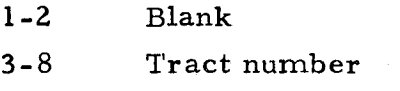

9 Block group number

Restrictions and Assumptions

Number of selection/rejection cards = 2000.

Number of boundary segments for any region specified = 2000

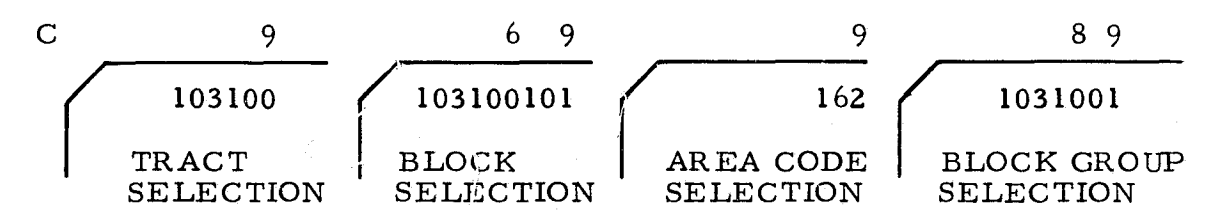

Input: tape

A standard Census Bureau tape is the second input to DACS preprocessor. The program will accept either a standard 300 byte character file or a 324 byte binary file as input.

Output: tape

The output from DACS preprocessor is an intermediate tape file with information about output options and a description of all boundary segments selected from the original ACG-DIME File.

The first record of the tape is the control record.

Format is as follows:

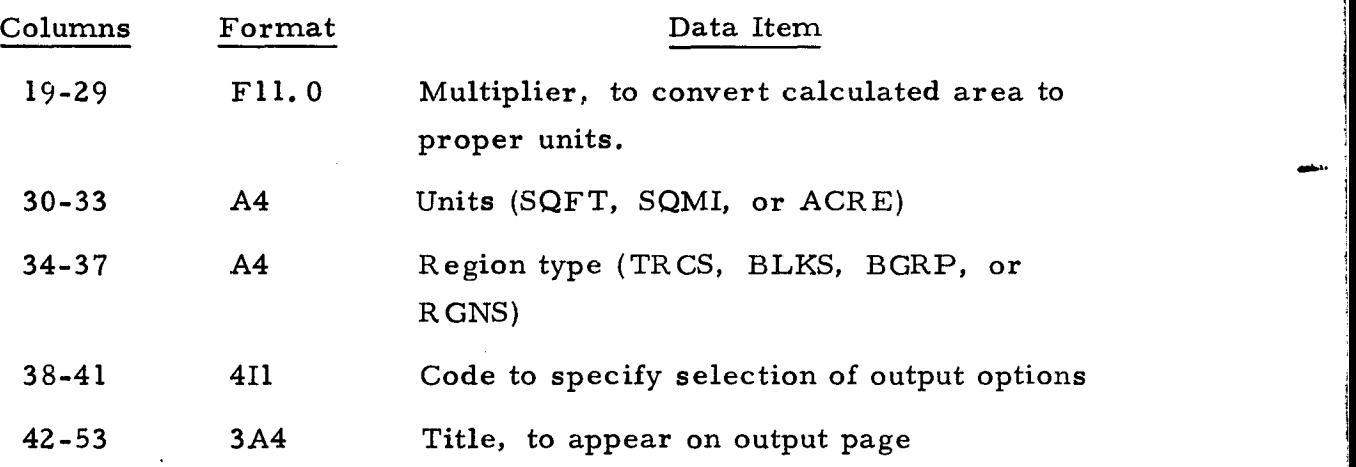

The remainder of the records describe the boundary segments.

Boundary segments are those having different "right" and "left" regions. Data for each such segment in the original file is written twice on the intermediate tape-once with its original orientation, once with orientation reversed (i.e., with "left" and "right, " "from" and "to" designations switched).

Format for each segment repord is as follows:

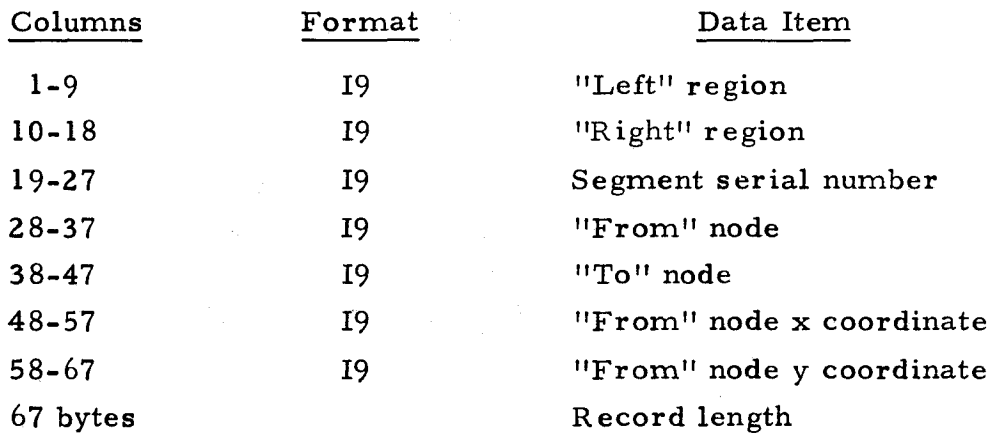

# 7.5 Phase II Specifications:

Before it is used as input to the DAC5 calculation program, the tape must be sorted by "left" region (Columns 1-9).

### 7. 6 Phase III Specifications:

The calculation program requires very little user involvement with the exception of JCL requirements.

> Input: The calculation program accepts the output file from the sort step directly without modification.

\

Output: The program has one output tape that is standard with three additional optional tapes.

Area-centroid tape is a file with the polygon area and its centroid produced on each run. The record format is as follows:

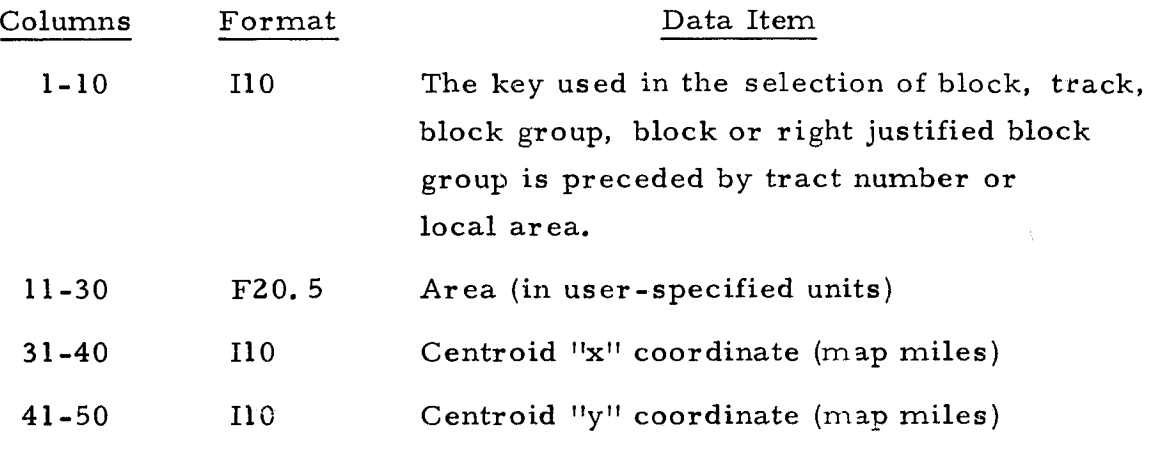

R ecord length = 50 bytes.

The "computer mapping" option produces a tape with coordinates of end point modes of each region's boundary segments, all pertaining to a particular region occurring in succession. Output is written to File 11.

Record format as follows:

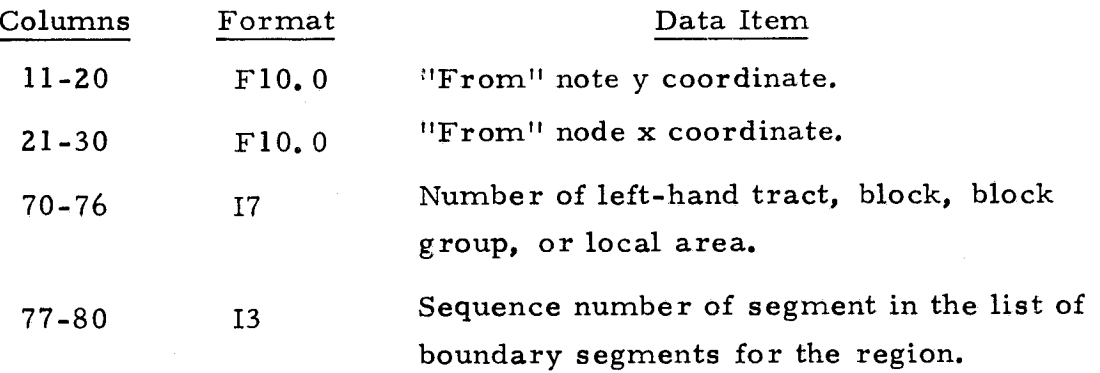

Record length = 80 bytes.

The "adjacency list" tape option produces a tape containing a list of all regions (blocks, tracts, block groups, or special local areas) bordering on each region considered. One adjacent region is listed per record, and all records pertaining to a particular regioh occur in succeeding records. Output is written to File 12.

 $\frac{1}{2}$ 

Record format is as follows:

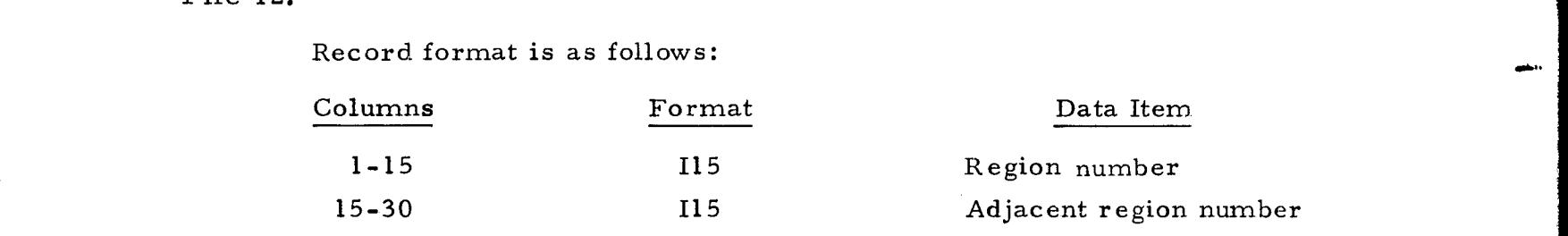

 $Record length = 30 bytes.$ 

The "PIOS data file" tape has three record types; description record, minimum maximum coordinates, and polygon boundary record. Output is written to File 13, Record format is as follows:

Record Type 1

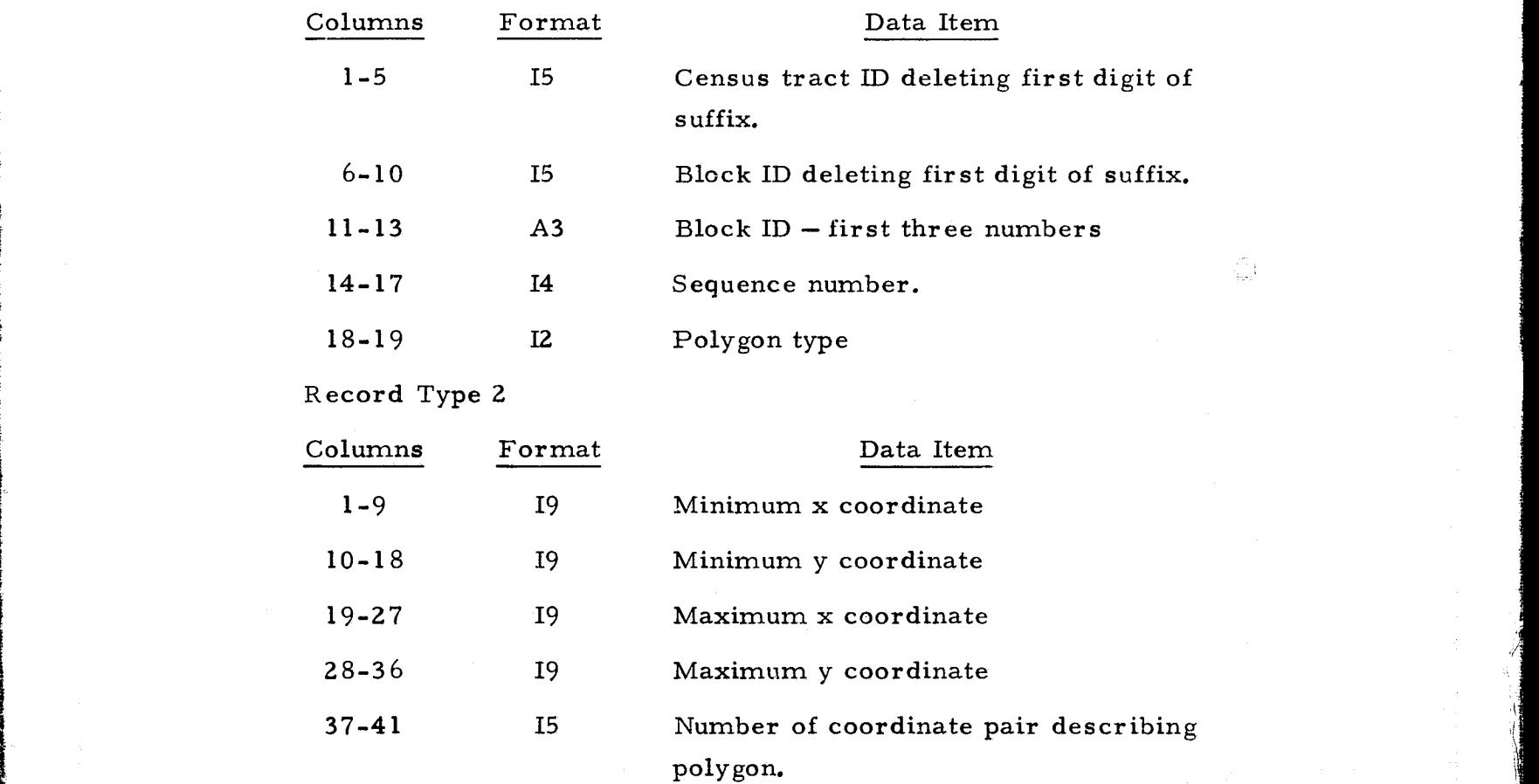

7-11

r

# Record Types

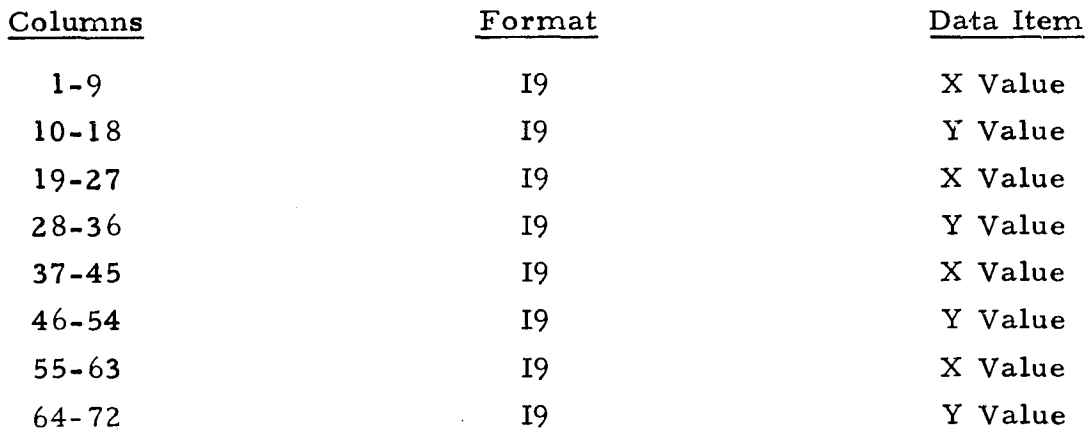

Printed Output

-i

For the properly defined regions considered, the user may request a printout of area and centroid coordinates and/or a polygon adjacency list,

 $\hat{\mathbf{r}}$ 

#### 8. 0 POLYGON INTERSECTION OVERLAY SYSTEM (PIOS)

### 8. 1 Introduction:

The polygon overlay program is part of the PIOS (Polygon Intersection Overlay System); it uses output data from the ROTATE and CHAIN programs to compute statistics for major and minor polygon intersections. PIOS was originally developed for the San Diego Comprehensive Planning Organization (CPO by Environmental Systems Research Institute (ESRI) of Redlands, California). The system was designed and implemented in 1971 under a contract from CPO to ESRI to digitize soils polygons for San Diego County and then quantify soils type within Traffic Analysis Zones (TAZ), which are nominal statistical areas used for planning purposes by CPO.

This documentation describes the program logic and the data files of the Polygon Information Overlay System program Version 75, (PIGS-75). This version includes the modifications which the Jet Propulsion Laboratory has made to PIOS II, in order to accommodate a specific land use polygon overlay problem. This modified version retains PIOS II, which was created for the CPO in San Diego. PIOS-75 will run on either the Univac 1108, or the IBM 360/370 computer s.

# 8.2 Methodolo gy:

PIOS numerically overlays any general set of ordinarily defined polygons. These are identified as a major and a minor polygon, and their overlay produces a residual polygon of their intersections. This residual polygon can be overlaid with a third polygon, and so forth, each overlay producing a residual polygon of common intersection. This overlay system is conceptually similar to a "cookie cutter."

The census blocks are the major polygons in the overlay technique employed in LUMIS. In the Los Angeles test eight digitized ordinal maps became the minor polygons. Major polygons, after processing with the polygon overlay software, contained the information overlaid from the minor polygon. These minor polygons while proposed were never created from land use and natural resource maps, slope maps, elevation maps, geology maps, landslide and fault maps, soil maps, and air pollution indices.

PIOS reads all minor (land use) polygons and stores their approximate location, i.e., the minimum and maximum boundaries or window. The window technique allows complex polygons to be treated as boxes which are sorted and manipulated in their general format until a more accurate definition is required. This technique permits more efficient computational analysis  $o^c$  a complex polygon file.

Having windowed the minor polygon file and stored it in a temporary direct access file, the program reads the major polygon file (census blocks). Before any analysis of overlapping polygon takes place the program breaks up the major polygon into strips (see Figure 14). New points are generated at strip, boundaries so that each strip is wholly contained.

The logic of this stripping technique is not unique, but it does provide for substantial increase in program efficiency. Briefly the strips reduce the amount of core storage required by the program by only retaining that portion of the polygon that is being analyzed for intersection at one time. The number of strips is determined by the tradeoff between efficiency gained in the processing, and the core storage requirements necessary to run the program. As the complexity of polygons increases, the efficiency gained by increasing the number of strips also increases. The point-in-polygon technique uses directed line segments in the positive X-direction of slope zero; line segments so directed will not cross over onto another strip. For the LUMIS test the major polygons were broken down into 16 strips of equal height.

After the major polygon (census block) has been stripped a minor polygon (land use) is read in to compute the intersection points, if any. Each point in the minor polygon is tested for being in or out of the major polygon.

If the minor polygon is determined to be inside the major polygon, there are three possible options.

- Case  $1$  The land use polygon is completely and totally contained within the census tract polygon.
- Case  $2$  The census tract polygon is completely contained within the land use polygon.
- Case  $3$  Part of the land use polygon resides within the census tract polygon, and a residual polygon is formed.

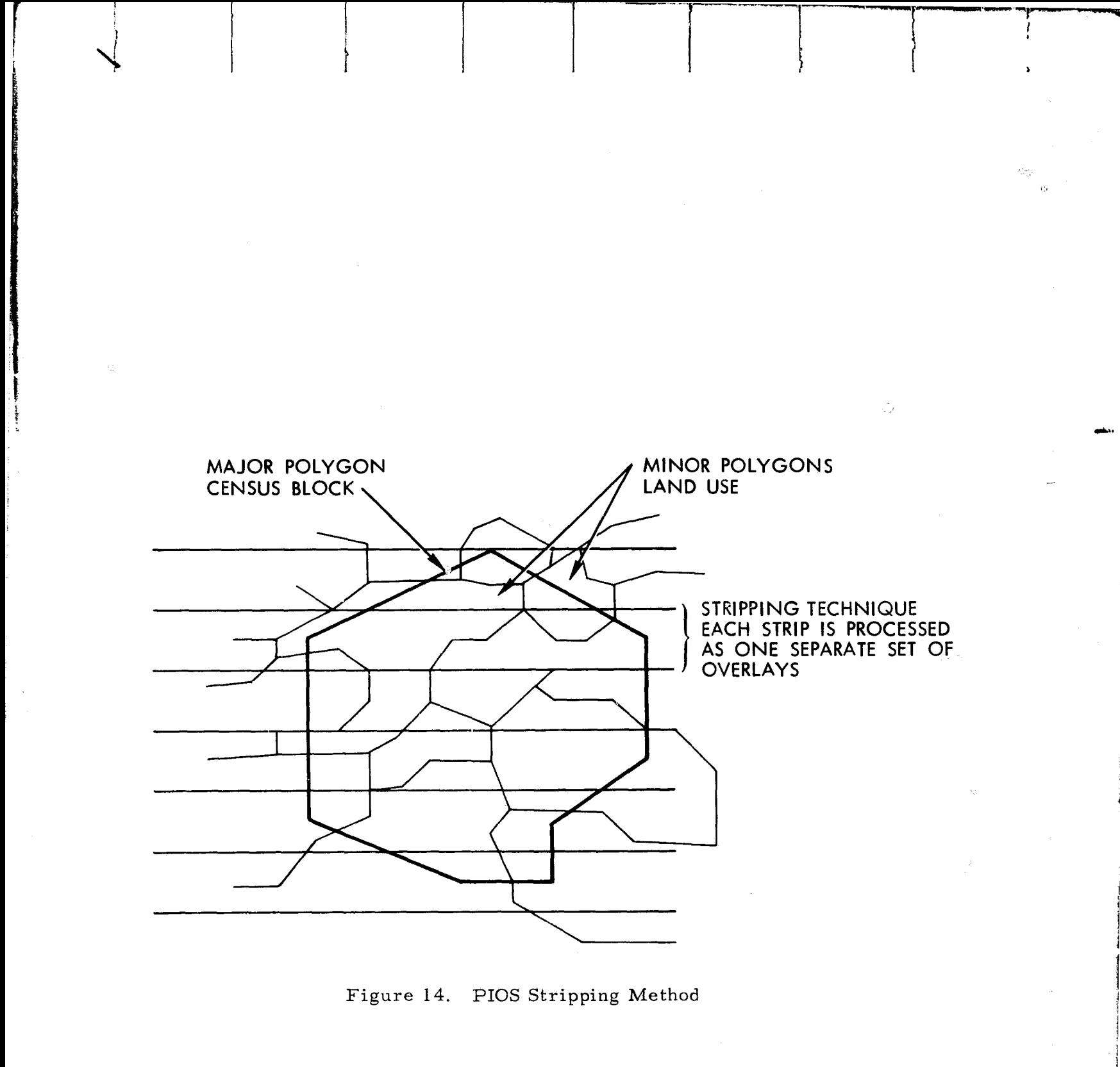

In Case 1, PIOS-75 writes the entire land **use** polygon to the output file. In Case 2, the entire census tract polygon is written to the output file. In Case 3, PIOS-75 effectively cuts off and saves the part of the land use polygon which resides within the census tract. By creating two residual polygons from the original minor polygon, Figure 15 geographically displays Cases 1-3.

In Case 3, each segment of a minor polygon must be analyzed individually for being either completely inside, completely outside, or intersecting the major polygon. If the segment intersects the major polygon, it is entering or leaving. This is graphically pictured in Figure 16.

Four possible actions taken are tabulated below:

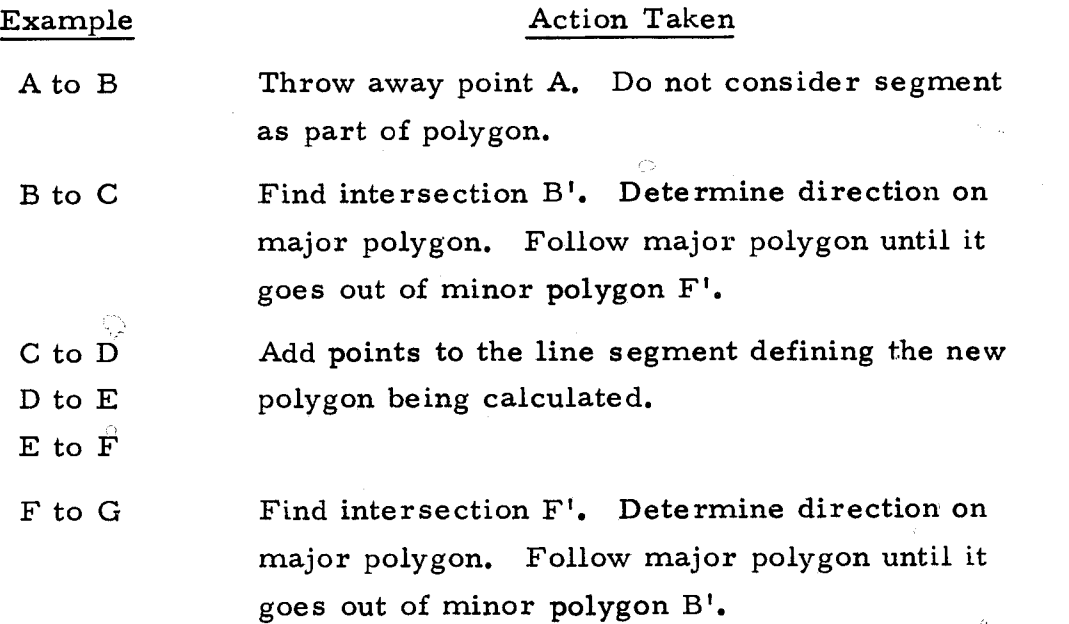

After selecting one of these actions, a new polygon is developed and subsequently computed for area.

gon, the program will terminate. PIOS-75 will examine each land use polygon in sequential order while looking for a match. If after checking all land use polygons no match is found, the main program will request the next census tract to be read in for the same review. If it finds no match between any land use polygon and census tract poly-

Ÿ,

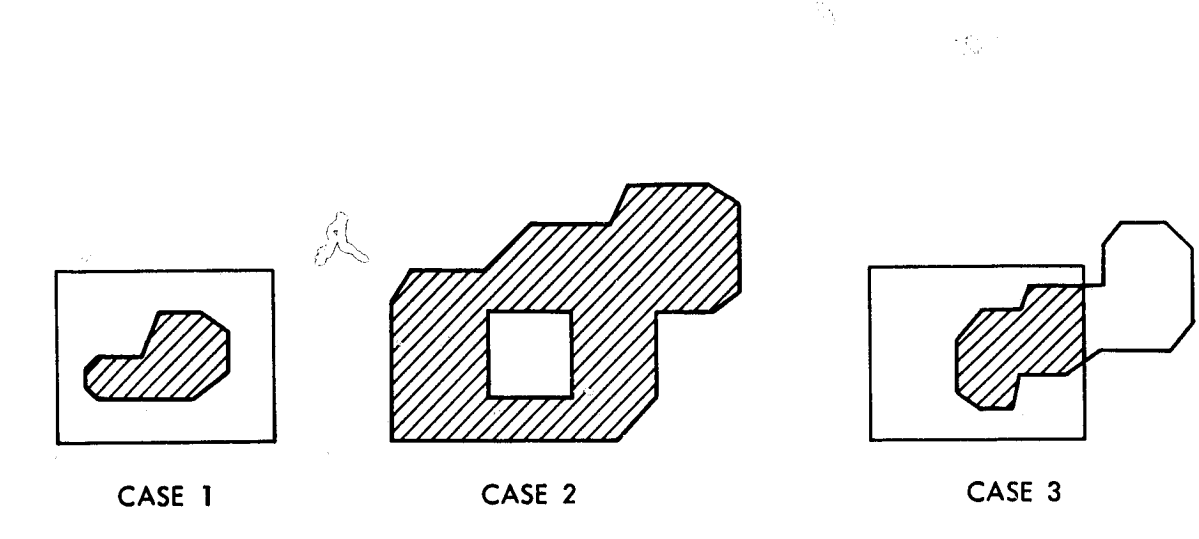

 $Q^{-1}$ 

ENCLOSED ENCLOSED BLOCK SPLIT BLOCK AND LAND USE SPLIT LAND USE

r•• I

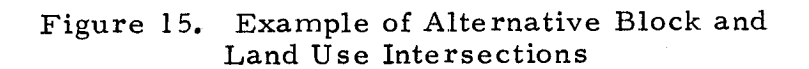

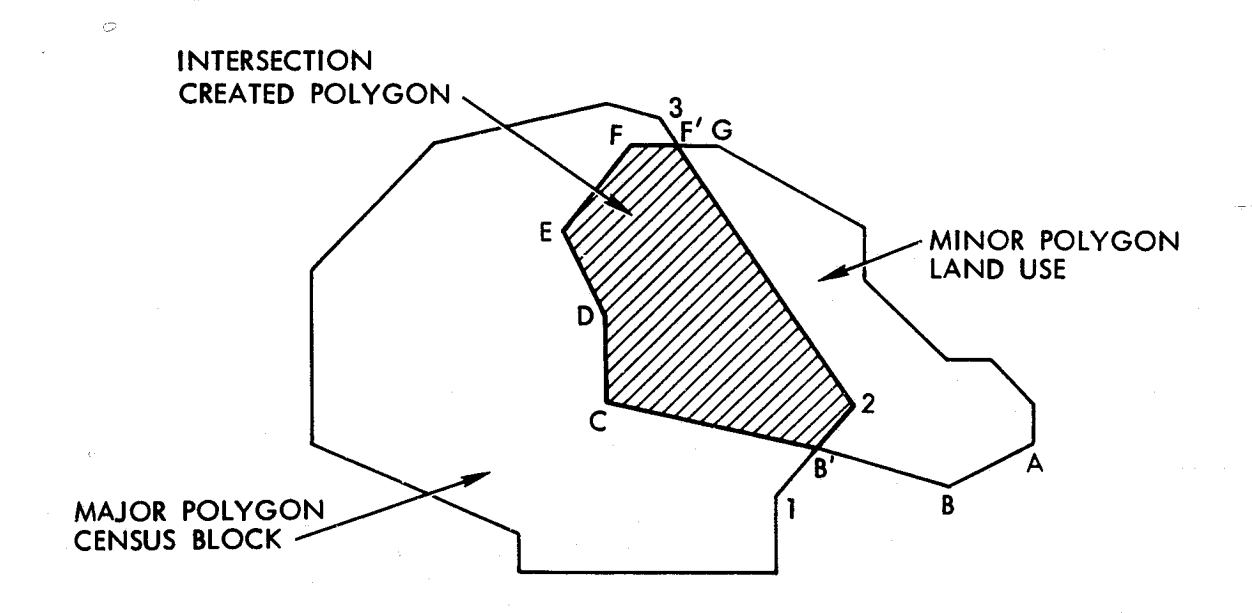

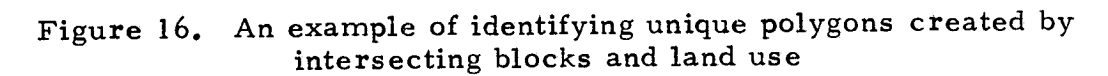

Ian

 $\vec{\Omega}$ 

As part of the JPL improvements to PIOS, the program lists census tracts and blocks, the residual land use area, and percentage each makes of the entire tract per each run. The listing also includes those tracts for which no overlay was possible as well as those for which the entire census tract fell into one minor polygon. Further abstractions or summaries can be derived from the output listing to meet the users needs.

t

The summary can be used as a preliminary means of checking for errors in the PIOS run. A better means for error checking is to sum all the residual areas and check the total against the original polygon as illustrated in Figure 17. A second supplemental program is provided for error checking. The second program uses as input the original minor polygon file (12) and the residual polygon file (14).

The residual file must first be sorted by land use map and code, polygon number, census tract and block. The program will aggregate and list the residual polygon coded for a land use map and type and number. If the entire land use was overlaid, the listings should show the polygon as  $100\%$  overlayed by blocks. In case of partial overlay, the results can be used to estimate the amount of coverage.

#### 8.3 Program:

r

PIOS is used to determine the common area of two overlapping polygons. The program will overlay one or more "major" polygons onto the "minor" polygon file. Each major polygon is compared with each minor polygon for possible overlap. Both the major and minor polygons have a predefined "window" associated with them in the form of minimum and maximum X and Y coordinates. If the major and minor "windows" overlap, then the program uses a specialized version of the relatively common point- in- polygon technique to determine if any overlap actually exists. If two polygons do overlap, a polygon representing the overlap area is structured using the existing coordinates of the major and minor polygons. Once the structuring process is complete, the area of the new polygon is calculated and sorted in a "residual" polygon file for later use in tabular or graphic report generating programs. This process is illustrated in Figure 18.
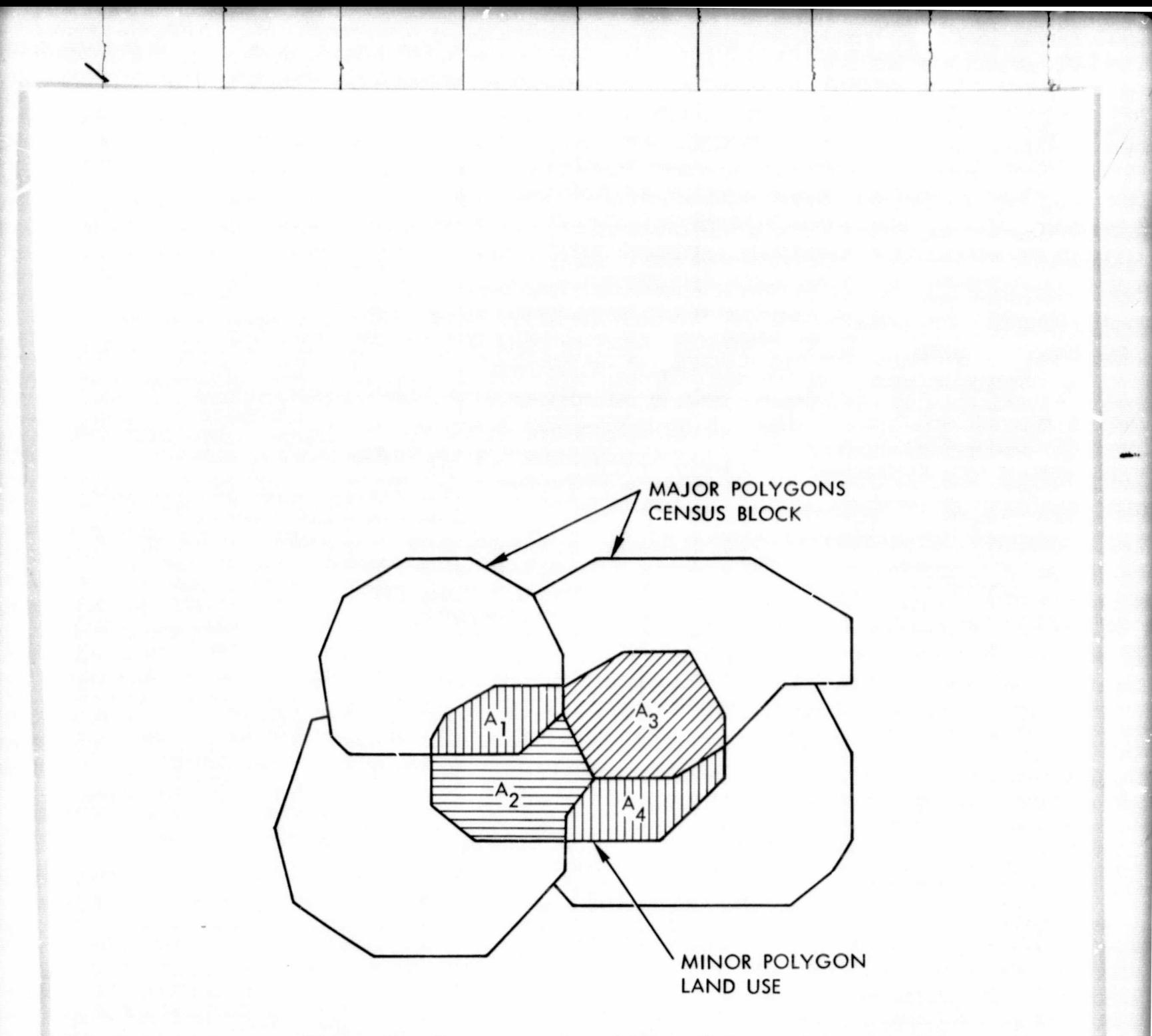

Figure 17. Reconstruction of Minor Polygons from Multiple Intersection Polygons  $(A_1 + A_2 + A_3 + A_4)$ 

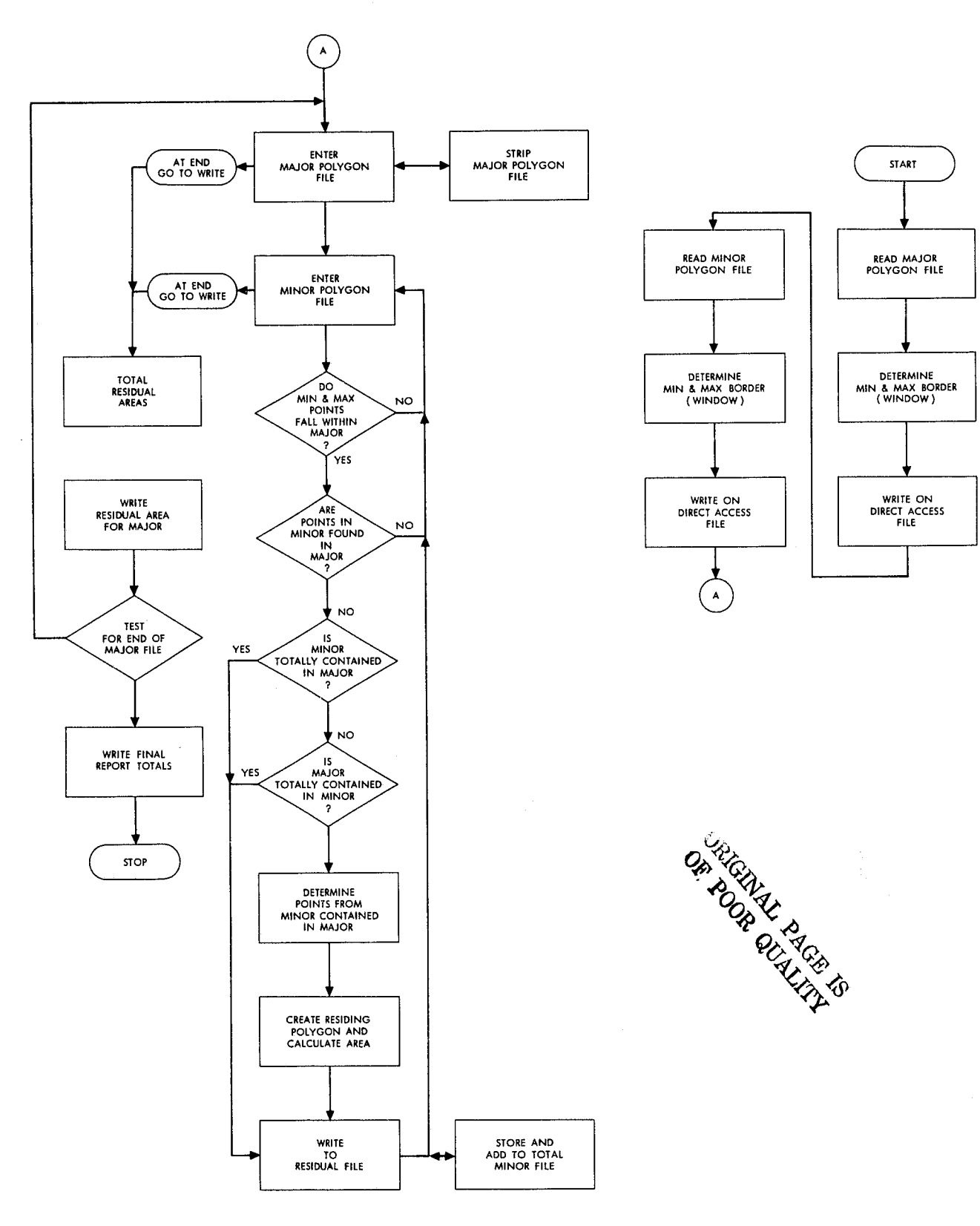

..6••

Figure 18. Flow Chart PIO5 Program

 $\mathcal{L}_{\mathcal{C}}$ 

 $\hat{\boldsymbol{\cdot} }$ أحت J.

The program is written as a series of FORTRAN IV subroutines invoked by the main program DRIVER.

Subroutine POLYRD (polygon read) is used to read each of the polygons in from the external file storage medium. The subroutine makes use of random-access techniques for reading both the major and minor polygon files. It also performs the function of calculating centroids from the coordinate arrays of simple and containment type polygons.

The function LEVEL is used to provide level indicies for the polygon overlay procedure. Major polygons are "stripped" into 16 horizontal, sections or levels. When the points in the minor polygon boundary are submitted for the point-in-polygon examination, the levels of the major polygon could potentially contain the minor point. Then, only the line segments which make up that level are used by the PIP subroutine.

Subroutine PIP (point-in-polygon) determines whether a point on the minor polygon boundary is located inside or outside of the major polygon boundary. Establishing this relationship for each of the minor polygon vertices is the foundation of the overlay process.

Subroutine STPSUB (step subroutine) is used in conjunction with the residual structuring process. In cases where the direction of digitizing is not known and an intersection of major and minor boundaries is encountered, this subroutine provides an indication of the direction to "step" next.

Subroutine AREAOF is called by subroutine POLYRD to determine the area of a polygon, using the cross product. It also determines if the polygon has been digitized in the correct clockwise direction by the sign of the resulting area. If the polygon was digitized in the wrong counterclockwise direction, the polygon is reversed.

#### 8.4 Input Files:

The input files to the polygon overlay program are both in the same format. The files are differentiated by the program in that one is considered as the major file, the other as the minor file. The choice of which is the major file is the users'. The major polygons are usually the larger polygons, and the minor polygons would normally be those that are wholly or partially

8-9

contained within the major polygon. The major polygon file is identified as File 11 and the minor polygon file is File 12. Polygons from File 12 are matched up with, or overlayed upon, data from File il.. In the LUMIS project the census block was the major polygon file and land use was the minor polygon file. Figure 19 illustrates the deck setup for PIOS.

L.

PIOS will process both simple and complex polygons. "Doughnut holes" within complex polygons will be written to the output file with negative acreages. This facilitates later summation processes and tabular reporting requirements. The only limitation on input files is that if a minor polygon file contains more than 1, 000 polygons, only the first 1, 000 will he used in the overlay process. Larger files can be processed by enlarging the internal storage arrays in the polygon overlay program, which increases the core storage requirements.

#### 8. 5 Output Files:

The three files created by the PIOS are similar in content and somewhat redundant: The residual file, File 14, is a polygon file that contains the areas that were found to be common between the major and minor polygons. Each polygon contains the tract and block number of the major polygon and the land use code, polygon number and type code of the minor polygon, the calculated area of the polygon (in acres) and the coordinates of the polygon verticies.

The second output file, File 13, is a condensed version of the residual file. It contains the same information for each polygon as the residual file but the boundary coordinates are excluded. This file is more efficiently used in tabular summation programs and reporting applications than the residual file.

The third output file, File 15, is a condensed version of the census tract file. It contains the census tract and block identification and total area of census blocks.

8. 5.1 File 11 — Major polygon file. It is a direct access file with census tract and block records. The file contains records 80 characters in length. Each census block is made up of three record types: a descriptor record, a MIN/MAX record, and the boundary points.

8-10

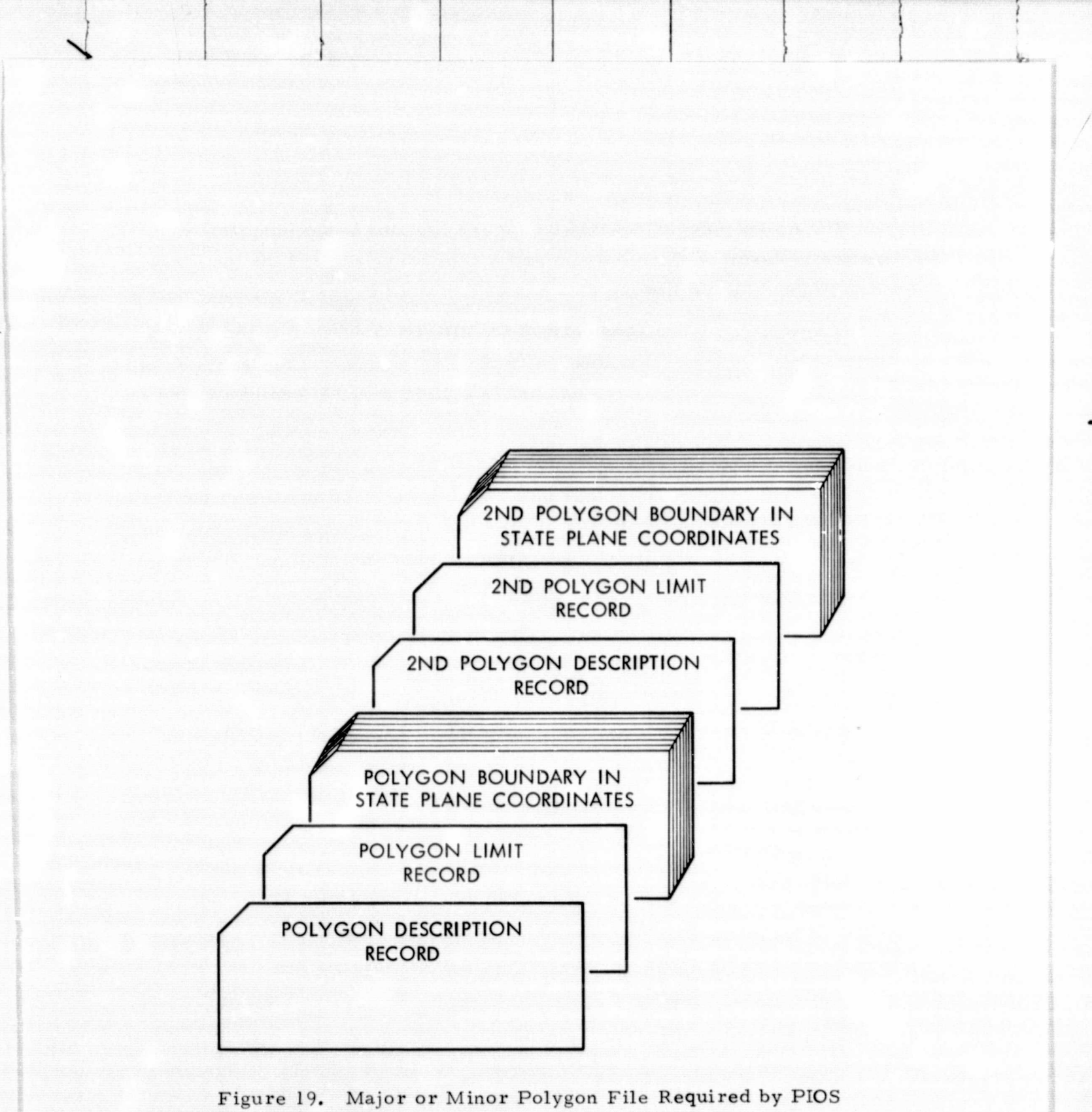

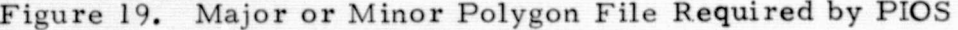

The major polygon descriptor record contains basic identification information to describe the minimum and maximum points and the boundary record to follow. The following data names are used by the program:

- MAPNO: The census tract identification number is the census tract number with the first number of the suffix deleted. Since this number is always zero, it can be deleted to save space in later processing.
- MAPOL 1 $(2)$ : The block number identification number is the or census block number with the first number of the suffix
- LUCODE (2): deleted. As in the case of the census tract, this number can be deleted without losing information.
- LUCODE (1): The block number is repeated in this space dropping the entire suffix. This number serves as a filler in processing the census tract file, but is important in processing the minor file.
- LUCODE (3): The map sequence number denotes the sequence in relation to all the census tracts coded in a map.
- MAPOL 1 (2): The polygon-type code describes the character of each polygon. A normal polygon is coded 10. Doughnut polygons, (polygons within polygons) are coded by numbers larger than 10, starting with 11. Two mutually exclusive doughnut holes are coded 11, while nested polygons follow in order: 11, 12, --. All digitized doughnut holes must follow the parent.

COL <sup>5</sup> <sup>10</sup> 13 17 19 13511 | 1010 | 101 | 2 | 10

8.5.2 File  $12 -$ Minor polygon file. It is a direct access with the land use or ordinal polygons. The file contains records 80 characters in length. Each land use polygon is described by three record types similar to the census tract input with minor modifications and different data names.

The record 1 minor polygon descriptor record contains basic identification information for the minimum and maximum points and boundary records to follow.

 $\mathbf{r}$  .

-h- <sup>I</sup>

The following data names are used in the Program:

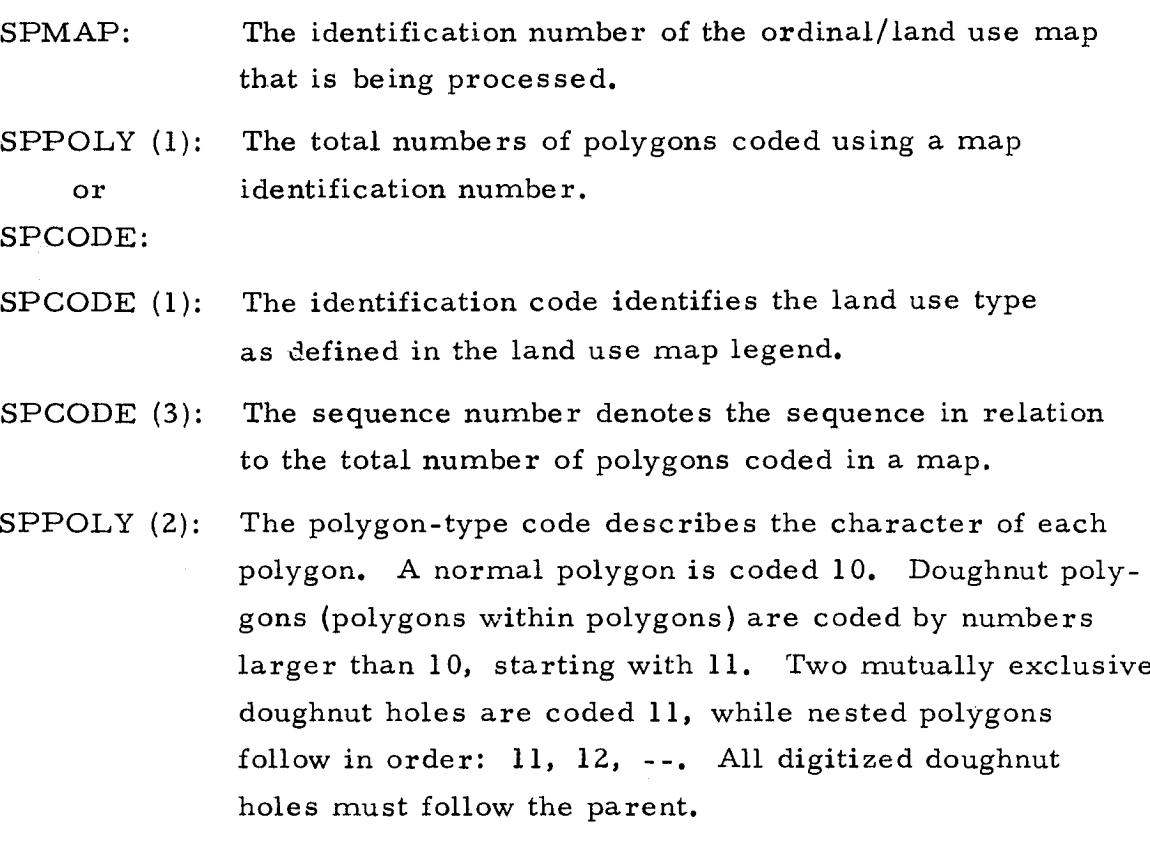

COL 5 10 13 17 19

17401 80 X03 60 10

8. 5. 3 Record 2 major/minor — min/max record. The Min/Max Record describes the extreme points of the polygon or the Minimum X and Y coordinate and the Maximum X and Y coordinate, and the number of coordinate pairs which will follow to describe the polygon's perimeter.

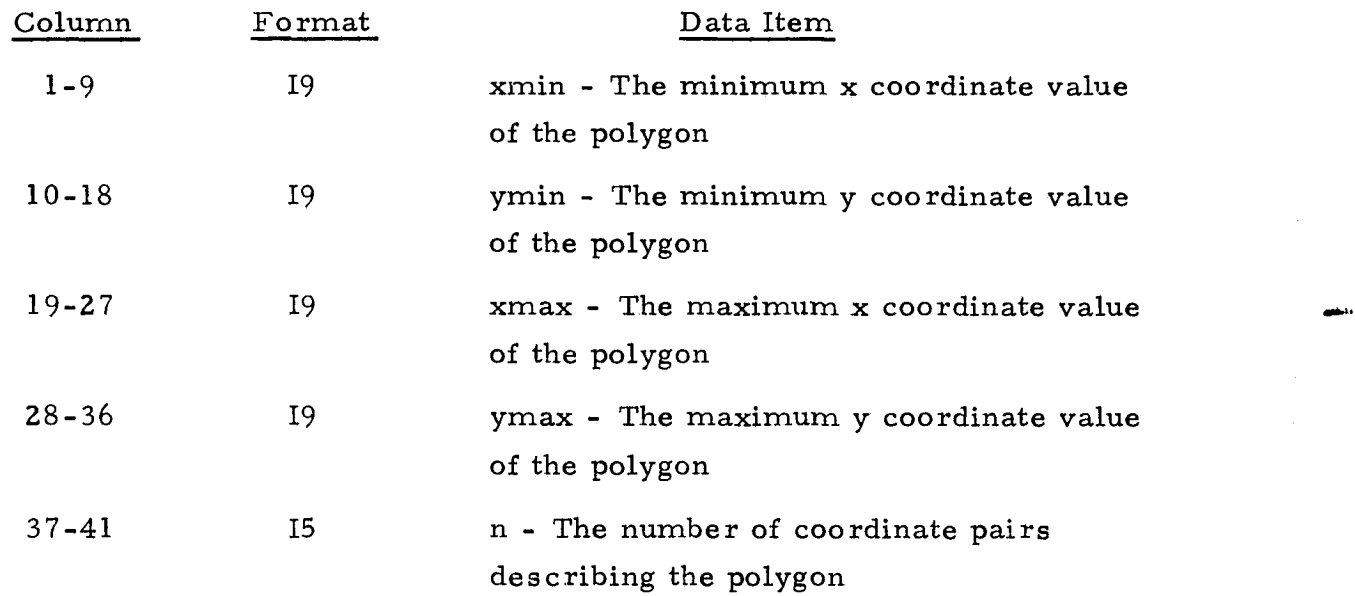

8.5.4 Record 3 to 3+N/4 pairs major/minor record. Polygon boundary record (5) - This set of records describes the polygon boundaries in terms of x and y coordinate pairs starting with x, y to x, y

f!^ t P

-<br>-<br>-

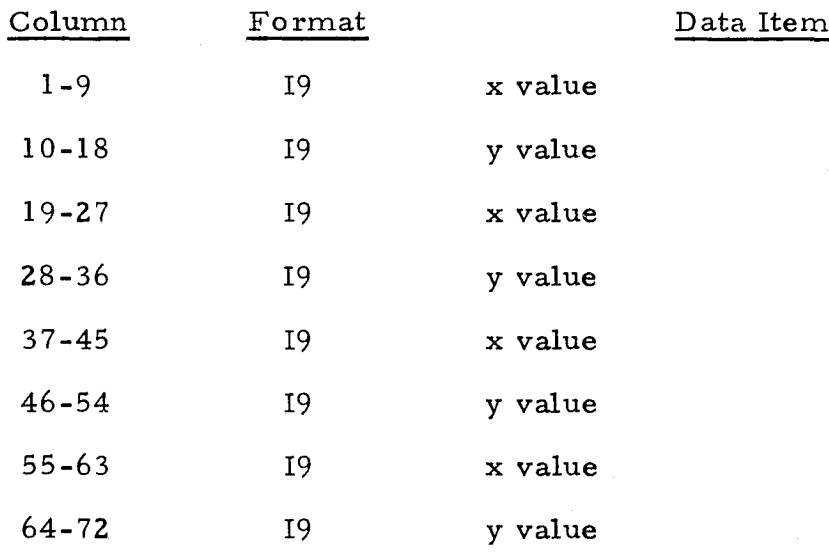

8. 5.5 End of File records. A sequence of four 9's (9999) is recognized by the IBM 360/370 program as an end of file when located in bytes 1-4. A sequence of five 9's (99999) is recognized by the U1108 program as an end of file when located in bytes 1-5. The last two records of each direct access file (File 11, 12, 13 and 14) should contain these codes. had by the critic program as an end of<br>ast two records of each direct access fi<br>in these codes.<br>8-14

### 8.6 Output:

Ĥ

 $\bar{\nu}$ 

File 13 contains the residual polygon produced by the PIOS Program. Each record is stored on a direct access device as a 37-character record. The record incorporates the residual polygon census tract identification with the land use codes and the polygon area. The record output is in the following format:

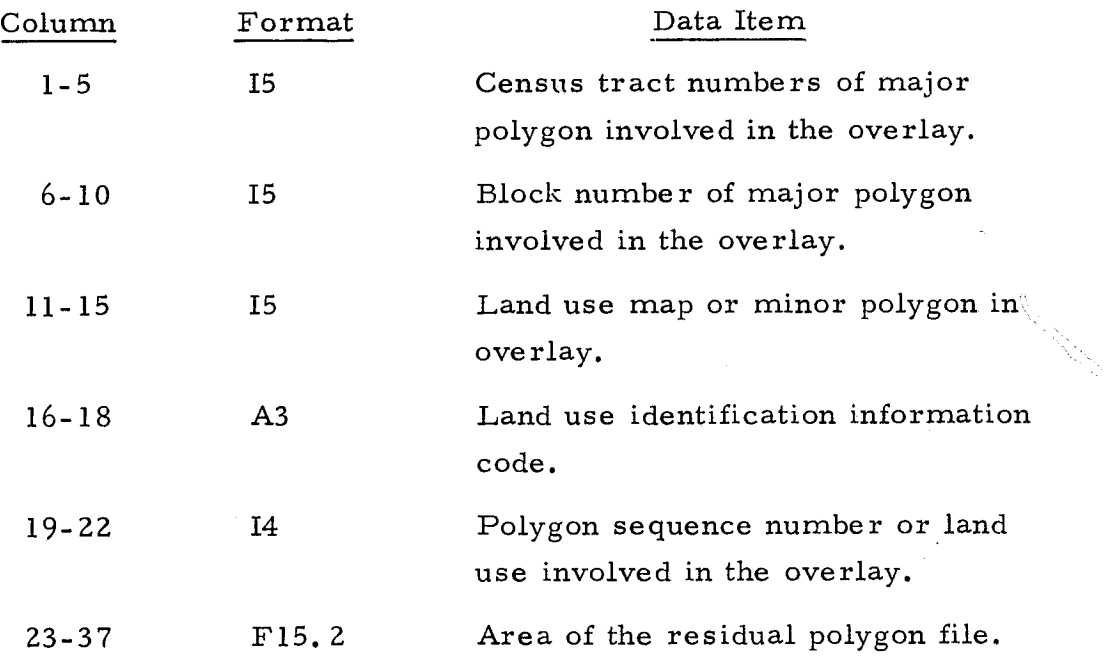

File 14 contains essentially the same descriptive information as File 13, the census tract and land use code in an 80-column format. It adds to this information a series of x and y coordinates that describe the residual polygon that is formed in the overlay process.

8-15

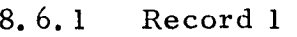

i

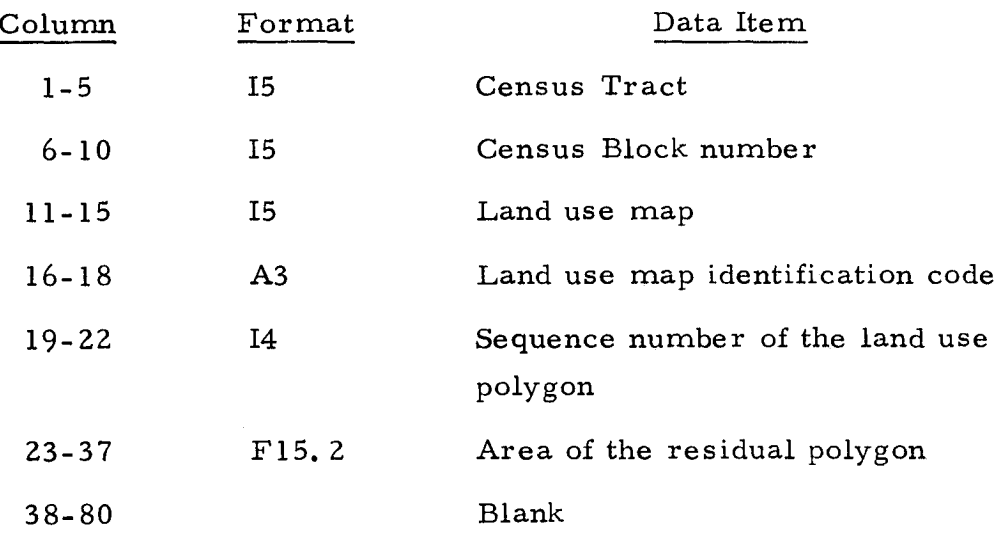

Polygon Boundary Coordinate Pairs

## 8. 6. 2 Record 2 thru 2+N/4

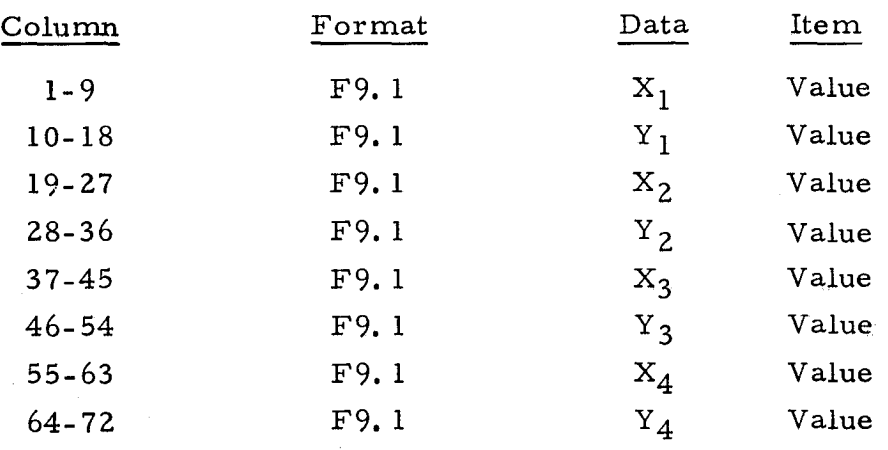

File 15 is the second abbreviated file produced by PIOS. This file contains the same identification information found on the census tract descriptor record: tract, block, and sequence number.

Census tract area calculated in the PIOS Program is added forming the final data item on the record. The record is 29 characters in length and written on a direct access device in the following format:

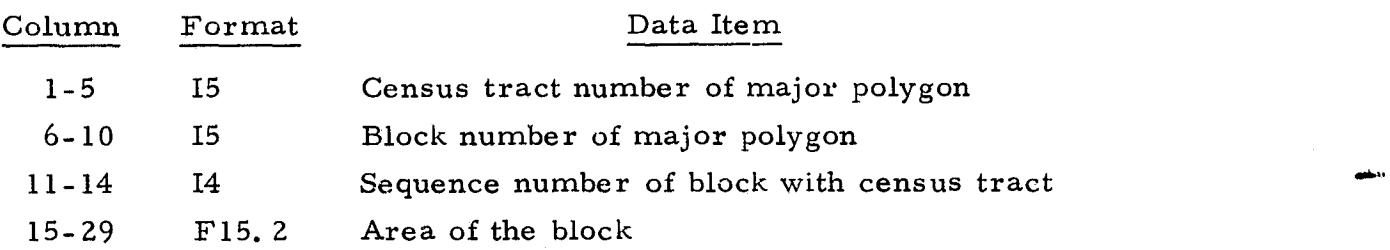

## APPENDIX $\mathbf I$

 $\langle \hat{\zeta}_{\alpha} \rangle$ 

Á

# SPCCAL PROGRAM LISTING

 $\circ$ 

```
"C STATE PLANE COORDINATE CALCULATION PROGRAM (SPCCAL)
                   5 FORMAT (15)
              C.
                  lU FORMAT (110915)
                  15 FORMAT(- GENERAL MAP N0.-9110)
                  30 FORMAT (8FlO.l)
                  32 FORMAT (- CONTROL POINT-, 1X, 12)
                  35 FORMAT (4F1U.3)
                  40 FORMAT (2F10.1)
                  45 FORMAT (-****************,
                               (- +)<br>
(- +)<br>
(- CONTROL POINT EXCEEDS ERROR FACTOR-)<br>
(2FIU.1,4X,-ERROR-)<br>
(2FIU.1,4X,-ERROR-)<br>
(2FIU.1,4X,-ERROR-)<br>
(6,50)<br>
(6,70)<br>
(6,70)<br>
(6,50)<br>
MAP NUMBER (MAPNO) AND TOTAL NUMBER OF CONTROL POINTS (NCONPT)<br>
(6,
                  50 FORMAT (- -)^t7U FORMAT l- 9t*****************************-)
                               (6950)r
                  80 FORMAT (- CONTROL POINT EXCEEDS ERROR FACTOR-)
                  90 FORMAT (2Flu.1,4X,-ERROR-)
              \mathcal{C}INPUT NUMBER OF MAPS FOR WHICh THE CONTROL POINT SPC S ARE TO BE CALCULATED.
             \frac{c}{c}1 READ (595) NUMAP
                      DO 8 J=19NUMAP
                      WRITE (6,70)
                      WRITE (6,50)
              C
              C INPUT THE MAP NUMBER (MAPNO) AND TOTAL NUMBER OF CONTROL POINTS (NCONPT)
              \mathsf{C}READ (5910) MAPNO9 NCONPT
       N WRITE (6950)
                                                                                          \kappa_1 - \kappa_2WRITE (6915) MAPNO
                      DO 20 I=1, NCONPT
                    DO 20 I=1, NCONPT<br>
HE X1, X2, X3, X4, Y1, Y2, Y3, Y4 SPC COORD<br>
ATITUDE-EONGITUDE INTERSECTIONS ARE READ IN<br>
READ (5,30) A,B,C,D,E,F,G,H<br>
WRITE (6,32) I<br>
WRITE (6,50)<br>
HE (SMALL LETTER X,Y) X1, X2, Y1, Y2 DIGITI<br>
=X1<br>
=X2<br>
              C
              C THE X19 X29 X39 X49 Yl9 Y29 Y39 Y4 SPC COORDINATES OF THE FOUR 2 1/2 MINUTE
              C LATITUDE-EONGITUDE INTERSECTIONS ARE READ IN.
              C
                      READ (5- 930) AvB9C9DgE9F9G9H
                      WRITE (6,32) I
                      WRITE (6950)
              C
              C THE (SMALL LETTER X, Y) X1, X2, Y1, Y2 DIGITIZER MEASURED DISTANCES ARE READ
              \frac{c}{c}O = X1C
P 
              \frac{c}{c}Q = Y1C R=Y2<br>\odotC
for a set of the contract of the contract of the contract of the contract of the contract of the contract of the contract of the contract of the contract of the contract of the contract of the contract of the contract of 
                      READ (5,35) O<sub>2</sub>P+Q<sub>2</sub>R<br>O = 0*2000.
                       \mathsf{O} = \mathsf{O} \star 2UOO. \mathsf{O} just a set of \mathsf{O} is the set of \mathsf{O} in \mathsf{O} is the set of \mathsf{O} is the set of \mathsf{O} is the set of \mathsf{O} is the set of \mathsf{O} is the set of \mathsf{O} is the set 
                      P = P*2000.Q = Q + 2U0U.
                      R = R*2\cup 0\cup ...
```
►^ G)

 $\triangleright$ 

f

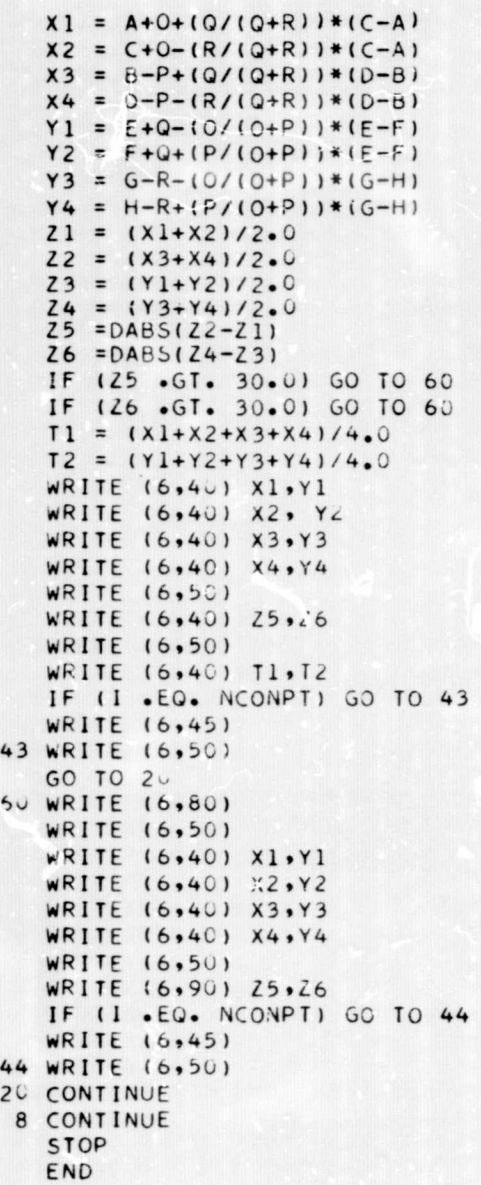

7 rr-n K

r'

C C \*\*\*\*\* SAMPLE DATA \*\*\*\*\* C 2 17002 5 4111065.3 4123669.9 4111102.5 4123700.8 4173149.8 4173121.4 4188312.8 4188284.5  $4.003$  2.308 1.160 7.432 4111065.3 4123669.9 4111102.5 4123700.8 4173149.8 4173121.4 4188312.8 4188284.5<br>5.744 1.892 5.701 1.892 4123638.9 4136249.6 4123669.9 4136274.4 4157958.5 4157935.3 4173121.4 4173098.3 2.193 4.110 5.703 1.881 4136249.6 4148860.4 4136274.4 4148878.9 4157935.3 4157917.3 41730 Q 8.3 4173080.3 .780 59527 7.075 .497 4136249.6 4148860.4 4136274.4 4148878.9 4157935.3 4157917.3 4173098.3 4173080.3<br>3.740 2.569 3.796 3.776 3.740 2.569 3.796 39776 1.7003 5 4136249.6 4148860.4 4136274.4 4148878.9 4157935.3 4157917.3 4173098.3 4173080.3 5.315 .998 49287 3.288 4148860.4 4161471.1 4146878.9 4161483.5 4157917.3 4157904.5 4173080.3 4173067.4  $.270$  6.042 4.977 2.599 4148860.4 4161471.1 4148878.9 4161483.5 4157917.3 4157904.5 4173080.3 4173067.4  $1.598$  4.714 7.242 .333  $4148860.4$   $4161471.1$   $4148878.9$   $4161483.5$   $4157917.3$   $4157904.5$   $4173080.3$   $4173067.4$ <br> $1.930$   $4.381$   $3.705$   $3.869$  $P_1$  4148860.4 4161471.1 4148878.9<br> $P_1$  1,930 4.381 3.705<br> $P_1$  4148860.4 4161471.1 4148878.9  $4148860.4$   $4161471.1$   $4148878.9$   $4161483.5$   $4157917.3$   $4157904.5$   $4173080.3$   $4173067.4$ <br> $4.244$   $2.067$   $4.188$   $3.387$ tP 4.244 2.067 4.188 3.387

## APPENDIX II

# PLOTTER EDITING FROGRAM LISTING

# General Map Case

```
INTEGER PTYPE, POLYNO
      DIMENSION XD(F000),YD(5000),STATEP(16),FPM(2)
      PEAD(5,500)JOF
      TEL JOE.FO.999 .0R. JOE.E0.777)GO TO 5
500 FORMAT(14)
  600 FORMAT(1H +10X+14+15)
 1000 FORMAT(215, A3, 14, 12)
 1002 FORMAT(4F6.3.15)
1004 FORMAT(12F6.3)
 1006 FORMAT(A5,2X,13)
1008 FORMAT(0X,111)
 2000 FORMAT(1H0,10X*MAPNO MAPOL LUCODE POLYNO PTYPE*/
     5.1H, 9X, 16, 15.5X, 43.4X, 14.5X, 12/1H, 9X, 35(1-1)2001 FORMATEIN +1X+*CONTROL POINTS**+7(2F7+3+2X) )
 2002 FORMAT(IH .10X. XMIN YMIN XMAX
                                            YMAX NP = 1.14* 5x. ** COUNTED***, 14. ***,
     */1H .FX.4F8.31
 2007 FORWAT(1H +2X+90(*-*) )
 2004 FORMAT(IHO, 10X*DIGITIZED POINTS BY CARDS/LINE*)
 2005 FORMAT(IHO, 2X, 'PLOTTING')
 2006 FORMAT(IH , 10X, 14, '*', 6(2F7, 3, 2X) )
 2007 FORMAT(IHI, 2X, 45, 2X, 45, 2X, 45/IH, , 2X, '-----------------------------
 2008 FORMAT (1H0, 60(** *) )
C.
      CALL PLNTS(0.0, 20)
      CALL PLOT (0.0.-10.0.-3)
      CALL PLOT(0.0, 1.50,-3)
      TM = 35 IFPAME = 0
      IFE JOE-FO-999)GO TO 1
¢
\epsilon2 PEAD(5,1006,FND=900)ITITLE, ISKIP2
      IF( JOF.EQ.777)GO TO 3
      CALL SYMBOL (0.0.-0.218, 0.1875,ITTTLE, 0.0, 5)
      CALL NEWPEN(2)
      FNCDDE(709, IADDR), IM
  709 FORMAT( "AT-", 12)
      CALL SYMBO_(.0.950, -0.218, 0.1875, IADDR, 0.0, 5)
      IM = IM + 1IFRAMF = 0IERR = 0XM = 999.000YM = 999.000XMX = -999.000YMX = -999.00WRITE(6,2007)ITITLE, ITITLE, ITITLF
      REWIND 25
                                                                ORIGINAL PAGE 19
¢.
\mathsf{C}READ(5,1008,ERR=900,END=900)ISTAPT
      IF( ISKIP2.EQ.909) READ(5.1004) (XD(N).N=1.14)
      IRN = ISTADT*2READ(5,1004)(STATEP(I), I=1, IRN)
      00 12 I = 1, IRN, 2
      XM = MIN( XM<sub>0</sub> STATEP(1))YM = MIN(YM<sub>5</sub>STATEP(I+1))12 XMX = MAX(XMX, STATEP(I)<sup>'</sup>)
      WRITE(6,2001)( STATEP(I),I=1,IRN)
```
 $A$ -II-2

≂ģ

65

```
\epsilon\mathsf{C}1 IF( IERR.E0.999160 TO 9
       READ(S,1000,FND=9,ERR=900)MARNC,MAROL,LUCODE,POLYNO,PTYPE
       GD TD 76 READ(0+1000+END=9+ERR=900)MAPNO+MAPOL+LUCODE+POLYNO+PTYPE
    7 = 15R = 999READ(5,1002
                           JXMIN.YMIN.XMAX.YMAX.NP
      XM = MIN(XM, XMIN)YM = MIN(YM,YMIN)
       XMX = MAX(XMX, XMAX)TEC JOE+F0+999)WRITE(6+600)J+NP
       TERAME = IERAME + 1
\mathsf{c}Ċ.
       J = 000.13 L = 1.6000.6M = L + 5I = LREAD(5,1004, EP2=14, END=15) ( XDIN), YD(N), N=1,M)
   17 J = J + 6GO TO 16
   14 15RP = 116 N = J-6P P 15 I = N + JIF( XD(I+1))15, ,15
       J = -TG<sup>Tn</sup> 415 CONTINUE
\mathsf{C}\mathsf{C}4 IF.( JOF.EQ.999)GO TO 1
       IF( JOF FO. AR8) GO TO B
       WRITE(5,2000)MAPNO, MAPOL, LUCODE, POLYNO, PTYPE
       WRITE(6.2002)NP.J.XMIN.YMIN.XMAX.YMAX
       WRITE(6,2004)
      NC = 0DG 21 N = 1.3.5M = N+5NC = NC + 1TEC M.GT.JIM=J
   25 WRITE(6+2006)NC+( XD(NN)+YD(NN)+NN=N+M)
       WRITE(6,2008)
    9 WRITE(25)J .(XD(I).YD(I).I=I.J )
                                                                ORIGINAL PAGE IS
       TEL IERP.ED.11GO TO 6
                                                                OF POOR QUALITY
       GO TO 1\mathfrak{c}\mathbf{C}9 IF( JOE.EQ.999)GONTO 999
       WRITE(6,2005)
       IF(J05.50.777)GO TO 2
       ENCODE(707) FRM) IFRAME
  707 FORMAT(13,' POLYGONS')
       CALL SYMBOL( 0.0, -. 469, 0.125, FRM, 0.0, 12)
       J = 0REWIND 25
       CALL NEWPEN(2)
       00 11 I =1. IRN. 2
   11 CALL SYMBOL(STATEP(I)-XM, STATEP(I+1)-YM, 0.1875, 3, 0.0, -1)
       CALL NEWPEN(1)
```
WRITE(6,2003)

Ъ.

 $A$ -II-3

```
10 READ(25)K +(XD(I).YD(I)+I=1+K )
   J = J + 1IPEN = 3DQ 20 I = 1.K
   IF( XD(I) )20.20.
   CALL PLOT(Xn(I)-XM. YD([)-YM.IPEN)
20 IPEN = 2
   f IF( [FRAME.EO.J )GO TO 99
   GO TO 10
99 CALL PLOT(ABS(XMX-XM+2.00),0.0, -3)
   GO TO 2
900 IF( JOE.E0.777)GO TO 99Q
    CALL FACTOQ(0.5)
   CALL PLOT(2959 0.0. 999)
```
f

F

Á

C

τŔ,

Ŷ)

999 STnP FND

Ò.

 $\sim$  1

A-II-4

{{

 $\bar{Q}$ 

## APPENDIX III

**NJ.** ^.

# PLOTTER EDITING PROGRAM LISTING

MMS Map Case

 $\langle \hat{C}^* \rangle$ 

-4

h-III-1

 $\hat{W}$ 

COMMON IONOF 1002 FORMAT(A3) 2000 FORMAT(1H0,130(\*\*\*)) READ(5,1002) INNOF IF(IONOF +FO+ 'ON') CALL PLOTS<br>IF(IONOF +FO+ 'OFF') CALL PLOTS(0+0+20) REWIND 27  $3.1 = 100100$  $\mathbf c$ CALL TPLT REWIND 25 PEWIND 26 WPITF(6,2000) CALL RNDRY 100 CONTINUE FND FILE 27 REWIND 27 WRITE(6+2001) 2001 FORMAT(1H1) 105 CONTINUE READ(27.END=200) DATA **WRITE(6,2002) DATA** GO TO 105 200 CONTINUE 2002 FORMAT(IH +14A6) CALL PLOT(0.,0.,999) **FND** "TEOR, IS TPLT, TPLT SUBROUTINE TPLT COMMON IONOF DIMENSION DATA(14)  $\mathsf{C}$ 1000 FORMAT(5XA3,7XA3,2X4F6.3) 1001 FORMAT(13A6.A2//) 1003 FORMAT(13A6,A2)  $2000$  FORMAT(1H0, 5X\*\*\*\*IVTS\*, I5, 3X\*XMIN, XMAX, YMIN, YMAX =\*, 4F10, 3) 2001 FORMAT(1H0, 'BAD POINT', [4,2(3XA3), 4F10.3) 2002 FORMAT (IH + I4+3XA3+3XA3+F10+3+F9+3+F13+3+F9+3)  $\mathbf{X} \mathsf{R}$ 2003 FORMAT(1H0, 'LINE LEFT RIGHT XL  $YL$  $+ YR'/$ 2004 FORMAT(IH+, IIX\*\*\*) 2005 FORMAT(IH +1445) 2006 FORMAT(1H1,14A6/) 3001 FORMAT(13)  $\mathfrak{c}$ non=57.29578  $FACT = 1 -$ IF(IONOF  $\bullet$ 50. 'OFF') FACT=2.  $HT = 125$ /FACT ORIGINAL PAGE 19 CALL FACTOR ( FACT )  $\mathbf c$  $S$  NPTS=0 PEWIND 25 READ(5,1001, END=400) DATA WRITE(27) DATA **WRITE(6,2006) DATA**  $XMIN=1000.$  $XMAX=-1000.$  $YMIN = 1000.$  $YMAX = -1000.$ I CONTINUE

B)

DIMENSION DATA(14)

 $\langle \cdot \rangle$ 

 $A-III-2$ 

 $\mathcal{L}$ 

 $\left\{ \tilde{z}\right\}$ 

READ ( 5,1000, END=200, ERP=2 ) NUM!, NUM2, X1, Y1, X2, Y2 IF ( NUM1 .EQ. '000' ) GO TO 1 IFINUMI .EQ. \* \* .AND. NUM2 .EQ. \* \*) GO TO 1 IF ( FLD (6,6,NUM1 ) .EQ. \*\*\*\*\*\*\*\* ) GO TO 1 NPTS=NPTS+1 XMIN=MIN(XMIN,X1,X2) XMAX=MAX(XMAX,X1,X2) YMIN=MIN(YMIN.YI.Y2) YMAX=MAX(YMAX.Y1.Y2) WRITE(25) NUM1, NUM2, X1, Y1, X2, Y2 GO TO 1 2 READ(0,1003) DATA **WRITE(6.2005) DATA**  $CD$   $TO$   $I$ 200 CONTINUE IF ( NPTS .EQ. 0 ) GD TO 400 FND FILE 25 00 500 112=1,2  $NL = 0$ IF(112 .EQ. 2) GO TO 202 YSIZF=YMAX-YMIN WRITE(6+2000) NPTS+XMIN+XMAX+YMIN+YMAX WRITE(6,2003) 202 CONTINUE CALL SYMBOL (0.,-.25,.140,DATA,0.,60) REWIND 25 201 CONTINUE READ(25+FND=300) NUM1+NUM2+X1+Y1+X2+Y2  $NL = NL + 1$ IF(I12 .EQ. 1) WRITE(6,2002) NL.NUM1,NUM2,X1,Y1,X2,Y2 IF(I12 .EQ. 2) ENCODE(3001.NL1) NL CALL SYMBOL (X1-XMIN, Y1-YMIN,, 06, 1, 0., -1) CALL SYMBOL (X2-XMIN, Y2-YMIN, , 06, 2, 0, , -2) AL=SORT ((X2-X1)\*\*2+(Y2-Y1)\*\*2) IF ( AL . GF. 3\*HT ) GD TO 203 IF(112 .FO. 1) WRITE(6.2004) GO TO 201  $203$  XC=(X1+X2)/?.  $YC = (Y1 + Y2)/2.$ CALL ANGLE(XP-X1,Y2-Y1,THETA,\$205) THO=THETA\*DPR CS=COS(THETA) SN=SIN(THETA) XOF=1.5\*HT\*CS YOF=1.5\*HT\*SN  $XOF1 = .020*SN$  $Y0F1 = .020*C5$ IF(I12 .EQ. 2) NUMI=NL1 CALL SYMBO\_(XC-XOF-XOFI-XMIN,YC-YOF+YOFI-YMIN,HT,NUMI,THD,3) IF(I12 .EQ. 2) GD TO 201  $XOF2 = (0.020 + HT) * SN$ YOF2=(.020+HT)\*CS CALL SYMBOL (XC-XOF+XOF2-XMIN,YC-YOF-YOF2-YMIN,HT,NUM2,THD,3) GO TO 201 205 WRITE(6,2001) NPTS, NUM1, NUM2, X1, Y1, X2, Y2 GO TO 201 300 CONTINUE IF(YSIZE\*FACT .LT. 16.) GO TO 305 CALL PLOT(XMAX-XMIN+2..0...3) GO TO 500 305 IF(I12 .EQ. 1) CALL PLOT(0..YSIZF+1...-3)

#### $A$ -III-3

```
IF(I12 .EQ. 2) CALL PLOT(XMAX-XMIN+2..-YSIZF-1..-3)
  500 CONTINUE
       GO TO 5
  400 CONTINUE
       PETURN
       END
               ANGLE, ANGLE
"TECR. ISFBT
       SUBROUTINE ANGLECK.Y.THETA.S)
\mathsf{c}SURROUTINE TO DETERMINE ANGLE (0 TO 2*PI) FROM X-Y PAIR
\mathbf c\mathbf cPI=3.1415926
\mathbf cIF(X)10, 20, 30\mathbf c\mathbf cSECOND OR THERD QUADRANT
\mathbf c10 IF(Y)11, 12, 11
   11 THETA=PI+ATAN(Y/X)
                                               " THIRD QUADRANT
       RETURN
   12 THETA=PI
                                               " 180 DEGREES
       RETURN
\mathbf c\mathbf CON Y AXIS (PI/2 OR 3*PI/2)
\epsilon20 IF(Y)21,22,23
                                               " 270 DEGREES
   21 THETA=1.5*PI
       RETURN
   22 RETURN 4
                                               " DEGENERATE CASE
                                               " 90 DEGRFES
   23 THETA=PI/2.
       RETURN
\mathbf c\mathbf{c}FIRST OR FOURTH QUADRANT
\mathbf c30 IF(Y)31,32,31
    31 THETA=ATAN(Y/X)
       IF(THETA &LT. O.) THETA=2.*PI+THETA
       RETURN
    32 THETA=0.
       RETURN
       END
*TEOR, ISEBT BNDRY, BNDRY
       SUBROUTINE BNDRY
       DIMENSION DATA(2)
\mathsf{C}1000 FORMAT(5XA3,7XA3,2X4F6.3)
 1001 FOPMAT(6XA6,A1//)
 2000 FORMAT(IH +A3,4F10+3)
\mathbf c\mathbf cDATA HT/+125/
       DATA XMIN.XMAX.YMIN.YMAX/1000..-1000..1000..-1000./
       NPTS=0REWIND 25
       REWIND 26
       CALL FACTOR(1+)
     5 CONTINUE
       PEAD(5+1001+END=400) DATA
       XMN = 1000...XMX = -1000.YMN = 1000.\hat{u}^{(n)}
```
 $C^{1/2}$ 

```
A-III-4
```
an let

 $YMX=-1000.$ 1 CONTINUE READ(5,1000,END=200) NUM1,NUM2,X1,Y1,X2,Y2 IF(NUM2 .NE. ' ') GO TH 1 IF(NUM1 .FQ. ' ') GO TO 1 NPTS=NPTS+1 XMIN=MIN(XMIN,X1,X2) XMAX=MAX(XMAX,X1,X2) YMIN=MIN(YMIN.Y1.Y2) YMAX=MAX(YMAX,Y1,Y2)  $XMN=MIN(XMN+X1+X2)$ XMX=MAX(XMX+X1+X2) YMN=MIN(YMN,YI,Y?) YMX=MAX(YMX.YI.Y2) WRITE(25) NUMI.XI.YI.X2.Y2 GO TO 1 200 CONTINUE WRITE(26) DATA, XMN, XMX, YMN, YMX GO TO 5 400 CONTINUE IFINDTS .EQ. 0) RETURN END FILE 25 END FILE 26 **PFWIND 25** REWIND 25 401 CONTINUE READ(26+END=410) DATA+XMN+XMX+YMN+YMX CALL SYMBOL((XMN+XMX)/2.-XMIN-3.5\*HT,(YMN+YMX)/2.-YMIN-.5\*HT.HT.  $*$   $\mathsf{DATA}_*0*0*7)$ GO TO 401 410 CONTINUE 411 READ(25,5ND=420) NUM1, X1, Y1, X2, Y2 WRITE(6,2000) NUM1, X1, Y1, X2, Y2 CALL SYMBOL (X1-XMIN, Y1-YMIN,, 06,1, 0,,-1) CALL SYMBOL (X2-XMIN, Y2-YMIN, . 05, 2, 0., -2) € GN TO 410 4?0 CONTINUE CALL PLOT(XMAX-XMIN+4++0++-3) RETURN

 $\mathbf{c}$ 

END

ORIGINAL PAGE IS OF POOR QUALITY

-A

## APPENDIX IV

 $\widetilde{\mathbb{U}}$ 

NY/

# ROTATE PROGRAM LISTING

C YOU MUST DIMENSION THE NUMBER OF ROWS OF A(\*,4), THE NUMBER OF COLUMNS 00010<br>C of At(4,\*) and Atat(4,\*), and the number of components of B(\*) and 00020 C OF AT(4,\*) AND ATAT(4,\*), AND THE NUMBER OF COMPONENTS OF B(\*) AND **C C(** \*) **F\_OUAL TO TWO** TIMES THE NUMBER OF CONTROL POINTS USED ON MAP **00030** DOUBLE PRECISION A(12+4)+ AT(4+12)+ ATAT(4+12)+ B(12)+ C(12)<sub>9</sub> 00040<br>X(12)+ Y(12)+ XD(12)+ YD(12)+ U(4)+ ATA(4+4) \* 00050  $1X(12)$ ,  $Y(12)$ ,  $XD(12)$ ,  $YD(12)$ ,  $U(4)$ ,  $ATA(4,4)$ DIMENSION K1(4), L1(4), THETA(2), THECOM(2,3), IX(12), 1Y(121 - **00060** INTEGER XX 00070 l0 FORMAT(15) 00080 11 FORMAT(8F9+1) 00090<br>12 FORMAT(215+3F10+3) 00100 00100 00100 00100 00100 00100 12 FORMAT(215,3F10,3)<br>13 FORMAT(12F6,3) 13 FORMAT(12F6\*3) 00110 **213** FOn MAT(2X9i2F7,3) 00120 **14** FORMAT(IHI) 00130 <sup>15</sup> FORMAT(/////s9 FOLLOWING IS *A* CHECK ON THE MAP ROTATION, ORIGIN DI 00140 LSPLACEMENT, AND SCALING FACTOR') 00150 16 FORMAT(/////,9 THE TWO INDEPENDENT SOLUTIONS FOR THE CALIFORNIA ZO 00160 INE 7 STATE PLANE COORDINATES OF THE'') **229** FORMAT(' DIGITIZATION ORIGIN (XO,YO) AND THE TABLE TO MAP ROTATION 00180 1 ANGLE THETA ') 00190<br>|Format(//+14x+'x0'+19x+'y0'+14x+'theta') 00200 **17** FORMAT(//,14X9'XO'\*19X,'YO4914X,'THETA•) **00200** <sup>1</sup> 18 FORMAT(/+2F20+1+3X<sub>\*</sub>F4+0+\* DEG '<sub>\*</sub>F4+0+\* MIN '\*+F4+0+\* SEC') **00210**<br>19 FORMAT(2I5+A3+I4+12) 00220 19 FORMAT(215+A3+14+12)<br>219 FORMAT(1X+215+A3+14+ **219** FORMAT(1X,2I5,A39I49I2) 00230 20 FORMAT(496\*3915) 00240 220 FORMAT(' THE SCALING FACTOR S = ',F10,1)  $00250$ **221** FORMAT(// • 9 MAP NUMBER \* NUMBER OF POLYGONS FOR MAP,,LAND USE OR PO **00260** 1LYGON COOS, **POLYGON TYPE')** 00270 **222** FORMAT(// \* 9 FOR THIS POLYGON— MIN X, MIN Y, **MAX X, MAX** Y, NUMBER OF 00280 1 POINTS IN POLYGON') (00290)<br>FORMAT(//,' ALL DIGITIZED COORDINATES AND TRANSFORMED ZONE 7') (00300 223 FORMAT(//,' ALL DIGITIZED COORDINATES AND TRANSFORMED ZONE 7')<br>224 FORMAT(' CALIFORNIA STATE PLANE COORDINATES EDR THIS POLYGON') **224** FORMAT(' CALIFORNIA STATE PLANE COORDINATES FOR THIS POLYGON') 00310 232 FORMAT(' FOLLOW IN GROUPS OF TWELVE PAIRS') 233 FORMAT(//) 00320<br>233 FORMAT(//) 00330 233 FORMAT(//)  $\qquad \qquad$ 225 FORMAT(//,' YOUR XO ORIGIN REFERENCE SOLUTIONS DISAGREE BY MORE TH 00340 IAN '.FIO.3.' INCHES FOR MAPSETUP '.IS.' FOR CONTROL POINTS '.813) 00350 **226** FORMAT(//,' YOUR YO ORIGIN REFERENCE SOLUTIONS DISAGREE BY MORE TH 00360 IAN ',F10.3,' INCHES FOR MAPSETUP ',I5,' FOR CONTROL POINTS ',813) **227** FORMAT(77,' YOUR THETA ROTATION SOLUTIONS DISAGREE BY MORE THAN <sup>3</sup>', 00380<br>1Fi0.3,'' MINUTES FOR MAP SETUP ',IS) 00390 IF10.30' MINUTES FOR MAP SETUP ', IS) 228 FORMAT(4110 \* 251 00400<br>00410 **329** FORMAT(4t9,IS) 00410 230 FORMAT(' FOR THESE CONTROL POINTS, THE MAP POSITION IS OFF BY • <sup>1</sup> 00420 231 FORMAT(F15 \* 3) 00430 PORT (1995) 231 PORT (1996) 231 PORT (1996) 232 PORT (1996) 233 PORT (1996) 234 PORT 235 FORMAT(8I10) 00440 236 wORMAT(8l9) 00450 <sup>C</sup> ##\*###\*\*#\*###\*#\*#\*\*##isi#\*#\*\*#\*###### <sup>s</sup> \*\*\*i#\*##\*#\*i###\*##\*#\*#\*\*i#\*\*\*. T0451 C \* PMASE , I # T0452 C  $\rightarrow$  \*  $\rightarrow$  calculate north—south rotation angle. Scaling factor e  $\rightarrow$  +  $\rightarrow$  to453 <sup>C</sup> \* TEST FOR VARIATION IN CONTROL PARAMETERS > THAN TOLERANCE # **T0454** <sup>C</sup> \*\*\*\*\*\*\*\*\*#**i#i\*it#i**## i#\*#####\*### **#i#i** ##\*#####iii#\*ii\*########## **#i** #i# T0455 <sup>i</sup> READ(S.10.1 -KSET 1999) AND CONSIDERED CONSIDERED AT A CONSIDERED CONSIDERED AND CONSIDERED AT A CONSIDERED AT A CONSIDERED AT A CONSIDERED AT A CONSIDERED AT A CONSIDERED AT A CONSIDERED AT A CONSIDERED AT A CONSIDERED AT C in the second second second second second second second second second second second second second second second second second second second second second second second second second second second second second second sec C READ KSET — NUMBER OF MAP SETUPS **T0462** C in the second contract of the second contract of the second contract of the second contract of the second contract of the second contract of the second contract of the second contract of the second contract of the second C BEGIN MAJOR LOOP OF PROGRAM - IBIG T0464<br>T0465 **<sup>C</sup>** \_- T0465 DO 100 **ibig = i\*KSET**<br>Read(5+12) NPOLY+M+XOTOL+ YOTOL+ THETOL 00470 00480. READ(5.12) NPOLY.M.XOTOL, YOTOL, THETOL 00480"<br>TO481 " Of to to the thermal of the total of the total of the total of the total of the total of the total of t C in the contract of the contract of the contract of the contract of the contract of the contract of the contract of the contract of the contract of the contract of the contract of the contract of the contract of the contr C READ POLYGON TOLERANCE CONTROL CA40 **70482** C in the second contract of the second contract of the second contract of the second contract of the second contract of the second contract of the second contract of the second contract of the second contract of the second **DE POOR QUALITY A-IV-2** 

<sup>*R</sup> QUALT*<sub>n</sub></sup>

 $^{\circ}$  3

4

```
TOTAL NUMBER OF POLYGONS
                                                                                        T0484
\mathbf cNPOLY
\mathbf cNUMBER OF CONTROL POINTS
                                                                                        T0485
                 X COORDINATE TOLERANCE LEVEL
                                                                                        T0486
      XOTOL
\mathbf cY COORDINATE TOLERANCE LEVEL
                                                                                        T0487
\mathbf cYOTOL
                 ROTATION ANGLE TOLERANCE LIMIT
                                                                                        T0488
c
      THETOL
\mathbf cT0489
\overline{\mathbf{c}}T0490
       WRITE(6.12)NPOLY.M.XOTOL. YOTOL. THETOL
                                                                                        00491
       MS = MDO(M, 4)00500
       IF(M3.NE.0) GO TO 23
                                                                                        00510
                                                                                        00520
       M3 = 423
       IF(M.LE.4) GO TO 21
                                                                                        00530
       M1 = (M-1)/400540
       00.25 12 = 1.100550
       ISUB = 4*(12-1)00560
 25
      P(0.11) (X(1508+13), Y(1508+13), 13 = 1,4)00570
\mathbf{c}TO571
\mathbf cREAD CALCULATED SPC CONTROL POINTS
                                                                                        T0572
\mathbf{C}T0573
           CONTROL POINT X
                                                                                        TO574
\mathbf{c}\mathbf{x}\overline{c}CONTROL POINT Y
                                                                                        T0575
      Y.
                                                                                        T0576
\mathbf cISUB = 4*M100580
       GO TO 22
                                                                                        00590
 21
       1509 = 000600
 22
       READ(5,11) (X(ISUB + 13), Y(ISUB + 13), 13 = 1, M3)
                                                                                        00610
                                                                                        00620
       MS = MOD(M, 6)00630
       IF(M3.NE.0) GO TO 28
       M3 = 600640
       IF(MaLE.6) GO TO 27
                                                                                        00650
 28M1 = (M-1)/600660
                                                                                        00670
       DO 30 12 = 1.111508 = 6*(12-1)00680
 30
       READ(5.13) (XD(ISUB+I3), YD(ISUB+I3), I3, = 1.6)
                                                                                        00690
                                                                                        T0691
\mathbf{c}\mathbf cREAD DIGITIZED CONTROL POINTS
                                                                                        T0692
                                                                                        T0693
\mathbf cXD
           DIGITIZED CONTROL POINT X
                                                                                        T0694
C.
           DIGITIZED CONTROL POINT Y
                                                                                        T0695
c
      YD.
\mathbf cT0696
                              42
                                                                                        00700
       ISUB = 6*MLGO TO 29
                                                                                        00710
                           \mathbf{e}_N27<sup>2</sup>ISUB = 000720
       READ(5,13) (XD(ISUB+I3), YD(ISUB+I3), I3 = 1, M3)
                                                                                        00730
 29
                                                                                        T0731
\epsilonINITIAL ARRAYS AND INPUT DATA
                                                                                        TO 732
C.
      FROM CALCULATED & DIGITIZED COORDINATES
                                                                                        T0733
c
                                                                                        TO734
\mathbf cMMI = 2*M00740
                                                                                        00750
       0.50 I = 1.400760
       11 = 2*1-100770
       A(11,1) = 1.00780
       A(11,2) = 0.
       A(11.3) = XD(1)00790
                                              ORIGINAL PAGE IS
       A(1), 4Y = YD(1)00800
      = 2(1) + x(1)OF POOR QUALITY
                                                                                        00810
                                                                                        00820
       11 = 11+100830
       A(11,1) = 0.
       A(11,2) = 1.00840
       A(11.3) = YD(1)<br>A(11.4) = XD(1)00850
                                                                                        00860
```
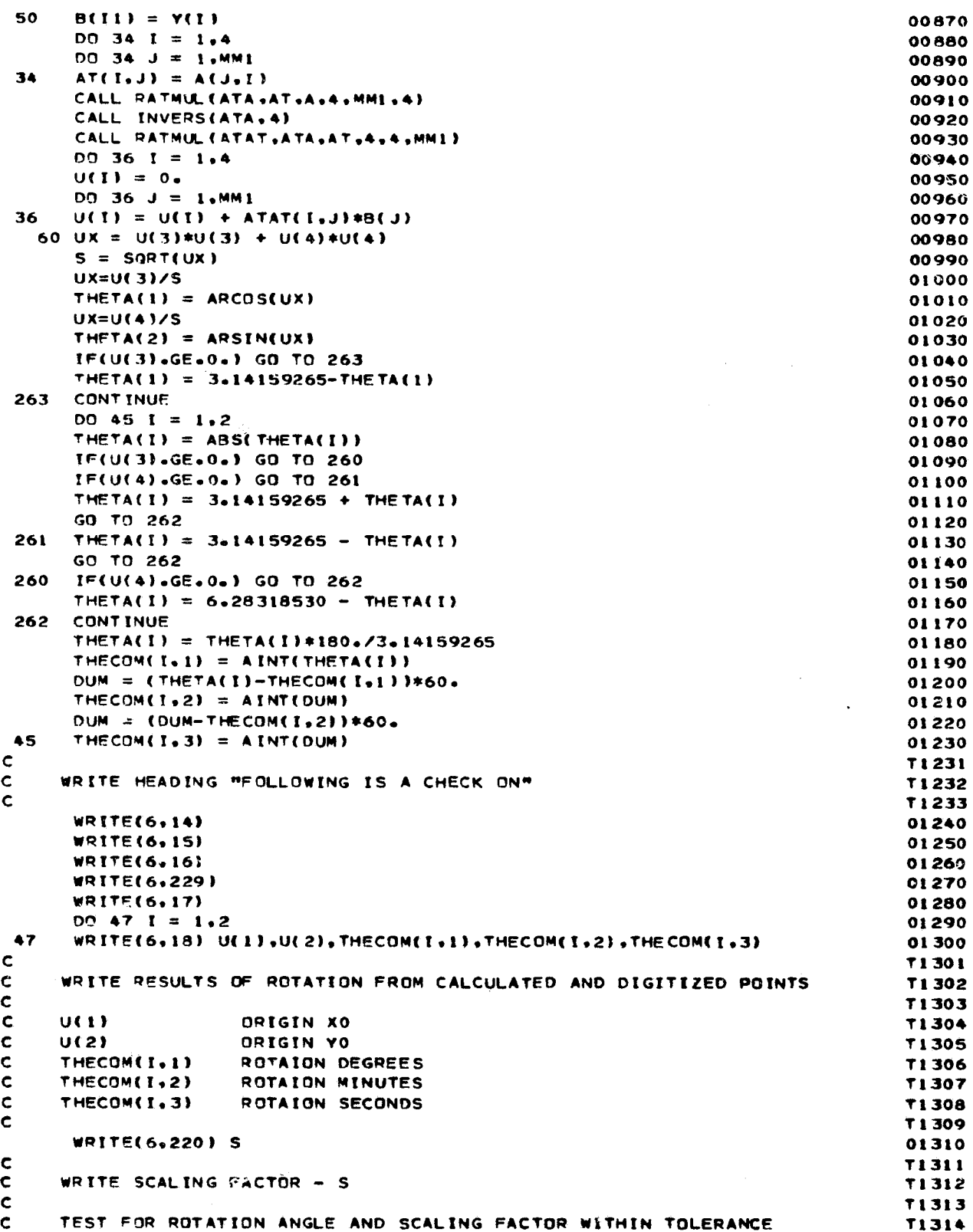

 $A-IV-4$ 

 $\overline{\phantom{a}}$ 

**T1315**  $\mathbf c$ 01320  $DO 32 1 = 1.49M1$ 01330  $C(1) = 0.$  $00$  32 J = 1.4 01340 01350  $C(1) = C(1) + A(1+J)*U(J)$ 32 01360  $DO 33 I = 1, MM1$ 01370  $UX = (C(1)-B(1)) / S$ 01380  $C(T) = ABS(UX)$ 33 CONTINUE 01390 01400  $K = 0$ 01410  $L = 0$ 01420  $00$  37 I = 1.M 01430  $11 = 2*T-1$ 01440 IF(C(II).LT.XOTOL) GD TO 40 01450  $K = K+1$ 01460  $K1(K) = I$ 01470  $40$  $11 = 2*1$ IF(C(I1),LT.YOTOL) GO TO 37 01480 01490  $L = L + 1$ 01500  $LI(L) = I$ 01510 37 **CONTINUE** IF(K.NE.0) GO TO 97 01520 01530 IF(L.NE.0) GO TO 97 IF(ABS((THETA(1)-THETA(2))\*60+)+GT+THETOL) GO TO 97 01540  $\mathbf c$ **T1541 T1542** COMPLETION OF TOLERANCE CHECKS  $\mathbf c$  $\mathbf c$ T1543 \*\*\*\*\* **T1544**  $\mathbf c$ PHASE II **T1545**  $\mathbf c$ SCALE AND ROTATE DIGITIZED POINTS, MIN-MAX & BOUNDARIES **T1546**  $\bullet$  $\mathbf c$ CODED WITHIN THE FRANWORK OF THE GEO-REF SYSTEM - PHASE I **T1547**  $\bullet$  $\mathbf c$ **T1548**  $\mathbf c$ **T1549**  $\mathbf c$ 01550  $00.65$   $I = 1.2$ THETA(!) = THETA(!) \*3.14159265/180. 01560 65 01570 THETA(1) = (THETA(1)+THETA(2))/2.  $A(1,1) =$  S\*COS(THETA(1)) 01580 01590  $A(1,2) = S*SIM(THETA(1))$ 01600  $A(2-1) = -A(1-2)$  $A(2,2) = A(1,1)$ 01610 01620 **WRITE(6,14)** DO 102 IB = 1.NPOLY 01630 READ(5,19) MAPNO, MAPOL, LUCODE, PCLYNO, PTYPE 01640 T1641 C READ POLYGON CONTROL CARD T1642  $\mathbf c$ T1643  $\mathbf c$ MAP NUMBER FOR THE POLYGONS THAT FOLLOW T1644 **MAPNO**  $\mathbf c$ T1645 TOTAL NUMBER OF POLYGONS ON MAP  $\mathbf c$ MAPOL T1646 LAND USE OF POLYGON CODE  $\mathbf c$ LUCODE SEQUENCE NUMBER OF POLYGON U TO MAPOL  $\mathbf c$ **POLYNO T1647** POLYGON TYPE-KEY TO DONUT POLYGONS **T1648** ¢ PTYPE T1649 NORMAL POLYGONS ARE CODED 10  $\mathsf{c}$ **T1650** C 01651 READ(5,20) XMIN, YMIN, XMAX, YMAX, NP **T1652**  $\mathbf c$ **T1653** READ MINNUM & MAXIMUM COORDINATES  $\mathbf c$ T1654  $\mathbf c$ **T1655** XMIN MINIMUM X COORDINATE  $\mathbf c$ T1656 YMIN MINIMUM Y COORDINATE c T1657 XMAX MAXIMUM X COORDINATE C T1658 YMAX MAXIMUM Y COORDINATE  $\mathbf c$ 

'K

**MGINAL PAGE IS**  $A-IV-5$ OF POOR QUALITY

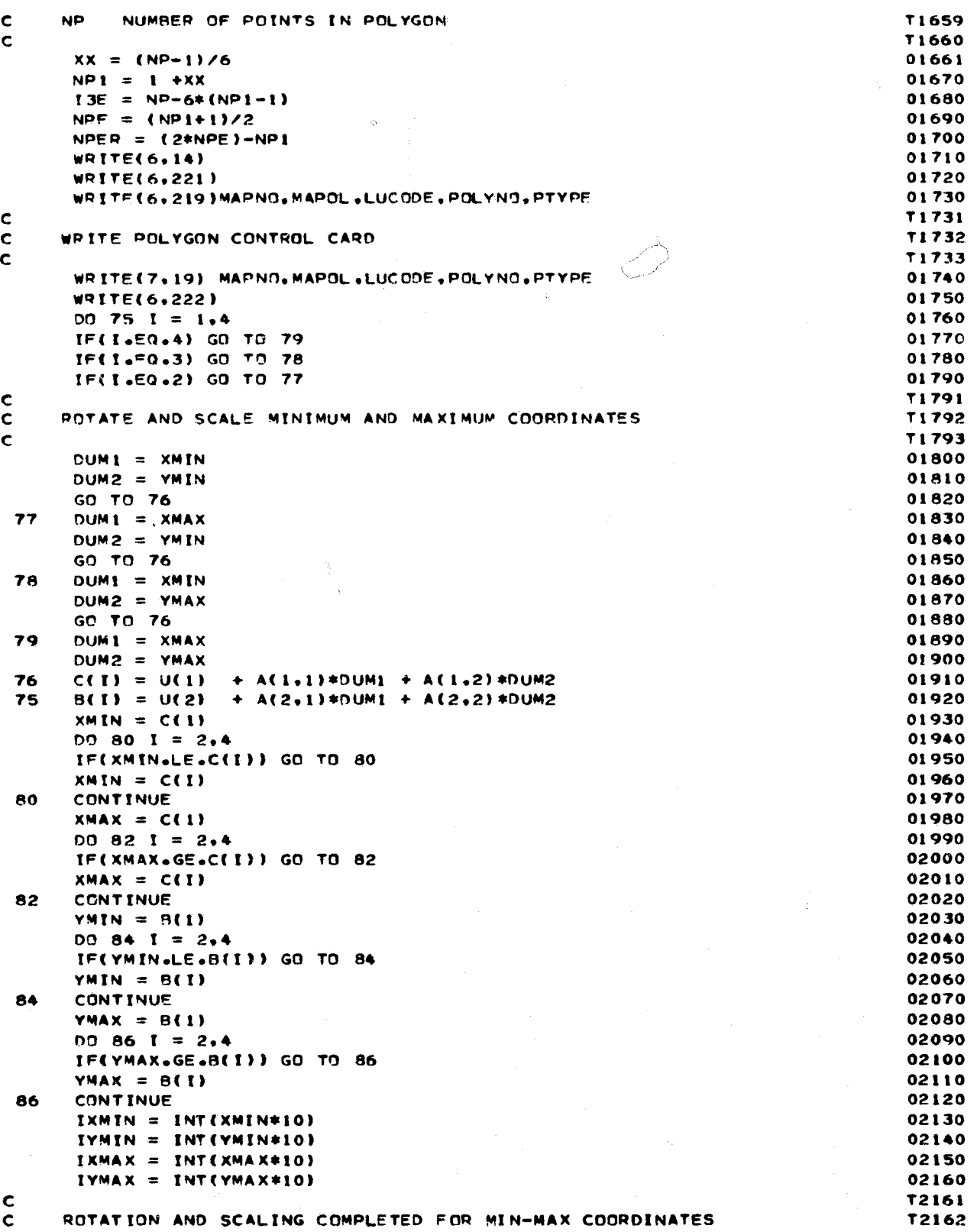

,

 $\bar{t}_\mathrm{z}$ 

r

L

# A-IV-6

```
C T2163
             WRTTE(6.228) IXMIN.IYMTN.IXMAX.IYMAX.NP 02170
         C T2171
         C WRITE MINIMUM AND MAXIMUM COORDINATES TO PRINTER AND CARD FILE T2172
         C T2173
             WRTTE(7.329) IXMTN.TYMIN.IXMAX.IYMAX.NP 02180
             WRITE(69 223) 02190
             W O TTE(6.224) 02200
             WRITE(6.232) 02210
         \mathsf{C} and \mathsf{C} and \mathsf{C} and \mathsf{C} and \mathsf{C} and \mathsf{C} and \mathsf{C} and \mathsf{C} and \mathsf{C} and \mathsf{C} and \mathsf{C} and \mathsf{C} and \mathsf{C} and \mathsf{C} and \mathsf{C} and \mathsf{C} and \mathsf{C} and 
         C BEGIN SCALING AND ROTATION FOR POLYGON BOUNDARY T2212 T2212<br>C BEGIN SCALING AND ROTATION FOR POLYGON BOUNDARY T2212
         C T2213
             On 55 ISM = 1.NPE 02220
             WRITE(69233) 02230
         C T2231
         C COMPLEX ROUTINE FOR COMPENSATING TO VARIATION IN INPUT FORMAT T2232
         \epsilon and \epsilon the contract of the contract of the contract of the contract of the contract of the contract of the contract of the contract of the contract of the contract of the contract of the contract of the contract of
         C NP NUMBER OF COORDINATE PAIRS T2234
         C NPU NUMBER OF CARDS TO BE READ CONSTANT ASSESSMENT CONPLETE CARD READ T2236
         C THE PARTIAL COORDINATE PAIRS PEMAINING AFTER COMPLETE CARD READ T2236<br>C NDE NUMBER DE CROUPS DE COORDINATES
         C NPE NUMBER OF GROUPS OF COORDINATES T2237
         C NPER I-I P LAST SET CONTAINS ONLY ONE CARD T2238
          C T2239
             IF(ISM.NE.NPE) GO TO 61 02240
             IF(NPER.FO .I) GO TO 63 02250
             PEAD(5.I3) (XD(I2).YD(12). I2 = 1.6) 02260
              IBEG = 7 02270
             TEND = 6 + I3F 02280
              GO TO 64 02290
          63 TREG = 1 02300
             !END = T3E 02310
          C T2311
         C READ POLYGON POINT CARDS IN SETS OF TWO TENSOL TENSOL TENSOLE TENSOLE TENSOLE TENSOLE TENSOLE TENSOLE TENSOLE
          \sim C \sim T2313
          64 READ(5,13) (XD(I2), YD(I2), I2= IBEG.IEND) 02320<br>
GO TO 67 02330
              G \overline{O} \overline{O} 61 CONTINUE 02340
              M 62 IL-1.2 02350
             L SUB = 6*(IL-1) 02360<br>
DFAD(5.13) (XD(i SUB+12). XD(i SUB+12). [2=1.6) 02370
          62 QFAD(5,13) (XD(LSUB+12).YD(LSUB+12).12=1.6) 02370<br>67 CONTINUE 02380
          67 CONTINUE 02380
             IF(TSM.FO.NPE) GO TO 68 02390
              NPP = 12 02400
              G! TO 69 02410
          68 NPP = 6*(I-NPER) + 13F 02420
          69 CONTINUE 02430
          C T2431
         C END OF POLYGON READ ROUTINE T2432
          C T2433
         C CALCULATE ROTATION SCALING FACTOR<br>C CALCULATE ROTATION SCALING FACTOR<br>C C
          \mathsf{C}00 70 1 = I.NPP 02440
              X(T) = U(I) + A(1.1)*XD(I) + A(1.2) *YD(I) 02450
          70 Y(I) = U(2) + A(2.1)*XD(L) + A(292)*YD(I) 02460
              IF( TSM.FO.NPE ) GO TO 81 02470
             DO 140 TL=1.2 02480
             LSUB = 6*(IL-1) 02490
         ! 140 WRITE(69213) (XD(LSUB +I2).YD(LSUB +[21912= 196) 02500
\epsilon and \epsilon and \epsilon 
         C WRITE COORDINATES TO PRINTER<br>C T2503
          C T2503
```
s.\_

f f

#### A—IV-7

```
02510
      GO TO 72
 81
      IF(NPER .EQ.1) GO TO 141
                                                                                 02520
      WRITE(6,213) (XD(I2),YD(I2), I2=1,6)
                                                                                 02530
                                                                                 02540
      185G = 7IEND = 6+13E02550
      GO TO 142
                                                                                 02560
 141
     IBEG = 102570
                                                                                 02580
      IEND = I3EWRITE(6,213) (XD(12),YD(12), I2=IBEG, IEND)
                                                                                 02590
 142
                                                                                 02600
72
      IF(ISM.EQ.NPE) GO TO 74
\mathbf cT2601
\mathbf cCONVER COORDINATES TO INTEGER
                                                                                 T2602
\mathbf cT2603
      00 56 12 = 1,1202610
      IX(12) = X(12)*1002620
      IV(I2) = V(I2)*1002630
56
      D0 143 IL=1,3
                                                                                 02640
      LSUB = 4*IIL-1)02650
      WRITE(6,235) (IX(LSUB+I2), IY(LSUB+I2), I2=1,4)
                                                                                 02660
                                                                                 T2661
\mathbf c\mathbf cWRITE INTEGER COORDINATES TO CARD FILE
                                                                                 T2662
\mathbf cT2663
      WRITE(7,236) (IX(LSUB+I2), IY(LSUR+I2), I2=1,4)
                                                                                 02670
 143GO TO 55
                                                                                 02680
 74
      XX = (NPP-1)/402690
      NP2 = 1 + XX02700
      14E = NPP - 4*(NP2-1)02710
                                                                                 02720
      DO 57 12=1.NPP
      IX(12) = X(12)*1002730
      IV(12) = VI12]*1002740
 57
      DO 145 IL = 1, NP2
                                                                                 02750
      LSUB = 4*(IL-1)02760
      IF(IL.EQ.NP2) GO TO 147
                                                                                 02770
      WRITE(6,235) (IX(LSUB+12), IY(LSUB+12), I2=1,4)
                                                                                 02780
      WRITE(7,236) (IX(LSUB+I2), IY(LSUB+I2), I2=1,4)
                                                                                 02790
                                                                                 02800
      GO TH 145
 147 WRITE(6,235) (IX(LSUB+I2), IV(LSUB+I2), I2=1, [4E)
                                                                                 02810
      WRITE(7,236) (IX(LSUB+I2),IY(LSUB+I2), I2=1,I4E)
                                                                                 02820
 145
      CONTINUE
                                                                                 02830
                                                                                 02840
 55.
      CONTINUE
 102 CONTINUE
                                                                                 02850
      GO TO 100
                                                                                 02860
\mathbf cT2861
\mathbf cEPROR CONDITION
                                                                                 T2862
\mathbf{c}T2863
 97
      IF(K.EQ.0) GO TO 98
                                                                                 02870
      WRITE(6,225) XOTOL.IBIG.(KI(I), I = 1, K)
                                                                                 02880
      WRITE(6,230)
                                                                                 02890
      00.87 I = 1.6K02900
                                                                                 02910
      IWR = 2*K1(1)-187
      WRITE(6, 231) C(1WR)02920
      IF(L.EQ.0) GD TO 99
                                                                                 02930
 98
       WRITE(6,226) YOTOL, IBIG, (LI(I), I = I_0L)
                                                                                 02940
                                                                                 02950
      WRITE(6,230)
      00881 = 1.102960
      IWR = 2*L1(1)02970
 88
      WRITE(6,231) C(IWR)
                                                                                 02980
       IF(ABS((THETA(1)-THETA(2))*60.).LE.THETOL) GO TO 100
 99
                                                                                 02990
      WRITE(6,227) THETOL, IBIG
                                                                                 03000
 100
     CONT INUE
                                                                                 03010
                                                                                 03020
      STOP
```
希

Ϋ

#### $A-IV-8$

03030 **FND** 03040 SUBROUTINE RATMUL(C.A.B.I.J.K) 03050 DOUBLE PRECISION C(4,4), A(I,J), B(J,K)  $DO$  100 IR = 1.1 03060 03070 DO 100 JC =  $1.6K$  $C(IR, JC) = 0.$ 03080 03090  $D9$  100 L = 1, J 03100  $C(IR, JC) = C(IR, JC) + A(IR, L)*B(L, JC)$ 03110 100 CONTINUE 03120 **RETURN** 03130 END  $03140$ SUBROUT INE INVERS(ATA,N) 03150 DOUBLE PRECISION ATA(NoN), A(4.4) DIMENSION XTA(4,4) 03160 302 FORMAT(1X, ' NO SLOUTION, A 0 EXISTS ON THE MAIN DIAGONAL FOR') 03170 303 FORMAT(\* ROW NUMBER \*\* I3.\* COLUMN NUMBER \*\* I3) 03180 FORMAT(\* REMEMBER-ROWS MAY HAVE BEEN SWITCHED PREVIOUS TO THIS \*) 03190 301 FORMAT(' POINT. NO MORE SWITCHING POSSIBLE') 03200 304 03210  $DD$  300I = 1,N 03220  $00,306$  JJ = 1.N 03230 XTA(I.JJ)=ATA(I.JJ) 03240 306 A(I, JJ) = 0.0 03250 300 A(I, I) =  $1.0$ 03260  $DEF = 1.0$ 03270  $90.341 H = 1. N$  $\epsilon^{1/2}_\text{tot}$ 03280  $IG = IH$ IF (ABS(XTA(IH,IH)),GE.1.E-10) GO TO 332 03290 03300 C SWAP ROWS 03310 305  $IG = IG + 1$ IF (IG.LE.N) GO TO 308 03320 03330 WRITE(6,302) 03340 WRITE(6,303) IH, IH 03350 WRITE(6,301) 03360 WRITE(6,304) GO TO 381 03370 308 IF (ABS(XTA(IG, IG)) .LT.1.F-10) GO TO 305 03380 03390  $DEF = (-1.0) * DEF$ 03400  $DO 324JJ = I<sub>0</sub>N$ 03410  $C = ATACH, JJ$ 03420  $D = A(H_+JJ)$ 03430  $ATA$ (IH, JJ) =  $ATA$ (IG, JJ) 03440  $A(1H, JJ) = A(1G, JJ)$ 03450  $ATA(IG, JJ) = C$ 03460 324  $A(1G_2JJ) = D$ 03470 332 DIAG = ATA(IH, IH) 03480 DET = DET#DIAG 03490  $DO 334JJ = 1. N$ 03500  $ATA(H_0JJ) = ATA(IH_0JJ)/DIAG$ 03510 334 A(IH, JJ) = A(IH, JJ)/DIAG 03520 IF(IH .EQ. N) GO TO 336 03530  $II = IH+1$ 03540 DO 3401 = II. N 03550 DIAG = ATACI.IH) 03560  $DO$  340JJ = 1.N 03570  $ATA(I_1JJ) = ATA(I_1JJ) - (DIAG*ATA(IH_1JJ))$ 03580  $340 A(I_0JJ) = A(I_0JJ) - (DIAG*A(IH_0JJ))$ 341 CONTINUE 03590 03600 336  $INI = N-1$ 03610 DO 348  $1 = 1.1$ N1 03620  $IM = N+I-I$ **EGINAL PAGE IS** 03630  $II = IH - 1$ **FEP POOR QUALITY** 

ķ

#### $A-IV-9$

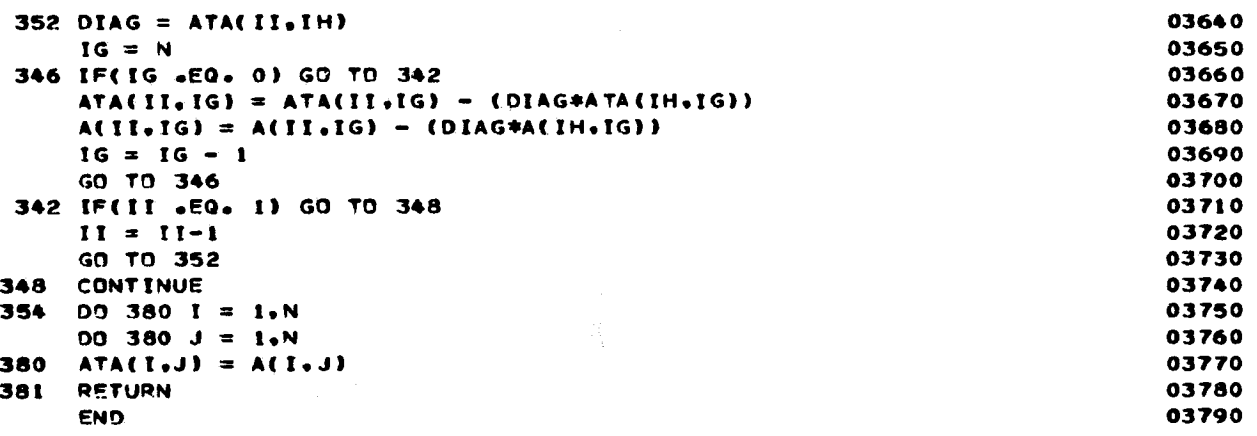

### APPENDIX V

ξ

## CHAIN PROGRAM LISTING

```
C YOU MUST DIMENSION THE NUMBER OF ROWS OF A(*94)9 THE NUMBER OF COLUMNS 00010
C OF AT(4+*) AND ATAT(4+*), AND THE NUMBER OF COMPONENTS OF B(*) AND 00020<br>C C(*) EQUAL TO TWO TIMES THE NUMBER OF CONTROL POINTS USED ON MAP 00030
C C(*) EQUAL TO TWO TIMES THE NUMBER OF CONTROL POINTS USED ON MAP 00030 C NAKE SUBF THAT LAST BLOCK DIGITIZED IS AN INTERNAL BLOCK
C MAKE SURE THAT LAST BLOCK DIGITIZED IS AN INTERNAL BLOCK CAN ARTICLE 1999-1999-1999 00040<br>C AND NOT ON TRACT BOUNDARY
C AND NOT ON TRACT SOUNOARY 00050
      INTEGER XX 00060
     DIMENSION A(8 +4)+AT(4+8 )+ATAT(4+8 )+B(8 )+C(8 )+X(12)+Y(12)+ 00070<br>1XD(12)+YD(12)+ K1(4)+L1(4)+U(4)+ATA(4+4)+THETA(2)+THECOM(2+3)+ 00080
                      1XD(12)9YD(12)• Kl(4)•Ll(4).U(4)•ATA(4.4)•TMETA(2)•THECOM(2.3)• 00080
    2tX(12/9IY( 12)9ITL,EFT(1000)•ITRITE ( 1000) • IBLOCK ( l00)•XH( 100)• 00090
     3YH(100) 00100
     DIMENSION XL(1000), YL(1000), XR(1000), YR(1000), KTBL(100) 00110
10 FORMAT(15) 00120
 11 FORMAT(8F9.1) 00130
12 FORMAT( 215. 3F 10.3) 00140
13 FORMAT(12F6.3) 00150
213 F ORMAT(2X912F6.3) 00160
 14 FORMAT(1H1) 00170
 15 FORMAT(/////,' FOLLOWING IS A CHECK ON THE MAP ROTATION, ORIGIN DI 00180
     ISPLACEMENT. AND SCALING FACTOR') 00190
 16 FORMAT(/////,' THE TWO INDEPENDENT SOLUTIONS FOR THE CALIFORNIA ZO 00200<br>1NE 7 STATE PLANE COORDINATES OF THE!) 00210
    INE 7 STATE PLANE COORDINATES OF THE')
229 FORMAT(' OIGTTIZATION ORIGIN (XO.YO)' AND THE TABLE TO MAP ROTATION 00220
    7 1 ANGLE THETA •) 00230
 17 FORMAT(//914X 9 0 X0'•19X9 • YO'•14X• THE TA • • ) 00240
 l8 FORMAT(/+2F20+1+3X+F4+0+' DEG '+F4+0+' MIN '+F4+0+' SEC') 00250<br>19 FORMAT(215+13+14+12) 00260
 19 FORMAT(2I59 t3ol4.12) 00260
219 FORMAT(1X92I59I3•I4912) 00270
     20 FORMAT (4F6. 3 • I5 ) 00 280
220 FORMAT(' THE SCALING FACTOR S = '{}_{9}F10.1)
 221 FORMAT(//,* TRACT NUMBER, BLOCK NUMBER-WITH AND WITHOUT DECIMAL, 00300<br>1POLYGON NUMBER, POLYGON TYPE*)
    IPOLYGON NUMBER, POLYGON TYPE')
 222 FORMAT(//, · FOR THIS POLYGON-MIN X. MIN Y. MAX X. MAX Y. NUMBER OF 00320
     1 POINTS IN POLYGON') 00330
 223 FORMAT(//,* ALL DIGITIZED COORDINATES AND TRANSFORMED ZONE 7*) 00340<br>224 FORMAT(* CALIFORNIA STATE PLANE COORDINATES FOR THIS POLYGON*) 00350
 224 FORMAT(* CALIFORNIA STATE PLANE COORDINATES FOR THIS POLYGON') 00350<br>232 FORMAT(* FOLLOW IN GROUPS OF TWELVE PAIRS') 00360
     232 FORMAT(* FOLLOW IN GROUPS OF TWELVE PAIRS • ) 00360
 233 FORMAT(//) 00370
 225 FORMAT(//o f YOUR XO ORIGIN REFERENCE SOLUTIONS DISAGREE BY MORE TH 00380
     IAN ',FIO.3,' INCHES FOR MAPSETUP ',IS,' FOR CONTROL POINTS ',813) 00390<br>FORMAT(//.' YOUR YO ORIGIN REFERENCE SOLUTIONS DISAGREE BY MORE TH. 00400
 226 FORMAT(//** YOUR YO ORIGIN REFERENCE SOLUTIONS DISAGREE BY MORE TH 00400<br>1AN **F10*3** INCHES FOR MAPSETUP **15** FOR CONTROL POINTS **813) 00410
    IAN •,F10.3, 'INCHES FOR MAPSETUP •. IS. 'FOR CONTROL POINTS •.813) 00410<br>FORMAT(//. 'YOUR THETA ROTATION SOLUTIONS DISAGREE BY MORE THAN *. 00420
 227 FORMAT(//,* YOUR THETA ROTATION SOLUTIONS DISAGREE BY MORE THAN *. 00420<br>1F10.3.* MINUTES FOR MAP SETUP *.15) 00430
     1F10.3. • MINUTES FOR MAP SETUP •. 15)
 228 FORMAT(4I9,15) 00440<br>230 FORMAT(' FOR THESE CONTROL POINTS, THE MAP POSITION IS OFF BY ') 00450
230 FORMAT(' FOR THESE CONTROL POINTS, THE MAP POSITION IS OFF BY ') 00450<br>231 FORMAT(F10.3) 00460
 231 FORMAT(F10.3) 00460
 235 FORMAT(8I9) 00470
 240 FORMAT(1X+I9+110+1X+4F6+3) 001<br>241 FORMAT(//+* BLOCK *+I9+* DID NOT CHAIN PROPERLY+ THE STREET SEGMEN 00490
     241 FORMAT(//.* BLOCK 2 9199 • DID NOT CHAIN PROPERLY. THE STREET SEGMEN 00490
     ITS FOLLOW *)                                   00500<br>Format(//, ' the non-polygon cul de sacs follow")            00510
 243 FORMAT(//, • THE NON-POLYGON CUL DE SACS FOLLOW') 00510<br>245 FORMAT(19-110-11-4E6-3)
245 FORMAT(199I1091X94F6.3) 00520
     C •h#ss#**###*#####*t#**#*#####**##*###*##*####*#*#***#####*#*s*#s#*s T0521
C * PHASE I * TOS22
C * CALCULATE NORTH— SOUTH ROTATION ANGLE * SCALING FACTOR 6 * T0523
C * TEST FOR VARIATION IN CONTROL PARAMETERS > THAN TOLERANCE * T0524
C T0525
     REAO(5.10) KSET 00530
\sim C \sim T0531
C READ KSET — NUMBER OF CENSUS TRACTS TO THE SERVICE OF THE STATE OF STATE OF STATE OF STATE OF STATE OF STATE<br>C
\mathsf{C} , and the contract of the contract of the contract of the contract of the contract of the contract of the contract of the contract of the contract of the contract of the contract of the contract of the contract o
```
r^• 1

r, LANGINAL PAGE IS OF POOR QUALITY
$\frac{c}{c}$ BEGIN MAJOR LOOP OF PROGRAM - ISIG T0534 TOS35 00540 DO 100 IBIG =  $1.55ET$ 00550 READ(5.12) NPOLY.M.XOTOL. YOTOL. THETOL T0551  $\mathbf c$ CCCCCCCCREAD POLYGON TOLERANCE CONTROL CARD T0552  $\mathbf c$ TOSS3  $\mathbf c$ T0554 NPOLY TOTAL NUMBER OF POLYGONS  $\mathbf c$ T05S5 M NUMBER OF CONTROL POINTS  $\mathbf c$ XOTOL X COORDINATE TOLERANCE LEVEL<br>YOTOL Y COORDINATE TOLERANCE LEVEL T0556  $\mathbf c$ T0557 Y COORDINATE TOLERANCE LEVEL  $\mathbf c$ T05S8 THFTOL ROTATION ANGLE TOLERANCE LIMIT  $\mathbf c$ T05S9 CTOS60 COMPLEX ROUTINE TO READ COOROINATES IN STRING FORMAT  $\frac{c}{c}$ T0561  $MS = MOD(M, 4)$ 00562 IF(M39NE90) GO T3 23 00 570 00580  $M3 = 4$ 00590 tF(M9LE94) GO TO 21 23  $M1 = (M-1)/4$ 00600 00610 DO 25  $I2 = 1.1$  $I SUB = 4*(12-1)$ 00620 00630 25  $READ(5,11)$  (X(ISUB+13).Y(ISUB+13).13 = 1.4) T0631 CCC<br>CCCC DEAD CALCULATED SPC CONTROL POINTS T0632  $\mathbf c$ T0633  $\mathbf c$ T0634 X CONTROL POINT X  $\mathbf c$ T0635 Y CONTROL POINT Y  $\mathbf c$ T0636  $\mathbf c$ 00640  $ISUB = 4*M1$ 00650 GO TO 22 00660 21  $ISUB = 0$ 1508 = 0<br>READ(5+11) (X(ISUB + I3)+Y(ISUB + I3)+ I3 = 1.M3) 00 670 22  $M3 = MOD(M,6)$ 00 680 00690 IF(M3.NE.0) GO TO 28 00700  $M3 = 6$ 00 710 28 IF(M.LE.6) GO TO 27 00 720  $M_1 = (M-1)/6$ DO 30 12 = 1.M1 00 730 00 74 0  $ISUB = 6*(12-1)$  $READ(5,13)$  (XD(ISUB+13). YD(ISUB+13). 13 = 1.6) 00750 30 T07S1 c. C<br>C<br>C<br>C<br>C READ DIGITIZED CONTROL POINTS TO 752  $\mathbf c$ T0753  $\mathbf c$ XD DIGITIZED CONTROL POINT X<br>YD DIGITIZED CONTROL POINT Y TO 7S4  $\mathbf c$ T07S5  $\mathbf c$ YD DIGITIZED CONTROL POINT Y T0756 C  $ISUB = 6*MI$ 00 760 00770 GO TO 29 00 780 27  $ISUB = 0$ 00 790 READ(5.13) (XD(ISUB+13),YD(ISUB+13),I3 = 1.M3) 29<br>C T0791 C<br>C<br>C<br>C T0792 INITIAL ARRAYS AND INPUT DATA  $\mathbf c$ FROM CALCULATED & DIGITIZED COORDINATES TO 793 C T0794  $\mathbf c$ 00800 NMI = 2\*M 00610  $00$  50  $1 = 1.9$ <br> $11 = 2*1-1$ 00820 00830  $A(11,1) = 1$ 00840  $A(11,2) = 0$ . , WAL PAGE IS OO 850  $A(11.3) = X0(1)$ OF POOR QUALITY

 $A-V-3$ 

EE

 $A(11-4) = YD(1)$ 00860  $B(11) = X(1)$ 00870  $11 = 11+1$ 00880  $A(11.1) = 0.$ 00890  $A(11,2) = 1.$ 00900 00910  $A(11,3) = YD(1)$  $A(11,4) = -XD(1)$ 00920 50 00930  $R(T1) = Y(T)$  $DO 34 1 = 1.4$ 00940  $00$  34 J = 1, MM1 00950 34  $AT(I,J) = A(J,I)$ 00960 CALL RATMUL (ATA, AT, A, 4, MM1.4) 00970 CALL INVERS(ATA:4) 00980 CALL RATMUL (ATAT, ATA, AT, 4, 4, MM1) 00990  $00361 = 1.4$ 01000 01010  $U(1) = 0.$  $DO 36 J = L<sub>1</sub>MMI$ 01020 36  $U(1) = U(1) + ATAT(I,J)*B(J)$ 01030 60  $S = SQRT(U(3)*U(3) + U(4)*U(4))$ 01040 THETA(1) = ARCOS(U(3)/S) 01050 THETA(2) = ARSIN(U(4)/S) 01060 IF(U(3).GE.0.) GO TO 263 01070 THETA(1) = 3.14159265-THETA(1) 01080 263 CONTINUE 01090  $00 45 I = 1.2$ 01100 THETA(I) = ABS(THETA(I)) 01110 TF(U(3).GE.0.) GO TO 260 01120 IF(U(4).GE.0.) GO TO 261 01130 THETA(I) = 3.14159265 + THETA(I) 01140 GO TO 262 01150 **THETA(I) = 3.14159265 - THETA(I)** 01160 261 GO TO 262 01170 IF(U(4).GE.0.) GO TO 262 01180 260 THETA(I) = 6.28318530 - THETA(I) 01190 01200 262 CONTINUE THETA(I) = THETA(I)\*180./3.14159265 01210 THECOM(I.1) = AINT(THETA(I)) 01220 DUM =  $(THETA(1)-THECOM(I,1))*60+$ 01230 01240 THECOM( $1.2$ ) = AINT(DUM) DUM =  $(DUM+THECOM(1,2))*60+$ 01250 01260 45 THECOM(1,3) = AINT(DUM) **T1261**  $\mathbf{c}$ WRITE HEADING "FOLLOWING IS A CHECK ON" T1262 C T1263  $\mathbf c$ T1264  $\mathbf c$ WRITE RESULTS OF ROTATION FROM CALCULATED AND DIGITIZED POINTS **T1265**  $\mathbf c$ **T1266**  $\mathbf c$  $\mathbf c$  $U(1)$ ORIGIN XO T<sub>1267</sub> **ORIGIN YO**  $\mathbf c$  $U(2)$ **T1268** THECOM(I+1) ROTAION DEGREES T1269  $\epsilon$ ROTAION MINUTES T1270  $\mathbf c$ THECOM(I.2) ROTAION SECONDS **T1271**  $\epsilon$ THECOM(I,3)  $\epsilon$ **T1272 WRITE(6.14)** 01273 **WRITE(6,15)** 01280 01290 WRITE(6.16) WRITE(6,229) 01300 01310 **WRITE(6.17)** 01320  $00 47 1 = 1.2$ WRITE(6,16) U(1),U(2),THECOM(1,1),THECOM(1,2),THECOM(1,3) 01330  $\triangle$ **WRITE(6.220) S** 01340

急声

 $\mathbf c$ **T1341**  $\mathbf c$ WRITE SCALING FACTOR - S **T1342**  $\mathbf c$ T1343  $\mathbf c$ TEST FOR ROTATION ANGLE AND SCALING FACTOR WITHIN TOLERANCE **T1344**  $\mathbf{c}$ **T1345**  $D0$  32 I = 1.MM1 01350  $C(1) = 0.$ 01360  $00$  32 J = 1.4 01370  $C(1) = C(1) + A(1-1) * U(1)$ 32 01380 DO 33 I = 1, MM1 01390 33  $C(1) = ABC(C(1)-B(1)/S)$ 01400  $K = 0$ 01410  $L = 0$ 01420  $DO 37 1 = 1. M$ 01430  $11 = 2*1-1$ 01440 IF(C(II).LT.XOTOL) GO TO 40 01450  $K = K+1$ 01460  $K1(K) = 1$ 01470  $I1 = 2*I$  $40$ 01480 IF(C(II).LT.YOTOL) GD TO 37 01490  $L = L + 1$ 01500  $L1(L) = I$ 01510 37 CONTINUE 01520 IF(K.NE.0) GO TO 97 01530 IF(L.NE.0) GO TO 97 01540 IF(ABS((THETA(1)-THETA(2))\*60.).GT.THETOL) GO TO 97 01550  $\mathbf c$ **T1551**  $\mathbf c$ COMPLETION OF TOLERANCE CHECKS **TI552**  $\mathbf{c}$ **T1553**  $D0$  65 I = 1,2 01560 65 THETA(I) = THETA(I)\*3.14159265/180. 01570 THETA(1) = (THETA(1)+THETA(2))/2. 01580  $A(1,1) = S*COS(THETA(1))$ 01590  $A(1,2) = S*SIM(THETA(1))$ 01600  $A(2.1) = -A(1.2)$ 01610  $A(2, 2) = A(1, 1)$ 01620 **WRITE(6.14)** 01630 C **T1631**  $\mathbf c$ \*\*\*\*\*\*\*\*\*\*\*\*\*\*\*\*\*\*\*\*\*\*\*\*\*\*\*\*\*\*\*\*\*\*\*\* \*\*\*\*\*\*\*\*\*\*\*\*\*\*\*\*\*\*\*\*\*\*\*\*\*\*\*\*\* T1632 PHASE II  $\mathbf c$ T1633  $\mathbf{C}$ REVERSE AND DUPLICATE SEGMENTS WHICH SERVE AS A BOUNDARY T1634  $\bullet$  $\mathbf{c}$ TO TWO BLOCKS AND CHECK FOR SAME BEGINNING AND ENDING COORD \* T1635  $\mathbf c$ T1636  $\epsilon$ **T1637** 00 102 19 = 1.NPOLY 01640 102 READ(5,245) ITLEFT(IB), ITRITE(IB), XL(IB), YL(IB), XR(IB), YR(IB) 01650  $NP1 = 2*NPOLY - 1$ 01660  $00 370 I = 1. NPOLY$ 01670 ITLEFT(NPOLY+I) = ITRITE(I) 01680 ITRITE(NPOLY+I) = ITLEFT(I) 01690  $XL(NPOLY + I) = XR(I)$ 01700  $YL(NPOLY+I) = YR(I)$ 01710  $XRNPOLY+I) = XL(I)$ 01720 370 YR(NPOLY+I) = YL(I) 01730 C WE WANT TO GET RID OF ALL TRACT BOUNDARY SEGMENTS WITH OTHER THAN 01740 C PRESENT TRACT ON LEFT. 01750 C WE ASSUME THAT LAST SEGMENT DIGITIZED (NPOLY) HAS OUR DESIRED TRACT 01760 C ON LEFT. IT IS AN INTERNAL BLOCK. 01770 NURTRK = ITLEFT(NPOLY)/10000 01780  $I = 0$ 01790 **AMAL PAGE**  $372$   $1 = 1 + 1$ 01800 OF POOR QUALLY

Ó

'n

363 IACHTR = ITLEFT(I)/10000 01810 IF(I.GT.NP1) GO TO 375 01820 IFINURTRK .EQ. IACHTRI GO TO 372 01530  $00$  373 I1 = I.NP1 01840 ITLEFT(I1) = ITLEFT(I1+1) 01850 ITRITE(I1) = ITRITE(I1+1) 01860  $X L$ (I1) =  $X \cup$ (I1+1) 01870  $Y L (11) = Y / (11 + 1)$ 01880  $XR(11) = XR(11+1)$ 01890  $YR(11) = YR(11+1)$ 373 01900  $NP1 = NP1 - 1$ 01919 GO TO 363 01920 IF(NURTRK .EQ. IACHTR) GO TO 377 375 01930  $NP1 = NP1 - 1$ 01940  $377$ **CONT INUF** 01950 CALL SORT6(ITLEFT.ITRITE.XL.YL.XR.YR.NPI) 01960  $NP1 = NP1+1$ 01970  $t = 1$ 01980  $IBLKS = 0$ 01990 374  $19LKS = 19LKS + 1$ 02000  $IBLOGY(BLKS) = ITLET(I)$ 02010 KTBL(IBLKS) =  $0$ 02020 376  $KTBL(IBLKS) = KTBL(IBLKS) + 1$ 02030  $I = I + I$ 02040 IF(I .GT. NP1) GO TO 378 02050 IF((IBLOCK(IBLKS)) .NE. (ITLEFT(I)),) GO TO 374 02060 GO TO 376 02070 **CONTINUE** 378 02080 C IBLKS IS THE NUMBER OF BLOCKS IN THIS TRACT 02090 C NOW WE'LL CHAIN THE BLOCK TOGETHER IN SEQUENTIAL ORDER 02100  $IREGF = 0$ 02110  $IENDF = 0$ 02120 00 380 I10 = 1.IBLKS 02130  $NSEG = KTBL(110)$ 02140 NUMBLK =  $IBLGCK(110)$ 02150  $10EGF = 1ENDF + 1$ 02160 IENDF = IENDF + NSEG 02170 NCULS =  $0$ 02180  $IMARK = IENDF$  $^{\circ}$ 02190 DO 382 II = IBEGF, IENDF 02200 IF(IMARK .LT. 11) GO TO 386 02210 IF(NUMBLK .NE. ITRITE(I1)) GO TO 382 02220 385 IF(NUMBLK .EQ. ITRITE(IMARK)) GO TO 384 02230 C SWITCH CUL DE SAC TO END OF BLOCK SEGMENTS 02240 IDUM2 = ITRITE(I1) 02250  $DUM3 = XL(11)$ 02260 DUMA =  $YL(II)$ 02270 DUM5 =  $XR$ (11) 02280  $DUM6 = YR(11)$ 02290 ITRITE(I1) = ITRITE(IMARK) 02300  $XL(11) = XL(IMARK)$ 02310  $YL(T1) = YL(TMARK)$ 02320  $XR(11) = XR(IMARK)$ 02330  $YR(11) = YR(IMARK)$ 02340 ITRITE(IMARK) = IDUM2 02350  $XL$ (IMARK) = DUM3 02360  $YL$ (IMARK) = DUM4 02370  $XR$ (IMARK) = DUM5 02380  $YR$ (IMARK) = DUM6 02390 C FINISHED SWITCHING 02400 GO TO 382 02410

Ϊ

Í

 $\langle \cdot \rangle$ 

Ses.

€.

384 NCULS = NCULS + 1 02420<br>
TMARK = TMARK - 1 02430 F IMARK = IMARK - 1 02430<br>TECHNARK = LT= III GO TO 386 <sup>i</sup> (F(IMARK \*LT. I1) GO TO 386 02440 GO TO 385 02450 382 CONTINUE 02460 386 CONTINUE 02470 C CUL DE SACS ARE NOW AT END OF BLOCK SEGMENTS 02 480  $NSEG1 = NSEG - NCULS$ <br>
WE11 MATCH ENDS OF SEGMENTS TO BEGINNINGS OF OTHER SEGMENTS 02500 C NOW WE'LL MATCH ENDS OF SEGMENTS TO BEGINNINGS OF OTHER SEGMENTS (2500)<br>C NSEG1 IS THE NUMBER OF BLOCK SEGMENTS EXCLUDING CUL DE SACS (2025) C NSEG1 IS THE NUMBER OF BLOCK SEGMENTS EXCLUDING CUL DE SACS 02510<br>Ti = Trege 02520  $11 = 18EGF$  02520  $\begin{array}{rcl} \text{I1} & = & \text{IBEGF} & & & \text{02520} \\ \text{IEND1} & = & \text{IENDF} & - & \text{NCULS} & & & \text{02530} \\ \text{I5} & = & \text{IBEGF} & & & \text{02540} \\ \end{array}$  $IS = IBEGF$  02540  $390$  IS = IS + 1 02550<br> $393$  IF(IS  $\sqrt{367}$  IEND1) GO TO 392 393 IF(IS •GT. IENDI) GO TO 392 02560 IF(ABS(XR(II) - XL(IS)) •GT. XOTOL) GO TO 390 02570 IF(ASS(YR(I1) - YL(IS)) .GT. YOTOL) GO TO 390 02580 C IS MARKS THE NEXT SEGMENT LINK OF THIS BLOCK 02590 C SWITCH THIS SEGMENT BACK TO THE ONE FOLLOWING II  $11 = 11 + 1$  02610  $I1 = I1 + I$  02610<br>  $I01M2 = ITRITE(11)$  02620 IDUM2 = ITR tTE(I l ) 02620  $DUM3 = XL(11)$  02630<br> $DUM4 = YI(11)$  02640  $DUM4 = YL(11)$  02640<br> $DUM5 = XR(11)$  02650  $DUMS = 'XR(I1)$  02650<br> $DUMS = 'XR(I1)$  02660  $\texttt{DUM6} \cong \texttt{V}\texttt{R}(11) \cong \texttt{IT}\texttt{R}(15) \tag{02660}$  $IPQ = \{I1\} = \{I1I\} = \{I1S\}$  (11) =  $I1R = \{I1S\}$  (2670  $XL(11) = XL(1S)$  02680<br>  $YL(11) = YL(1S)$  02690  $YL(11) = YL(1S)$  02690<br>xR(11) = XR(IS) 02700  $XR(11) = XR(1S)$  02700<br>  $YR(11) = YR(1S)$  02710 YR(II) = YR(ts) 02710  $ITRITE( IS) = IDUM2$ <br>  $VIITE( IS) = IDUM2$  02730 XL(IS) = DUM3 02730<br>VL(IS) = DUM4 02740  $Y_L(1S) = 0$ UM4 02740<br>  $Y_L(1S) = 0$ UM4 02750  $XR(1S) = 0$ ums  $02750$ <br> $YR(1S) = 0$ ums  $02750$  $YR(15) = 00M6$  02760<br>  $I5 = I1 + I$  02770  $IS = I1 + I$  02770<br>
GO TO 393 02780 GO TO 393 02780 392 IF(I1 .FO. IEND1) GO TO 394 02790 C BLOCK DID NOT CHAIN IF YOU REACHED HERE And the community of the community of the community of the community of the community of the community of the community of the community of the community of the community of the co 395 WRITE(69241) NUMBLK 02610 00 396 12 = IBEGF, IENDF<br>WOTTECK, 240 JITLEFT(12), ITRITE(12), XL(I2), YL(I2), XR(I2), YR(I2) 02830 396 WRITE(6.240)ITLEFT(12).ITPITE(12), XL(I2), YL(I2), XR(I2), YR(I2) 02830<br>02840 029 029 VOL GO TO 380 02840 394 IF(ABS(XR(IENDI)-XL(tBEGF)) .GT. XOTOL) GO TO 395 02850 IF(ABS(YR(IENDI)-YL(IBEGF)) .GT. YOTOL) GO TO 395 02860 C IF YOU REACHED HERE• BLOCK CHAINED OK<br>C NOW WELL AVERAGE THE DOUBLY DIGITIZED NODES C NOW WE'LL AVERAGE THE DOUBLY DIGITIZED NODES 02880 C SINCE THE DIGITIZATION AGREES WITHIN TOLERANCE LIMITS 02000 02890 C. C \*!i##!##i!!!!#\*!!#\*##!\*i\*##i!!\*\*!\*i!##\*#\*ii##i\*#!#i\*#!!#!###!!!!!!! T2692  $C \rightarrow$  PHASE III  $+$  T2893  $C$   $\ast$  SCALE AND ROTATE DIGITIZED POINTS, MIN-MAX & BOUNDARIES  $\ast$  T2894 <sup>C</sup> ! CODED WITHIN THE FRAMWORK OF THE GEO-REF SYSTEM - PHASE <sup>I</sup> \* 72895 <sup>I</sup> <sup>C</sup> \*\*\*\*\*!\*#\*!\*\*!!\*##i!\*!#!i!\*!##\*!\*\*\*!!!#!!\*##\*t\*#!#!!\*a\*\*\*\*\*\*s\*\*!!#! '72896 C CONTROL CONTROL CONTROL CONTROL CONTROL CONTROL CONTROL CONTROL CONTROL CONTROL CONTROL CONTROL CONTROL CONTROL CONTROL CONTROL CONTROL CONTROL CONTROL CONTROL CONTROL CONTROL CONTROL CONTROL CONTROL CONTROL CONTROL CONT MAPNO = NUMBLK⁄10000<br>Mapni = Nimblk - (Mapno‡10000)<br>Mapni = Nimblk - (Mapno‡10000) MAPOL = NUMBLK - (MAPNO\*10000)<br>| UCODE + MAPOL/10<br>| UCODE + MAPOL/10  $LUCOOE = MAPOL/10$ <br> $NPOL 710$  02930 02930 02930  $NPIVP = 110$ <br> $NPTVP = 10$  02930<br> $02930$  $NPTYP = 10$  02940  $XH(1) = (X \cup \text{IBEGF}) + XR(\text{IEND1})/2.$  02950

E

P

l

i

#### A-V-7

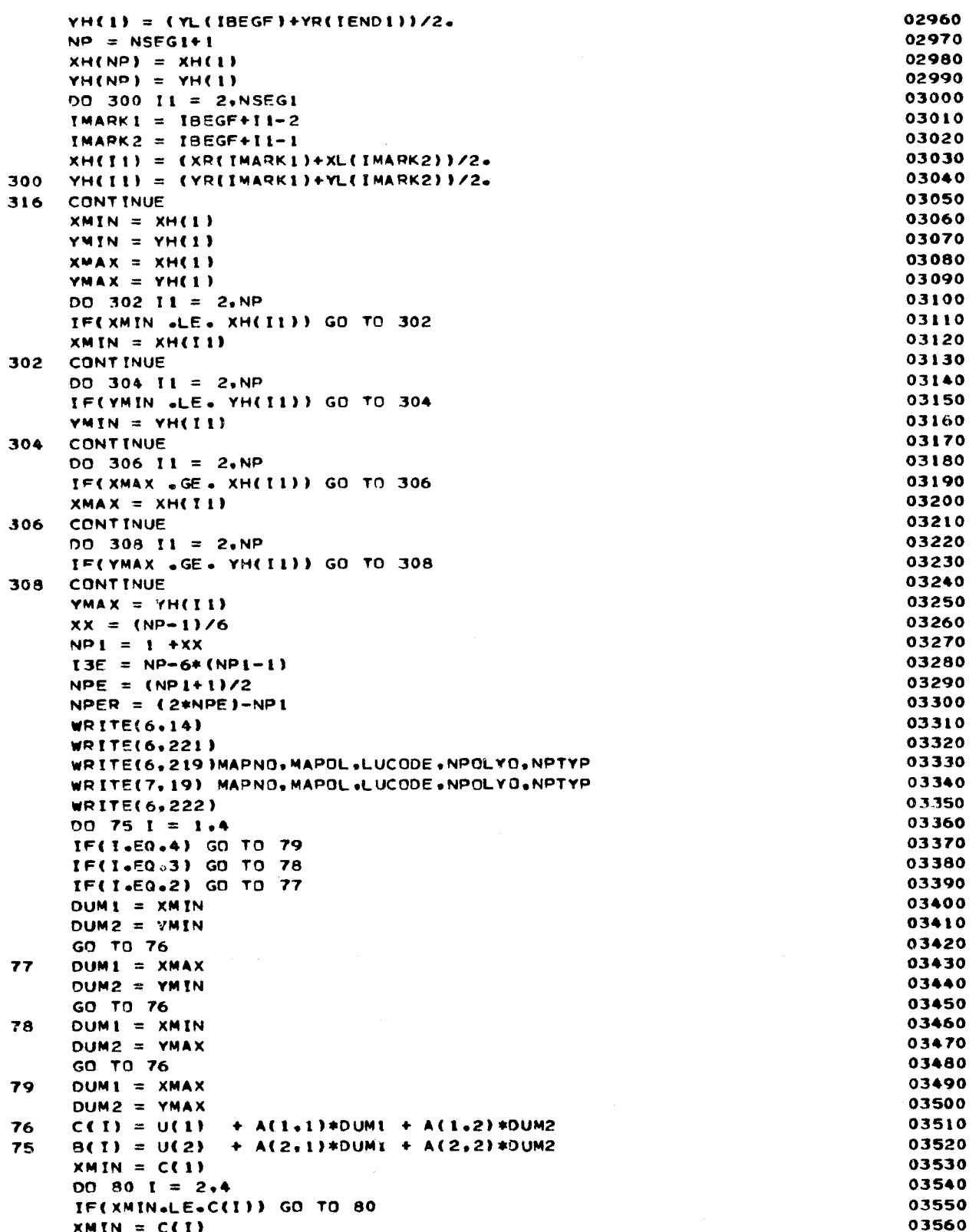

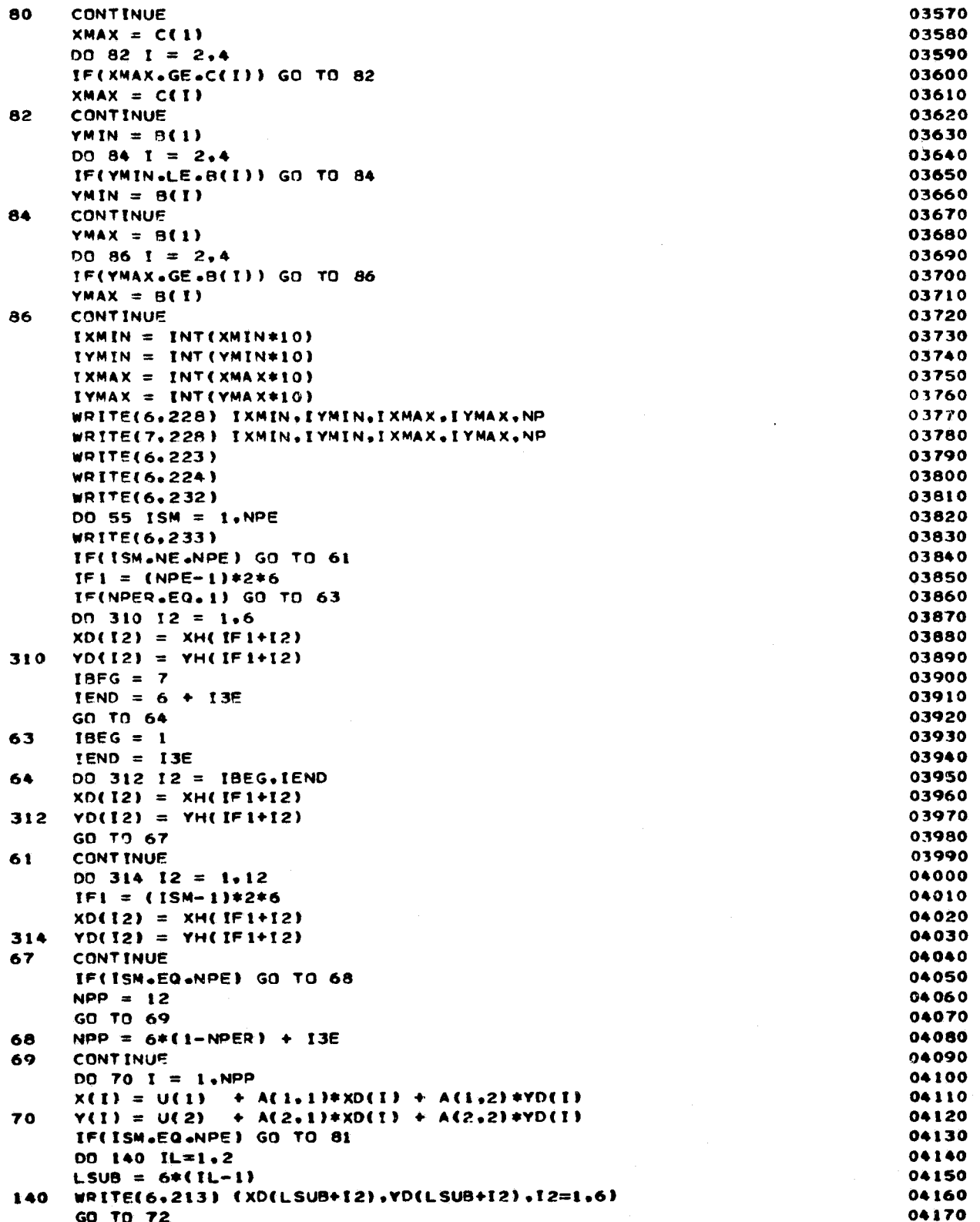

i.

i

ORIGINAL PAGE IS

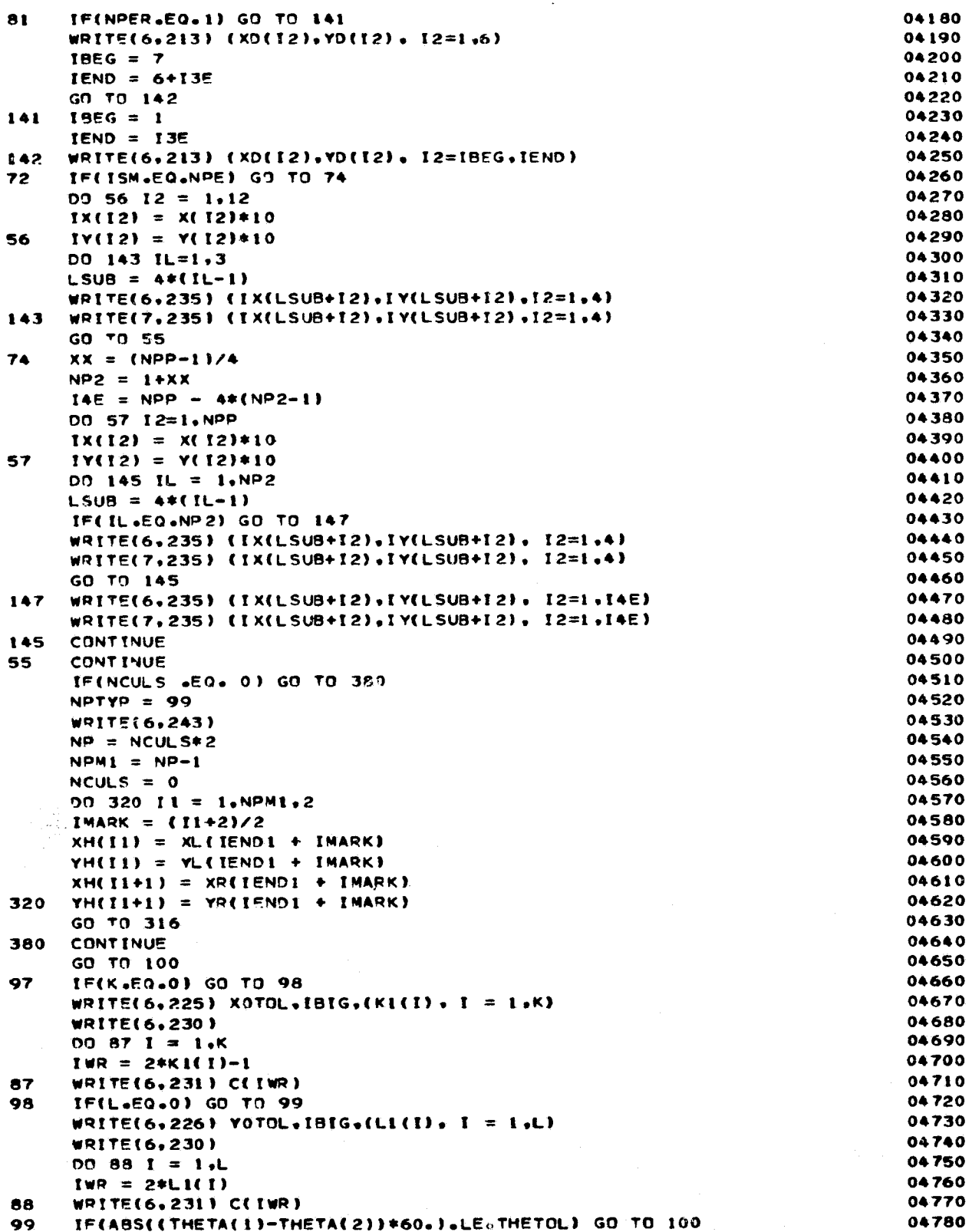

WRITE(6,227) THETOL, IBIG 04790 100 **CONTINUE** 04800 **STOP** 04810 **FND** 04820 SUBROUTINE SORT6(ITL, ITR, XL, YL, XR, YR, N) 04830 DIMENSION XL(1000), YL(1000), XR(1000), YR(1000), ITL(1000), 04840 1119(1000) 04850  $DO 20 I = 1. N$ 04860 IF(ITL(I) .LE. ITL(I+1)) GO TO 20 04870  $K = I + 2$ 04880  $10$  $K = K-1$ 04890 IF(K .LT. 2) GO TO 20 04900 IF(ITL(K-1) .LE. ITL(K)) GO TO 20 04910  $IOM1 = ITL(K)$ 04920  $IOUN2 = ITR(K)$ 04930  $DUM3 = XL(K)$ 04940  $DUM4 = YL(K)$ 04950  $DUM5 = XR(K)$ 04960  $DUM6 = YR(K)$ 04970  $ITL(K) = ITL(K-1)$ 04980  $ITR(K) = ITR(K-1)$ 04990  $XL(K) = XL(K-1)$ 05000  $YL(K) = YL(K-1)$ 05010  $XR(K) = XR(K-1)$ 05020  $YR(K) = YR(K-1)$ 05030  $ITU(K-1) = IDUM1$ 05040  $ITR(K-1) = IOUM2$ 05050  $XL(K-1) = DUM3$ 05060  $YL(K-1) = DUM4$ 05070  $XP(K-1) = DUM5$ 05080  $YR(K-1) = 0$ UM6 05090 **GO TO 10** 05100 **CONTINUE** 20 05110 RETURN 05120 **FND** 05130 SUBROUTINE RATMUL(C.A.B.I.J.K) 05140 DIMENSION C(I.K). A(I.J). B(J.K) 05150  $20 100$  IR =  $1.1$ 05160  $DO 100 JC = 1. K$ 05170  $C(IR, JC) = 0.$ 05180  $00 100 L = 1, J$ 05190  $C(IR+JC) = C(IR+JC) + A(IR+L)*B(L+JC)$ 05200 100 CONTINUE 05210 RETURN 05220 END 05230 SUBROUTINE INVERSIATA, N) 05240 DIMENSION ATA(N.N). A(4.4) 05250 302 FORMAT(1X, ' NO SLOUTION, A 0 EXISTS ON THE MAIN DIAGONAL FOR') 05260 303 FORMAT(' ROW NUMBER '+13+' COLUMN NUMBER '+13) 05270 301 FORMAT(' REMEMBER-ROWS MAY HAVE BEEN SWITCHED PREVIOUS TO THIS ') 05280 FORMAT(\* POINT. NO MORE SWITCHING POSSIBLE\*) 304 05290  $DO 3001 = 1. N$ 05300  $DO 306 JJ = 1 M$ 05310 306 A(I.JJ) =  $0.0$ 05320 300 A(I, I) =  $1.0$ 05330  $DET = 1.0$ 05340 00 341 IH = 1.N 05350  $IG = IH$ 05360 IF (ABS(ATA(IH.IH)).GE.1.E-10) GO TO 332 05370 C SWAP ROWS 05380  $305$   $1G = 1G+1$ 05390

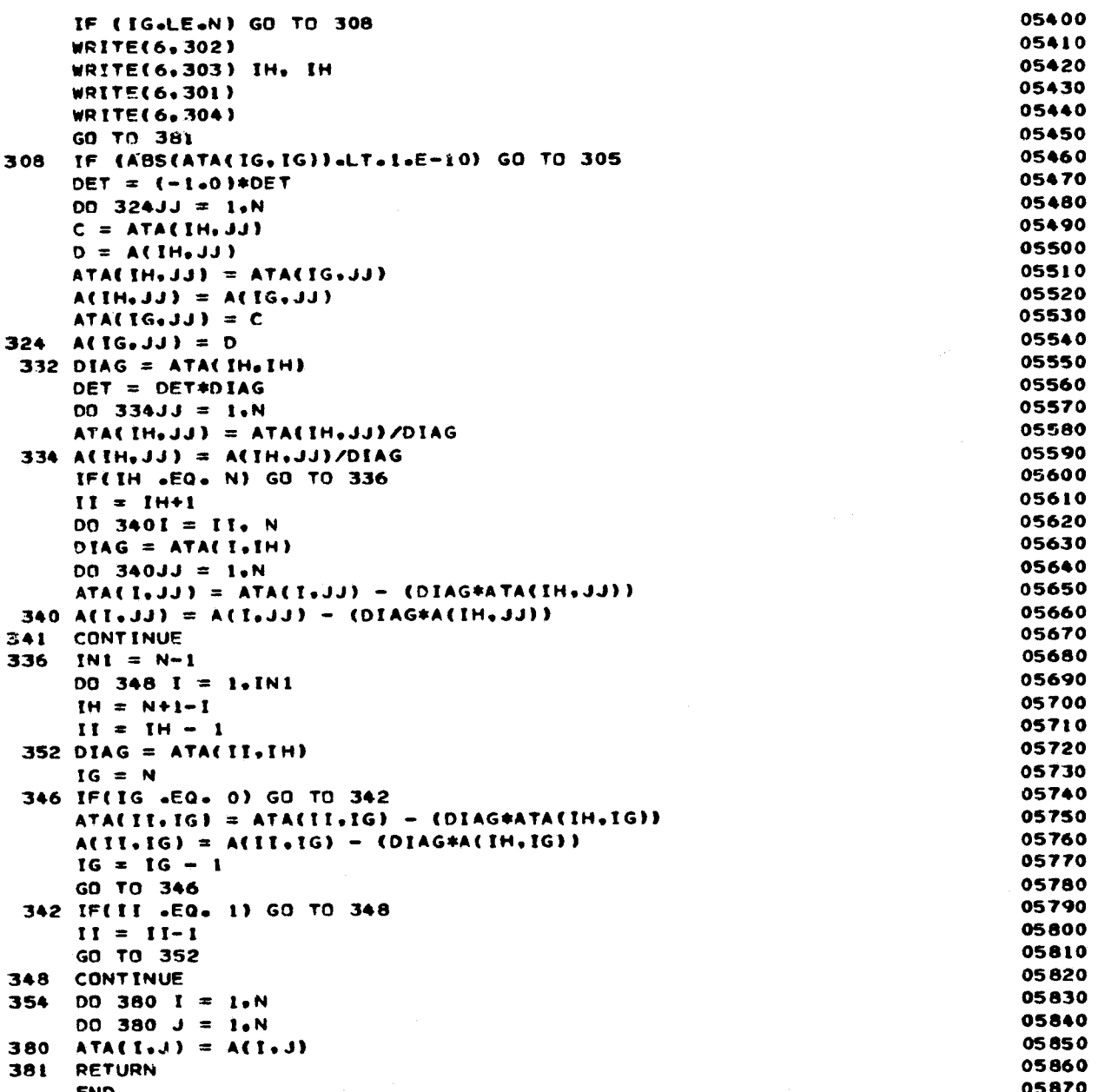

# APPENDIX VI

## DACS PROGRAM LISTING

C<sub>2</sub> DAC00010

r

C<br>C CL EADNSWORTH (CENSUS USE STUDY, (301) 763-7094 1 CRESORT) DAC00020 C GL FARNSWORTH ( CENSUS USE STUDY, (301) 763-7094 ) DAC00030<br>C CHANGES TO 6/27/72 C CHANGES TO 6/27/72 DACO0040<br>Changes to 6/27/72 DAC00050 C DA000050 C OCTOBER• 1970 DAC00060 C THIS ROUTINE SETS UP THE SEGMENT RECORDS WHICH CAN ADEQUATELY DESCRDAC00070 C ALL REGIONS BY BOUNDING. DACOOOSO DACOOOSO DACOOOSO DACOOOSO DACOOOSO DACOOOSO DACOOOSO DACOOOSO DACOOOSO DA  $\mathsf C$  denotes the contract of the contract of the contract of the contract of the contract of the contract of the contract of the contract of the contract of the contract of the contract of the contract of the contract o C DAC00100 IMPLICIT INTEGER (A-Z) DACOOLIO (DACOOLIO ) DACOOLIO (DACOOLIO ) DACOOLIO (DACOOLIO ) DACOOLIO (DACOOLIO INTEGER\*2 NREC(22) REAL XREC(80).XFILE DIMENSION RECD(11), SLIST(2000), IREC(80), RECS(I1) DIMENSION TITLE(3) DA000140 EQUIVALENCE (IREC(1).XREC) DAC00150 COMMON NCODE, COUNT, RECD, SLIST DATA NINES, INFILE, OUTFIL/999999999998.8.9/ DAC00170 DATA BLOC , TRAC, REGN, BLANK, SLCT, RJCT, BNRY DAC00180 X / 'BLKS', 'TRCS','RGNS', ' ' , 'SELE','REJE' , 'BINA' DAC00190 DATA ACRES. SOFT. SOMI DAC00200 DAC00210 X / 'ACRE', 'SOFT','SOMI' / DATA BGPS /'BGPS'/ DAC00220 DAC00230  $SLIST(1) = NINES$ DAC00240 COUNT=O READ( 5. 20 ) FILE, XFILE. CALC. CODE, ELECT. AREA. OPTION. TITLE 20 FORMAT(A4,A6,A4,4X,A4,4X,A4,15X,A4,9X,14,6X,3A4 ) DA000270 IF( CALC \*EQ\* BLANK ) CALC = TRAC IF( AREA .EQ. BLANK) AREA = SOFT DAC00280 WRITE(6, 21 ) FILE. XFILE. TITLE, AREA. OPTION 21 FORMAT( '1 INPUT FILE IN '+A4+A6+ 'FORMAT'/  $X$   $\blacksquare$   $\blacksquare$  DAC00300 IF( CALC .NE. BLOC ) GO TO 1 DAC00310 DAC00320  $LCDE = 6$ DAC00330 MRITE(6\*1000) DAC00340 GO TO 5 1 IF( CALC .NE. TRAC ) GO TO 2 DAC00350 DAC00360  $LCDDE = 10$ WRITE(6. 1010) DAC00370 GO TO 5 DAC 00 380 DAC00390 2 IF( CALC •NE. REGN ) GO TO 3  $LCODE = 8$ DAC00400 DAC00410 MRITEA6 \* 1020) DAC00420 GO TO 5 3 IF( CALC .NE. BGPS ) GO TO 4 DAC00430 DAC00440  $LOGDE = 6$ DAC00450 WRITE(6. 1025) DAC00460 GO TO 5 4 WRITE( 6, 1030 ) CALC, CODE, ELECT, AREA, OPTION,TITLE DAC00470 DA000480 RECIN = 0 DAC00490 RECOUT= 1 DA000500 GO TO 800 DAC00510 C 1000 FORMAT( '0 AREAS AND CENTROIDS OF CENSUS BLOCKS REQUESTED'/ )<br>1010 FORMAT( '0 AREAS AND CENTROIDS OF CENSUS TRACTS REQUESTED'/ ) DAC00520 1010 FORMAT( '0 AREAS AND CENTROIDS OF CENSUS TRACTS REQUESTED'/ )<br>1020 EODMAT( 10 ABEAS AND CENTROIDS OF AREA CODES REQUESTED' / ) DA000530 1020 FORMAT( <sup>1</sup>0 AREAS AND CENTROIDS OF AREA CODES REQUESTED<sup>1</sup> / )<br>1025 FORMAT( <sup>10</sup> AREAS AND CENTROIDS OF BLOCK GROUPS REQUESTED<sup>1</sup> / ) DAC00540 1025 FORMAT( '0 AREAS AND CENTROIDS OF BLOCK GROUPS REQUESTED' / **DAC00550** DAC00560 C 1030 FORMAT( \*1 UNUSABLE CONTROL CARD SPECIFICATION\* //<br>X \* \* CALCULATE \*\*\*A4\*\*A4\*\*CT \*\*\*A4\*2X\*A4\*13\* 3A\* DAC00570<br>DAC00580  $'CALCULATE'$ ,  $A4$ ,  $4X$ ,  $AA$ ,  $'CT'$   $''$ ,  $AA$ ,  $2X$ ,  $AA$ ,  $13$ ,  $3AA$ ) **DAC00590** C

t

r^

```
5 RCODE = LCODE t 1 DA000600
    IF( CODE .EQ. BLANK) GO TO 9 DA000610
    SELECT = 3 DA000620
    IF( CODE .EQ. SLCT ) SELECT = 100 DACO0630 DAC00630<br>IF( CODE .EQ. PJCT ) SELECT = 0 DACO0640
    IF( CODE .EQ. RUCT ) SELECT = 0f IF( SELECT .EQ. 3 ) GO TO 4 DA000650
   8 ECODE = 100<br>
IF( ELECT «EQ« BLOC ) ECODE = 7
    IF( ELECT .EQ. BLOC ) ECODE = 7<br>IF( ELECT .EQ. BGPS ) ECODE = 7
    IF( ELECT .EQ. BGPS ) ECODE = 7 DACO0680<br>IF( ELECT .EQ. TRAC ) ECODE = 11 DACO0690
    IF( ELECT .EQ. TRAC ) ECODE = 11<br>IF( ELECT .EQ. REGN ) ECODE = 9
    IF( ELECT .EQ. REGN / ECODE = 9 DA000700
    IF( ECODE .GT. 11 ) GO TO 4 DAC00730
C DACOO720 COMPUTER IN THE RELEASE OF THE RELEASE OF THE RELEASE OF THE RELEASE OF THE RELEASE OF THE RELEASE OF THE
   9 AMULT = 0 nA000740
            \bulletEQ. ACRES) AMULT = 640 DAC00750
     IF( AREA .EQ. SOFT ) AMULT = 5280 # 5280 DA000760
     IF( AREA .EO. SOMI ) AMULT = 1 DA000770
    IF( AMULT .EQ. 0 ) GO TO 4 OACO0710
C DACOO780 COMPUTER IN THE SERVICE OF STATE OF STATE OF STATE OF STATE OF STATE OF STATE OF STATE OF STATE OF STATE OF STATE OF STATE OF STATE OF STATE OF STATE OF STATE OF STATE OF STATE OF STATE OF STATE OF STATE OF STAT
    WRITE( OUTFIL. 1090 ) AMULT, AREA, CALC, OPTION, TITLE DACOO790<br>FORMAT( 18X.111. 2A4. 14. 3A4)
1090 FORMAT( 18X+I11, 2A4. I4, 3A4)
    IF( CODE .EQ. BLANK ) GO TO 80 OACO0810<br>Read( 5, 22, END=80 ) TRACT CANNAGE CONSIDERS DACO0820
  10 READ( 5, 22, END=80 ) TRACT DA000820
C DACOOS30
C THE VARIABLE *TRACT* MAY ACTUALLY BE BLOCK, BG, OR REGION DACOOB40
C CONTROL CONTROL CONTROL CONTROL CONTROL CONTROL CONTROL CONTROL CONTROL CONTROL CONTROL CONTROL CONTROL CONTROL CONTROL CONTROL CONTROL CONTROL CONTROL CONTROL CONTROL CONTROL CONTROL CONTROL CONTROL CONTROL CONTROL CONT
  22 FORMAT( 19 ) DA000860
C DAC00870
    IF( TRACT .GE. NINES ) GO TO 80 DAC00880
C DAC00890 CONTROL CONTROL CONTROL CONTROL CONTROL CONTROL CONTROL CONTROL CONTROL CONTROL CONTROL CONTROL CONTROL CONTROL CONTROL CONTROL CONTROL CONTROL CONTROL CONTROL CONTROL CONTROL CONTROL CONTROL CONTROL CONTROL CON
     IF (ELECT.EQ.BLOC) TRACT = TRACT*1000 t BLOCK DAC00900
    IF(COUNT) 30, 30, 40 DAC00910<br>SLIST(1)=TRACT DAC00920
  30 SL I ST ( I )=TRACT OAC00920
     \text{C}\text{O}\text{U}\text{N}\text{T}=1 denote the contract of the contract of the contract of the contract of the contract of the contract of the contract of the contract of the contract of the contract of the contract of the contract o
     GO TO 10 DA000940
  40 OO 50 (=1, COUNT DA000950
  IF(SLIST(I) – TRACT) 50. 10. 60 DAC00960<br>So continue data and the pace of the pace of the pace of the pace of the pace of the pace of the pace of the p
  50 CONTINUE DA000970
    COUNT=COUNT + 1 DAC00980
    SLIST(COUNT)=TRACT DACO0990<br>Go to 10 Daco1000
     GO TO 10 DAC01000
  60 COUNT=COUNT + 1 DACO1010<br>
J=COUNT + 1 DACO1020
     J=COUNT DAC01020
  70 K=J — 1 OAC01030
    SLIST(J)=SL IST(K) DAC01040
     J=J - 1 DAC01050
    IF(J .GT. II GO TO 70 DAC01060
    SLIST(I)=TRACT DAC01070<br>GO TO 10 DAC01080
     GO TO 10 DACO1080
  80 IF( COUNT .EO. 0 ) WRITE( 6VIO40) DAC01090
C DACO1100
    IF( COUNT .GT. 0 ) WRITE( 6.1050) COUNT. ELECT. CODE DACOITIO
   X ,(SLIST(N).N=l.000NT) DAC01120
C OAC01130 t
1040 FORMAT( '0 ALL AREAS TO BE PROCESSED' ) 0AC01140<br>1050 FORMAT( '0 LIST OF', 16, 2x, A4, ' TO BE ', A4, 'CTED.' // DAC01150
   1050 FORMAT( • O LIST OF I , i6, 2X, A4, ' TO BE •, A4, • CTED. •	// DAC01150
           X ( / 12I *0 1 ) DAC01160
\begin{array}{ccc} \texttt{C} & \texttt{DAC01170} \\ \texttt{C} & \texttt{DAC01170} \end{array}500 RECIN=O DAC01180
     RECOUT=O DAC01190
C DAC01200
              \overline{\text{OP}} POOR \overline{\text{Orr}} IS
```
i i f r

R

r

A-VI-3

```
C DAC01210
C READ DIME FILE RECORD AND SELECT REQUIRED INFORMATION
C
 550 IF(FILE.EQ.BNRY) GO TO 555
   READ(tNFILE9560.ENO=8001RECn(1).RECD(3)•RECD(5)•LINK.RECD(10)•
   XRECD(11).RECD(?..)9RECO(4).RECO(8)*RECO(9).RECD(6),
   XRECD(7).FX.FY•TX.TY
 560 FORMAT( 28X9A1*16X92(I3.2X).29X•I79216.19X.4I492(13X*I5.1X).
   X54X.4t7)
   GO TO 558
 555 READ(INFILE.END=800) IREC
558 CONTINUE C . ►..
C NONE STREET CODE
   RECD(1)=IREC(22)
C FROM NODE NUMBER AND MAP NUMBER
   RECD(2)=IREC(3)
   RECD(3)= IREC(4)
C TO NODE NUMBER AND MAP NUMBER
   RECD(4)=IREC(6)
   RECO(5)=IREC(7)
C BLOCK NUMBER * LEFT AND RIGHT
   RECD(6)=IREC(30)
   RECD(7)=IREC(31)
C PLACE CODE• LEFT AND RIGHT
   RECO(8)=IREC(44)
   RECD(91=IREC(45)
C TRACT NUMBER. LEFT AND RIGHT
   RECD(10)=IREC(32)
   RECD( II)=IREC(331
C STATE PLANE COORDINATES FOR FROM AND TO NODES
   FX=XREC(70)
   FY=XREC(71 )
   TX=XREC(73)
   TY=XREC(74)
C !
C SAVE RECORD GEO-CODES
   DO 90 J=1.11
  RECS(J)=RECD(J)<br>90 CONTINUE
  90 CONTINUE d
C
C A
C SEQUENCE NUMBER
C
   LINK=IREC(13)
C
   C RECIN=RECIN + 1 OAC01290
C DAC01300
C DAC01310
C MAKE BLOCK NUMBERS UNIQUE BY COMBINING WITH TRACT NUMBERS. BAC01320
C DAC01330
    IF( LCODE 9NE. 6 ) GO TO 5651 DAC01340
C DAC01350
   00 565 K = 6,7 DAC01360<br>
J = K+4 DAC01370
    J = K+4 OAC01370
   RECO(K) = MOD(RECD(K)910) + RECO(K)/100*10
   RECO(J) = MOD(RECD(J)•t0) + RECD(J)/100*10
   RECD( K ) = RECD(K) + RECD(J)*10000<br>
IF( CALC +EQ+ BGPS ) RECD(K) = RECD(K) / 100 DAC01390 DAC01390
   IF( CALC .EO. SGPS ) RECD(K) = RECD(KI / 100 DAC01390
 565 CONTINUE DAC01400
C DAC01410
```
**t**

**f**

**Fr**

#### **A-VI-4**

anarras en 1999 de la 1999.<br>En Herio Luciona de Mariño de L

```
C DAC01420
C DAC01430
C
C
  DAC01420<br>Dac01430<br>Select Only Boundary Segments.<br>Dac01450<br>Dac01450
                                  DAC01450
C DAC01460
5651 KEYL = RECD( LCODE 1 DAC01470
  KEYR = RECD( RCODE ) DAC01480
  IF (KEYL.EQ.KEYR) GO TO 550
C OAC01500
C DAC01510
C
C ENCODE NODE AND MAP NUMBERS * ALL RESULTING O*S UNIQUE IN TRACT
  DO 566 t=29492
  RECO(I)=RECD(I)+I0000sRECD(I+11
566 CONTINUE
C
  IF (COUNT.EO.0) GO TO 575 DAC01640
  IF( ISKIP( RECS( ECODE ) . SELECT I .EO. 1 1 GO TO 5801
C DAC01660
C OAC01670
C KEYR IS REGION TO LEFT OF SEGMENT WHEN DIRECTION IS REVERSED. TX. TDAC01680
   C FROM NODE COORDINATES. OAC01690
C DAC01700
C DAC01710
575 WRITE (OUTFIL,570) KEYR, KEYL, LINK, RECD(4), RECD(2), TX,TY DAC01720<br>RECOUT=RECOUT + 1 DACOL730
  RECOUT=RECOUT + i DAC01730
 580 IF (COUNT.EO.0) GO TO 581 OAC01740
5801 IF( ISKIP( RECS( ECODE-1 ).SELECT ) .EO. 1 1 GO TO 550
C DAC01760
C DAC01770
C KEYL IS COUNTERPART SEGMENT OF KEYR * TO DESCRIBE BOUNDARY OF ADJOINDAC01780
C REGION. DAC01790
C DACOI800
C OAC01810
581 WRITE (OUTFIL9570) KEYL• KEYR. LINK, RECO(2)9 RECD(4)9 FX, FY
 570 FORMAT( 3I99 41101
  RECOUT = RECOUT+1 DAC01830
   GO TO 550 DAC01840
 800 WRITE (OUTFIL9810) NINES DAC01850
 810 FORMAT (19) OAC01870
  END FILE OUTFtL DAC01880
  WRITE(69850) RECIN. RECOUT OAC01890
 850 FORMAT( 6 0 PRESORT PROCESSING COMPLETED' /// 10X9 I6. • RECORDS INDAC01900
  X • // IOX. I69 • RECORDS PASSED TO SORT') OAC01910
   CALL EXIT DAC01920
   STOP OAC01930
   END DAC01940
  FUNCTION ISKIP ( KEY• SELECT 1 DAC01950
  IMPLICIT INTEGER(A — Z) DAC01960
  COMMON NCODE9000NT.RECD9SLIST DAC01970
  DIMENSION RECD(11).SLIST(20001 DAC01980
   ISKIP - 0 DAC01990
   TOP-1 OACO2000
  BOTTOM=COUNT OACO2010
  TRACT=KEY DACO2020
 10 IF( BOTTOM eLTo TOP ) GO TO 301 DACO2030
  MIOPT = TOP + (BOTTOM—TOPI/2 DACO2040
   IF( TRACT — SLIST(MIOPTI ) 15. 1009 20 DACO2050
 15 BOTTOM s 111 OPT — 1 DACO2060
   GO TO 10 DACO2070
 20 TOP = MtDPT + I DACO2060
```
**ORIGINAL PAGE 18 OF POOR QUALM**

**<sup>I</sup> 4**

**.r..**

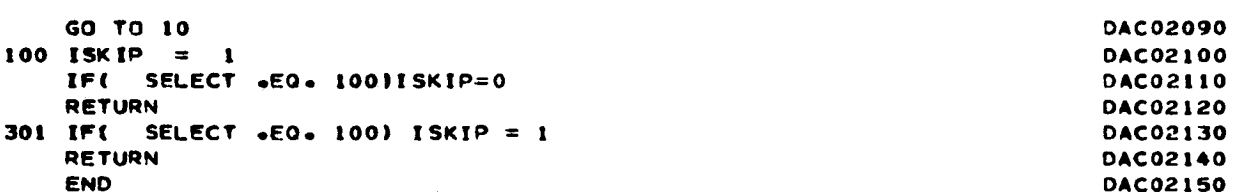

IMPLICIT INTEGER (8-Y) **DACC00010** INTEGER#2 ND(4) **DACC00020** DIMENSION NO(2), NS(3) **DACC00030** EQUIVALENCE (NG(1).ND(1)) **DACC00040** DOUBLE PRECISION ZMULT **DACC00050** DINENSION TITLE(3), OPTION(3) **DACC00060** DINENSION TLIST(2000) **DACC00070 COMMON** ELIST: 2000, 5 ) . ZMULT **DACCOOOSO**  $\mathbf c$ DACC00090 DATA R. INFILE, OUTI, OUT2. **EOF** . MAX . AREA. ATOTAL. ASUBDACCO0100  $x \neq 1$  $\overline{9}$ 10. 11 . 999999999.2000 . 0.0 . 0.0. 0.0 DAC 00110 LOGICAL PIOS / .FALSE. / DACC00120 LOGICAL ADJ / .FALSE. / **DACC00130** LOGICAL LIST / FALSE. / . BNDS / .FALSE. /<br>DATA NUM / 0 / . BGRP / 'BGPS' /<br>DATA BLKS / 'BLKS' / . TDRPT /0/, DROPT /0/ DACC00140 **DACC00150 DACC00160** DATA BLANK /\* \*/ . IA /\*A\*/ DACC00170  $\mathsf{c}$ **DACCO0180** OPTION PROCESSING C **DACC00190**  $\mathbf c$ **DACC00200**  $CNT = 0$ **DAC 00210** READ(5.5001.ERR=9999) AMULT.LNITS.KALC.OPTION.TITLE DAC 00220 5001 FORMAT(F10-0.2A4.3I1.3A4) DAC 00230  $\mathbf c$ **DACC00240** ZMULT = ANULT  $\neq$  .00000001 **DACC00250** IF (OPTION(1)  $\bullet$ EQ. 1) LIST =  $\bullet$ TRUE. **DACC00260** IF (OPTION(2)  $_6$ EQ. 1) BNDS =  $_6$ TRUE. **DACC00270** IF (OPTION(3) .EQ. 1) ADJ = .TRUE. **DACC00280** READ( INFILE, 5002, END=500) KEY. TLIST(1). (ELIST(1.J),J=1.5) DAC 00290 5002 FORMAT(719) DAC 00300 WRITE(6,5014) TITLE, KALC, UNITS, OPTION, KEY **DACC00310** 5014 FORMAT( \*1\*. 10X. \*U. S. BUREAU OF CENSUS - DIME AREA-CENTROID DACCO0320 XYSTEM (DACS): // 25X, 3A4 // 11X, "CALCULATIONS ARE FOR ',A4, **DACC00330** X ' IN ".A4.5x.3I1.' IS OPTION'/// 5X. 'FIRST AREA IS'.I11 // ) **DACC00340**  $100 R = R + 1$ **DACC00350** IF( R .LT. MAX ) GO TO 120 **DACC00360** WRITE(6.5003) KALC. KEY. MAX **DACC00370** 5003 FORMAT( // \* \*\*\* \*\* A4\* I11\* \* HAS\*\*I53 \* CR MORE SEGMENTS\* ) DACC00380 DROPT = DROPT + 1 **DACC00390**  $NIX = -1$ **DACC00400** 105 READ( INFILE, 5002, END=500)KEYX, TLIST(1), (ELIST(1,J),J=1,5) DAC 00410  $NIX = NIX + 1$ DACC00420 IF( KEYX .EQ. KEY ) GO TO 105 **DACC00430** WRITE( 6. 5004 ) NIX DACC00440 5004 FORMATE 24X, IS, . SEGMENTS CROPPED. NO CALCULATIONS. // ) DACC00450  $NIX = 0$ **DACC00460**  $R = 2$ **DACC00470**  $\mathbf{c}$ DACC00480  $\mathbf c$ **DACC00490** 120 READ( INFILE, 5002, END=500)KEYX, TLIST(R), (ELIST(R,J),J=1,5) DAC 00500 ¢ **DACC00510** IF( KEYX .EQ. KEY ) GO TO 10C **DACC00520**  $\mathbf c$ **DACC00530 DACC00540** C.  $\bullet$ C  $\bullet$ **PROCESSING**  $\bullet$ DACC00530  $\epsilon$ **DACCOOS60**  $\mathbf c$ **DACC00570** , PAGE **IS**  $130$  NUM = NUM + 1 **DACCOOS80 DACC00590** C **QUALITY NBLS**  $= R-1$ **DACC00600** DACC00610  $= 0.0$ **AREA** 

CENTX = 0 CACCO0620 CENTX = 0 CACCO0620 CENTX = 0 CACCO0620 CENTX = 0 CACCO0620 CENTX = 0 CACCO0620 CACCO0620 C CENTY = 0 DACCO0630 IND  $= 0$  CACCO0640 CALL CHAIN ( NBLS. COMPS. CLOSES. RVSLS.) CALL CHAIN ( NBLS. COMPS. CLOSES. RVSLS.) IF( COMPS .NE. CLCSES ) GO TC 140 DACCO0660 IF( COMPS .EQ. <sup>I</sup> ) GO TC 150 DACCO0670 C DACCOO680 CONTROL CONTROL CONTROL CONTROL CONTROL CONTROL CONTROL CONTROL CONTROL CONTROL CONTROL CONTROL CONTROL CONTROL CONTROL CONTROL CONTROL CONTROL CONTROL CONTROL CONTROL CONTROL CONTROL CONTROL CONTROL CONTROL CO WRITE( 6.5CO5) KALC, KEY, CONES CACCOO690 CACCOO690 CACCOO690 C CONTROL CONTROL CONTROL CONTROL CONTROL CONTROL CONTROL CONTROL CONTROL CONTROL CONTROL CONTROL CONTROL CONTROL CONTROL CONTROL CONTROL CONTROL CONTROL CONTROL CONTROL CONTROL CONTROL CONTROL CONTROL CONTROL CONTROL CONT 5005 FORMAT( <sup>0</sup> 0\*\*\* <sup>9</sup> •A4• Ull. • HAS • . 139 . BOUNCED REGIONS - CHECK • )DA0000710 GO TO 15O CACCO0720 <sup>C</sup> DACCO0730 140 WRITE( 6.5006) KALE:, KEY \* COMPS• CLOSES CACCO0740 5006 FORMAT( • 0\*\*\* • +A4+ [11+ • HAS\*. [3. • COMPONENTS. ONLY\*.[3.\* ARDAC 00750.<br>X CLOSED. REGICN NOT PROCESSED\* ) X CLOSED. REGICN NOT PROCESSEO' ) CACCO0760 C CONTROL CONTROL CONTROL CONTROL CONTROL CONTROL CONTROL CONTROL CONTROL CONTROL CONTROL CONTROL CONTROL CONTROL CONTROL CONTROL CONTROL CONTROL CONTROL CONTROL CONTROL CONTROL CONTROL CONTROL CONTROL CONTROL CONTROL CONT WRITE( 6, 5007 ) DACCO0780<br>Do 145 I = 1,Nels  $00 \quad 145 \quad I = 1, \text{NELS}$ <br> $N0(1) = ELISI(1,2)$  CACC00800 NO(1) = ELIST(1,2) CACCOO800<br>NO(2) = FLIST(1,3) CACCOO800 NG(2) = FLIST(1,3) DACCOOB10<br>NS(1) = FLIST(1,1) DACCOOB20 NS(l) = ELIST(191) CACCO0820 NS(2) = ELIST(I.4) CACCO0830 NS(3) = ELIST(I.5) CACCO0840 145 WRITE(6,5C97) ND, NS<br>5097 FORMAT(2(5x,A2,15),3112) CACCO0850 DACCO0850 5097 FORMAT(2(5X.A2.15).3112) C CONSTRUCTION CONTINUES ON THE CACCOOST OF CONTINUES OF CONTINUES OF CONTINUES OF CONTINUES OF CONTINUES OF CONTINUES OF CONTINUES OF CONTINUES OF CONTINUES OF CONTINUES OF CONTINUES OF CONTINUES OF CONTINUES OF CONTINUES 5007 FORMAT( • <sup>0</sup> SEGMENT LISTING: <sup>9</sup> // DACCOOBBO TO NODE REC NUMBER FROM X FROM Y<sup>4</sup> /) CAC 00890<br>CACC00900 C COMPUTER IN THE CONSTRUCTION OF THE CONSTRUCTION OF THE CONSTRUCTION OF THE CONSTRUCTION OF THE CONSTRUCTION DROPT = DROPT ♦ <sup>I</sup> OA000091,0 C DACCO0920 GO TO 1000 CAC 00930 CAC 00930 CAC 00930 CAC 00930 CAC 00930 CAC 00930 CAC 00930 CAC 00930 CAC 00930 CAC 00930 C DACCO0940 150 CALL CALC( NBLS, AREA, CENTX, CENTY , MX, MY ) DACCO0950 DACCO0950 C CACCO0960 IF( AREA .LE. C.O ) DROPT = CROPT + 1 DACCO0970 DACCO0980 C CONTROL CONTROL CONTROL CONTROL CONTROL CONTROL CONTROL CONTROL CONTROL CONTROL CONTROL CONTROL CONTROL CONTROL CONTROL CONTROL CONTROL CONTROL CONTROL CONTROL CONTROL CONTROL CONTROL CONTROL CONTROL CONTROL CONTROL CONT IF( CENTX .NE. 0 ) CALL POLYPT( NBLS, CENTX, CENTY, IND.MX.MY) DACCO0990<br>IF(.NDT. HNDS ) GO TO 1000 IF(.NOT. ENDS ) GO TO 1000 DACCOIOOO C DACCOLORED AND THE RESIDENCE OF THE RESIDENCE OF THE RESIDENCE OF THE RESIDENCE OF THE RESIDENCE OF THE RESIDENCE OF THE RESIDENCE OF THE RESIDENCE OF THE RESIDENCE OF THE RESIDENCE OF THE RESIDENCE OF THE RESIDENCE OF T SYMAP=IA CACCO1020 CACCO1020 CACCO1020 CACCO1020 CACCO1020 CACCO1020 KEY1=KEY/1C000 CACCO1030 CACCO1030 CACCO1030 CACCO1030 CACCO1030 CACCO1030 CACCO1030 CACCO1040 KEY2=MOD(KEY+1C000) CACCO1040 CACCO1040<br>KEY2=KEY2\*100 CACCO1050 CACCO1050 CACCO1050 KEY2=KEY2\*t00 OACC0105O DO 180 <sup>1</sup> <sup>=</sup> 19 NBLS DACCO1060 KEY2=KEV2\*I CA0001070 WRITE(OUT295011) KEY19SYMAP.ELIST(195)•ELIST(I.4).ELIST(I.1)9 OACCOIOSO XKEY2 CACCO1090 5011 FORMAT(15+4X+A1+2I10+20X+I10+13X+I7) DACCO1100<br>
SYMAD=BLANK DACCO1110 SYMAP=BLANK DACCO1110<br>CONTINUE DACCO1120 180 CONTINUE CACCO1120 C CONTROL CONTROL CONTROL CONTROL CONTROL CONTROL CONTROL CONTROL CONTROL CONTROL CONTROL CONTROL CONTROL CONTROL CONTROL CONTROL CONTROL CONTROL CONTROL CONTROL CONTROL CONTROL CONTROL CONTROL CONTROL CONTROL CONTROL CONT KEY2=KEY2+1 DACCO1140 WRITE(OUT2.5011) KEYI.SYMAP.FLIST(1.5).ELIST(1.4).ELIST(1.1). DACCO1150 XKEY2 OACCO1160 C DACCO1170 CONTROL DESCRIPTION OF REAL PROPERTY OF REAL PROPERTY OF REAL PROPERTY OF REAL PROPERTY OF REAL PROPERTY OF REAL PROPERTY OF REAL PROPERTY OF REAL PROPERTY OF REAL PROPERTY OF REAL PROPERTY OF REAL PROPERTY OF 1000 IF( LIST ) WRITE(6,5008)KALC, KEY, NBLS, AREA, UNITS, CENTX,CENTYDACCO1180 5008 FORMAT( 1.4 5X9 A4, 111, 19, ' SEGMENTS, AREA =', F15.5,1X, A4 DACCO1190<br>x 29x , ' centroid is :',2115 ) DACCO1200 CENTROID IS : 0,2115 ) DACCO1200<br>Dacco1210 IF (PIOS) CALL REFMT (NBLS9KEY) DACCO1210 C CACCO1220

\_\_\_\_\_\_\_\_\_\_\_\_\_\_\_\_

^ ^'^'

I

 $\bar{f}^{\rm eq}_A$ 

<sup>r</sup> <sup>I</sup> ' <sup>I</sup> <sup>I</sup> <sup>f</sup>

IF(RVSLS .GT. 0) WRITE(6,5015) RVSLS DAC 01230 5015 FORMAT( 9X. 111. . REVERSALS - CHECK FCR PCSS. ERRORS.' ) **DACC01240** IF( IND .GE. 0 ) GO TO 1100 **DACC01250**  $\mathbf{c}$ **DACC01260** CALL ADJUST ( NBLS, CENTX, CENTY, NGDE ) DACC01270  $\mathbf c$ **DACC01280** WRITE(6.5009) NODE , CENTX, CENTY **CAC 01290** 5009 FORMATE / 9X, \*CENTROID WAS CUTSIDE BOUNDARY - ADJUSTED TO NODE\*DACC01300  $X$   $11$  $29x$  . **INEW CENTROID IS : '.2115** DACC01310  $\overline{\phantom{a}}$  $\mathbf{c}$ **DACC01320** 1100 WRITE( OUT1, 5010 ) KEY, AREA, CENTX, CENTY DACC01330 C. **DACC01340** 5010 FORMAT( 110, F20.5, 2110) **DACC01350**  $\mathsf{C}$ DACC01360  $ASUB = ASUE + AREA$ DACC01390 ATOTAL= ATOTAL + AREA **CACC01400**  $\mathbf c$ **DACC01410** 1150 GF( ADJ ) CALL ADJNCY ( NELS. KEY . TLIST ) **DACC01420**  $00 1200 I = 1.5$ DAC 01430 1200 ELIST(1.I)= ELIST(R.I) **DACC01440**  $\mathbf{C}$ **DACC01450**  $1250$  KEY = KEYX **CACC01460**  $R = 2$ DACC01470  $\mathbf c$ DACC01480 C **CACC01490** 1300 IF( KEY .LT. ECF ) GO TO 120 **DACC01500**  $\epsilon$ **CACC01510** IF( TORPT .EQ. 0 ) TORPT = DRCPT **CACC01520** WRITE(6.5013) NUM, KALC, TDRFT, ATOTAL, UNITS **DACC01530** 5013 FORMAT( '1' / 1X, 10('----') // 110, 1X, A4, ', ', I6, ' OMITTEDDACCO1540 // 5X, 'TOTAL AREA IS' , E13.5, IX, A4 // IX, 10('----') )CACC01550  $\mathbf{x}$ GO TO 1350 **DAC 01560** 500 KEYX= EOF **CACC01570** GO TO 1250 **DACC01580 DACC01590**  $\mathbf c$ 9999 WRITE(6,5099) **CACC01600**  $\mathsf{C}$ DACCO1610 5099 FORMAT( \*1 ERROR IN FIRST RECORD\* ) DACC01620 WRITE(6.5001)I. AMULT. UNITS. KALC. OPTION. TITLE DACC01630 1350 STOP **DAC 01640 DACC01650 FND** SUBROUTINE CHAIN (NBLS.COMPS.CLOSES.RVSLS) DAC 01660  $\mathbf c$ **CACC01670**  $\mathbf c$ **DACC01680** THIS SUBROUTINE IS IDENTICAL TO THAT USED IN THE DIME EDIT PACKAGDACC01690  $\mathbf c$  $\mathbf{C}$ **DACC01700**  $\mathbf c$ **DACCO1710**  $\mathbf c$ **CACC01720 DACC01730**  $\mathbf c$ INPLICIT INTEGER (A-Z) DACC01740 **DOUBLE PRECISION ZMULT CACC01750** DIMENSION HOLDER(5), ELIST(2000, 5) **DACC01760** COMMON ELIST.ZMULT **DACC01770 DACC01780**  $\text{BEGIN} = 1$ **END**  $= 1$ DACC01790  $COMPS = 0$ **DACC01800**  $RVSLS = 0$ DACC01810 CLOSES =  $0$ DACCO1820  $HEAD = ELIST(BEGIN, 2)$ DACC01830 DACC01840 TAIL =  $ELIST(END, 3)$ IF( $NBLS = 1$ ) 1250. 1200. 1000 DACC01850

**DACC01860** 1000 IF( HEAD .EO. TAIL ) GO TO 1200 DACCO1870 START =  $ENC + 1$ **DACCO1880** IF( START .GT. NBLS ) GO TO 1200 **CACC01890** DO 1100 I = START. NBLS **DACC01900** IF (ELIST(1+3).EQ. HEAD) GO TE 3000 DACC01910 IF (ELIST(I+2)+EQ+TAIL) GO TC 2000 **DACC01920** 1100 **CONTINUE** DO 1150 I = START. NBLS **DACC01930** DACC01940  $11 = 1 + 1$ **CACC01950** IF (I.EQ.ABLS) II = 1 DACC01960 IF (ELIST(I,2).EQ.MEAD) GC TO 2990 **DACC01970** IF (ELIST(I,3).EQ.TAIL) GO TC 1990 **CACCO1980** 1150 **CONTINUE DACC01990** 1200 CCMPS =  $C0WPS + 1$ IF( HEAD .EQ. TAIL ) **DACC02000** CLCSES = CLCSES + 1 DACC02010 1250 IF( END .GE. NELS ) RETURN **CACC02020** CHAIN ## **DACC02030**  $ELIST(ENC, 1) = -ELIST(END, 1)$ IF (CLOSES.GE.2) GO TO 1400 DACC02040 **CACC02050**  $\epsilon$ THE FOLLOWING SECTION REARRANGES THE ORDER OF SEGMENTS IN THE CHAIN DACC02060  $\mathsf{c}$ PERMIT CHAINING AS ONE COMFONENT FOR FIGURE EIGHT OR CHECKERBOADACCO2070  $\mathbf c$ **CACC02080**  $\mathsf{C}$ CONFIGURATIONS. VIZ. **DACC02090** c. **DACC02100**  $\mathbf{C}$ **XXXXXXXX XXXX XXX CACC02110 XXXXXXXX**  $\mathbf{x}$  $\mathbf{x}$  $\mathsf{C}$  $\mathbf{x}$  $\pmb{\times}$  $x \times$  $\mathbf{x}$ **DACC02120**  $\mathbf{x}$  $\mathbf{x}$  $\mathbf{x}$  $\mathbf{x}$ C  $\mathbf{x}$  $\mathbf{x}$ CACC02130 XX X  $\mathsf{C}$ **FXXXXXXXXXXXXXXXX**  $\mathbf{x}$ **X XXXXXXXXX** DACC02140  $\mathbf{x}$  $\,$  X  $\mathbf C$ DACC02150 **XXXX XXX**  $\mathbf{x}$  $\mathbf{x}$  $\mathbf{x}$ Ċ **XXX** DACC02160  $\mathbf{x}$ C  $\mathbf{x}$ DACC02170 **xxxxxxxxx**  $\mathsf{C}$ DACC02180 Ċ ARE TYPES OF REGIONS WHICH CONTAIN ONLY ONE COMPONENT BUT WHICH DACCO2190  $\mathbf c$ THE PROGRAM CAN INTERPRET AS HAVING TWO OR THREE CLOSED COMPONENDACC02200  $\mathbf C$  $DACCO2210$ C **DACC02220** CLOSES =  $0$ **DACC02230**  $COMPS = 0$ DACC02240  $JI = ENC + 1$ **DACC02250**  $ENDI = END$ **CACC02260**  $CO$  1300 KI = 1.END1 DAC 02270 HEAD = ELIST  $(K1,3)$ **DACC02280** DO 1300 I = JI, NALS IF (ELIST(K1,3).EG.ELIST(I ,2)) GC TO 2000 **DACC02290** 1300 CONTINUE **DACC02300 CACC02310** DO 1350 KI = 1.ENC1 HEAD = ELIST  $(K1, 2)$ DAC 02320 **DACC02330**  $00 1350 1 = J1$ , NBLS **DACC02340**  $11 = 1 + 1$ **CACC02350** IF (I.EQ.NBLS) II = 1 IF (ELIST(K1+3).EC.ELIST(I +3)) GO TO 1990 **DACC02360 DACC02370** 1350 CONTINUE **DACC02380**  $CLOSES = 1$ DACC02390 COMPS =  $1$ **DACC02400**  $\mathbf c$ DACC02410 C **CACC02420** 1400  $END = END + 1$ DACC02430  $BEGIN = END$ **DACC02440** HEAD = ELIST(BEGIN.2) **DACC02450**  $TAIL = ELIST(END.3)$ **DACC02460** GO TO 1000

ι.

1990 TEMP = ELIST(I.2) DACCO2470<br>
ELIST(I.2) = FLIST(I.3) DACCO2480 ELIST(1<sub>9</sub>2) = ELIST(1<sub>9</sub>3) DACCO2480<br>ELIST(1<sub>9</sub>3) = TEMP DACCO2490  $ELIST(I+3) = TENP$ TEMPY = ELIST(I.5)<br>TEMPX = ELIST(I.4) CACCO2500 CACCO2510 TEMPX = ELIST(I.4) DACCO2510<br>ELIST (I.4) = ELIST (II.4) DACCO2520 ELIST (1.4) = ELIST (11.4) CACCO2520<br>ELIST (1.5) = ELIST (11.5) CACCO2530 ELIST (1,5) = ELIST (11,5) ELIST(It94) = TEMPX CACCO2540 ELIST(I195) = TEMPY DA0002550  $RVSLS + 1$ <br> $RVSLS + 1$ <br>D + 1 DACCO2570 2000 END = ENO + <sup>1</sup> OA0002570 IF( END .EQ. I ) GO TO 2050 DANNEL DESCRIPTION ON DECO2580 DANNEL DANNEL DANNEL DANNEL DANNEL DANNEL DANNEL DA<br>DO 2010 K=1.5 00 2010 9=1.5 DA0002590 2010 HOLDER(K) = ELIST(I.K)<br>TEMP = I TEMP = 1 CAOCO2610 2020 TEMP = TEMP - 1 DA0002620 00 2025 K= t.5 CA0002630  $2025$  ELIST(TEMP+1.K) = ELIST(TEMP.K) IF( TEMP .GT. END ) GO TO 2020<br>DO 2030 K=1.5 DACCO2650 DO 2C30 K= 195 DA0002660 2030 ELIST(END<sub>9</sub>K) = HOLDER(K)<br>2050 TAIL = ELIST(FND+3) DACCO2670<br>2050 TAIL = ELIST(FND+3) 2050 TAIL = ELIST(EN0.3) DA0002680 { GD TO t000 DA0002690 <sup>1</sup> 2990 TEMP = FLIST(1,2)<br>
ELIST(1,2) = ELIST(1,3) CACCO2710  $ELIST(I, 2) = ELIST(I, 3)$ ELIST(I.31 = TEMP DA0002720  $TEMP = ELIST(I.5)$ TEMPX = ELIST(I.4) DA0002740 ELIST (1.4) = ELIST (11.4) DACCO2750<br>ELIST (1.5) = ELIST (11.5) DACCO2760 ELIST (1,5) = ELIST (11.5) DACCO2760<br>ELIST(11.4) = TEMPX DACCO2770 ELIST(1194) = TEMPX DA0002770 ELIST(I1.5) = TEMPY CA0002780 <sup>1</sup> = RVSLS + 1 DACCO2790<br>+ 1 DACCO2800 3000 END = ENO • 1 DACCO2800 <sup>B</sup> 00 3010 K=1.5 DACCO2810<br>
DDDER(K) = ELIST(END,K) DACCO2820 DACCO2820  $3010$  HOLDER(K) = ELIST(END.K) TEMP = ENO DA0002830 3020 TEMP = TEMP - 1 CACCO2840 DO 3430 K=1.5 DA0002850 3030 ELIST(TEMP+1+K) = ELIST(TEMP<sub>\*</sub>k) DACC02860<br>3030 ELIST(TEMP+1+K) = ELIST(TEMP<sub>\*</sub>k) DACC02870 IF( TEMP .GT. EEGIN ) GO TO 3020 DAOCO2870 DACCO2870 DACCO2870 DACCO2870 DAOCO2870 DAOCO2870 DAOCO2870 DAOCO2870 IF(<sup>^</sup>I .EQ. END ) I = BEGIN DAOCO2E8O<br>DO 3100 K=1.5 CO 3100 K=195 CA0002890 ELIST(9EGIN.K) = ELIST(I.K)<br>ELIST(I.K) = HCLDER (K) CAOCO2910 3100 ELIST(L.K) = HCLOER (K) DA0002910 HEAD = ELIST (EEGIN+2) CACCO2920<br>GO TC 1000 CACCO2930 GO TC 1000 END OTC 02940 SUBRCUTINE ADJUST( NBLS. CX. CY. NODE ) OAC 02950<br>DACC02960 C DA0002960 C DA0002960 C DA0002960 C DA0002960 C DA0002960 C DA0002960 C DA0002960 C C ROUTINE TO ACJLST HAD CENTROIDS DA0002970 C TO NEAREST NODE to the state of the contract of the contract of the contract of the contract of the contract of the contract of the contract of the contract of the contract of the contract of the contract of the contract C CONTROL CONTROL CONTROL CONTROL CONTROL CONTROL CONTROL CONTROL CONTROL CONTROL CONTROL CONTROL CONTROL CONTROL CONTROL CONTROL CONTROL CONTROL CONTROL CONTROL CONTROL CONTROL CONTROL CONTROL CONTROL CONTROL CONTROL CONT IMPLICIT INTEGER (B-Y) OA0003000 DOUBLE PRECISICN ZMULT<br>COMMON ELIST(2000+5), ZMLLT COMMON ELIST(2000+5), ZMLLT COMMON ELIST( 2000, 5 ), ZMLLT DACCO3020 DACCO3020 C DA0003030 DACC03030 DA0003030 DA0003030 DA0003030 DA0003030 DA0003030 DA0003030 DA0003030 DA0003030 DA0003030 ND = 0<br>
DO 101 I = 1.NELS<br>
DX = CX-ELIST(1.4)<br>
DY = CY-ELIST(1.5)<br>  $QY = 2Y$ -ELIST(1.5)  $\mathbf{D0}$  101 I = 1.Nels<br> $\mathbf{D} \mathbf{X}$  = CX-ELIST(1.4)  $\mathbf{D} \mathbf{X}$  = CX-ELIST(1.4)  $\mathsf{D}\mathsf{X} = \mathsf{CX}\text{-}\mathsf{ELIST}(1,4)$  and  $\mathsf{D}\mathsf{X} = \mathsf{CY}\text{-}\mathsf{ELIST}(1,5)$  bacco3060 and  $\mathsf{D}\mathsf{X} = \mathsf{CY}\text{-}\mathsf{ELIST}(1,5)$ DY <sup>=</sup> CY-ELIST(195) "a CACCO3070

**CONTRACTOR** 

v ,^

```
AXY = DX * DX + DY * DYDACC03080
      IF( I .EQ. 1 ) GO TO 100
                                                                              DACC03090
                                                                              DACC03100
      IF( A .LT. AXY ) GO TO 101
  100 A = AXYCACC03110
      NO = IDACC03120
  101 CONTINUE
                                                                              DACC03130
      IF( ND .LE. C ) GC TO 200
                                                                              DACC03140
      CX = ELIST(NC, 4)
                                                                              CACC03150
      CY = ELIST(ND, 5)DACC03160
      NODE = ELIST(NC.2)CACC03170
                                                                              CACC03180
      RETURN
                                                                              DACC03190
\mathsf{C}200 CX = 0CACC03200
      CY = 0CACC03210
      NODE = 0CACC03220
      RETURN
                                                                              CACC03230
                                                                              CAC 0324C
      END
             SUBROUTINE CALC( NSEG, AREA, CX, CY, WINX, MINY )
                                                                              CAC 03250
\mathbf{c}CACC03260
      IMPLICIT INTEGER ( B-Y )
                                                                              CACC03270
                                                                              CACC03280
      DIMENSION ELIST(2000,5)
      COMMON ELIST, ZWULT
                                                                              DACC03290
      DOUBLE PRECISION ZMULT. ARSIX. A. DX.DY. X1.Y1. X2.Y2
                                                                              DACC03300
      DIMENSION ARS(10)
                                                                              CAC 03310
      BEGIN = 1DACC03320
                                                                              DACC03330
      NAR = 0A = 0CACC03340
      DX = 0DACC03350
      DY = 0DACC03360
                                                                              CACC03370
\mathsf{C}CACC03380
\mathbf cUSE FIRST CCORDINATES TO REDUCE ALL OTHERS
                                                                              CACC03390
\mathbf cDACC03400
\epsilonDACC03410
\mathbf cWINX = (ELIST(1,4) / 10000) * 10000
                                                                              CAC 03420
                                                                              CAC 03421
      MINY = (ELIST(1.5) / 10000) * 10000CHECK FOR MULTIPLE BOUNDARIES
                                                                              DACC03440
\mathbf{c}5 NAR = NAR + 1DACC03450
      DC 20 I = BEGIN. NSEG
                                                                              DACC03460
       IF(ELIST(I.1) ) 10.20.20
                                                                              CACC03470
   10 END = I
                                                                              DACC03480
      GO TO 30
                                                                              DACC03490
   20 CONTINUE
                                                                              DACC03500
      END = NSEGDACC03510
\mathbf cDACC03520
                                                                              DACC03530
\mathbf c\mathbf cREDUCING COORDINATES AND USE OF DOUBLE PRECISION
                                                                              DACC03540
\mathsf{c}MINIMIZES TRUNCATION AND ROUNDING ERRORS.
                                                                              CACCO3550
                                                                              DACC03560
\mathsf{C}\mathbf cDACC03570
                                                                              DACC03580
        X1 = ELIST(END, 4) - MINX
   30
         Y1 = ELIST(END+5) - MINYDACC03590
                                                                              DACC03600
       DO 100 K = BEGIN*ENDX2 = ELIST( K_+4) - MINX<br>Y2 = ELIST( K_+5) -MINY
                                                                              DACC03610
                                                                              DACC03620
                                                                              DACC03630
\mathsf{c}A = A + (X2-X1) + (Y1+Y2)DACC03640
                                                                              DACC03650
c
                                                                              CACC03660
         x1 = x2Y1 = Y2DACC03670
\mathsf{C}DACC03680
```
**DACC03690** 100 CONTINUE  $\mathbf c$ ACCUMULATE AREAS IN 'ARS' **DACC03700**  $\mathsf{c}$ DACC03710  $ARS(NAR) = -A$ **DACC03720**  $A = 0.0000000$ **DACC03730** COMPUTE CENTROID OF LARGEST AREA CNLY  $\mathbf c$ **DACC03740 BEGIN = END + 1 DACC03750** IF( END .LT. NSEG ) GO TO 5 **DACC03760**  $\beta$ EGIN = 1 **DACC03770**  $AB = ARS(1)$ **DACC03780**  $IAB = I$ **DACC03790**  $A = AP$ **CACC03800** IF(NAR .EQ. 1 ) GO TO 180 CACC03810 IF (NAR.GT.10) GO TO 500 **CAC 03811**  $\epsilon$ DAC 03812  $D0 150 1 = 2. NAR$ **CACC03820**  $A = A + ARS(I)$ **CACC03830** IF( ARS(I) .LE. AB ) GC TO 150 **DACC03840**  $AB = ARS(I)$ **CACC03850**  $IAB = T$ **CACC03860** 150 **CONTINUE DACCO3870** 180 AREA =  $A + ZWULT$ **CACC03880** IF( A .EQ. 0.0 ) GC TO 500 DACC03890 IF(NAR .EQ. 1 ) GC TO 200 **CACC03900 CACC03910**  $K = 1$ DO 185 I = 1, NSEG **DACC03920** IF( ELIST(I.1) .GE. 0 ) GO TO 185 **DACC03930**  $K = K + 1$ **DACC03940** IAB 1185,183,184  $IF(K -$ **DACC03950** BEGIN =  $I + I$ 183 **DACC03960** GO TO 185 **CACC03970** 184  $END = 1$ **DACC03980**  $A = AB$ **DACC03990** GO TO 200 **CACC04000** 185 **CACC04010 CONTINUE**  $FNO = NSEG$ **CACC04020**  $A = AB$ **DACC04030**  $200 \times 1 =$  ELIST(ENC.4) - MINX<br> $Y1 =$  ELIST(ENC.5) - MINY DACC04040 **DACC04050** ARSIX =  $A$  \* 3.0 DACC04060 C **DACC04070**  $\mathsf{C}$ NOTE THAT X1 AND Y1 ARE ALREADY SET DACC04080  $\mathbf{C}$ DACC04090 DO 300 K = REGIN.END **DACC04100**  $X2 = ELIST(K+4) - MIX$ **DACC04110**  $YZ = ELIST(K,5) - MINY$ **CACCO4120**  $\mathsf{C}$ DACC04130 = Dx + (  $y2 - y1$  ) \* (X1\*X1 + X1\*X2 + X2\*X2 ) / ARSIX **Cx** CACC04140 =  $DY + (X2 - X1) + (Y1*Y1 + Y1*YZ + Y2*YZ) / ARSIX$ DY. **DACC04150**  $\mathsf{c}$ **DACC04160**  $x1$  $=$   $\times 2$ DACC04170  $Y1$  $= 42$ DACC04150 DACC04190  $\mathbf c$ 300 **CONTINUE DACC04200**  $\mathbf{C}$ DACC04210  $=$  DX + MINX **DACC04220 Cx**  $CY = -DY + MINY$ DACC04230 ORIGINAL PAGE IS **DACC04240**  $\mathbf{C}$ **CACC04250**  $\mathbf{C}$ OF POOR QUALITY DACC04260  $\mathbf c$ **DACC04270**  $\mathbf c$ 

(時間間)

ι,

```
CACC04280
\mathbf{C}DACC04290
      RETURN
                                                                               DACC04300
  500 CX
            \equiv\bulletCACCO4310
      CY
             =\OmegaDACC04320
      RETURN
                                                                               DAC 04330
      END
                                                                               DAC 04340
      SURRCUTINE REFPT(NBLS.KEY)
      IMPLICIT INTEGER (A-Z)
                                                                               DACC04350
      CIMENSION ELIST(2000.5)
                                                                               DACC04360
      COMMON ELIST
                                                                               DACC04370
      KEY1=KEY/10000
                                                                               DACC04380
      KEY2=MOD(KEY, ICOOC)
                                                                               DACC04390
                                                                               DACC04400
      WRITE(13.100) KEYI.KEY2
  100 FORMAT(1X.215)
                                                                               DACC04410
                                                                               DACC04420
       XMIN=ELIST(1,4)
      XMAX=ELIST(1.4)
                                                                               DACC04430
      YMIN=ELIST(1.5)
                                                                               DACC04440
                                                                               CACC04450
      YMAX=ELIST(1.5)
                                                                               CACC04460
      DO 10 J=2.NELS
       IF(XWIN=GT=ELIST(J+4)) XMIN=FLIST(J+4)
                                                                               DACC04470
       IF(XMAX.LT.ELIST(J.4)) XMAX=ELIST(J.4)
                                                                               DACC04480
       IF(YMIN.GT.ELIST(J.5)) YMIN=ELIST(J.5)
                                                                               DACC04490
                                                                               DACC04500
       IF(YMAX.LT.ELIST(J.5)) YMAX=ELIST(J,5)
                                                                               CACC04510
   10 CONTINUE
       WRITE(13,200) XMIN, YMIN, XMAX, YMAX, NBLS
                                                                               DACC04520
  200 FORMAT(419.15)
                                                                               DACC04530
                                                                               DACC04540
      M2=0DACC04550
      NK=NALS
   20 CONTINUE
                                                                               CACC04560
                                                                               DACC04570
      M1 = M2 + 1CACC04580
       M2 = M2 + 4DACC04590
       IF(MK.LT.4) N2=NBLS
       WRITE(13,300) (ELIST(M,4),ELIST(M,5),M=M1,M2)
                                                                               DACC04600
                                                                               DACC04610
  300 FORMAT(4(219))
       MK=MK-A
                                                                               DACC04620
                                                                               DACC04630
       IF(MK.GE.0) GC TO 20
         RETURN
                                                                               CACC04640
                                                                               DAC 04650
      END
                           INSECT
                                                                               DAC 04660
       SUBROUT INE
                                        ( IXY. IND )
\mathsf{c}SUBROUTINE TO CHECK TWO LINE SEGMENTS
                                                        FOR INTERSECTION
                                                                               DACC04670
                                                                               DACC04680
\mathbf cTHE ENDPOINTS OF THE LINES ARE TRANSMITTED (INTEGER BINARY)
                                                                               DACC04690
\mathsf{C}IN THE ARRAY 'IXY' (FIRST & ELEMENTS) ( X-Y X-Y X-Y X-Y)
\mathsf{C}DACC04700
                                                                               DACC04710
C
       THE VARIABLE 'IND' IS RETURNED:
                                           \bulletIF NO INTERSECTION
                                                                               DACC04720
\mathsf{C}\mathsf{C}-1IF LINES ARE COINCIDENT
                                                                               DACC04730
                                               IF THEY INTERSECT
                                                                               DACC04740
\mathsf{C}+1THE COORDINATES OF INTERSECTION
                                                                               DACC04750
C
\mathsf{c}ARE RETURNED IN [XY(9) AND EXY(10)
                                                                               DACC04760
                                                                               DACC04770
\mathsf{c}DACC04780
\mathbf cDIMENSION IXY (10), XY(8), S(2), P(2)
                                                                               DACC04790
       IND = 0CACC04800
       x = 0DACC04810
                                                                               CACC04820
       Y = 0\mathsf{c}DACC04830
       RETURN IF NO INTERSECTION POSSIBLE
                                                                               DACC04840
\mathsf{C}\mathsf{C}DACC04850
                                       CROSS PRODUCT CALCULATION
                                                                               DACC04860
\mathbf cACX = IXY(1) - IXY(5)DACC04870
        ACY = IXY(2) - IXY(6)DACC04880
```
 $\prime$ 

```
DA0004890
                                                            DACCO4900
                                                            CA0004910
                                                            DACCO4920
                                                            CACCO4930
                                                            DACCO4940
                                                            DA0004950
                                                            DACCO4960
                                                            CA0004970
                                                            DACCO4980
                                                            DA0004990
                                                            CA0005000
                                                            DA0005010
                                                            DACCO5020
                                                            CACCO5030
                                                            DACCO5040
                                                            DA0005050
                                                            CACCO5060
                                                            DA0005070
                                                            DA0005080
                                                            DA0005090
                                                            DACCO5100
                                                            CA0005110
                                                            DACCO5120
                                                            CACCO5130
                                                            CA0005140
                                                            DA0005150
                                                            DA0005160
                                                            CAC 05170
                                                            DAC 05180
                                                            DACCO5190
PCLYGONDACCO5200
C ROUTINE TO DETERMINE WHEThER A PCINT IS WITHIN A
                                                            CACCO5210
      ADX = IXV(1) - IXY(7)
      ADY = IXY(2) - IXY(8)
C
      BCX = IXV(3) - IXY(5)
      BCY = IXV(4) - IXY(6)
      BDX = IXY(3) - IXY(7)BDY = IXY(4) - IXY(8)A1 = (ACX * ACY - ACY * ADX)<br>A2 =A2 = (BCX * BOY - BCY * BOX)
      IF ( Al * A2 .CT. 0.0 )RETLRN
      R = (ACX + BCY - ACY + BCX) + (ADX + BDY - ADY + BDX)IF ( R .GT. O.C)RETURN
C CHECK CCLINEARITY
     IF(A1.EO.0 .ANC. A2.E0. 0) GC TO 2220
C CALCULATE INTFRSECTICN
     R = 0.0
     IF (A1 .NE. 0 ) R= 1./(1. + ABS(A2/A1))
     X = IXY(1) 4 (IXY(3) - IXY(l)) * R
     Y= TKY(2) + (IXY(4) - IXY(2)) * R
C ROUND TO NEAREST INTEGER
     IXY(9) = X + SIGN(.5,X)IXY(10) = Y + S1GH(55,Y)IND = 1RETURN
C COLINEAR CHECK FOR OVERLAP (COINCIDENCE)
2220 IF (ACX *ECX *LT. 0) IND = -1
     IF (ADX *BOX .LT. 0) IND= -1
     RETURN
     ENO
     SUBROUTINE POLYPT (N. NX * NY * IND. MINX. PINY )
C
C
C
C
C
C
C
C
C
C
C
C
      THE POLYGON P.CUNCARY SEGMENTS ARE IN ELIST(I+4) ELIST(I+5)
     THE NUMBER OF SEGMENTS IS *N* CACCO5230
                                                            DACCO5240
    *IND* IS RETURN ED: +1 IF PT. IS INSIDE DACCO5250
                      O IF PT. IS ON THE BCUNDARY DACCO5260<br>1 IF PT. IS OUTSIDE DACCO5270
                     -1 IF PT. IS OUTSIDE CACCO5270
                                                            DACCO5280
     DIMENSION LXY(10).ELIST (2000.5) OA^005290<br>
COMMON ELIST. ZWLLT COOOC.5) OA^005290
     COMMON ELIST. ZWULT COMMON ELIST.<br>
Integer flist
        INTEGER ELIST CA0005310
     DOUBLE PRECISION ZMULT<br>
IX = NX - MINX + 1<br>
DACCO5330
     IX = NX - MINX 4 1 DACCO5330
     IV = NY - PINY 4 1 CACCO5340
     IND = 0 CACCO5350
     INDX =0 DACCO5360
     \begin{array}{cccccccc}\n\text{INDX} & = & \text{D}\text{A}\text{C}\text{C}\text{O}\text{S}\text{350} \\
\text{XX}= & \text{100000.} & & & & & \\
\text{XX}= & \text{10000.} & & & & & \\
\text{X00N} & = & \text{K}\text{O} & & \text{A}\text{C}\text{A}\text{C}\text{A}\text{A} & & & \\
\text{X1} & = & \text{K}\text{O} & & \text{A}\text{A}\text{A}\text{A} & & & \\
\text{X2} & = & \text{A}\text{A}\text{A}\text{A}\text{A} & &KOUNT = KOUNT + 1 CACCO5380
     LXY M = 0 DACCO5390
     LXY(2) = IV DA0005400
     LXY(3) = IX DACCO5410
     LXY(4) = TY DACCO5420
     LXY(9) = 0 OACCO5430
     LXY(10)= 0 CACCO5440
     IT = 1 CACCO5450
     GO TO 2000 CACCO5460
                                                            DACCO5470
                                                            CACCO5480
                                                            CACCO5490
```
 $\cdot$ 

k.

1. 地区以下的

```
DRAW A LINE FROM THE PCINT TO THE Y-AXIS AND COUNT THE NUMCACC05500
\mathbf cOF INTERSECTIONS WITH ECUNDARY SEGMENTS. OCO IS INSICE, EVEDACCOSSIO
\mathsf{C}DACC05520
\mathsf{C}CLTSICE
                                                                            DACC05530
                 IF AN INTERSECTION CCCURS AT A NODE
\mathbf{C}CHANGE THE Y COORDINATE AT THE AXIS AND START OVER
                                                                            CACC05540
\mathbf{C}CACC05550
\epsilonDACC05560
 1000 IT = IT + 1
      LXY (2) = LXY (2) + IY/10 + 1
                                                                            DACC05570
                                                                            DACC05580
      IF (IT.GT.5) RETLAN
                                                                            DACC05590
 2000 INDX = 0
                                                                            DACC05600
      DQ 3000 f = 1.A
                                                                            DACC05610
       11 = 1 + 1DACC05620
      IF (I.EQ.N) I1 = 1DACC05630
      LXY (5) = ELIST(I .4) - MINX + 1
      LXY (6) = ELIST(I +5) - MINY + 1
                                                                            DACC05640
                                                                            CACC05650
      LXY (7) = ELIST(I1.4) - MINX + 1
      LXY (8) = ELIST(I1.5) - MINY + 1
                                                                            DACC05660
                                                                           DACC05670
CHECK FOR PT AT A NOCE
                                                                            DACC05680
\mathbf{c}DACC05690
      DO 2110 L=5,7,2
                                                                           DACC05700
       IF (LXY(L).EQ.IX.AND.LXY(L+1).EQ.IY) RETURN
                                                                            DACC05710
 2110 CONTINUE
                                                                           DACC05720
       CALL INSECT( LXY, INT )
                                                                            DACC05730
       IF (INT) 1000+3000+2400
                                                                            DACC05740
\mathbf{C}CACC05750
CHECK FOR PT. ON BCUNDARY
                                                                            CACC05760
Ċ
                                                                            DACC05770
 2400 IF (LXY(9).EQ.IX.AND.LXY(10).EQ.IY) RETURN
                                                                            CACC05780
C
                                                                            CACC05790
CHECK FOR INTERSECTION WITH A CORNER
                                                                            DACC05800
Ċ.
                                                                            DACCO5810
       002500 J = 6, 8, 2CACC05820
       IF( LXY(9) .NE. LXY(J-1) ) GC TO 2500
       IF (LXY(10).EQ.LXY(J)) GO TC 1000
                                                                            DACC05830
                                                                            DACC05840
 2500 CONTINUE
                                                                            DACCOS850
       INDX = INDX + 1CACC05860
 3000 CONTINUE
                                                                            DACC05870
       IND = 1DACCO5880
       IF((INDX/2) # 2 .EQ. INDX ) IND = -1
                                                                            DACC05890
       RETURN
                                                                            DAC 05900
       END
                                                                          - DAC 05910
                SUBROLTINE ADJNCY (NBLS, KEY,LIST)
                                                                            DACC05920
\mathbf cDACC05930
       ACJACENCY LIST
\mathbf{C}DACC05940
\mathbf cDACC05950
        DIMENSION LIST(2000)
                                                                            DACC05960
        DATA
              NOUT3 / 12 /
        NENC = NBLS - 1
                                                                            DACC05970
                                                                            DACC05980
        DO 1200 I = 1, NEND
                                                                            DACC05990
        IF(LIST(I) .LT. 0 ) GO TO 1200
                                                                            DACC06000
        NEXT=I + 1DACC06010
        \mathbf{N}= LIST(I)
                                          UNDUPLICATE LIST
                                                                            DACC06020
\mathbf cDACC06030
            DO 1100 j = NEXT, NBLS
                                                                            DACC06040
            IF( LIST(J) .EQ. N ) LIST(J) = -1DACC06050
1100
            CONTINUE
                                                                            DACC06060
        CONTINUE
1200
                                                                            CACC06070
                                          PRINT AND COPY LIST
C
                                                                            DACC06080
        WRITE(e, 1300) KEY
                                                                            DACC06090
        FORMAT( *0
                       LIST OF ADJACENT AREAS FOR', I11/)
1300
                                                                            CACC06100
        DO 1500 I = 1. NBLS
```
 $B \overline{V}$  $\boldsymbol{\mathcal{F}}$ in

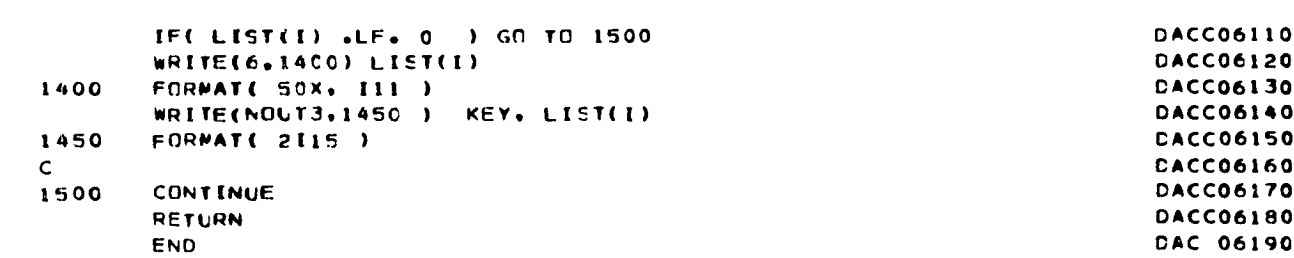

f

i F

^.

LL L 'r K r: x,  $\cdot$ 

DACC06110 DACC06120 CACC06150 CACC06160

9

.W,.

,

 $\chi$ 

APPENDIX VII

## PIOS PROGRAM LISTING

||| CORRECTED VERSION OF PIOS/75 WITH FIVE (5) FILES 00010000 c 00020000 c **DRIVER/LA** IIII LATEST UPDATE JUNE 23 '75 IIII 00030000  $\mathbf c$ 00040000 INTEGER ENDOF(20) 00050000 DATA ENDOF/\*9999\*.\*9  $• 12 *$  $\cdot$ 00060000 DIMENSION P(3000).Q(3000) DIMENSION X(3000), Y(3000), XLE(1300), YLE(1300), XHE(1300) 00070000 00080000 DIMENSION YHE(1300).IRE(1300) 00090000 DIMENSION INTSP(20.2) DIMENSION NSTPL(16),LSTP(16,2,50),XSTR(3000),YSTR(3000) 00100000 00110000 DIMENSION BL(16), BH(16) REAL#8 A, B, C, D, E, F, DET, PO, TO 00120000 00130000 COMMON /ALPHA/IVI.IV2.IV3.IV4.IV5 00140000 REAL LUAREA MAPNO, MAPOLI(2), LUCDDE(3) 00150000 **INTEGER** 00160000 **INTEGER** SPMAP, SPPOLY(2), SPCODE(3) 00170000 **INTEGER**  $FILL$  $\bullet$ 00180000  $\mathbf c$ LOGICAL DONUT/.FALSE./.OUT/.FALSE./ 00190000 LOGICAL IFLAG 00200000 LOGICAL ALLIN.ALLOUT.FLAG.PQ(3000).DIAG.PRTOUT/.FALSE./ 00210000 00220000 ITERRY=0 00230000 DEFINE FILE 11(3000+80+E+IVI) 00240000 DEFINE FILE 12(3000,80,E,IV2) DEFINE FILE 13(3000+39+E+IV3) 002500 DEFINE FILE 14(3000.80.E.IV4) 00260000 002700 DEFINE FILE 15(3000,31,E, IV5) 00290000  $\mathbf c$ 00300000 c  $* * 00310000$ MAIN PROGRAM FOR POLYGON OVERLAY 00320000 c  $* * 00330000$ 00340000 с 00350000 READ TEST POLYGON  $\mathbf c$ 00360000  $\mathbf c$ MAX - THE NUMBER OF POINTS IN THE POLYGON 00370000  $\mathbf c$ YMAX - THE MAXIMUM Y VALUE 00380000 c 00390000 YMIN - THE MINIMUM Y VALUE  $\mathbf c$ 00400000  $X - X-COORDINATES$ C 00410000  $Y - Y - COORDINATES$ c 00420000 C DEFINE I/O UNITS 00430000 c 00440000  $\mathsf{c}$ 00450000  $\mathbf c$ BE SURE TO EXPAND ALL ARRAYS AND DEFINE FILES TO 00460000  $\mathbf c$ 00470000 ¢ ACCOMODATE YOUR NEEDS 00480000  $\mathbf c$ ONLY ONE CARD IMAGE IS READ IN ON UNIT 5; PRTOUT 00490000  $\mathbf c$ .TRUE. IN COLS COLS 1-6 WILL RESULT IN FILE 14 BEING PRINTED OUT00500000  $\mathbf{C}$ I IN COLS COL I WILL RESULT IN FILE 14 BEING PRINTED OUT  $\mathbf c$ 00510000 O IN COL COL 1 WILL RESULT IN FILE 14 NOT BEING PRINTED OUT 00520000 C  $\mathbf c$ 00530000 00540000  $\mathbf c$ READ (5,20) PRTOUT 20 FORMAT (II) 00550000 00560000  $IVI=1$ 00570000  $IVI=1$ ORIGINAL PAGE IS 00580000  $1 \vee 3 = 1$ OF POOR QUALITY  $IV4 = 1$ 00590000 00600000  $IV5 = 1$ FIND (13'1) 00610010

```
FIND (14°1)
                                                                                 00620020
      FIND (15'1)00630030
      WRITE (6,2700)
                                                                                 00640000
 2700 FORMAT (* CLUGE CALLED BY DRIVER/LA EMG |||||*)
                                                                                 00650000
      CALL CLUGE
                                                                                 00660000
      WRITE (6.2710)
                                                                                 00670000
 2710 FORMAT (* RETURNED FROM CLUGE EMG ||||*)
                                                                                 00680000
      FIND (11'1)
                                                                                 00690000
      FIND (12'1)
                                                                                 00700000
      IVI = 100710000
      IV2=100720000
                          IIII CLUGE USED ONLY FOR TEST CASE
\mathbf c00730000
\mathbf cIIII BRINGS IN TEST DATA
                                                                                 00740000
      I UN I T=5
                                                                                 00750000
      JUNIT=6
                                                                                 00760000
      INTZ = 1100770000
                                                                                 00780000
      INSP = 12IASC = 600790000
      122 = 1300800000
C
                                                                                 00810000
   SET SWITCH FOR DIAGNOSTIC PRINT OUT
\mathbf{C}00820000
\mathbf{c}00030000
      ICNT = 100840000
      DO 50 I=1.1300
                                                                                 00850000
   30 READ (12'IV2.40.ERR=70) MAPOLI.XLE(I),YLE(I),XHE(I),
                                                                                 008600
     1 \text{YHE}(1) \text{, } \text{N}_{2}(\text{X(K)} \text{, } \text{Y(K)} \text{, } \text{K=1}, \text{N})00870000
   40 FORMAT (215/4F9.0.15/(8F9.0))
                                                                                 008800
      IF (N.LE.3000)GO TO 45
                                                                                 00890000
   42 FORMAT (' MAPNO, N= ',2(15,2X))
                                                                                 00900050
      WRITE(6,44) MAPOLI,N
                                                                                 009100
   44 FORMAT (* ----- ERROR---ERROR----TOO MANY POINTS*,/,* *. IS.2X.
                                                                                 00920000
     115. N= '.16.' PIOS/II TERMINATED')
                                                                                 009300
      STOP
                                                                                 00940000
   45 NMPOLY=I
                                                                                 00950000
      WRITE(6x42) MAPOLI (1).N
                                                                                 009600
      MAPNO = MAPOL1 (1)009601
      CALCULATE RECORD COUNT
C
                                                                                 00970000
      IRE(I)=ICNT
                                                                                 00980000
      ICNT = ICNT + 2 + (N + 3)/400990000
      IF (MAPNO=EQ=99999) GO TO 70
                                                                                 01000000
   50 CONTINUE
                                                                                 01010000
      WRITE (6,60)
                                                                                 01020000
   60 FORMAT (IX. ' MORE THAN 1300 POLYGONS-- PROCESS FIRST 1300.')
                                                                                 01030000
   70 CONTINUE
                                                                                 01040000
      DIAG= .FALSE.
                                                                                 01050000
   80 CONTINUE
                                                                                 01060000
\mathbf c01070000
\mathbf cSEARCH FOR SPECIFIED TRAFFIC ZONE
                                                                                 01080000
C
                                                                                 01090000
\mathbf c01100000
\mathbf cREAD MAJOR POLYGON
                                                                                 01110000
c
                                                                                 01120000
      CALL POLYR? (6930+MAPNO+MAPOL1+LUCODE+LUAREA+XMIN+YMIN+XMAX+YMAX+M01130000
     IAX.X.Y.INTZ.FAC.DONUT.OUT.IVI)
                                                                                 01140000
      WRITE(15°IV5+86) MAPNO+MAPOLI(1)+LUCODE(3)+MAPOLI(2)+LUAREA
                                                                                 011500
                          MAPNO, MAPOLI(1), LUCODE(3), MAPOLI(2), LUAREA
      WRITE(7,86)
                                                                                 011501
   86 FORMAT (215, I4, I2, F15.2)
                                                                                 011502
      FIND (15°IV5)
                                                                                 01170000
\mathbf c01180000
\mathbf cSET THE SIGNIFIGANCE VALUE FOR THE 01190000
\mathbb CAPPROXIMATION FOR THE INTERSECTIONS 01200000
```
#### $A-VII-3$

表

01210000  $\mathbf c$ 01220000  $SIG = -01$ 01230000  $\mathbf c$ INITIALIZE THE UPPER AND LOWER 01240000  $\mathbf c$ BOUNDS FOR XX AND YY. 01250000  $\mathbf c$ 01260000  $YY=0.0$ 01270000  $XX = 1.0E6$ 01280000  $M = MAX - 1$  $\mathbf c$ FIND THE LOWER LEFT VERTEX OF 01290000 THE MAJOR POLYGON. 01300000 Ċ. DO 110 J=1.M 01310000 IF (Y(J)-YY) 110.100.90 01320000 01330000 90 YY=Y(J) 01340000  $XX=X(J)$ 01350000  $L = L$ 01360000 GO TO 110 100 IF (X(J)-XX) 90.110.110 01370000 110 CONTINUE 01380000 01390000  $\mathbf c$  $\mathbf c$ OUTPUT DIAGNOSTICS IF REQUESTED 01400000 01410000  $\mathbf c$  $\mathbf c$ COMPUTE AND PRINT LEVELS 01420000  $\mathbf c$ 01430006 SET VALUE OF THE STRIPPING  $\hat{\mathbf{C}}$ 01440000  $\mathbf c$ EXPONENT 01450000 01460000  $\mathbf c$ 014700  $NP = 2$ 01480000 ISTP=2\*\*NP 01490000 STEP=(YMAX-YMIN)/ISTP **BLOW=YMIN-STEP** 01500000 01510000 DO 120 J=1. ISTP 01520000 BLOW=BLOW+STEP 01530000 **BHIH=BLOW+STEP** 01540000  $BL(J)=BLOW$ 01550000 BH(J)=BHIH 120 CONTINUE 01560000 BH(ISTP)=YMAX 01570000 01580000  $\mathbf c$  $\mathbf c$ INITIALIZE LEVEL AND STRING LISTS 01590000  $\mathbf c$ 01600000 00 130 IC=1.16 01610000 NSTPL(IC)=0 01620000 01630000 DO 130 IA=1.20 01640000 DO 130 18=1.2 130 LSTP(IC.IB.IA)=0 01650000 01660000 ISTRG=0  $\mathbf{C}$ 01670000 START STRING ASSIGNMENTS 01680000  $\mathbf c$ 01690000  $\mathbf c$ XLAST=X(IJ) 01700000 YLAST=Y(IJ) 01710000 01720000  $NDX = IJ$ LLEV=LEVEL(YLAST.YMIN,STEP,ISTP.YMAX) 01730000 ISTRG=ISTRG+1 01740000 XSTR(ISTRG)=XLAST 01750000 YSTR(ISTRG)=VLAST 01760000 NSTPL(LLEV)=NSTPL(LLEV)+1 01770000 ILS=NSTPL(LLEV) 01780000 NF=ISTRG 01790000 c 01800000  $\mathbf c$ LOOP THRU POINTS 01810000

```
DO 340 J=2. MAX 01830000
      NOX=MOD(NDX.M)+l 01840000
       XCUR=X(NDX) 01850000
       YCUR=Y(NDX) 01860000 I LEVC=LEVEL(YCUR,YMIN,STEP,ISTP.YMAXI 01870000
       IF (LLEV.NE.LEVC) GO TO 160 01880000
    C 01890000 C SAME LEVEL - SAME STRING 01900000 C 01910000
       IF ( YCUR.NE .YSTR (ISTRG) ) GO TO 140 01920000 ..,.
       IF (XCUR.NE.XSTR(ISTRG)) GO .O 140 01930000
       GO TO 150 01940000 ? 140 ISTRG=ISTRG+I 01950000
       XSTR(ISTRG)=XCUR 01960000
       YSTR(ISTRG)=YCUR 01970000
     150 CONTINUE 01980000
       GO TO 300 01990000
    C 02000000 C DIFFERNT LEVEL 02010000 C 02020000
     160 CONTINUE 02030000
    C 02040000 C DEFINE DIRECTION 02050000 C 02060000
       tDIR=LEVC-LLEV 02070000
       IF (IDIR.LT.0) GO TO 220 02080000
    C 02090000 C POSITIVE DIRECTION 02100000 C CLOSE LAST LEVEL
    C 02120000
     170 YTEMP=BM(LLEV) 02130000
       XTEMP
: (XCUR-XLAST)#(YTEMP-YLAST)/(YCUR-YLAST)+XLAST 02140000
       IF (YTEMP.NE.YSTR(ISTRGl) GO TO 180 02150000
       IF (XTEMP.NE.XSTR(ISTRG)) GO TO 180 02160000
       GO TO 190 02170000
     180 ISTRG=ISTRG+1 02180000
       XSTR(ISTRG)=XTEMP 02190000
     YSTR(ISTRG)=YTEMP 02200000
     190 CONTINUE 02210000
       IF (NF.NE.ISTRG) GO TO 200 02220000
       NSTPL(LLEV)=NSTPL(LLEV)-1 02230000
       GO TO 210 02240000
     200 LSTP(LLEV
* I9ILSI=NF 02250000
       LSTP(LLEV,2.ILS)=ISTRG 02260000
     210 CONTINUE
    C START NEW LEVEL 02280000
       LLEV=LLEV+1 02290000
       NSTPL (LLEV) = NSTPL (LLEV) + 1ILS=NSTPL(LLEV) 02310000
       NF=ISTRG 02320000
       IF (LLEV.LT.LEVC) GO TO 170 02330000
       GO TO 270 02340000  C 02350000 C NEGATIVE DIRECTION 02360000 C CLOSE LAST LEVEL 02370000 C 02380000
     220 YTEMP=BL(LLEV) 02390000
       XTEMP=(XCUR-XLAST)*(YTEMP-YLAST)/(YCUR-YLAST)+XLAST 02400000
       IF (YTEMP.NE.YSTR(ISTRG)) GO TO 230 02410000
       IF (XTEMP.NE.XSTR(ISTRG)) GO TO 230 02420000
```
**C 0/820000**

ι.

## **A-VII-5**

**<sup>v</sup> ,**

```
GO TO 240 02430000
230 ISTRG= ISTRG+1 02440000
  XSTR(ISTRG)=XTEMP 02450000
  YSTR(ISTRG)=YTEMP 02460000
240 CONTINUE 02470000
  IF (NF.NE.ISTRG) GO TO 250 02480000
  NSTPL(LLEV)=NSTPL(LLEV)-1 02490000
  GO TO 260 02500000
250 L_STP(LLEV91.ILS)=NF 02510000
  LSTP(LLEV.2.ILS)=ISTRG
260 CONTINUE 02530000
C 02540000
C START NEW LEVEL 02550000
C 02560000
  LLEV=LLEV-1 02570000
  NSTPL(LLEV) =NSTPL(LLEV)+1 02580000
  ILS=NSTPL(LLEV) 02590000
  NF=ISTRG 02600000
  IF (LLEV.GT.LEVC) GO TO 220 02610000
  GO TO 270 02620000
270 IF (YCUR.NE.YSTR(ISTRG)) GO TO 280 02630000
  IF (XCUR.NE.XSTR(ISTRG)) GO TO 280 02640000
  GO T O 290 02650000
280 ISTRG=ISTRG+1 02660000
  XSTR(ISTRG)=XCUR 02670000
  YSTR(ISTRG)=YCUR 02680000
290 CONTINUE 02690000
300 XLAST=XCUR 02700000
  YLAST=YCUR 02710000
310 CONTINUE 02720000
C 02730000
C CLOSE LAST STRING 02740000
C 02750000
  IF (NF.NE.ISTRG) GO TO 320 02760000
  NSTPL(LLEV)=NSTPL(LLEV)-1 02770000
  GO TO 330 02780000
320 LSTP(LLEV.I.ILS) =NF 02790000
  LSTP(LLEV92.ILS)=ISTRG 02800000
330 CONTINUE 02810000
C 02820000
C LOOP ON MINOR POLYGONS 02830000
C 02840000
C 02850000
C * * * # * * # # # # # * * # # * * * * # * # * * # * # * # # * * # * 02860000 3
 C READ MINOR POLYGON 02870000
C * * * # * * * * * * * * * # * # * * * # # * # # * * # * * * * # * # * 02880000
C 02890000
C 02900000
  IOVER=O 02910000
  DO 910 IW=I.NMPOLY 02920000
C CHECK AND SEE IF EVEN ONE CORNER IS IN THIS MAJOR POLYGON 02930000
  IF (YHE(IW).LT.YMIN) GO TO 9tO 02940000
  IF (YLE(IW).GT.YMAX) GO TO 910 02950000 j
  IF (XHE(IW).LT.XMIN) GO TO 910 02960000
  IF (XLE(IW).GT.XMAX) GO TO 910 02970000 j
C IF GET THIS FAR• THEN HAVE AN OVERLAP. 02980000
  NN=IRE(IW) 02990000 s
  FIND (12°NN) 03000000<br>IV2=NN 03010050
  IV2=NN 03010050
  CALL POLYRD (6910#SPMAP.SPPOLY•SPCODE.SPAREA•PXMINsPYMIN.PXMAX.PYM03020000
  IAX,NPTS.P.09INSP.FAC.DONUT.OUT.IV2) 03030000
```
 $\bigvee$ 

**iil-**

t for the control of the control of the control of the control of the control of the control of the control of

```
A-VII-6
```
C C IS MINOR POLYGON OUTSIDE OF TRAFFIC ZONE 340 ALLIN=.TRUE. ALLOUT=.TRUE.  $\mathbf c$ SPCODE(21=LUCODE(2) DO 490 I= 1. NPTS PP=P(I) 00=0(I) IF (00-LT.YMIN) GO TO 470 IF (OO.GT .YMAX) GO TO 470 IF (PP.LT.XMIN) GO TO 470 IF (PP.GT .XMAX) GO TO 470 J=LE.VEL(OO.YMIN.STEP.ISTP.YMAX) JK=NSTPL(J) FLAG=.FALSE. IF (JK.EO.O/ GO TO 460 00 450 JJ=1.JK YREM=-1.0 JL=LSTP(J.I.JJ) JM=LSTP(J929JJ)-1 DO 450 JN=JL.JM YP=YSTP(JN) YYP=YSTR(JN+1) XP=XSTR(JN)  $XXP=XSTR(JM+1)$ IF (OO.GT.YP.AND.00.GT.YYP) GO TO 440 IF (QQ.LT.YP.AND.QQ.LT.YYP) GO TO 440 IF (PP.GT.XP.AND.PP.GT .XXP) GO TO 440 IF (OO.NE.YP) GO TO 370 IF (PP.EO.XP) GO TO 430 IF (OO.EQ.YREM) GO TO 400 YREM=YP LAST=JN 350 LAST=LAST-1 IF (LAST.EO.0) GO TO 450 IF (OO.EO-YSTR(LAST)) GO TO 350 YLAST=YSTR(LAST) NEXT=JN 360 NEXT=NEXT\*1 IF (NEXT.GT .ISTRG) GO TO 450 IF (OO.EO.YSTR(NEXT)) GO TO 360 YNEXT=YSTR(NEXT) IF (00-GT.YLAST-AND.00.GT.YNEXT) GO TO 450 IF (00-LT.YLAST.AND.00.LT.YNEXT) GO TO 450 IF (PP.LT .XP) GO TO 420 GO TO 450 370 IF (OO.NE.YYP) GO TO 410 IF (PP.EO.XXP) GO TO 430 IF (OO.EO.YREM) GO TO 400 ORIGINAL PAGE IS YREM=YYP **OF, POOR QUALITY** LAST=JN\*1 380 LAST=LAST-1 IF (OO.EO.YSTR(LAST)) GO TO 380 YLAST=YSTR(LAST) NEXT=JN+1 390 NEXT=NEXT+I IF (OO.EO.YSTR(NEXT)) GO TO 390 YNEXT=YSTR(NEXT) IF (OO.GT.YLAST.AND.00.GT.YNEXT) GO TO 450 IF (00.LT.YLAST.AND.00.LT.YNEXT) GO TO 450

'N

.,^.

ipp E a r:

C BUILD THE INTERSECTING POLYGONS 03960000 03960000 03960000 03960000 03960000 03960000 03960000 0 c C \* # \* # \* \* # # \* \* \* # # # # \* # # # # \* \* \* \* # # \* # # \* \* \* \* 03970000 C 03980000 <sup>C</sup> **AN ARRAY** IS **CONSTRUCTED THAT CONTAINS** ALL THE POINTS OF THE 03990000 C **INTERSECTING** POLYGON(S) 04000000  $\sim$  04010000 C THE MINOR POLYGON IS SEARCHED IN A SERIAL MANNER. AS EACH PAIR 04020000<br>C OF POINTS ARE ENCOUNTERED THE FOLLOWING CASES AND ACTIONS 04030000 C OF POINTS **ARE ENCOUNTERED THE FOLLOWING CASES AND ACTIONS 04030000** C **OCCUR 04040000** C 04050000  $C = I - 1$  ( 04060000 C 04070000 04070000 04070000 04070000 04070000 04070000 04070000 04070000 04070000 04070000 04070000 04070000 C OUT OUT POINT I IS NOT **ADDED** TO **THE ARRAY 04080000**  $\sim$  040900000 C OUT IN THE MAJOR POLYGON IS SEARCHED TO FIND THE LINE 04100000<br>C SEGMENT THAT INTERSECTS WITH THE MINOR POLYGON. 04110000 C SEGMENT THAT INTERSECTS WITH THE MINOR POLYGON.<br>C THIS IS ACCOMPLISHED BY FIRST SEARCHING FOR LIN C THIS IS ACCOMPLISHED BY FIRST SEARCHING FOR LINE 04120000<br>C SEGMENTS THAT INTERSECT WITH THE RECTANGULAR 04130000 C SEGMENTS THAT **INTERSECT** WITH THE RECTANGULAR 04130000 REGION DEFINED BY THE POINTS I-1 AND I. EACH 04140000 C LINE SEGMENT THAT DOES SO IS TESTED FOR **INTERSECTION 04150000** C **WITH THE LINE FORMED** BY I-1 • I. AT **LEAST ONE** 04160000 SUCH INTERSECTION MUST OCCUR (OR THE POINT I C WOULD BE OUT). THE **POINT** OF **INTERSECTION** IS ADDED TO 04180000 <sup>C</sup> THE ARRAY. STEPPING IS CONTINUED ON THE 04190000 C MINOR POLYGON. 04200000  $\sim$  04210000 C **IN** IN THE POINT I IS ADDED TO THE ARRAY 04220000  $\sim$  04230 000 C **IN OUT THE MAJOR POLYGON IS SEARCHED FOR THE INTERSECTION. 04240000**<br>C **THE INTERSECTION POINT IS ADDED TO THE ARRAY.** 04250000 C **THE INTERSECTION POINT** IS **ADDED** TO THE ARRAY. 04250000 IF (PP.LT.XXP) GO TO 420<br>GO TO 450 03660000 03660000  $G$   $\overline{O}$   $\overline{O}$  400 IF (YP.NE.YYP) YREM=— l.0 03670000 GO TO 450 03680000 **410** YREM= — I.0 03690000 IF **(PP.LE.XP.AND.PP.LE.XXP)** GO TO 420 03700000  $IF (XP-EQ+XXP) G0 T0 430$ IF (YP.EO.YYP) GO TO 430 03720000  $XTEMP= (XP-XXP)* (QQ-YP)/ (YP-YP)+XXP$ IF (PP.GT.XTEMP) GO TO 450 03740000 IF ( OP.EO.XTEMP) GO TO 430 03750000 **420** FLAG= .NOT \* FLAG 03760000 GO TO 450 03770000 430 FLAG=.TRUE. 03780000 GO TO 460 03790000 **440** YREM=-1.0 03800000 450 CONTINUE 03810000 460 CONTINUE **03820000** IF (FLAG) GO TO 480 **03830000 470 PQ(I)=.FALSE.** ALLIN=.FALSE. 03850000 GO TO 490 **03860000** 480 PQ( I)=.TRUE. 03870000 ALLOUT=.FAL SE. 03880000 **490** CONTINUE 03890000 IF (ALLOUT) WRITE (6.500) SPPOLY.SPCODE 03900000 03900000 03900000<br>FORMAT (1X."ALLOUT".I5.1X.12.1X.A3.1X.15.1X.14) 03910000 500 FORMAT **(IX.** • ALLOUT • **,pI5.iX.I29lXoA3.lX9l59LX.I4)** 03910000 IF (ALLIN) GO TO 880 IF (ALLOUT) GO TO 900 03930000 **C 03940000** C \* \* \* \* # \* # \* \* \* # # # # \* \* \* \* # \* \* \* \* # # \* \* \* \* # # \* \* # \* 03950000 'n.

### A-VII-8

3 i

6

t

**C NOW STEPPING 'iS PERFORMED ON THE MAJOR POLYGON 04260000 C IN THE DIRECTION SUCH THAT THE POINTS ARE IN THE 04270000 C MINOR POLYGON. THESE POINTS ARE ADDED TO THE ARRAY. 04280000 C WHEN THE STEPPING CAUSES A POINT TO BE OUT OF 04290000 CHE MINGR POLYGON THE INTERSECTION POINT IS FOUND, 04300000<br>BY SEARCHING THE MINGR POLYGON, AND IS ADDED TO 04310000** C **BY SEARCHING THE MINCR POLYGON. AND IS ADDED TO 04310000**<br>C THE ARRAY. STEPPING THEN RESUMES ON THE MINOR 04320000 **C THE ARRAY. STEPPING THEN RESUMES ON THE MINOR 04320000 C POLYGON WHERE IT WAS LAST INTERRUPTED. 04330000 C 04340000 Wn1TE (697001)MAPNO \* MAPOLI(1).SPMAPsSPCODE(1).SPCODE(3) 04350000 7005 FORMAT ( <sup>0</sup> START BUILO— MAJOR: • 9I592XI592X9'MINOR <sup>0</sup> 9I592XA392X.I4) 04360000 NINTS=O 04370000 J=0 04380000 I=1 04390000 IF (PO(I)) GO TO 560 04400000 <sup>C</sup> POINT <sup>I</sup> IS OUT 04410000 510 I=I+1 04420000 IF ( I.GT.NPTS) GO TO 790 04430000 IF (.NOT.PO(I)) GO TO 510 04440000 C 04450000 C POINT I-1 WAS OUT \* POINT I IS IN 04460000 C FIND INTERSECTION BY SEARCHING MAJOR POLYGON 04470000 C 04480000 K=0 04490000 520 K=K+1 04500000 IF (K.GT.(ISTRG-11) GO TO 530 04510000 C 04520000 C FIND SPAN 04530000 C 04540000 Y1=YSTR(K) 04550000 Y2=YSTR(K+1) 04560000 V1=0(I-1) 04570000 V2=0(I) 04580000 IF (Y1.LT.VI.AND.Y2.LT.VI.AND.YI.LT.V2.AND.Y2.LT.V2) GO TO 520 04590000 IF (Y1.GT.VI.AND.Y2.GT.VI.AND.YI.G T .V2.AND.Y2.GT.V2) GO TO 520 04600000 X1=XSTR(K) 04610000 X2=XSTR(K+l) 04620000 ill=P(I-1) 04630000 U2=P(I) 04640000 IF (X1.LT.UI.AND.X2.LT.UI.AND.XI.LT.U2.AND.X2.LT.U2) GO TO 520 04650000 IF (XI.GT.UI.AND.X2.GT.UI.AND.XI.GT.U2.AND.X2.GT.U2) GO TO 520 04660000 C 04670000 C TEST FOR INTERSECTION 04680000 C 04690000 A=X2— X1 04700000 B=UI —U2 04710000 C=Y2— YI 04720000 D=V1 — V2 04730000 DET=A\*D-C\*B 04740000 IF (DET.E0.0) GO TO 520 04750000 E=U1— X1 04760000 F=VI — Y1 04770000 TO=(D\*E— B\*F)/DET 04780000 PO=(A\*F— C\*E)/DET 04790000 IF (T0.LT.0.0.OR.P0.LT.0.0) GO TO 520 04800000 IF (T0.GT.I.0.0R.P0.GT.1.0) GO TO 520 04810000 XINT=T0\*X2+(1.0— T0)\*X1 04820000 YINT=T0\*Y2+(1.0— T0)\*Y1 04830000 J=J+1 04840000 X(J)=-X INT 04850000 Y(J)=YINT 04860000**

#### **A-VII-9**

**i**

**j**
```
NINTS=NINTS+1
                                                                               04870000
      INTSP(NINTS.I)=J
                                                                                04880000
      GO TO 560
                                                                               04890000
  530 CONTINUE
                                                                                04900000
      IERR=1
                                                                               04910000
      WRITE (6,540) IERR
                                                                               04920000
  540 FORMAT (* COULD NOT FIND INTERSECTION AT CHECK POINT ** 15)
                                                                               04930000
      WRITE (6,550) SPMAP, SPPOLY
                                                                               04940000
                                                                                04950000
  550 FORMAT (1X, IS, 1X, A3, 1X, I2)
      WRITE (6,620) P(I), Q(I), P(I-1), Q(I-1)
                                                                               04960000
      GO TO 910
                                                                                04970000
             I IS IN
\mathsf{c}POINT
                                                                               04980000
  560 J = J + 104990000
      X(J)=P(I)05000000
                                                                               05010000
      Y(J) = Q(I)IF (I.GT.1) GO TO 570
                                                                               05020000
      NINTS=NINTS+1
                                                                               05030000
      INTSP(NINTS, 1)=J05040000
  570 CONTINUE
                                                                               05050000
                                                                               05060000
      I = I + IIF (I.GT.NPTS) GO TO 580
                                                                               05070000
      IF (PQ(I)) GO TO 560
                                                                               05080000
      GO TO 590
                                                                               05090000
  580 INTSP(NINTS, 2)=J
                                                                               05100000
      GO TO 790
                                                                               05110000
  590 CONTINUE
                                                                               05120000
\mathbf c05130000
\mathbf cPOINT I IS OUT. POINT I-1 WAS IN
                                                                               05140000
\mathbf cFIND INTERSECTION BY S MAJOR POLYGON
                                                                               05150000
\mathbf C05160000
      K = 005170000
  600 K=K+1
                                                                               05180000
      IF (K.GT.(ISTRG-1)) GO TO 610
                                                                               05190000
\mathbf c05200000
\mathbf cFIND SPAN
                                                                               05210000
\mathbf{c}05220000
      Y1 = YSTR(K)05230000
      Y2=YZTR(K+1)05240000
      V1 = Q(I - 1)05250000
      V2 = Q(1)05260000
       IF (YI.LT.VI.AND.Y2.LT.VI.AND.YI.LT.V2.AND.Y2.LT.V2) GO TO 600
                                                                               05270000
      IF (Y1.6T.V1.AND.Y2.6T.V1.AND.Y1.6T.V2.AND.Y2.6T.V2) GO TO 600
                                                                               05280000
      X1 = XSTR(K)05290000
      X2=XSTR(K+1)05300000
      U1 = P(I-1)05310000
      U2=PI(1)05320000
      IF (Xi=LT=U1=AND=X2=LT=U1=AND=X1=LT=U2=AND=X2=LT=U2) GO TO 600
                                                                                05330000
       IF (X1.6T.U1.AND.X2.6T.U1.AND.X1.6T.U2.AND.X2.6T.U2) GO TO 600
                                                                                05340000
\mathbf c05350000
      TEST FOR INTERSECTION
\mathbf c05360000
\mathbf c05370000
      A = X2 - X105380000
      B = U1 - U205390000
      C = Y2 - Y105400000
      D=V1-V205410000
       DET=A*D-C*B
                                                                                05420000
      IF (DET.EQ.0) GO TO 600
                                                                                05430000
       E=U1-X105440000
      F = V1 - Y105450000
       T0=(0*E-B*F)/DET
                                                                                05460000
      PO=(A*F-C*E)/DET
                                                                                05470000
```
### $A-VII-10$

والمستسرعين ومقربي بموقة والأعدام وأقالا ومناد

IF (TO.LT.0.0.0R.PO.LT.0.0) GO TO 600 05480000 IF (TO.GT.1.0.0R.PO.GT.1.0) GO TO 600 05490000  $XINT = T0*X2+(1-0-T0)*X1$ 05500000 YINT=T0\*Y2+(1.0-T0)\*Y1 05510000  $J = J + 1$ 05520000  $X(J) = XINT$ 05530000 **Y(J)=YINT** 05540000 GO TO 630 05550000 610 IERR=2 05560000 WRITE (6,540) IERR 05570000 WRITE (6.550) SPMAP, SPPOLY 05580000 WRITE (6,620) P(I),Q(I),P(I-I),Q(I-I) 05590000 620 FORMAT (4F10.0) 05600000 GO TO 910 05610000 630 CONTINUE 05620000  $\mathbf c$ 05630000  $\mathbf c$ 11111111111111111 SECTION REMOVED JPL | |||||||||| 05640000  $\mathbf c$ 05650000 700 ID IR=1 05660000  $K = K + 1$ 05670000  $XE=XSTR(K)$ 05680000 YE=YSTR(K) 05690000  $710 XB = XINT$ 05700000 YB=YINT 05710000 720 CALL STPSUB (XB.YB.XE.YE.SPX.SPY.NOSTP) 05720000 DO. 740 L=1, NOSTP 05730000  $XB = XB + SPX$ 05740000 YB=YB+SPY 05750000 CALL PIP (XB.YB.IND.P.Q.NPTS) 05760000 730 IF (IND.EQ.0) GO TO 750 05770000 740 CONTINUE 05780000 Ċ IF IT GETS HERE THE END POINT IS IN 05790000  $J = J + I$ 05800000  $x(J) = xE$ 05810000  $Y(J)=YE$ 05820000  $\mathbf c$ TAKE NEXT POINT 05830000  $K = K + 10IR$ 05840000 IF (K.EQ.0) K=ISTRG-1 05850000 IF  $(K \cdot GT \cdot (ISTRG-1))$   $K=1$ 05860000  $XB = XE$ 05870000  $YB=YE$ 05880000  $XE = XSTR(K)$ 05890000 YE=YSTR(K) 05900000 GO TO 720 05910000 750 CONTINUE 05920000  $\mathbf c$ POINT (XB-SPX, YB-SPY) WAS IN AND (XB, YB) IS OUT 05930000  $760 L = 0$ 05940000  $770 L = 1$ 05950000 IF (L.EQ.NPTS) GO TO 780 05960000  $Y1 = Q(L)$ 05970000  $Y2=Q(L+1)$ 05980000  $V1 = YB$ 05990000  $V2 = YB - SPY$ 06000000 IF (YI.LT.VI.AND.Y2.LT.VI.AND.YI.LT.V2.AND.Y2.LT.V2) GO TO 770 06010000 IF (Y1.6T.V1.AND.Y2.6T.V1.AND.Y1.6T.V2.AND.Y2.6T.V2) GO TO 770 06020000  $X1 = P(L)$ 06030000  $X2 = P(L+1)$ 06040000  $U1 = XB$ 06050000  $U2 = XB - SPX$ 06060000 IF (X1.LT.U1.AND.X2.LT.U1.AND.X1.LT.U2.AND.X2.LT.U2) GO TO 770 06070000 IF (X1.6T.Ul.AND.X2.6T.Ul.AND.X1.6T.U2.AND.X2.6T.U2) GO TO 770 06080000 ORIGINAL PAGE IS<br>ORIGINAL PAGE IS

 $A-VII-11$ 

```
\mathsf{c}\mathbf c\mathbf c
```
 $\mathbf c$ 

 $\mathbf c$ 

 $\mathsf{c}$ 

 $\mathbf c$ 

 $\mathbf c$ 

```
TEST FOR INTERSECTION
      A = X2 - X1B = U1 - U2C = Y2-Y1D = V1 - V2DET=A*D-C*B
      IF (DET.EQ.0.0) GO TO 770
      E=U1-X1F = V I - Y IT0=(D*E-B*F)/DET
      PO=(A*F-C*E)/DET
      IF (TO.LT.0.0.OR.PO.LT.0.0) GO TO 770
      IF (TO.GT.1.0.OR.PO.GT.1.0) GO TO 770
      XINT = TO*X2+(1-0-T0)*X1YINT=T0*Y2+(1.0-T0)*Y1
      J=J+1X(J)=XINTTHIY=(U)Y
      INTSP(NINTS, 2)=Ji = i - iGG TO 510
  780 IERR=3
      WRITE (6,540) IERR
      WRITE (6,550) SPMAP, SPPOLY
      WRITE (6,620) UI, VI, U2, V2
      GO TO 910
  790 CONTINUE
   FIND MINIMUM X AND Y VALUES
      TXMIN=1.0E+9
      TYMIN=1.0E+9
      TXMAX=0.
      TYMAX=0.
      DO 800 I=1.J
      IF (X(I).LT.TXMIN) TXMIN=X(I)
      IF (Y(I).LT.TYMIN) TYMIN=Y(I)
      IF (X(1).GT(TXMAX) TXMAX=X(1)IF (Y(I).GT.TYMAX) TYMAX=Y(I)
  800 CONTINUE
\mathbf{c}TRANSLATE COORDINATES
      008101=1.3X(1)=X(1)-TXMINA(I)=A(I)-LAMIN810 CONTINUE
      AREA=0.0NOPTS = 0DO 830 I=1.NINTS
      I.J=INTSP(I, 1)+IIK=INTSP(1, 2)
      IF (IJ.GT.IK) GO TO 830
      NQPTS=NQPTS+1
      P(NOPTS)=X(IJ-1)+TXMIN
      Q(NOPTS)=Y(1J-1)+TYMINDO 820 II=IJ, IK
      NOPTS=NOPTS+1
      P(NOPTS)=X(II)+TXMIN
```
ł.

```
Q(NOPTS)=Y(II)+TYMIN
  820 AREA=AREA+Y(II)*X(II)-Y(II)*X(II-1)+Y(II-1)*X(II)-Y(II-1)*X(II-1) 06710000
  830 CONTINUE
                                                                          06720000
  840 AREA=((ABS(AREA)/2.0)/43560.0)*FAC
                                                                          06730000
                                                                          06740000
\mathbf cC
          AREA ALGORITHM DOESN'T SEEM TO WORK
                                                                          06750000
                                                                          06760000
\mathbf cAREA=0.006770000
      CALL AREAOF (AREA, NOPTS, P.O.IFLAG)
                                                                          06780000
      IF (DONUT) AREA=-AREA
                                                                          06790000
      WRITE (6,7002)MAPNO, MAPOLI(1), SPMAP, SPCODE(1), SPCODE(3)
                                                                          06800000
 7002 FORMAT (* ENDOF BUILD- MAJOR **15*2X15*2X**MINOR **15*2XA3*2X*I4) 06810000
      WRITE (14*IV4, 850)MAPNO, MAPOLI(1), SPMAP, SPCODE(1), SPCODE(3), AREA, 06820000
     ITXMIN, TYMIN, TXMAX, TYMAX, NOPTS, (P(I), O(I), I=1, NOPTS)
                                                                          06830000
  850 FORMAT( 3I5, A3, I4, F15.2/4F9.0, I5/(8F9.0))
                                                                          068400
                                                                          068500
  860 FORMAT(315+A3+I4+I2+F15+2)
                                                                          06860000
  861 FORMAT (* *,3I5,A3,I4,F15,2)
      WRITE (6,861)MAPNO, MAPOL1(1), SPMAP, SPCODE(1), SPCODE(3), AREA
                                                                          06870000
      WRITE(13*IV3,860)MAPNO,MAPOLI(1),SPMAP,SPCODE(1),SPCODE(3),
                                                                          068800
     CSPPOLY(2), AREA
                                                                          068801
      WRITE(9,860)MAPNO.MAPOL1(1).SPMAP.SPCODE(1).SPCODE(3).SPPOLY(2).
                                                                          068802
     *AREA
                                                                          068803
  870 FORMAT (* *,315, F8.0, 1X, A3, 215, A6, F8.0)
                                                                          06890000
                                                                          06900000
      IOVER=106910000
      GO TO 910
*06920000
      ALL THE MINOR POLYGON POINTS ARE IN
\mathbf c06930000
                                                                    * * * 06940000880 CONTINUE
                                                                          06950000
                                     OTHERWISE THE AREA IN THE RECORD
                                                                          06960000
C
                                     IS GOOD. FLOAT IT FOR COMPUTATION
                                                                          06970000
\mathbf c06980000
      AREA=SPAREA
      IF (DONUT) AREA=-AREA
                                                                          06990000
                                     WRITE OUT THE POLYGON AREA
                                                                          07000000
C
      WRITE (6,7003)LUCODE(1),LUCODE(3),SPCODE(1),SPCODE(3)
                                                                          07010000
 7003 FORMAT (* ALLIN------- MAJOR *,A3,2X,I4,2X,*MINOR *,A3,2X,I4)
                                                                          07020000
  890 WRITE (6,861)MAPNO, MAPOLI(1), SPMAP, SPCODE(1), SPCODE(3), AREA
                                                                          07030000
      WRITE(13'IV3,860)MAPNO,MAPOLI(1),SPMAP,SPCODE(1),SPCODE(3),
                                                                          070400
                                                                          070401
     CSPPOLY(2).AREA
      WRITE(9,860)MAPNO.MAPOLI(1),SPMAP.SPCODE(1).SPCODE(3).SPPOLY(2).
                                                                          070402
     *AREA
                                                                          070403
      NQ=NPTS+1
                                                                          07050000
      WRITE (14'IV4,850)MAPNO,MAPOLI(1),SPMAP,SPCODE(1),SPCODE(3),AREA, 07060000
     IPXMIN.PYMIN.PXMAX.PYMAX.NPTS.(P(IJ).Q(IJ).IJ=1.NPTS)
                                                                          07070000
                                                                          07080000
      IOVER=107090000
      GO TO 910
C* * * * * * * * * * * *
                                   * * * *
                                                                         *07100000
     POLYGON IS ALL OUT
                                                                          07110000
\mathbf cC* * * * * * * * **07120000
                 * * * *
  900 CONTINUE
                                                                          07130000
                                                                          07140000
c
   SINCE ALL THE POLYGON POINTS ARE OUT IT COULD BE THAT THE SOIL
                                                                          07150000
c
   POLYGON COMPLETELY SURROUNDS THE TRAFFIC ZONE. IF ONE POINT OF THE 07160000
\mathbf cTRAFFIC ZONE IS IN THE SOIL POLYGON THEN ALL OF IT IS IN.
                                                                          07170000
\mathbf c\mathbf c77180000CALL PIP (XSTR(1),YSTR(1),IND.P.Q.NPTS)
                                                                           7190000
      IF (IND.EQ.0) GD TO 910
                                                                          17200000C
                                                                          07210000
   IT IS IN SO WRITE THE AREA OUT TO SUMS FILE.
\mathbf cORIGINAL PAGE IS
                                                                          07220000
\mathbf c07230000
      AREA=LUAREA
                                                                          07240000
```
 $A-VII-13$ 

k

06700000

```
IF (DONUT) AREA=-AREA
                                                                             07250000
      NO=MAX+107260000
      WRITE (6,7004)LUCODE(1),LUCODE(3),SPCODE(1),SPCODE(3)
                                                                             07270000
 7004 FORMAT (* ALLOUT------ MAJOR * +A3+2X+I4+2X+ *MINOR * +A3+2X+I4)
                                                                             07280000
      WRITE (14*IV4+850)MAPNO+MAPOL1(1)+SPMAP+SPCODE(1)+SPCODE(3)+AREA+ 07290000
     IXMIN, YMIN, XMAX, YMAX, MAX, (X(IJ), Y(IJ), IJ=1, MAX)
                                                                             07300000
      WRITE (6,870) SPMAP, MAPOLI, LUAREA, SPCODE, FILL, AREA
                                                                             07310000
      WRITE(13*IV3+860)MAPNO+MAPOLI(1)+SPMAP+SPCODE(1)+SPCODE(3)+
                                                                             073200
     CSPPOLY(2), AREA
                                                                             073201
      WRITE(9,860)MAPNO.MAPOLI(1),SPMAP,SPCODE(1),SPCODE(3),SPPOLY(2),
                                                                             073202
     *AREA
                                                                             073203
      IOVER = 107330000
                                                                             07340000
\mathbf cCAN LOOP HERE ON MINOR POLYGONS
\mathbf c07350000
\mathbf c07360000
  910 CONTINUE
                                                                             07370000
  920 WRITE (6,950) INSP, MAPOLI(1)
                                                                             07380000
\mathbf cREPLACEMENT IN CODE
                                                                             07390000
      FIND (12'1)
                                                                             07400000
      IVI = 107410050
      GO TO 80
                                                                             07420000
  930 CONTINUE
                                                                             07430000
      WRITE (6.950) INTZ
                                                                             07440000
  940 CONTINUE
                                                                             07450000
  950 FORMAT (* EOF ON FILE *.15.*. MAJOR POLYGON= *.15.///)
                                                                             07450000
      WRITE (6,960)
                                                                             07470000
  960 FORMAT (* PROCESSING ENDED AT EOD*)
                                                                             07460000
\mathsf{c}4 EOF'S ON FILE 13
                                                                             07490000
      D0 980 J=1.4
                                                                             07500000
      WRITE (13'IV3.970) (ENDOF(I).I=1.6)
                                                                             07510000
  970 FORMAT (8A4,A2)
                                                                             07520000
  980 CONTINUE
                                                                             07530000
\mathbf c4 EOF'S ON FILE 14
                                                                             07540000
      00 1000 J = 1.407550000
      WRITE (14'IV4,990) (ENDOF(I), I=1,12)
                                                                             07560000
  990 FORMAT (20A4)
                                                                             07570000
 1000 CONTINUE
                                                                             07580000
      00 1001 J=1.407590000
      WRITE (15'IV5.971)(ENDOF(I).I=1.7)
                                                                             07600000
  971 FORMAT (7A4)
                                                                             07610000
 1001 CONTINUE
                                                                             07620000
      IF (.NOT.PRTOUT) GOTO 1999
\mathbf c07630000
      FIND (11'1)07640010
      IV1=107650015
      WRITE (6.1109)
                                                                             07660020
 1109 FORMAT (* FILE-11---*)
                                                                             07670025
      00 1130 1J=1.1007680030
 1110 READ (11'IV1+851)SPMAP, SPCODE(2), SPCODE(1), SPCODE(3), SPPOLY(2), ARE076900
     1A.TXMIN.TYMIN.TXMAX.TYMAX.NQPTS.(P(I).Q(I).I=1.NQPTS)
                                                                             07700040
  851 FORMAT(215, A3, I4, I2, F15, 2/4F9, 0, I5/(8F9, 0))
                                                                             077001
      FIND (11°IVI)
                                                                             07710045
      WRITE (6,1021) SPMAP, SPCODE(2), SPCODE(1), SPCODE(3), SPPCLY(2), AREA, 077200
     ITXMIN.TYMIN.TXMAX.TYMAX.NQPTS.(P(I).Q(I).I=1.NQPTS)
                                                                             07730055
 1130 CONTINUE
                                                                             07740060
      WRITE(6.1201)
                                                                             077401
 1201 FORMAT(' FILE-12 ---!)
                                                                             077402
      I \vee 2 = 1077403
      FIND (12'1)
                                                                             077404
      DQ 1230 I = 1.1007750065
 1210 READ (12'IV2+851)SPMAP+SPC0DE(2)+SPC0DE(1)+SPC0DE(3)+SPPOLY(2)+ARE077800
     1A.TXMIN.TYMIN.TXMAX.TYMAX.NQPTS.(P(I).Q(I).I=1.NQPTS)
                                                                             07790085
```

```
A-VII-14
```

```
FIND ( 12 0 IV2) 07800090
     WRITE(6+1021) SPMAP+SPCODE(2),SPCODE(1),SPCODE(3),SPPOLY(2).AREA. 078100
    1TXM1N•TYMINsTXMAXsTYMAX•NOPTS.(P(I).O(I)•I=1sNQPTS) 07820094
1230 CONTINUE 07830098
C PRINT OUT 14 ON REQUEST 07840000
     FIND (14'1) 07850000
      IV4=1 07860050
     WRITE (6.1005) 07870060
1005 FORMAT (' FILE-14 ---')
     00 1030 IJ=1,10 07890080<br>READ (14'IV4,850)MAPNO,MAPOLI(1).SPMAP,SPCODE(1),SPCODE(3),AREA, 079000
 1010 READ (14 0 IV4.850)MAPNO.MAPOLI(I)•SPMAP.SP000E(1)•SPCODE(3) * AREA• 079000
    ITXMIN.TYMIN.TXMAX.TYMAX.NOPTS.(P(I).Q(I).I=1.NOPTS)
     FIND (14'IV4) 07920000<br>WRITE (6,1020) MAPNO,MAPOLI(1),SPMAP,SPCODE(1),SPCODE(3),AREA, 079300
     WRITE (6.1020) MAPNO.MAPOLI(1).SPMAP.SPCODE(1).SPCODE(3).AREA. 079300<br>TXMIN.TYMIN.TXMAX.TYMAX.NQPTS.(P(I).Q(I).I=1.NQPTS) 07940000
    1TXMIN.TYMIN,TXMAX.TYMAX.NQPTS.(P(I),Q(I).I=1.NQPTS)
1020 FORMAT (* *,315,A3,I4,F15,2/* *,4F10,0,I5/(* *,8F10.0)) 079500<br>1021 FORMAT (* *,215,A3,I4,I2,F15,2/* *,4F10.1,I5,/(* *,8F10.1) 079501
1021 FORMAT (* *.215.A3.14.12.F15.2/* *.4F10.1.15./(* *.8F10.1)) 079501<br>1030 CONTINUE 07960000
1030 CONTINUE 07960000
1999 CONTINUE
      STOP 07980000
\mathsf{C}^{\bullet} , and the contract of the contract of the contract of the contract of the contract of the contract of the contract of the contract of the contract of the contract of the contract of the contract of the contra
      END CONTROL CONTROL CONTROL CONTROL CONTROL CONTROL CONTROL CONTROL CONTROL CONTROL CONTROL CONTROL CONTROL CO
C POLYRO/TIDY 08010000
        TITIII LATEST VERSION 9 JUNE '75 TITIII<br>ROUTINE POLYRO(**MAPNO*POLYNO*CODE*AREA*XMIN*YMIN*XMAX* 08030000
     SUBROUTINE POLYRO(**MAPNO*POLYNO*CODE*AREA*XMIN*YMIN*XMAX*
    1 YMAX•NOXsYsINUNITsFAC.DONUT.OUT./INV/) 08040000
     DIMENSION X(1), Y(1) 08050000
     INTEGER MAPNO•POLYNO(2)9CODE(3) 08060000
     LOGICAL DONUTsOUT 08070000
     LOGICAL IFLAG 08080000
      FAC= 1 .0 08090000
  DONUT=.FALSE. 08100000
   10 CONTINUE 08110000
      \mathbf{I}\mathbf{NQ} = \mathbf{I}\mathbf{N}\mathbf{V} and \mathbf{I}\mathbf{NQ} = \mathbf{I}\mathbf{N}\mathbf{V} and \mathbf{I}\mathbf{NQ} = \mathbf{I}\mathbf{N}\mathbf{V} and \mathbf{I}\mathbf{NQ} = \mathbf{I}\mathbf{N}\mathbf{V} and \mathbf{I}\mathbf{NQ} = \mathbf{I}\mathbf{N}\mathbf{V} and \mathbf{I}\mathbf{NQ} = \mathbf{I}\mathbf{N}\mathbf{V} and \mathbf{READ (INUNIT'INV+20+ERR=150) MAPN0+CODE(2)+CODE(1)+CODE(3)+ITYPE+ 08130000
    1AREA•XMIN.YMIN•XMAXsYMAX•Ns(X(K)sY(K)9K=I * N1 08140000
  20 FORMAT (215, A3, 14, 12, F15.2/4F9. 0, 15/(8F9.0))
C SOFTWARE EOF FLAG 08160000
     IF (MAPNO.EQ.99999) GO TO 150<br>IF (MAPNO.EQ.00000) GO TO 150 081701
      IF (MAPNO.EQ.00000) GO TO 150
C CALCULATE AREA FOR POLYGON 08180000
      IFLAG=.FALSE. 08190000
C SKIP IF AREAOF CALLED PREVIOUSLY ON THIS P-GON 082000000 08210000<br>If (Area)30,25,30
      IF (AREA)30925.30 08210000
   25 CALL ARi7AOF (AREAsNeXe y •lFLAG) 08220000
     IF (.NOT.IFLAG)GOTO 30
     FIND (INUNIT'INQ) 8240000
      WRITE(6,200)MAPNO,CODE(2),CODE(3)<br>Format (* reversed polygon *,15,2x,15,2x,14)             08260000
 200 FORMAT (' REVERSED POLYGON ',I5,2X,15,2X,14) 08260000 PORMAT (' 08260000 POLYGON ',I5,2X,15,2X,14) 08270000<br>write (inunit'ing,20) mapng.code(2),Code(1),Code(3),Itype 08270000
      WRITE (INUNIT*INQ+20) MAPNO+CODE(2)+CODE(1)+CODE(3)+ITYPE 08270000<br>+AREA+XMIN+YMIN+XMAX+YMAX+N+(X(K)+Y(K)+K=I+N) 08280000
    1.AREA.XMIN.YMIN.XMAX.YMAX.N.(X(K).Y(K).K=1.N)
  30 CONTINUE 08290000 08290000 08290000 08300000 08300000 08300000 08300000 08300000 08300000 08300000 08300000
      IF (ITYPE.EQ.10) GO TO 40 08300000 08300000 08300000 08310000 08310000 08310000 08310000 08310000 08310000 08310000 08310000 08310000 08310000 08310000 08310000 08310000 08310000 08310000 08310000 08310000 08310000 0831000
     DONUT=.TRUE.
      G \overline{O} \overline{O} C = 40 DO 50 J=2.N 08330000 C = 10 \pm 1 08340000
C = IQ = J - IC X(IQ)=X(J) THIS PART FOR CENTRIOD ONLY 08350000
C Y(I0)=Y(J) 08360000
C 50 CONTINUE 08370000
                                                ORIGINAL PAGE IS OBJ80000
```
.,...

A-VII-15 ORIGINAL PAGE WALLTY

```
40 CONTINUE 08390000
    NOR=N 08400000
    NO2=N/2 08410000
 60 POLYNO(1)=CODE(2) 08420000
   POLYNO(2)=ITYPE
   IF (X(1).NE.X(N)) GO TO 70 08440000 08440000 08440000 08440000 08440000 08450000
   IF (Y(1).EQ.Y(N)) GO TO 130
 70 DIST= SOP.T((ABS(X(l)—X(Nl)) **2.+(ABS(Y(l)—Y(N)) ) **2.1 08460000
   DIST2=SORT((ABS(X( 1)— X(N-1 )))**2.+(A8S(Y(1)—Y(N-1)))**2.) 08470000
   IF (DIST.LE.DIST2) GO TO 110
    N=N-1 08490000
   IF (N.GT.ND2) GO TO 90 08500000
    N=\mathsf{N} and \mathsf{N}=\mathsf{N} and \mathsf{N}=\mathsf{N} and \mathsf{N}=\mathsf{N} and \mathsf{N}=\mathsf{N} and \mathsf{N}=\mathsf{N} and \mathsf{N}=\mathsf{N} and \mathsf{N}=\mathsf{N} and \mathsf{N}=\mathsf{N} and \mathsf{N}=\mathsf{N} and \mathsf{N}=\mathsf{N} and \mathsf{N}=\mathsf{N} an
   WRITE (6.80) N 08520000
 80 FORMAT (' POLYGON PUT BACK IN ORIGIONAL STATE N= '.14) 08530000
   DIST= SORT((ABS(X(1)—X(N))) **2.+(ABS(Y(1)—Y(N)) ) **2.) 08540000
   GO TO 110
 90 WRITE (69100) N 08560000
 100 FORMAT (' POLYGON NOW HAS 6 ,149 9 POINTS • ) 08570000
    GO TO 70 08580000
 110 N=N+l 08590000
   X(N)=X(1) 08600000
    Y(N)=Y(I) 08610000
   IF (DIST.LT•10.) GO TO 130 08620000
   WRITE (6,120) DIST<br>FORMAT (* WARNING...CLOSING DISTANCE = *.F8.2) 08640000
 120 FORMAT (* WARNING...CLOSING DISTANCE = 4.58.2)
 130 CONTINUE 08650000
   IF (.NOT.DONUT) GO TO 140 08660000
   DONUT=.TRUE, 08670000
   OUT=.TRUE. 08680000
 140 RETURN
 150 RETURN 1 08700000
 160 WRITE (6.165)INUNIT.INV<br>165 FORMAT (* AREA WRITE ERROR FROM POLYRO*./.* FILE= *.15.3x. 08720000
 165 FORMAT ( 6 AREA WRITE ERROR FROM POLYRD 0 9/9" FILE= • .15.3X9 08720000
   1 0	RECORD= • .I5, 4 --RUN TERMINATED-- @ ) 08730000
    STOP 08740000
\bf C 08750000
    END 08760000
C 08770000
C SUBROUTINE AREAOF 08780000
C | ||||||| LATEST VERSION 9 JUNE •75 |||||||||<br>C CALCULATES AREA OF ANY POLYGON USING VECTO
C CALCULATES AREA OF ANY POLYGON USING VECTOR ANALYSIS METHOD.<br>C AREA= AREA TO BE DETERMINED
                                             08800000
C AREA= AREA TO BE DETERMINED 08810000
    AND DIRECTION OF POINTS IE CLOCKWISE OR COUNTER-CLOCKWISE 08820000<br>N= NUMBER OF POINTS 08830000
C N= NUMBER OF POINTS 08830000
C X= ARRAY OF X VALUES 08840000
C Y= ARRAY OF Y VALUES 08850000 ?
C [FLAG= DIRECTION FLAG 08860000
C fill 111111111111111111111111111111111111111111 08870000
   SUBROUTINE AREAOF(AREA.N.X.Y.IFLAG) 08880000
   DIMENSION X(1).Y(I),X1(1501).Y1(1501) 08890000 s
   LOGICAL IFLAG 08900000
C INDICATES POLYGON WAS CLCCKWISE OR NOT 08910000
   IFLAG=.FALSE. 08920000
    AREA=0.0 08930000
    M=N-1 08940000
   00 50 L 1=2. M 08950000 N
   A=X(Ll)−X(1)                                  08960000<br>B=Y(Ll)−Y(1)                                   08970000
    B=Y(L l) — Y(1 ) 08970000
   A1 = X(L1+1) - X(1)81=Y(Ll+l) — Y(1 ) 08990000
```
i

```
50 AREA= AREA +A*Bl-A1 *B 09000000
   IF (AREA)75.75.51 09010000
 51 IFLAG=.TRUE. 09020000
C 09030000
\sim 09040000
C IF AREA IS NEGATIVE POINTS ARE COUNTER CLOCK-WISE---FIX IT 09050000<br>C 09060000
C 09060000
C FOR CASE WITH EVEN N0. OF POINTS 09070000
C FOR CASE WITH EVEN NO. OF POINTS 09080000
   J=O 09090000
   N2=N/2 09100000
   N3=2*N2 091 10000
\mathsf C \mathsf D\mathsf D \mathsf C \mathsf A \mathsf S \mathsf E \mathsf C \mathsf D \mathsf D \mathsf C \mathsf A \mathsf S \mathsf C \mathsf D \mathsf D \mathsf C \mathsf A \mathsf S \mathsf C \mathsf D \mathsf C \mathsf A \mathsf S \mathsf C \mathsf D \mathsf C \mathsf A \mathsf S \mathsf C \mathsf C \mathsf A 
   IF (N.NE.N3)J=1 09)30000
\sim 09140000
C FIRST SAVE CONTENTS OF CELLS IN FIRST HALF OF ORIG ARRAY 09150000<br>C 09160000
\sim 09160000
   00 55 1=1.N2 09170000
   X1 (I)=X(I ) 09180000
   Y1(I)=Y(I) 09190000
C 09200000
C THEN MOVE BACK HALF OF ARRAY TO FRONT HALF, IN REVERSE ORDER 09210000
\sim 09220000
   X(I)=X(N-I+1) 09230000
   Y(I)=Y(N-I+1) 09240000
 55 CONTINUE
C 09260000
C NOW FILL BACK HALF OF ORIG WITH REVERSED FIRST HALF FROM HOLD 09270000<br>09280000
C 09280000
   N2=N2+1+J 09290000
   DO 60 I=N2.N
   J=J+1 09310000
C CAN SKIP THE PIVIT CELL WHEN N IS ODD 09320000
   X(I1=X1(N2-J) 09330000
   Y(I)=Y1(N2-J) 09340000
 60 CONTINUE
C 1/2 AREA OF A PARALLELOGRAM 09360000
 75 AREA=(.5*(ABS(AREAI))/43560.0 09370000
   RETURN 09380000
   END 09390000
C 111111111111111t11I1111lillill111i111111111111 09400000
   SUBROUTINE STPSUB (XB, YB, XE, YE, SPX, SPY, NOSTP) 09410000
\sim 09420000
   OLX = XE - XB<br>
OLY = YE - YB
   OLY = YE - YBC 09450000
C COMPUTE THE LENGTH OF THE VECTOR 09460000
C SOUARED 09470000
   GIST = DLX ** 2 + OLY **2 09480000
\bf C , and the contract of the contract of the contract of the contract of the contract of the contract of the contract of the contract of the contract of the contract of the contract of the contract of the contract of t
   IF (DIST .GT. 20000.) GO TO 5 09500000
\sim 09510000
   SPX = DLX 09520000
   SPY = DLY 09530000
   NOSTP = 1 09540000
\mathsf C , and the contract of the contract of the contract of the contract of the contract of the contract of the contract of the contract of the contract of the contract of the contract of the contract of the contract of 
   GO TO 50 09560000
C 09570000
  5 CONTINUE 09580000
C 09590000
```
f i

A-VII-17

IVA

09600000

```
09610000
\mathbf c09620000
   LO CONTINUE
                                                                            09630000
\mathbf c09640000
      IF (DIST .LE. 20000.) GO TO 20
                                                                            09650000
\mathsf{C}09660000
      I = I + 1HALVE THE MAGNITUDE OF THE VECTOR
                                                                            09670000
¢
                                                                            09680000
                                      UNTIL THE MAGNITUDE IS LESS THAN
\mathbf cOR EQUAL TO THE VALUE OF +1
                                                                            09690000
¢
                                      NOTE... DIST IS THE SQUARE OF THE
                                                                            09700000
\mathsf{c}09710000
                                      MAGNITUDE.
\mathbf c09720000
      DIST = DIST / 4.
                                                                            09730000
\mathbf c09740000
      GO TO 10
                                                                            09750000
\mathbf{C}09760000
   20 CONTINUE
                                      COMPUTE THE SLOPE, IF DEFINED
                                                                            09770000
\mathsf{C}09780000
      IF(ABS(DLX) .LT..005) GO TO 30
                                                                            09790000
\mathbf cSLOPE = OLY / D LX09800000
                                                                            09810000
\mathbf cCOMPUTE INCREMENTAL VECTORS
                                                                            09820000
\mathbf c09830000
\mathbf cSPX = SIGN (SORT(DIS) / (1. + SLOPE ** 2)). DLX)
                                                                            09840000
                                                                            09850000
      SPY = SLOPE * SPX09860000
\mathbf c09870000
      GO TO 40
                                                                            09880000
   30 CONTINUE
                                                                            09890000
\mathbf cCOMPUTE THE SPY VECTOR INCREMENT
                                                                            09900000
\mathbf cIF SLOPE IS UNDEFINED
                                                                            09910000
\mathbf{C}09920000
      SPX = 0.SPY = SIGN (SQRT(DIST), DLY)
                                                                            09930000
                                                                            09940000
\mathbf c09950000
   40 CONTINUE
                                      NUMBER OF INCREMENTS
                                                                            09960000
\mathbf c09970000
      NOSTP = 2 * I\mathbf c09980000
                                                                            09990000
   50 CONTINUE
                                                                            10000000
      RETURN
                                                                            10010000
      END
      FUNCTION LEVEL(Y, YMIN, STEP, ISTP, YMAX)
                                                                            10020000
                                                                            10030000
      BLOW=YMIN
      DO 10 I=2.1STP
                                                                            10040000
       BLOW=BLOW+STEP
                                                                            10050000
       BHIH=BLOW+STEP
                                                                            10060000
       IF(I .EQ. ISTP) BHIH = YMAX
                                                                            10070000
       IF(Y.LE.BLOW) GO TO 10
                                                                            10080000
                                                                            10090000
       IF(Y.GT.BHIH) GO TO 10
      LEVEL=I
                                                                            10100000
                                                                            10110000
       GO TO 20
                                                                            10120000
    10 CONTINUE
                                                                            10130000
      LEVEL=1
   20 RETURN
                                                                            10140000
       END
                                                                            10150000
10160000
       SUBROUTINE PIP(PP.QQ.IND.X.Y.N)
                                                                            10170000
                                                                            10180000
      DIMENSION X(N), Y(N)
      LOGICAL SWT
                                                                            10190000
                                                                            10200000
\mathbf c
```

```
A-VII-18
```
 $\sim$  10220000  $\sim$  10230000  $\sim$  10230000  $\sim$  10230000  $\sim$  10230000  $\sim$  10230000  $\sim$  10230000  $\sim$ C \* # # # # # # \* # \* # \* \* \* # # \* \* \* # # # # \* \* \* # # # # # # # # \* <sup>10240000</sup> C POTNT-IN-POLYGON SUBROUTINE 10250000 C # # # # # # # # \* \* \* # \* # # # # # # # # \* # \* # \* # # # # # \* \* \* # 10 260 000  $\sim$  0.0270000  $\sim$  202800000  $\sim$  102800000  $\sim$  102800000  $\sim$  102800000  $\sim$  102800000  $\sim$  102800000  $\sim$ C THE PURPOSE OF THIS SUBROUTINE IS TO DETERMINE IF THE POINT, 10290000 10290000<br>C (PP,00), IS IN THE POLYGON DEFINED BY THE ARRAYS X AND Y, 10300000 C (PP900), IS IN THE POLYGON DEFINED BY THE ARRAYS X AND Y, 10300000 C WHICH ARE OF LENGTH N. INO=0 IF THE POINT IS NOT IN THE 10310000<br>C POLYGON, AND IND=1 IF THE POINT IS IN THE POLYGON 10320000 C POLYGON, AND IND=1 IF THE POINT IS IN THE POLYGON CONTROLLY CONSIDER AND 10320000  $\sim$  10330000  $\sim$ C THE METHOD USED IS TO DRAW A DIRECTED LINE SEOMENT FROM THE 103 40000 C POINT (PP.00) TO (INFINITY,00). HENCE THE LINE STARTS FROM 10350000<br>C (PP.00) AND LIES IN THE PLUS X DIRECTION WITH SLOPE ZERO. [10360000 C (PP,00) AND LIES IN THE PLUS X DIRECTION WITH SLOPE ZERO. 10360000 C IF THIS DIRECTED LINE SEGMENT CROSSES THE POLYGON SIDES AN ODD 10370000<br>C NUMBER OF TIMES THE POINT (PP.00) IS IN THE POLYGON. IF THE 10380000 C NUMBER OF TIMES THE POINT (PP.00) IS IN THE POLYGON. IF THE 10380000 C DIRECTED LINE SEQMENT CROSSES THE POLYGON SIDES AN EVEN NUMBER OF 10390000 C DIRECTED LINE SEGMENT CROSSES THE POLYGON SIDES AN EVEN NUMBER OF C TIMES THE POINT C TIMES THE POINT LIES OUTSIDE OF THE POLYGON. IF THE POINT 10400000<br>C LIES ON THE SIDE OF THE POLYGON IT IS CONSIDERED IN THE POLYGON. 10410000 C LIES ON THE SIDE OF THE POLYGON IT IS CONSIDERED IN THE POLYGON. 10410000<br>C 10420000  $\sim$  0.0420000 C SWT IS SET TO FALSE. AT THE 10430000<br>C END OF THE ROUTINE IF SWT IS TRUE 10440000 C END OF THE ROUTINE IF SWT IS TRUE 10440000<br>C THE POINT IS CONSIDERED IN THE 10450000 C THE POINT IS CONSIDERED IN THE 10450000 C POLYGON. EACH TIME IT IS 10460000 C DETERMINED THAT THE DIRECTED LINE 10470000<br>C SEGMENT CROSSES THE POLYGON SIDE 10480000 C SEGMENT CROSSES THE POLYGON SIDE 10480000<br>C THE VALUE OF SWT IS FLIPPED. HENCE 10490000 C THE VALUE OF SWT IS FLIPPED. HENCE 10490000<br>C THE NUMBER OF CROSSINGS IS ODD 10500000 IF THE NUMBER OF CROSSINGS IS ODD 10500000 C THE VALUE OF SWT WILL BE TRUE. 10510000 SWT=.FALSE. 10520000<br>In Considering the Points in 10530000 C IN CONSIDERING THE POINTS IN 10530000 C THE POLYGON ARRAYS, POINTS I AND 10540000 C I+1 ARE CONSIDERED IN EACH LOOP. 10550000 C THEREFORE THE LOOP LIMIT 10560000 PARAMETER IS SET TO N-1 /0570000<br>M=N-1 /0580000 M=N-1 10580000 C AT TIMES IN THE ALGORITHM IT IS 10590000<br>C RECESSARY TO KEEP TRACK OF THE LAST 10600000 C NECESSARY TO KEEP TRACK OF THE LAST 10600000<br>C The Since All Y (VERTEX COORDINATE, SINCE ALL Y 10610000 C The STATE OF THE STATE OF THE STATE OF THE STATE OF THE STATE OF THE STATE OF THE STATE OF THE STATE OF THE STATE OF THE STATE OF THE STATE OF THE STATE OF THE STATE OF THE STATE OF THE STATE OF THE STATE OF THE STATE OF C CRESS ARE POSITIVE -1 IS USED AS A 10620000<br>C Canadian Solution (10630000) NULL VALUE 10630000<br>10640000 10640000 10640000 1 YREM=-t 10640000 C 10650000 IND IS SET TO ZERO AND CHANGED 10650000<br>C 10660000 TO ONE LATER IF NEED BE 10660000 TO ONE LATER IF NEED BE 10660000 PHD=0 IND=O 10670000  $\sim$  10680000 $\,$  $\sim$  10690000  $\sim$  10690000  $\sim$  10690000  $\sim$  10690000  $\sim$  10690000  $\sim$  10690000  $\sim$ C LOOP THRU THE POLYGON POINTS 10700000 C 10710000  $\sim$  10720000 DO 10 I=1,M 10730000 C STORE ARRAY VARIABLES INTO 10740000 C SCALARS TO ELIMINATE UNNECESSARY 10750000 C INDEXING 10760000 YP≖Y(I) 10770000 YP=Y(1) 10770000<br>YYP=Y(1+1) 10780000<br>XP=X(1) 10790000 10790000  $\mathbf{X} \mathsf{P} = \mathbf{X} \mathbf{I} \mathbf{I}$  10790000 XXP=X(I+l) 10800000  $\sim$  20810000  $\sim$  10810000  $\sim$  10810000  $\sim$  10810000  $\sim$  10810000  $\sim$  10810000  $\sim$ C THE LINE SEOMENT DEFINED BY (XP,YP) AND (XXP.YYP) IS CONSIDERED 10820000

<sup>r</sup> <sup>I</sup> <sup>I</sup> <sup>I</sup>

AGE IS<br>
LAGUALITY A-VII-19

F r k

C **10830000** C IF THE POINT IS COMPLETELY ABOVE 10840000 C **THE LINE SEGMENT THERE** *WILL* **10850000** C BE NO CROSSING. **10860000**  $\sim$  10870000 **IF(QO.GT.YP.ANO.OQ.GT .YYP)** GO TO 77 10880000  $\sim$  10890000  $\sim$  10890000  $\sim$  10890000  $\sim$  10890000  $\sim$  10890000  $\sim$  10890000  $\sim$ C LIKEWISE IF THE POINT IS BELOW 10900000<br>C 10910000 C **10910000 IF(OQ.LT.YP.AND.OQ.LT .YYP)** GO TO 77 10920000  $\sim$  10930000  $\sim$  10930000  $\sim$  10930000  $\sim$  10930000  $\sim$  10930000  $\sim$  10930000  $\sim$ C OR COMPLETELY TO THE RIGHT OF BOTH 10940000 C POINTS XP AND XXP 10950000  $\sim$  10960000  $\sim$  10960000  $\sim$  10960000  $\sim$  10960000  $\sim$  10960000  $\sim$  10960000  $\sim$ **IF(PP.GT.XP.AND.PP.GT .XXP)** GO TO 77 10970000  $\sim$  10980000  $\sim$  10980000  $\sim$  10980000  $\sim$  10980000  $\sim$  10980000  $\sim$  10980000  $\sim$  $\sim$  10990000  $\sim$  10990000  $\sim$  10990000  $\sim$  10990000  $\sim$  10990000  $\sim$  10990000  $\sim$ C # # # # \* # # # \* \* ► # \* # \* # \* # \* # # # # \* \* # # \* \* # # # \* \* 11000000 C CONSIDER THE SPECIAL CASE WHEN 00=YP OR BRANCH AROUND. 11010000 C **IN** THIS CASE THE POLYGON SIDE CAN COME UP TO THE POINT, 11020000 C TURN AROUND AND GO BACK, OR IT CAN ACTUALLY CROSS IT  $C$  and  $C$  is a set of  $C$  is a set of  $C$  is a set of  $C$  is a set of  $C$  is a set of  $C$  is a set of  $C$  is a set of  $C$  is a set of  $C$  is a set of  $C$  is a set of  $C$  is a set of  $C$  is a set of  $C$  is a set of  $C$  i C # # \* \* \* \* # \* \* \* \* \* \* # \* # \* \* # \* \* # \* # \* \* \* \* # \* \* # \* \* \* 11050000 IF(00.NE.YP) GO TO 20 11060000 C ARE THE POINTS (PP,00) AND (XP,YP) 11070000<br>C THE SAME. IF SO THE POINT IS 11080000 C THE SAME. IF SO THE POINT IS 11080000 C CONSIDERED IN. 11090000 IF(PP.EO.XP) GO TO 30 11100000 C CONSTRUCTED AND THE THIS VERTEX WAS INCOUNTERED LAST 11110000<br>C CONSTRUCTED TIME THRU THE LOOP THEN BRANCH OUT: 11120000 TIME THRU THE LOOP THEN BRANCH OUT; 11120000 9999 CONTINUE 11130000<br>C 0THERWISE THE CROSSING GETS COUNTED 11140000 C OTHERWISE THE CROSSING GETS COUNTED 11140000  $C$  and  $C$  is the contract of  $T$  is the contract of  $T$  is the contract of  $T$  is the contract of  $T$  is the contract of  $T$  is the contract of  $T$  is the contract of  $T$  is the contract of  $T$  is the contract of  $T$  is IF(00.E0.YREM) GO TO 40 11160000 REMEMBER THE VERTEX SO IT CAN BE 11170000 C REMEMBER THE VERTEX SO IT CAN BE 11170000 SKIPPED NEXT TIME THRU. 11180000<br>TREM=TP 11190000 YREM--YP 11190000 C SEARCH BACKWARD UNTIL THERE 11200000<br>C 11210000 1S A VERTEX POINT WITH A Y VALUE 11210000 C C IS A VERTEX POINT WITH A Y VALUE 11210000<br>C 11220000  $C$  and  $NOT$  00  $NOT$  00  $NOT$  00  $NOT$  00  $NOT$  11220000 LAST=I 11230000 50 LAST=LAST--1 11240000 IF(LAST.E0.0)G0 TO 10 11250000 <sup>a</sup> **IF(QQ.EQ.Y(LAST))** GO TO 50 11260000 YLAST=Y(LAST) C SEARCH FOWARD UNTIL THERE IS A 11280000<br>C SERTEX POINT WITH A Y VALUE NOT GO. 11290000 VERTEX POINT WITH A Y VALUE NOT 00. 11290000<br>11300000 NEXT=I 11300000 60 NEXT=NEXT+1 11310000 11310000 11310000 11310000 11310000 11310000 11310000 11310000 11310000 11320000 11320 IF(NEXT.GT.N)GO TO 10 11320000 IF(00.EQ.Y(NEXT)) GO TO 60 **YNEXT=Y(NEXT)** 11340000 C C IF 00 IS GREATER THAN BOTH THEN 11350000<br>C THERE IS NO CROSSING. 11360000 C Channel Communication of the CROSSING. THERE IS NO CROSSING. The CONSUMER COMMUNICATION OF THE CONSUMING COMMUNICATION OF THE CONSUMING COMMUNICATION OF THE CONSUMING CONSUMING COMMUNICATION OF THE CONSUMING CONSUMING CO  $C$  and  $C$  is a set of  $C$  is a set of  $C$  is a set of  $C$  is a set of  $C$  is a set of  $C$  is a set of  $C$  is a set of  $C$  is a set of  $C$  is a set of  $C$  is a set of  $C$  is a set of  $C$  is a set of  $C$  is a set of  $C$  i **IFTOO.GT.YLAST.AND.QQ.GT.YNEXT)** GO TO 10 11380000 state and the state of the state state of the state state state in the state state in the state state in the state state in the state state in the state state in the stat C the contract of the contract of the contract of the contract of the contract of the contract of the contract of the contract of the contract of the contract of the contract of the contract of the contract of the contrac C 11400000 IF 00 IS LESS THAN BOTH THERE 11400000<br>C 11410000 C Channel Communication of the US NO CROSSING COMMUNICATION CONTROL CONTROL CONTROL CONTROL CONTROL CONTROL CONTROL CONTROL CONTROL CONTROL CONTROL CONTROL CONTROL CONTROL CONTROL CONTROL CONTROL CONTROL CONTROL CONTROL CO  $\sim$  11420000 IF(QO.LT.TL **AST.AND.QQ.LT .YNEXT)** GO TO 10 11430000

 $\overline{\phantom{a}}$ 

 $\sim$  0.11440000 C<br>CHECK FOR CROSSING 11450000<br>11460000 1150000 11460000 IF(PP.LT.XP) GO TO 70 11460000 GO TO 10 11470000 C 11480000 C \* # # # \* # # \* # # # z} # \* \* # # \* # \* \* \* # \* \* \* # \* \* # \* \* # \* \* <sup>11500000</sup>  $\sim$  11490000  $\sim$  11490000  $\sim$  11490000  $\sim$  11490000  $\sim$  11490000  $\sim$  11490000  $\sim$ C CONSIDER THE SPECIAL CASE WHEN 00=YYP OR BRANCH AROUND. [1510000]<br>C 1N THIS CASE THE POLYGON SIDE CAN COME UP TO THE POINT. [1520000] C IN THIS CASE THE POLYGON SIDE CAN COME UP TO THE POINT. [1520000]<br>C TURN AROUND AND GO BACK, OR IT CAN ACTUALLY CROSS IT [1530000 C TURN AROUND AND GO BACK \* OR IT CAN ACTUALLY CROSS IT 11530000 C \* # # # # \* # \* # \* \* # # # # \* \* \* # \* \* # \* # # # \* # # \* # \* # # \* <sup>11540000</sup>  $\sim$  0.11550000  $\sim$  11550000  $\sim$  11550000  $\sim$  11550000  $\sim$  11550000  $\sim$  11550000  $\sim$ 20 IF(00.NE.YYP) GO TO 80 11560000 C ARE THE POINTS(PP,QQ) AND (XXP,YYP) 11570000<br>C THE SAME IF SO THE POINT IS 11580000 C THE SAME. IF SO THE POINT IS 11580000<br>CONSIDERED IN. THE POINT IS 11590000 C CONSIDERED IN. 11590000 IF(PP.EQ.XXP) GO TO 30 C IF THIS VERTEX WAS INCOUNTERED LAST 11610000 C TIME THRU THE LOOP THEN BRANCH OUT: 11620000 C CROSSING GETS COUNTED 11630000<br>C Campus Extra Trice.  $\blacksquare$   $\blacksquare$   $\blacks$ IF(OO.EO.YREM) GO TO 40 REMEMBER THE VERTEX SO IT CAN BE 11660000 C REMEMBER THE VERTEX SO IT CAN BE 11660000<br>C SKIPPED NEXT TIME THRU. [11670000 SKIPPED NEXT TIME THRU. YREM=YYP 11680000 C SEARCH BACKWARD UNTIL THERE 11690000<br>C 11700000 15 A VERTEX POINT WITH A Y VALUE 11700000 C C IS A VERTEX POINT WITH A Y VALUE 11700000<br>C 11710000  $C$  and  $C$  is the contract of  $C$  is the contract of  $C$  is the contract of  $C$  is the contract of  $C$  is the contract of  $C$  is the contract of  $C$  is the contract of  $C$  is the contract of  $C$  is the contract of  $C$  is LAST=I+1 11720000 90 LAST=LAST-1 11730000 IF(OO.EQ.Y(LAST)) GO TO 90 11740000 YLAST=Y(LAST) 11750000<br>SEARCH FOWARD UNTIL THERE IS A 11760000 C SEARCH FOWARD UNTIL THERE IS A C<br>
VERTEX POINT WITH A Y VALUE NOT 00. 11770000<br>
11780000 NEXT=I+1 1780000 12 100 NEXT=NEXT+1 11790000<br>11790000 11790000 11790000 11800000 11800000 11800000 IF(00.EQ.Y(NEXT)) GO TO 100 11800000 YNEXT=Y(NEXT)<br>IP 00 IS GREATER THAN BOTH THEN 11820000 IF 20 IS GREATER THAN BOTH THEN 11820000 C 11820000<br>C 11830000 THERE IS NC CROSSING. 11830000 C THERE IS NC CROSSING. 11830000  $\sim$  11840000 IF(00.GT.YLAST.AND.00.GT.YNEXT) GO TO 10 11850000 C 11860000 C IF 00 IS LESS THAN BOTH THERE 11870000 C IS NO CROSSING 11880000  $\sim$  11890000  $\sim$  11890000  $\sim$  11890000  $\sim$  11890000  $\sim$  11890000  $\sim$  11890000  $\sim$ IF(00.LT.YLAST.AND.QO.LT.YNEXT) GO TO 10 11900000 11900000 11900000 C !1910000 C CHECK FOR CROSSING 11920000<br>IF(PP-LT-XXP) GO TO 70 IF(PP.LT.XXP) GO TO 70 11930000 GO TO 10 11940000 C RESET TO NULL VALUE 11950000 40 IF(YP.NE.YYP) YREM=-1.0 11960000 GO TO 10 11970000 C THE PROGRAM FLOW GETS TO HERE 11980000<br>C AND PP IS COMPLETELY TO THE LEFT OF 11990000 C AND PP IS COMPLETELY TO THE LEFT OF 11990000<br>C THE LINE SEGMENT THERE IS A 12000000 C THE LINE SEGMENT THERE IS A 12000000  $C$  crossing the contract of  $\alpha$  crossing the contract of  $\alpha$  is a set of  $\alpha$  is a set of  $\alpha$  is a set of  $\alpha$  is a set of  $\alpha$  is a set of  $\alpha$  is a set of  $\alpha$  is a set of  $\alpha$  is a set of  $\alpha$  is a set of  $\alpha$  is a  $\sim$  12020000 80 YREM=-1.0 IF(PP.LE.XP.AND.PP.LE.XXP) GG TO 70 12040000

<sup>g</sup> ^ {

i

t

,

 $\sim$  12050000  $\sim$  12050000  $\sim$  12050000  $\sim$  12050000  $\sim$  12050000  $\sim$  12050000  $\sim$ C IF THE LINE SEGMENT IS VERTICAL 12060000 C THE POINT IS ON THE SIDE AND HENCE 12070000 C IS IN 12080000 IF(XP.EQ.XXP) GO TO 30 12090000 1200000 1200000 1200000 1200000 C GENERAL LINE SEGMENT IS HORIZONTAL 12100000<br>C THE POINT IS ON THE SIDE AND HENCE 12110000 C THE POINT IS ON THE SIDE AND HENCE  $C$  and  $C$  is the set of  $\mathbb{I}$  is the set of  $\mathbb{I}$  is the set of  $\mathbb{I}$  is the set of  $\mathbb{I}$  is the set of  $\mathbb{I}$  is the set of  $\mathbb{I}$  is the set of  $\mathbb{I}$  is the set of  $\mathbb{I}$  is the set of  $\mathbb{I}$  is IF(YP.EQ.YYP) GO TO 30 12130000<br>COMPUTE THE X COORDINATE 12140000 C COMPUTE THE X COORDINATE C VALUE OF THE INTERSECTION OF THE 12150000 LINE SEGMENT FROM (-INFINITY, 00) TO 12160000 C (INFINITY.00)AND THE SEGMENT 12170000 C (XP.YP).(XXP•YYP) 12180000  $\sim$  12190000  $\sim$ XTEMP=(XP-XXP)\*(QQ-YYP)/(YP-YYP)+XXP 12200000<br>12210000  $\sim$  12210000 C IF PP IS TO THE RIGHT THERE IS NO 12220000 C CROSSING 12230000 IF(PP.GT.XTEMP) GO TO 10 12240000 C IF PP IS ON THE LINE THE POINT 12250000  $C$  and  $C$  is in the contract of  $I$  is in the contract of  $I$  is in the contract of  $I$  is in the contract of  $I$  is in the contract of  $I$  is in the contract of  $I$  is in the contract of  $I$  is in the contract of  $I$  i IF(PP.EQ.XTEMP) GO TO 30 17HERWISE THERE IS A CROSSING 12280000 C OTHERWISE THERE IS A CROSSING 12280000 C **C AND SWT IS FLIPPED.** 12290000 70 SLIT=.NOT.SWT 12300000 GO TO 10 12310000 C CREATE POINT IS ON THE SIDE AND 12320000<br>C 12330000 IS DEFINED AS IN. 30 SWT=.TRUE. 12340000 GO TO 200 77 YREM=-190 12360000 10 CONTINUE 12370000 200 CONTINUE C **IF SWT IS TRUE SET IND TO 1** 12390000 IF( SWT) IND=1 12400000 RETURN 12410000<br>END 12420000 ENO 12420000  $C$  , and the contract of the contract of the contract of the contract of the contract of the contract of the contract of the contract of the contract of the contract of the contract of the contract of the contract of the Z^{{{r{{ { {{{{{{{{{{{{{{{{{{{{{{{{{{i{{{{{{{{{{{{{{{{{{{{{{{{{{{{ 12440000  $\sim$  12450000 C CLUGE 12460000 C ROUTINE TO READ CARDSFOR MAJOR•MINOR POLYGONS ONTO FILE11• 12470000<br>C AND FILE12 12480000  $C$  and file12 i2480000 i2480000 i2480000 i2480000 i2480000 i2480000 i2480000 i2480000 i2480000 i2480000 i2480000 i2480000 i2480000 i2480000 i2480000 i2480000 i2480000 i2480000 i2480000 i2480000 i2480000 i2480000 i2480000 SUBROUTINE CLUGE 12490000 INTEGER IBUF(20) 12500000<br>
INTEGER MINR/'MINR'/+IEND/'END '/+MORE/'MORE'/ 12510000 12510000 INTEGER MINR/'MINR'/.IEND/'END '/.MORE/'MCRE'/ INTEGER NINE.NIN.BLANK(17) 125101 DATA NINE / '9999'/, NIN / '9 9 '/, BLANK /17\*' 9 9/9 9/9 9/9 125102<br>DATA ICT / '1378'/ 25103 DATA ICT /\*1378\*/<br>COMMON /ALPHA/IVI.IV2.IV3.IV4.IV5 / 12520000 / 12520000 / COMMON /ALPHA/IV1.IV2.IV3.IV4.IV5<br>IV1=1  $\blacksquare$ ivi $\blacksquare$ i 12530000 i $\blacksquare$ IV2=1  $\blacksquare$ FIND (11°1)  $\qquad \qquad$ FIND (12'1) 12560000 C START BY READING MAJOR POLY CARDS 12570000<br>C MAJOR FIRST 12580000 C MAJOR FIRST 12580000 <sup>a</sup> <sup>10</sup> READ (3.1009END=20) (IBUF(I ),I=1.20) 125900 IF (IBUF(I).LT.ICT) GO TO 10 125901 125901 125901 125900 125901 100 FORMAT (20A4) C WRITE (6.111)(IBUF(I),I=1.20),IV1 12680000 c

<sup>h</sup> ^ <sup>I</sup> ^ <sup>I</sup> <sup>I</sup> <sup>1</sup> ^ ^ ^\_

{ 7

r<br>F

f

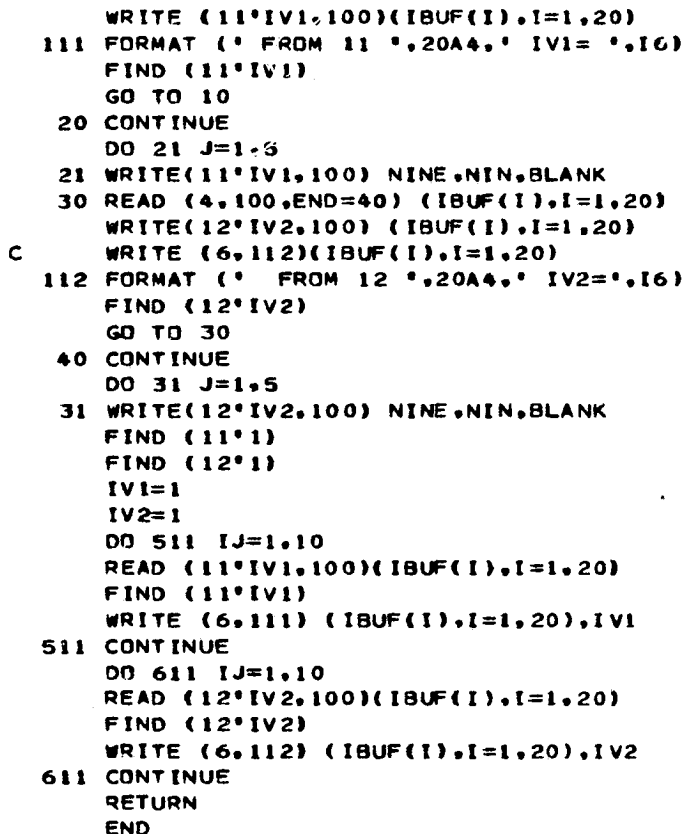

¥.

**PAGE IS** R QUALITY

### ${\tt APPENDIX}$  VIII

## MAJOR POLYGON DATA REPORT PROGRAM LISTING

DIMENSION PTAREA(30), PERCT(30), PDIFF (30) INTEGER SUMAP(30).SUCODE(30).SUORDR(30).SUTYPE(30) INTEGER CTRNO. ELKNO.CTOROR.CTTYPE INTEGER BLANK LOGICAL SKIP DATA BLANK /4H  $SKIP = .FALSE.$ LINECT=0 **1 CONTINUE WRITE (6.2001)** 2001 FORMAT(1H1+52X+ 'S U M M A R Y O U T P U T'/ \*48X, 'LOS ANGELES-SANTA MONICA STUDY AREA') **WRITE (6.2002)** 2002 FORMAT(S6X. \* MAJOR POLYGON FILE\*) **WRITE (6.2003)** 2003 FORMAT(1X. \*CENSUS CENSUS POLY POLY LAND USE LAND USE 1. POLY POLY **GRIGINAL AREA** RESIDUAL AREA DIFFERENCE'. 2 . PERCENT NUM OF\*) **WRITE (6.2004)** CCDE 2004 FORMAT(1X. . TRACT **BLOCK NUM TYPE** MAP 2. 'NUM TYPE', EIX, 'RES POLY') **WRITE (6.2005)** 2005 FORMAT (1H+ '\_\_\_\_ ------- $\overline{\cdot}$  .  $2 \cdot \frac{1}{2}$ ------'')  $3<sup>1</sup>$ IF(LINECT.EQ.0)GO TO 5 LINECT=0 GO TO 59  $5$  INUM = 0 **PTAREA (1) = 0.0**  $PERCIT(1) = 0.0$ PDIFF(1)=0.0 SUMAP(1)=0  $SUCODE(1)=0$  $SUBROR(1)=0$ SUTYPE(1)=0 READ (15°IV5.101) CTRNO.BLKNC.CTORDR.CTTYPE.CTAREA  $\mathbf c$ READ (15 .1C1) CTRNO.BLKNC.CTORDR.CTTYPE.CTAREA 101 FORMAT (215.14.12.F15.2) IF (CTRNO.EQ.99999) GO TO 999 TOAREA = TOAREA + CTAREA IF(SKIP) GOTO 15 10 READ(13\*IV3+102) MAPNO, MAPNOI+LUMAP, LUCODE+LUORDR.LUTYPE+AREA  $\mathbf{c}$ 10 READ(13 :102) MAPNO.MAPNOI.LUMAP.LUCODE.LUORDR.LUTYPE.AREA 102 FORMAT(315.A3.14.12.F15.2) 15 CONTINUE  $SKIP = .FALSE.$ EF (MAPNO-CTRNC) 10,20,30 20 IF(MAPNO1-BLKNC) 10,40.30 40 INUM = INUM + 1 **PTAREA(INUM) = AREA** PERCT(INUM) = 100.\*AREA/CTAREA PDIFF(INUM)=CTAREA-AREA SUMAP(INUM)=LUMAP SUCODE(INUM)=LUCODE SUORDR(INUM)=LLORDR SUORDR(INUM)=LLORDR SUTYPE(INUM)=LLTYPE IF(PERCT(INUM).LT.0.009) PERCT(INUM)=0.00 IF (LUTYPE.LE.10) GO TO 50 PTAREA(INUM) = - PTAREA(INUM)

Ч.

 $\gamma_{\rm c}$ 

```
PERCT (INUM) = - PERCT (INUM)
    PDIFF(INUM) = -POIFF(INUM)50 CONTINUE
    TOTPR = TOTPR + PTAREA(INUM)
    GO TO 10
 30 CONTINUE
    MCTRNO = MOD (CTRNO, 10)MBLRNO = MOD (BLKNO, 10)
    CTRNO = CTRNO/10*100+MCTRNO
    BLKNO = BLKNO/10*100+MBLKNOSTOT=0.0SDIFF=0.0
    SPERD = 0.0IF(LINECT.GT.50)GO TO 1
 59 CONTINUE
    IF(INUM.LE.0) GO TO 61
    DO 60 J=1.INUM
   LINECT=LINECT+1
 65 CONTINUE
    WRITE(6,201) SUMAP(J),SUCODE(J),
   *SUORDR(J), SUITYPE(J), PTAREA(J)
201 FORMAT(34x, I5,7X,A3,6X,I2,4X,I9,18X,F18.2)
    STOT=STOT+PTAREA(J)
 60 CONTINUE
    SDIFF=CTAREA-STOT
    SPERD=100.*SDIFF/CTAREA
    WRITE(6.203) CTRNO.BLKNO.CTORCR.CTTYPE.CTAREA.STOT.SDIFF.SPERD.
   *INUM
203 FORMAT(IX.I6.4X.I5.3X.I2.I6.6X. 'TOTAL'
   *,2F18.2,F13.2,F9.2,I8/)
    GO TO 62
 61 CONTINUE
    WRITE(6+204) CTRNC+BLKNO+CTORCR+CTTYPE+CTAREA
                                                             1F18.2.
204 FORMAT(1X, 16, 4X, 15, 3X, 12, 4X, 12, 36X,
   *4X, **** NO RESIDUAL OVERLAY POLYGON FOUND ****/)
 62 CONTINUE
    LINECT=LINECT+2
    SKIP = .TRUE.GO TO 5
999 CONTINUE
    WRITE(6,202) TCAREA, TOTPR
202 FORMAT(IHO, 'TOTAL AREA OF CENSUS TRACTS=' ,F15.2/
          IHO.'TOTAL AREA OF RESIDUAL POLYGONS='.F15.2)
  \frac{1}{2}END
```
**SAN PRODUCTION CONTRACT** 

**Provincia** 

∴i

Ł.

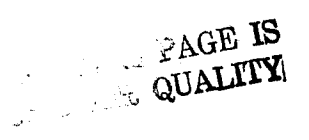

### APPENDIX IX

'r

# MINOR POLYGON DATA REPORT PROGRAM LISTING

CFILF. 10=TD/SORTED/RESIDI3.UNIT=OISK.RECORD=15.BL0CKING=40 CFILE 11=TD/LU13E, UNIT=DISK.RECORD=15, BLOCKING=40 C DEFINE FILE 10 (3000,80,E,11)  $C$  DEFINE FILE 11 (3000, 80, E, I2) DIMENSION SAREA(30),ISBLK(30) 11=1 12=1 IF.RRS=O ICTR=0 JCTR=O JUMP=O ASSIGN 100 TO JUMP ASSIGN 200 TO IGO AREA1=0.  $AREA2=0.$  $TOTI=0.$  $TOT 2=0.$ IITA2=0 IL INES=O 1 WRITE (692021) 2021 FORMAT(SH1,52X, • S U M M A R Y O U T P U T'/ #48X9 'LOS ANGELES-SANTA MONICA STUDY AREA\*) WRITE (692022) 2022 FORMAT(56X9 • MINOR POLYGON FILE•) WRITE (6.2023) 2023 FORMAT(1X,'CENSUS CENSUS LAND USE LAND USE POLY POLY'<br>1,' ORIGINAL AREA RESIDUAL AREA DIFFERANCE ', 1,' ORIGINAL AREA<br>2 · PERCENT NUM OF'' PERCENT NUM OF') WRITE (6,2024) 2024 FORMAT(1X, \* TRACT BLOCK MAP CODE NUM \*, 2 <sup>9</sup> TYPE • 970X9 <sup>0</sup> RES POLY') WRITE (692025) 2025 FORMAT (  $1 H^+$   $\begin{array}{@{}c@{\hspace{1em}}c@{\hspace{1em}}c@{\$ ----------(\* \* – – – – – – – – – – – – – – – \* )<br>WRITE(6,2001) IF( ILINES.EQ.0)G0 TO 5 GO TO 205 C READ(10°11,1000) IMAP, ITAZ, ILUC, IPOLY, ITYPE, AREA1 5 READ(10 91000) IMAP,IBLK9ITAZ.ILUC,IP0LY.ITYPE,AREA1 1000 FORMAT (15,15,15,A3,14,12, F15.2) ILINES=ILINES+6 I NUM=1 C FIND(10'Il) ICTR=ICTR+I C 33 READ(11'12,1000) JMAP.JTAZ.JLUC.JPOLY.JTYPE.AREA2.N READ(11 ,1001) JMAP.JTAZ.JLUC.JPOLY.JTYPE.AREA2.N<br>1001 FORMAT (15. 15.A3.14.12. F15.2/ 36X.15) 1001 FORMAT (159 [59A3914.I2. F15.2/ 36X915)  $C$  FIND(11'12) A=N A=(A/5.0)+.9 N=A I1=11+N+1 JCTR=JCTR+l C 10 READ(10'II,1000) IIMAP,IITAZ,IILUC.IIPOLY,IITYPE,AREAI,N 10 READ(10 ,1000) IIMAP.IIBLK.IITAZ.IILUC.IIPOLY.IITYPE.AREAI IF(IIMAP.E0.99999) GO TO 900  $C$  FIND(10'I1) ICTR=ICTR +1 20 IF(1IMAP.NE.IMAP)GO TO 30 IF(I ILUC.NE. ILUC IGO TO 30

L

ا ني**لي** 

R  $\frac{1}{\sqrt{2}}$ 

Y

**TF(tlPOLY.NE.IPOLY)GO TO 30 IF(IITYPE.NE.ITYPE)GO TO 30 ISBLK(I)=IBLK SAREA( 1 )=AREAI AREAI=AREAI+AREAI INUM=TNUM+I SAREA( INUM)=AREAI ISBLK(INUM)=IIBLK GO TO 10 30 GO TO JUMP\*(10091409200) 40 IMAP=[IMAP IBLK=IIBLK ITAZ=IITAZ ILUC=IILUC IPOLY=TIPOLY AREAI=AREAI TTYPE=IITYPE INUM=1 GO TO 10 C 100 READ(11.12.1000)JJMAP.JJTAZ.JJLUC•JJPOLY•JJTYPE•AREAJ.N LOO READ(11 •1001)JJMAP•JJTAZ.JJLUC\*JJPOLY.JJTYPE9AREAJ•N IF(JJMAP.E0.999,99) GO TO 900 A=N A=(A/5.0)+.9 N=A 12=I2+N+1 C FINO(11•T2) JCTR=JCTR+l IF(JJTYPE.GT .10)AREAJ--AREAJ 120 IF(JJMAP.NE.JMAP)GO TO 130 IF(JJLUC.NE.JLUC)GO TO 130 TF(JJPOLY.NE.JPOLY)GO TO 130 IF(JJTYPE.NE.JTYPE/GO TO 130 AREA2=AREA2+AREAJ GO TO 100 130 GO TO IG09(200) 140 JTYPE=JJTYPE JMAP=JJMAP JTAZ=JJTAZ JLUC=JJLUC JPOLY=JJPOLY AREA2=AREAJ GO TO 100 200 TF(IPOLY.NE.JPOLY)GO TO 320 ASSIGN 140 TO JUMP DELTA=AREA2-AREAI IF(AREA2.E0.0.0)GO TO 210 OPCT=(ASS(DELTA)/AREA2)\*100.0 TF(ILINES.LT.50)GO TO 210 GO TO l 205 ILINES=5 210 CONTINUE DO 215 J=19INUM MBLKNO = MOD (ISBLK(J)910) TSBLK(J) = ISBLK(J)/10\*I00+MBLKNO MR!'TE(692015) ISBLK(J).JMAP\*JLUC.JPOLY.JTYPE\*SAREA(J) 2015 F!JRMAT(llX•IS\*BX\*1697XoA396X9I294X.1298X•F13.2) !LINES=ILINES+1 215 CONTINUE**  $MIMAP = MOD (IMAP, 10)$ **tNAP = IMAP/10\*100+MIMAP EAGE IS** 

A PARTIES AND CONTRACTORS OF THE ANNUAL

'i

### **A -IX- 3**

```
WRITE(6,2002)IMAP, JMAP , JLUC, JPDLY, JTYPE, AREA2, AREA1, DELTA,
    IDPCT, INUM
     IL INES=IL INES+1
     TOT1=TOT1+AREA1
     TOT2=TOT2+AREA2
     IF(DELTA.NE.0.0)IERRS=IERRS+1
     GO TO 40
 320 IF(IPOLY.LT.JPOLY)GO TO 350
     GO TO 360
 350 ASSIGN 200 TO JUMP
     WRITE(6,2001)
     WRITE(6,2003)IMAP,
                             ILUC.IPOLY, ITYPE, AREAI
     WRITE(6,2001)
     GO TO 40
 360 WRITE(6,2001)
     WRITE(6,2004)JMAP.
                            JLUC.JPOLY.JTYPE.AREA2
     WRITE(6.2001)
     GO TO 140
 900 WRITE(6.2001)
     DELTA=TOT2-TOT1
     DPCI=(ABS(DELTA)/TOT2)+100.0
     WRITE(6,2005)TOT2,TOT1.DELTA,DPCT
     A=IERRS
     B=JCTR
     C = (A/B) * 100.0WRITE(6,2006)JCTR, ICTR, IERRS, C
     STOP
                         TAZ LUC POLYGON TYPE ORIGINAL AREA',
2000 FORMAT('1','MAP
       RESIDUAL AREA
   \blacksquareDIFFERENCE PERCENT'.
         . RESIDUAL POLYGONS')
    \overline{2}2001 FORMAT(1X)
2002 FORMAT(I7+18X+I5+7X+A3+6X+I2+4X+I2+6X+F15+2+5X+F15+2+5X+
    1F10.2.5X. F6.2.7X.12/2003 FORMAT(25X, IS, 7X, A3, 6X, I2, 4X, I2, 6X, F15.2, 4X,
        ***** UNMATCHED RESIDUAL POLYGON *****!
   \mathbf{1}2004 FORMAT(25X, I5, 7X, A3, 6X, I2, 4X, I2, 6X, F15, 2, 4X,
        ***** UNMATCHED ORIGINAL POLYGON *****)
   \mathbf{1}2005 FORMAT('0','**** OVERALL TOTALS *****',10X,F10.2,6X,F10.2,6X,
        F10.2, 4X, F6.2\mathbf{1}2006 FORMAT(1X, 'ORIGINAL POLYGONS', IS, ' RESIDUAL POLYGONS', IS.
   I . ERRORS', IS, PERCENT', F7.2)
     END
```
r

<sup>1</sup>

 $A-IX-4$ 

فتساعد المراجعة